# Aufgabe 25 (Teil 2)

## Bogenschießen

Auf dem Gelände einer bestimmten 3-D-Bogenschießanlage wird mit Pfeil und Bogen auf Figuren geschossen.

### Aufgabenstellung:

a) Paul schießt einen Pfeil auf eine Figur. Die Flugbahn der Pfeilspitze vom Start im Punkt *S* zum Ziel im Punkt *Z* kann durch die Gerade *g* modelliert werden.

Es gilt: *S* = (0|0|1,8), *Z* = (–5|7|8,5)

1) Stellen Sie eine Gleichung von *g* in Parameterdarstellung auf.

$$
g: X = \_ [0/1 \, P]
$$

b) Lara sieht eine bestimmte Figur unter dem Sehwinkel  $\alpha$ . In der nachstehenden nicht maßstabgetreuen Abbildung ist der Zusammenhang zwischen dem Sehwinkel α, der Entfernung *r* und der Größe *h* dargestellt.

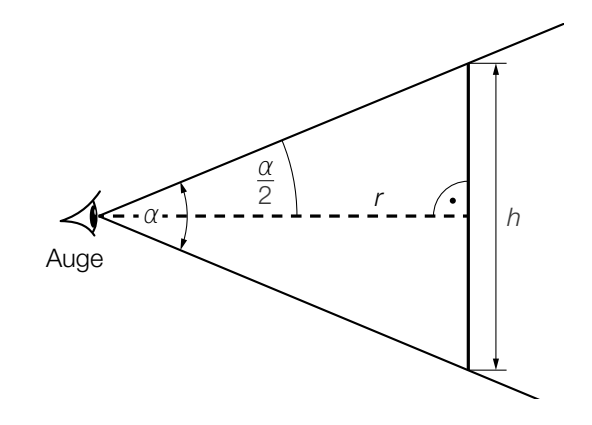

- 1) Stellen Sie unter Verwendung von α und *r* eine Formel zur Berechnung von *h* auf.
	- *h* = *[0/1 P.]*

#### KL24 PT1 Teil-2 - Aufgaben (07.05.2024).pdf

c) Paul schießt beim Training auf die 3 Ziele A, B und C. Er trifft diese bei jedem Schuss unabhängig von jedem anderen Schuss mit den in der nachstehenden Tabelle angeführten Wahrscheinlichkeiten.

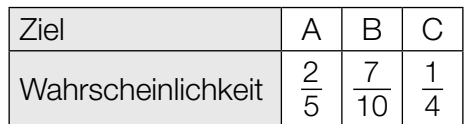

Paul schießt nacheinander jeweils 1-mal auf die 3 Ziele A, B und C.

1) Berechnen Sie die Wahrscheinlichkeit, dass Paul mindestens 1 dieser 3 Ziele trifft. *[0/1 P.]*

Paul schießt 10-mal auf das Ziel A. Die binomialverteilte Zufallsvariable *X* gibt dabei die Anzahl der Treffer an.

2) Ermitteln Sie den Erwartungswert *E*(*X*). *[0/1 P.]*

# Aufgabe 26 (Teil 2, Best-of-Wertung)

## Bungee-Jumping

Bungee-Jumping ist eine Extremsportart, bei der man von einer Absprungplattform in großer Höhe an einem elastischen Seil befestigt in die Tiefe springt.

### Aufgabenstellung:

a) Sabine unternimmt einen Bungeesprung. Dabei schwingt sie am Seil mehrmals auf und ab.

Ihre Höhe über dem Boden in Abhängigkeit von der Zeit *t* wird modellhaft durch die Funktion  $h: \mathbb{R}_0^+ \to \mathbb{R}^+$  beschrieben.

 $h(t) = a \cdot \left( e^{-0.03 \cdot t} \cdot \cos\left(\frac{\pi \cdot t}{6}\right) + 1 \right)$ *t* ... Zeit nach dem Absprung in s *h*(*t*) ... Höhe über dem Boden zum Zeitpunkt *t* in m *a* ... positiver Parameter

Zum Zeitpunkt *t* = 0 springt Sabine von der Absprungplattform in 90 m Höhe über dem Boden in die Tiefe.

1) Berechnen Sie den Parameter *a*. *[0/1 P.]*

Die gesamte Zeitdauer, in der sich Sabine während des Bungeesprungs in einer Höhe von mehr als 70 m über dem Boden befindet, wird mit *d* bezeichnet.

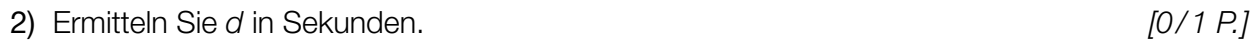

Nach Erreichen des tiefsten Punktes wird Sabine vom Seil wieder nach oben gezogen, bevor sie erneut fällt.

3) Berechnen Sie, wie viele Meter Sabine dabei nach oben gezogen wird. *[0/1 P.]*

### KL24 PT1 Teil-2 - Aufgaben (07.05.2024).pdf

Zum Zeitpunkt t<sub>1</sub> ist Sabines (vertikale) Fallgeschwindigkeit maximal.

4) Ergänzen Sie die Textlücken im nachstehenden Satz durch Ankreuzen des jeweils zutreffenden Satzteils so, dass eine richtige Aussage entsteht. *[0/½/1 P.]*

Für den Zeitpunkt  $t_1$  gilt  $\underline{\hspace{1cm}}$   $\underline{\hspace{1cm}}$   $\underline{\hspace{1cm}}$  ; die Fallgeschwindigkeit kann mit \_\_\_\_\_\_\_\_\_\_\_\_\_\_\_\_\_\_ berechnet werden.

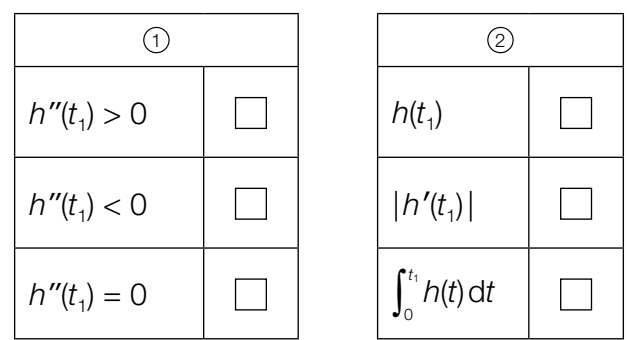

# Aufgabe 27 (Teil 2, Best-of-Wertung)

## **Taschenlampen**

Ein Betrieb produziert und verkauft Taschenlampen.

#### Aufgabenstellung:

a) Der vordere Teil einer bestimmten Taschenlampe besteht aus der punktförmigen Lichtquelle *L* und einem Reflektor, der die Lichtquelle umgibt.

Der Querschnitt des vorderen Teiles dieser Taschenlampe ist in der nachstehenden nicht maßstabgetreuen Abbildung in einem Koordinatensystem modellhaft dargestellt.

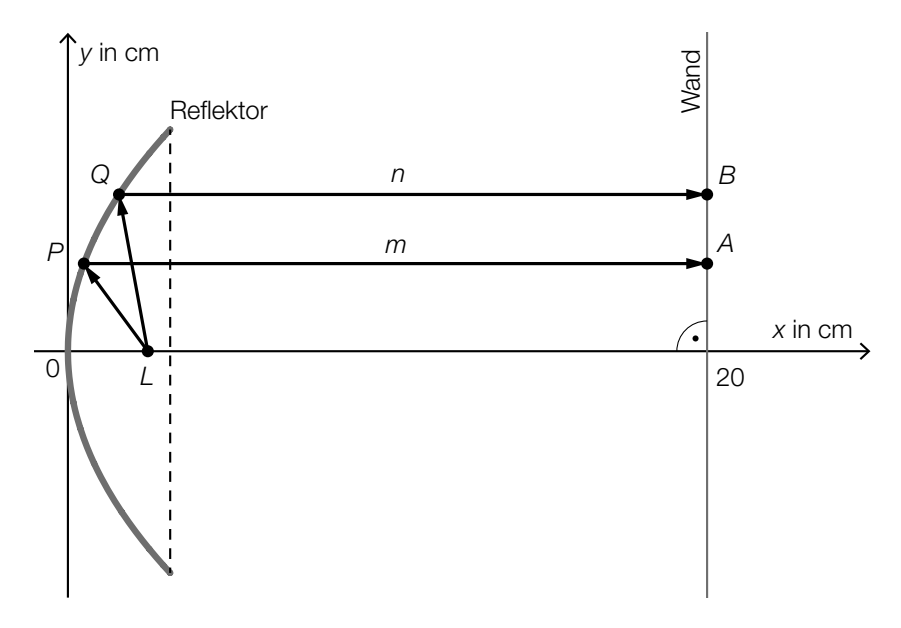

Zwei geradlinige Lichtstrahlen gehen von der Lichtquelle *L* aus und werden in den Punkten *P*  und *Q* vom Reflektor parallel zur *x*-Achse auf eine Wand umgelenkt. Dort treffen sie in den Punkten *A* und *B* auf.

 $L = (2,5|0)$  $\overline{LP}$  = 3 cm und  $\overline{LQ}$  = 4,1 cm  $A = (20|y_{A})$  und  $B = (20|y_{B})$ *m* = 19,5 cm

Es gilt:  $\overline{LP}$  +  $m = \overline{LQ}$  +  $n$ 

1) Berechnen Sie  $y_B$ . *[0/1 P.]* 

b) Bei der Kontrolle einer Lieferung werden Taschenlampen auf die Fehler  $F_1$ ,  $F_2$  und  $F_3$  hin überprüft. Diese 3 Fehler treten unabhängig voneinander auf.

In der nachstehenden Tabelle sind diese Fehler und die zugehörigen Wahrscheinlichkeiten angegeben.

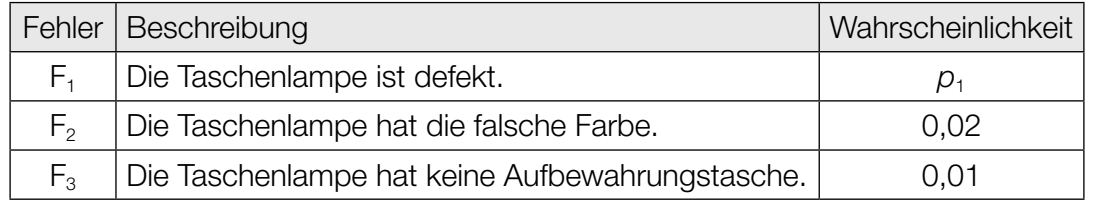

Eine Taschenlampe wird nach dem Zufallsprinzip ausgewählt und überprüft.

1) Ordnen Sie den vier Ereignissen jeweils die auf jeden Fall zutreffende Wahrscheinlichkeit aus A bis F zu. *[0/½/1 P.]*

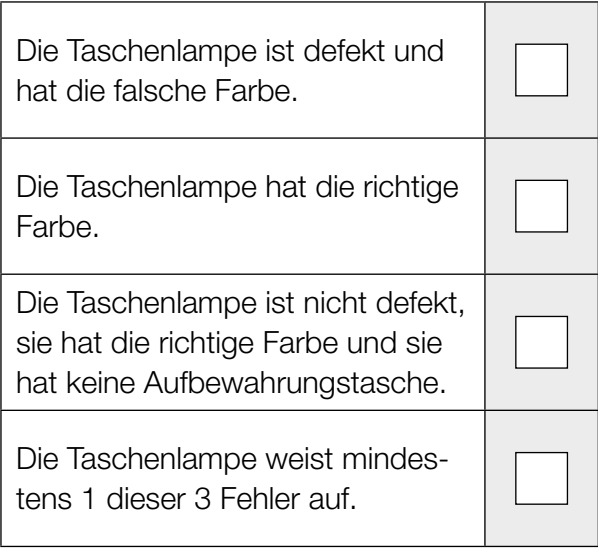

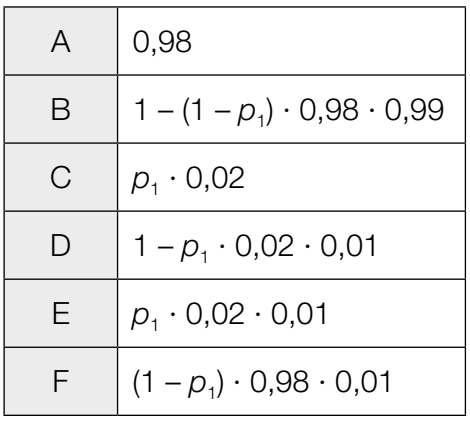

#### KL24 PT1 Teil-2 - Aufgaben (07.05.2024).pdf

c) Die Gesamtkosten für die Herstellung der Taschenlampen in Abhängigkeit von der Produktionsmenge *x* können durch die differenzierbare Kostenfunktion *K* modelliert werden.

*x* ... Produktionsmenge in Mengeneinheiten (ME) *K*(*x*) ... Gesamtkosten bei der Produktionsmenge *x* in Geldeinheiten (GE)

Die zugehörige Grenzkostenfunktion *K*′ hat die Funktionsgleichung  $K'(x) = 0.33 \cdot x^2 - 1.8 \cdot x + 3.$ 

Es gilt: *K*(1) = 44,21

1) Stellen Sie eine Funktionsgleichung von *K* auf.

*K*(*x*) = *[0/1 P.]*

Im Folgenden wird angenommen, dass jede produzierte Taschenlampe auch verkauft wird.

Der Erlös aus dem Verkauf dieser Taschenlampen in Abhängigkeit von der Produktionsmenge *x* kann durch die Funktion *E* modelliert werden.

 $E(x) = a \cdot x$ 

*x* ... Produktionsmenge in ME *E*(*x*) ... Erlös bei der Produktionsmenge *x* in GE *a* ... Preis in GE/ME

Der Gewinn wird durch die Gewinnfunktion *G* modelliert (*x* in ME, *G*(*x*) in GE).

Das Betriebsziel ist, bei einer Produktion und einem Verkauf von 5 ME Taschenlampen einen Gewinn von mindestens 100 GE zu erzielen.

2) Berechnen Sie den kleinstmöglichen Preis, mit dem dieses Betriebsziel erreicht wird.

*[0/1 P.]*

## Aufgabe 28 (Teil 2, Best-of-Wertung)

## Belastungstests

Laktat ist ein Stoffwechselprodukt. Bei zunehmender körperlicher Belastung wird mehr Laktat im Körper produziert.

Bei Belastungstests werden unter anderem die Herzfrequenz und die Laktatkonzentration im Blut (in mmol/L) gemessen.

#### Aufgabenstellung:

a) Katharina unterzieht sich einem Belastungstest. Die Belastung wird bei diesem Test schrittweise erhöht, bis Katharina den Test nach 43 min abbricht.

Die Funktion P: [0; 43] → ℝ<sup>+</sup>, *t* → P(*t*) beschreibt modellhaft die von Katharina erbrachte Leistung in Abhängigkeit von der Zeit *t* ab Beginn des Belastungstests (*t* in min, *P*(*t*) in Watt). Der Graph von *P* ist in der nachstehenden Abbildung dargestellt.

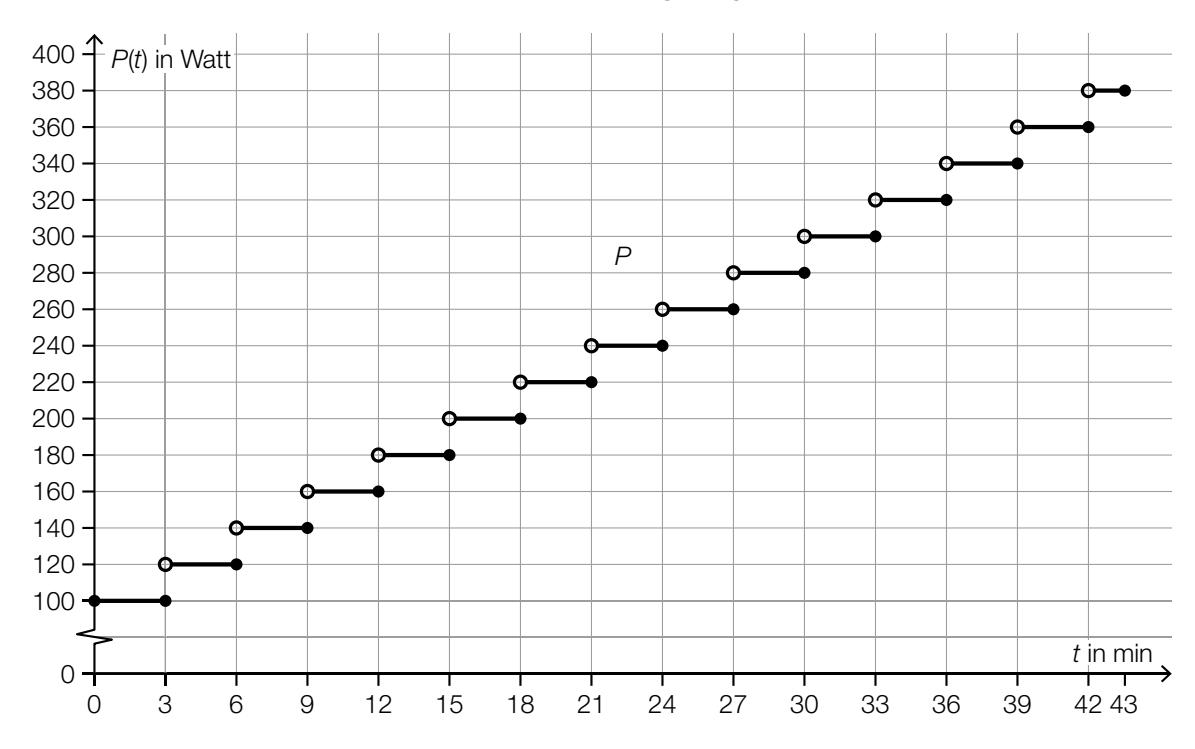

Für die im Zeitintervall [ $t_A$ ;  $t_B$ ] (in min) verrichtete Arbeit *W* (in Joule) gilt:  $W$  = 60  $\cdot \int_{t_{\mathcal{A}}}^{t_{\mathcal{B}}}$ *tA P*(*t*) d*t*

1) Berechnen Sie die von Katharina im Zeitintervall [30; 43] verrichtete Arbeit in Joule.

*[0 / 1 P.]*

### KL24 PT1 Teil-2 - Aufgaben (07.05.2024).pdf

Im Rahmen dieses Belastungstests wird die Laktatkonzentration in Katharinas Blut gemessen. Die Funktion  $c_1$ : [0; 43] → ℝ<sup>+</sup> mit  $c_1(t) = 1,13 + 4 \cdot 10^{-8} \cdot t^5$  beschreibt modellhaft die Laktatkonzentration in Abhängigkeit von der Zeit *t* ab Beginn des Belastungstests (*t* in min,  $c_1(t)$  in mmol/L).

2) Ermitteln Sie diejenige Leistung (in Watt) während dieses Belastungstests, bei der eine Laktatkonzentration von 1,95 mmol/L erreicht wird. *[0/1 P.]*

Bei diesem Belastungstest wird auch Katharinas Herzfrequenz gemessen. Die Funktion *H*: [0; 43] → ℝ<sup>+</sup> mit *H*(*t*) = 2 ⋅ *t* + 85 beschreibt modellhaft die Herzfrequenz in Abhängigkeit von der Zeit *t* ab Beginn des Belastungstests (*t* in min, *H*(*t*) in Schlägen/min).

3) Beschreiben Sie die Bedeutung der Zahlen 2 und 85 im gegebenen Sachzusammenhang. Geben Sie dabei jeweils die zugehörigen Einheiten an.

Bedeutung der Zahl 2:

Bedeutung der Zahl 85:

*[0/½/1 P.]*

b) Katharina unterzieht sich einem anderen Belastungstest. Dabei wird die Laktatkonzentration in ihrem Blut zu Beginn, während und nach einer intensiven Belastung gemessen.

Die Funktion  $c_2$ : [0; 30] →  $\mathbb{R}^+$  mit  $c_2(t) = 31,2\cdot(e^{-0.066\cdot t}-e^{-0.325\cdot t})+1,13$  beschreibt modellhaft die Laktatkonzentration in Abhängigkeit von der Zeit *t* ab Beginn des Belastungstests (*t* in min,  $c_2(t)$  in mmol/L).

Zum Zeitpunkt t<sub>1</sub> ist die Laktatkonzentration wieder auf die Hälfte des maximal erreichten Wertes abgesunken.

1) Ermitteln Sie *t*<sub>1</sub>. *<i>[0/1 P.]* 

# Aufgabe 25 (Teil 2)

## Schwimmbecken

In einem Freibad gibt es verschiedene Schwimmbecken.

### Aufgabenstellung:

- a) Das Volumen eines bestimmten quaderförmigen Schwimmbeckens kann mithilfe der Gleichung  $V = a^2 \cdot h$  berechnet werden.
	- *a* ... Seitenlänge der quadratischen Grundfläche
	- *h* ... Tiefe des Schwimmbeckens

Betrachtet werden die Funktion *V*: ℝ<sup>+</sup> → ℝ<sup>+</sup> , *a* ↦ *V*(*a*) bei konstantem *h* und die Funktion *h*: ℝ<sup>+</sup> → ℝ<sup>+</sup> , *V* ↦ *h*(*V*) bei konstantem *a*.

1) Ergänzen Sie die Textlücken im nachstehenden Satz durch Ankreuzen des jeweils zutreffenden Satzteils so, dass eine richtige Aussage entsteht. *[0/½/1 P.]*

Die Funktion *V* ist eine  $\underline{\hspace{1cm}}$  .  $\underline{\hspace{1cm}}$ , die Funktion *h* ist eine  $\underline{\hspace{1cm}}$  .

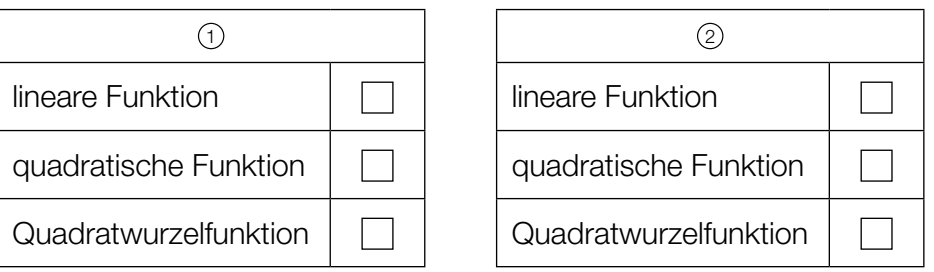

- b) Zum Füllen eines anderen Schwimmbeckens werden *p* Pumpen verwendet, die pro Stunde jeweils die gleiche Wassermenge in das Schwimmbecken pumpen. Für *p* = 2 beträgt die Fülldauer 19 h.
	- 1) Stellen Sie unter Verwendung der Anzahl *p* der Pumpen eine Formel zur Berechnung der Fülldauer *T* (in h) auf.

*T* = *[0/1 P.]*

Die Wassermenge in diesem Schwimmbecken nimmt durch Verdunstung und durch betriebsbedingte Ursachen ab. Dabei beschreibt die Funktion *W*: [0; 10] → ℝ mit  $W(t) = -\frac{1}{96} \cdot t^3 + \frac{1}{4} \cdot t^2 - \frac{35}{24} \cdot t$  modellhaft die momentane Änderungsrate der Wassermenge zum Zeitpunkt  $t$  an einem bestimmten Tag ( $t$  in h,  $W(t)$  in m $3/h$ ).

2) Ermitteln Sie die Abnahme der Wassermenge (in m<sup>3</sup>) im Zeitintervall [0; 6]. *[0/1 P.]* 

c) In der nachstehenden Abbildung ist das seitliche Profil einer bestimmten Wasserrutsche modellhaft dargestellt.

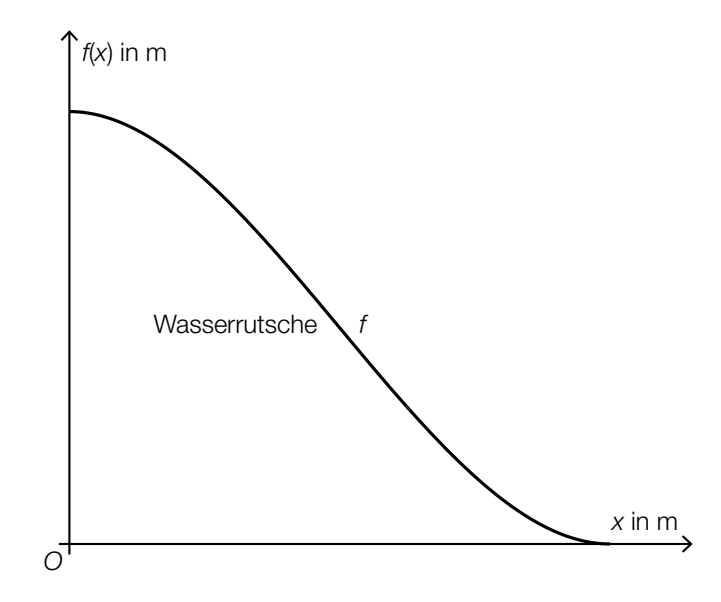

Das seitliche Profil der Wasserrutsche ist durch den Graphen der Funktion *f*: [0; 5] → ℝ mit  $f(x) = \frac{8}{125} \cdot x^3 - \frac{12}{25} \cdot x^2 + 4$  gegeben (*x* in m, *f*(*x*) in m).

1) Ermitteln Sie die Stelle *x*1, an der die Wasserrutsche am steilsten bergab verläuft. *[0/1 P.]*

# Aufgabe 26 (Teil 2, Best-of-Wertung)

## Fitnessuhren

Fitnessuhren sind Armbanduhren, die bei sportlichen Aktivitäten verwendet werden können.

#### Aufgabenstellung:

a) Eine 3,1 km lange Bergtour führt vom Start auf 680 m Seehöhe zu einem Gipfelhaus auf 1820 m Seehöhe. Der dabei zurückgelegte Weg wird modellhaft als geradlinig mit konstanter Steigung angenommen und ist in der nachstehenden Skizze (nicht maßstabgetreu) dargestellt.

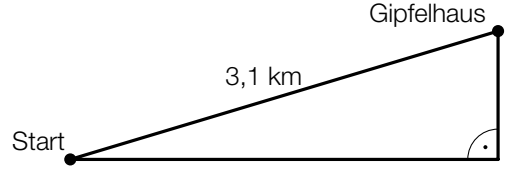

Der Weg der Bergtour weist eine Steigung von *a* % auf.

1) Ermitteln Sie *a*.

 $a =$   $\frac{9}{6}$ 

b) Die Fitnessuhr *Sporty* ist besonders beliebt. Die Wahrscheinlichkeit, dass eine zufällig ausgewählte Person in Österreich eine Fitnessuhr *Sporty* besitzt, beträgt *p*.

Im Rahmen einer Studie werden 160 zufällig ausgewählte Personen in Österreich befragt.

Die binomialverteilte Zufallsvariable *X* gibt die Anzahl derjenigen Personen unter den 160 Befragten an, die eine Fitnessuhr *Sporty* besitzen.

1) Ergänzen Sie die Textlücken im nachstehenden Satz durch Ankreuzen des jeweils zutreffenden Satzteils so, dass jedenfalls eine richtige Aussage entsteht. *[0/½/1 P.]*

Die Wahrscheinlichkeit, dass von den 160 Befragten niemand eine Fitnessuhr *Sporty* besitzt, beträgt  $\qquad \qquad \odot \qquad ;$  mit  $\qquad \qquad \odot \qquad \qquad$  wird die Wahrscheinlichkeit berechnet, dass von den 160 Befragten mindestens 2 eine Fitnessuhr *Sporty* besitzen.

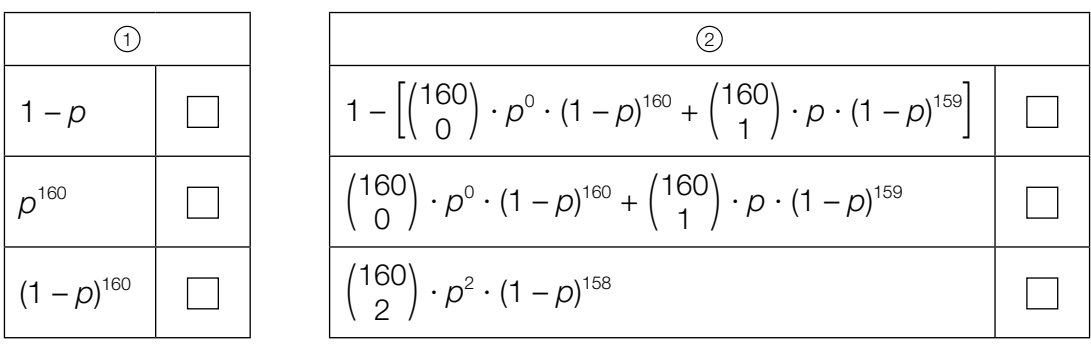

c) Fitnessuhren zeigen unter anderem den Kalorienverbrauch bei einer sportlichen Aktivität an. Im Rahmen einer Studie wird bei 60 Personen die prozentuelle Abweichung des tatsächlichen Kalorienverbrauchs bei einer sportlichen Aktivität vom jeweiligen Messergebnis ihrer Fitnessuhren untersucht.

Diese Abweichungen mit den jeweils zugehörigen absoluten Häufigkeiten sind in der nachstehenden Tabelle nach Klassen zusammengefasst.

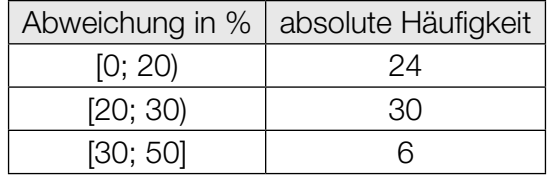

1) Erstellen Sie ein Histogramm, in dem für die drei oben angegebenen Klassen die relativen Häufigkeiten als Flächeninhalte von Rechtecken dargestellt sind. *[0/1 P.]*

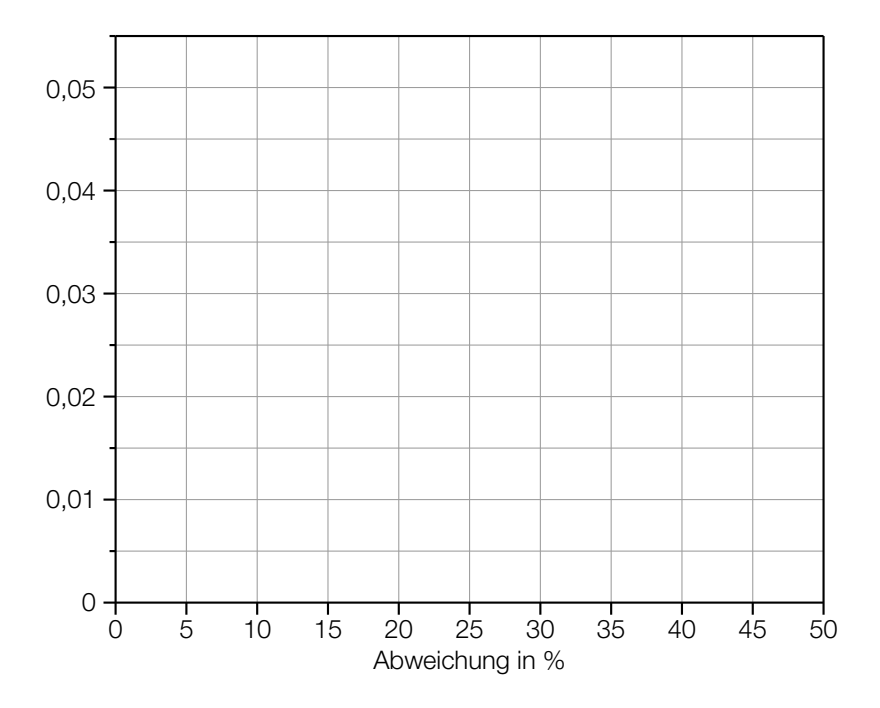

2) Begründen Sie, warum der Median der Datenliste (die der obigen Tabelle zugrunde liegt) im Intervall [20; 30) liegen muss. *[0/1 P.]*

# Aufgabe 27 (Teil 2, Best-of-Wertung)

## Sauerstoffverbrauch von Säugetieren

Bei Säugetieren gibt es einen Zusammenhang zwischen der Körpermasse und dem Sauerstoffverbrauch.

#### Aufgabenstellung:

a) Für ein Säugetier, das sich im Beobachtungszeitraum nicht bewegt, kann der Sauerstoffverbrauch in Abhängigkeit von der Körpermasse *m* näherungsweise durch eine Funktion *S*:  $\mathbb{R}^+ \to \mathbb{R}^+, m \mapsto S(m)$  beschrieben werden (*m* in kg, *S*(*m*) in L/h).

Für Katzen und Hunde mit einer Körpermasse *m* in kg gilt annähernd:

*S*(*m*) =  $a \cdot m^{0.75}$ 

*a* ... positive Konstante

Die Körpermasse eines bestimmten Hundes ist doppelt so groß wie die einer bestimmten Katze.

1) Berechnen Sie, um wie viel Prozent der Sauerstoffverbrauch dieses Hundes höher als der dieser Katze ist. *[0/1 P.]* b) Die Funktion I: ℝ<sup>+</sup> → ℝ<sup>+</sup> beschreibt die Stoffwechselintensität von Säugetieren in Abhängigkeit von ihrer Körpermasse  $m$   $\left(m$  in kg,  $I(m)$  in  $\frac{\mathsf{L}}{\mathsf{h} \cdot \mathsf{k} \mathsf{g}}\right)$ .

In der nachstehenden Abbildung ist der Graph von *I* dargestellt.

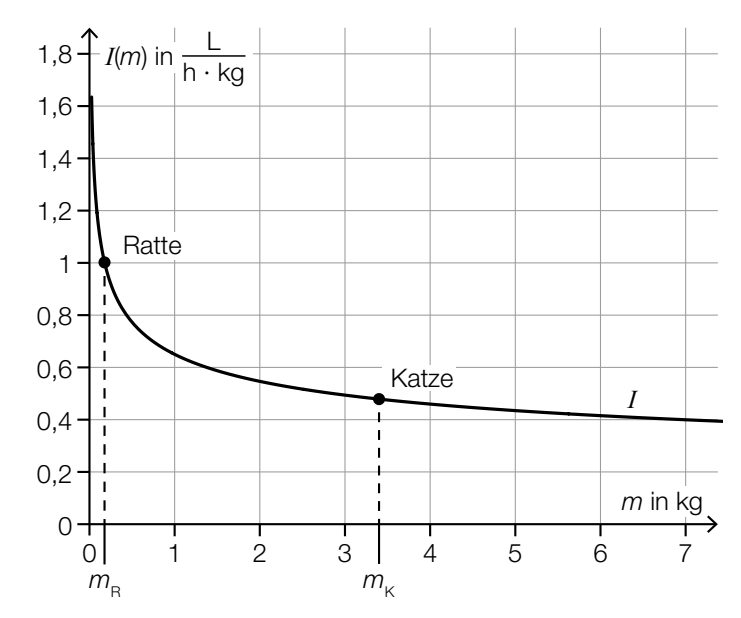

Quelle: Sadava, David E., David M. Hillis et al.: *Purves Biologie*. Herausgegeben von Jürgen Markl. 10. Auflage. Berlin u.a.: Springer 2019, S. 1201 (adaptiert).

Die Körpermasse einer Ratte wird mit  $m_R$  und die einer Katze mit  $m_K$  bezeichnet. Für eine bestimmte Körpermasse *m*1 ist *I*′(*m*1) gleich der mittleren Änderungsrate von *I* im Intervall  $[m_{\rm B}; m_{\rm K}].$ 

1) Ermitteln Sie  $m_1$  mithilfe der obigen Abbildung.

*m*<sub>1</sub> = *[0/1 P.]* kg

c) Für ein Säugetier, das sich bewegt, wird die momentane Änderungsrate des Sauerstoffverbrauchs in Abhängigkeit von der Zeit *t* näherungsweise durch die lineare Funktion *u*: [0; *t*1] → ℝ mit  $t_1 \in \mathbb{R}^+$  beschrieben (*t* in min,  $u(t)$  in L/min).

Es gilt:  $u(0) = d$  mit  $d \in \mathbb{R}^+$ 

Der Graph von *u* ist in der nachstehenden Abbildung dargestellt.

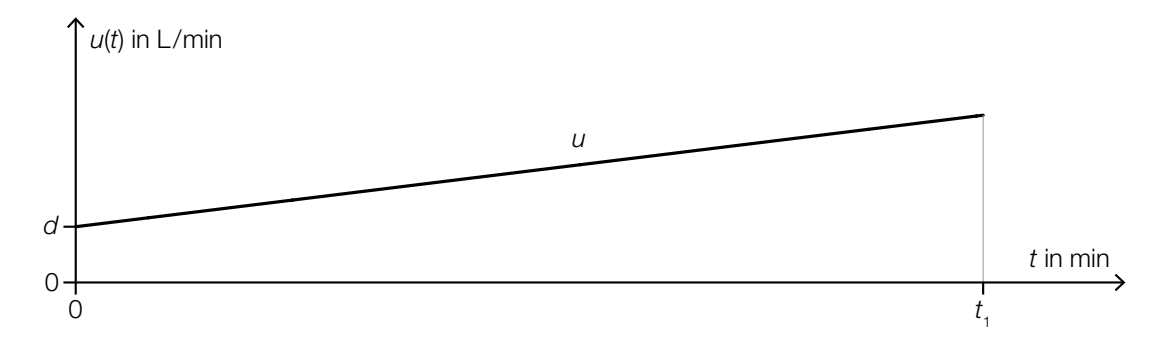

1) Stellen Sie eine Formel zur Berechnung von  $\int_0^{t_1}$  $\int_{0}^{1} u(t) dt$  auf. Verwenden Sie dabei  $t_1$ ,  $u(t_1)$ und *d*.

$$
\int_0^{t_1} u(t) dt = \underline{\hspace{2cm}} \qquad \qquad [0/1 \ P]
$$

2) Interpretieren Sie  $\int_0^{t_1}$ 0 *u*(*t*)d*t* im gegebenen Sachzusammenhang unter Angabe der zugehörigen Einheit. *[0/1 P.]*

# Aufgabe 28 (Teil 2, Best-of-Wertung)

## Flugreisen

An den österreichischen Flughäfen werden die Anzahl der Flüge, die Anzahl der Fluggäste sowie die Flugstrecken der Reisenden erfasst.

Datenquelle: https://www.statistik.at/web\_de/statistiken/energie\_umwelt\_innovation\_mobilitaet/verkehr/luftfahrt/personenverkehr/index.html [19.12.2020].

#### Aufgabenstellung:

a) Die jährliche Anzahl aller Fluggäste in Österreich ist von 0,14 Millionen im Jahr 1955 auf 28,95 Millionen im Jahr 2017 gestiegen.

Diese zeitliche Entwicklung der Anzahl der Fluggäste in Österreich kann näherungsweise durch die Exponentialfunktion *N*: ℝ<sup>+</sup> → ℝ<sup>+</sup> mit *N*(*t*) = a ⋅ *b<sup>t</sup>* mit a, *b* ∈ ℝ<sup>+</sup> beschrieben werden (*t* in Jahren mit *t* = 0 für das Jahr 1955, *N*(*t*) in Millionen Fluggästen).

1) Berechnen Sie *a* und *b*. *[0/1 P.]*

Im Jahr 2018 gab es in Österreich 31,73 Millionen Fluggäste.

- 2) Weisen Sie rechnerisch nach, dass die mit *N* ermittelte Anzahl der Fluggäste für das Jahr 2018 um weniger als 1 % von der tatsächlichen Anzahl der Fluggäste abweicht. *[0/1 P.]*
- b) Die Anzahl der Flüge bzw. Fluggäste in Österreich ist für die Jahre 2018 und 2019 in der nachstehenden Tabelle angegeben.

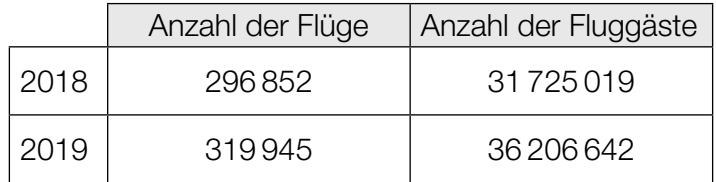

Die durchschnittliche Anzahl der Fluggäste pro Flug ist von 2018 auf 2019 um *n* gestiegen.

1) Berechnen Sie *n*. *[0/1 P.]*

c) Die unten stehende Abbildung zeigt für das Jahr 2019 die Anzahl der angebotenen Sitzplätze sowie die Anzahl der Fluggäste für Flüge von bzw. nach Wien. Die Prozentsätze geben jeweils den relativen Anteil der durch die Fluggäste besetzten Sitzplätze an.

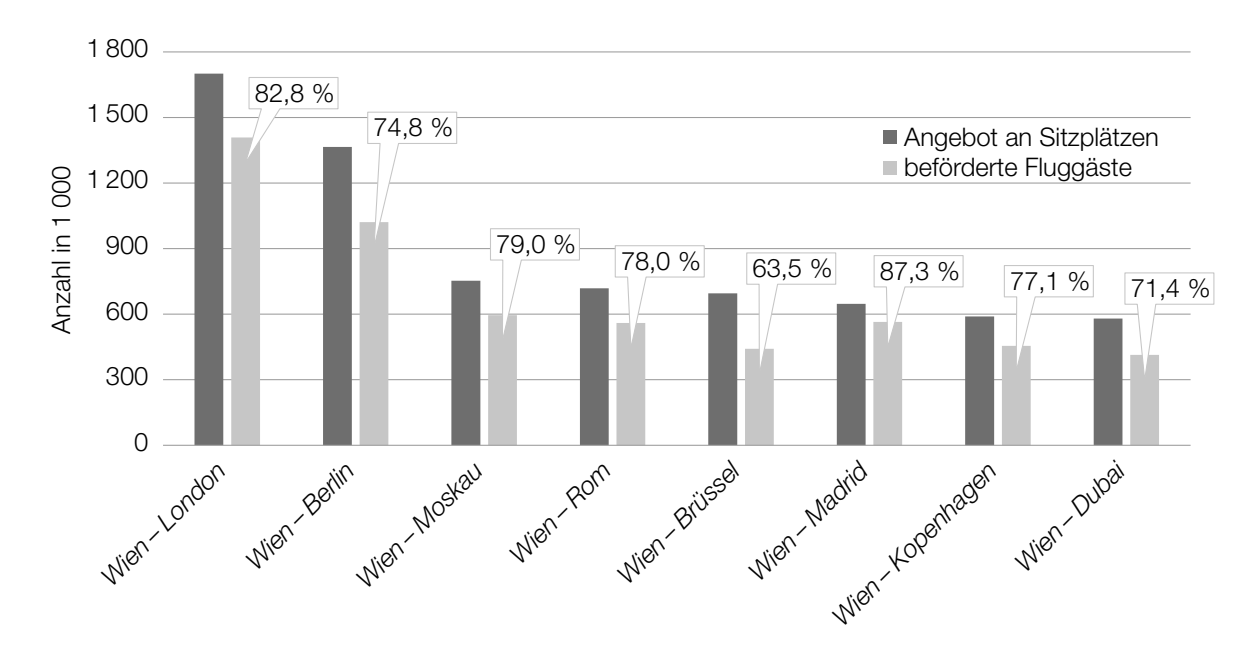

1) Ordnen Sie den vier Aussagen für das Jahr 2019 jeweils die passende Flugstrecke aus A bis F zu. *[0/½/1 P.]*

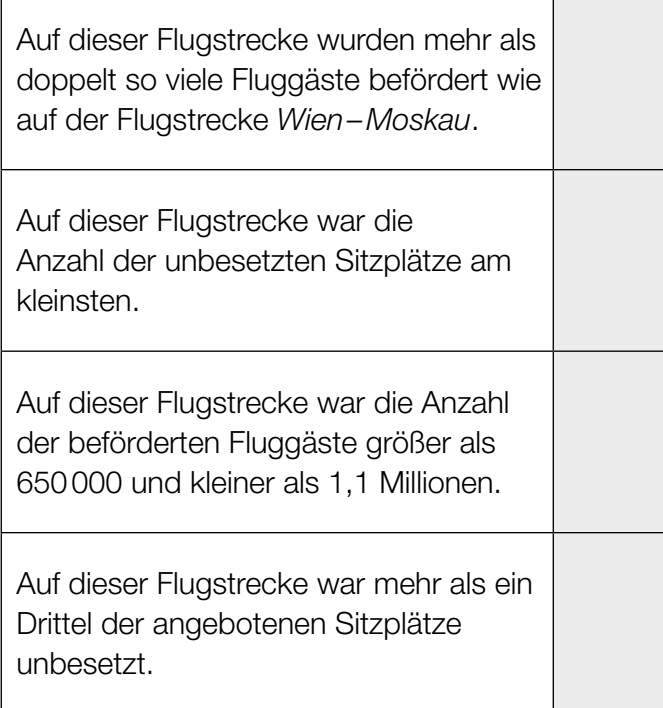

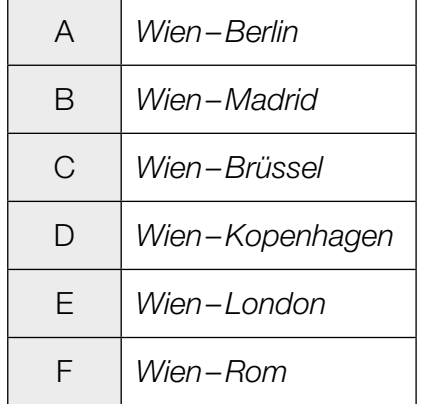

# Aufgabe 25 (Teil 2)

## **Triathlon**

*Triathlon* ist ein Bewerb, bei dem die Sportlerinnen und Sportler einen Schwimmbewerb, einen Radbewerb und einen Laufbewerb in genau dieser Reihenfolge absolvieren.

### Aufgabenstellung:

a) Der Verlauf der Schwimmstrecke eines bestimmten Triathlons ist in der nachstehenden Abbildung modellhaft dargestellt. Der Schwimmbewerb startet im Punkt *S* und endet im Punkt *Z*, dazwischen müssen die Kontrollpunkte  $B_1$ ,  $B_2$ ,  $B_3$ , S,  $B_1$  und  $B_2$  in genau dieser Reihenfolge erreicht werden.

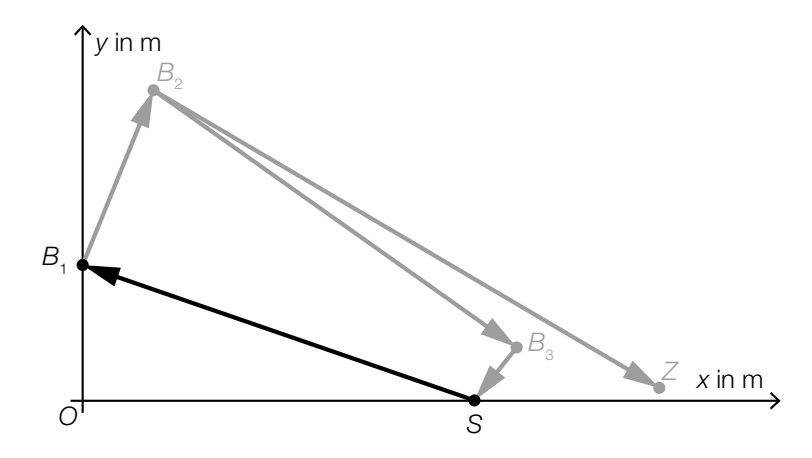

Die Entfernung vom Punkt *S* = (600|0) zum Punkt *B*1 beträgt 700 m.

1) Berechnen Sie die y-Koordinate von B<sub>1</sub>.

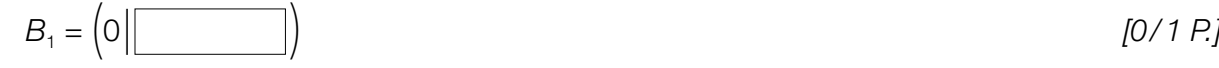

- b) Beim Radbewerb eines bestimmten Triathlons startet Stefanie 1,45 min vor Tanja.
	- *t* ... Zeit in min

*t* = 0 ... Zeitpunkt, zu dem Stefanie startet

*v*<sub>Stefanie</sub>(*t*) ... Geschwindigkeit von Stefanie zum Zeitpunkt *t* in km/min

*v*Tanja(*t*) ... Geschwindigkeit von Tanja zum Zeitpunkt *t* in km/min

Stefanie erreicht das Ziel des Radbewerbs nach einer Fahrzeit von 291 min. Zu dieser Zeit ist Tanja noch auf der Radstrecke.

1) Interpretieren Sie, was mit dem nachstehenden Ausdruck im gegebenen Sachzusammenhang berechnet werden kann.

$$
\int_0^{291} V_{\text{Stefanie}}(t) dt - \int_{1,45}^{291} V_{\text{Tanja}}(t) dt
$$
 [0/1 P.]

### KL23 PT2 Teil-2 - Aufgaben (19.09.2023).pdf

c) Michael nimmt an einem bestimmten Triathlon teil.

Michael startet in den abschließenden 42,195 km langen Laufbewerb mit einer bisherigen Gesamtzeit von 5 h 12 min 38 s.

Michael beendet den Triathlon mit einer Gesamtzeit von 7 h 36 min 56 s.

- 1) Berechnen Sie Michaels Durchschnittsgeschwindigkeit im Laufbewerb in km/h. *[0/1 P.]*
- d) Der wohl bekannteste Triathlon-Bewerb ist die *Ironman World Championship* in Hawaii.

Die Funktion *f*: ℕ → ℝ mit *f*(*t*) = 0,1275 ∙ *t* 3 – 8,525 ∙ *t*<sup>2</sup> + 198,425 ∙ *t* + 15 beschreibt in Abhängigkeit von der Zeit *t* für den Zeitraum von 1978 bis 2018 modellhaft die Anzahl der Personen, die an diesem Bewerb teilnehmen (*t* in Jahren mit *t* = 0 für das Jahr 1978). Quelle: https://www.tri226.de/ironman-ergebnisse.php?language=ge&table=start\_finish [09.08.2022].

Die Anzahl der Personen, die an diesem Bewerb teilnehmen, ist im Zeitraum von 1978 bis 2018 im Mittel um *n* Personen pro Jahr gestiegen.

1) Berechnen Sie *n*. *[0/1 P.]*

## Aufgabe 26 (Teil 2, Best-of-Wertung)

## "Mensch ärgere Dich nicht"

"Mensch ärgere Dich nicht" ist ein Brettspiel für mindestens zwei Personen. Ziel des Spieles ist es, die eigenen 4 gleichfarbigen Spielfiguren möglichst schnell von den Startfeldern zu den Zielfeldern zu bewegen.

#### Aufgabenstellung:

- a) In einem Stoffsäckchen befinden sich 4 rote, 4 gelbe und 4 blaue Spielfiguren eines "Mensch ärgere Dich nicht"-Spieles. Isabella zieht zufällig und ohne Zurücklegen 4 Spielfiguren.
	- 1) Berechnen Sie die Wahrscheinlichkeit, dass alle 4 gezogenen Spielfiguren rot sind.

*[0/1 P.]*

Isabella hat alle roten Spielfiguren entnommen. Das Stoffsäckchen enthält also nur mehr die 4 gelben und die 4 blauen Spielfiguren.

Nun zieht Fatima so oft ohne Zurücklegen je 1 Spielfigur, bis sie alle 4 gelben Spielfiguren gezogen hat.

Die Zufallsvariable *X* beschreibt die Anzahl der Züge *k*, die Fatima benötigt, bis sie alle 4 gelben Spielfiguren gezogen hat. Durch die nachstehende Tabelle ist die Wahrscheinlichkeitsverteilung der Zufallsvariablen *X* gegeben.

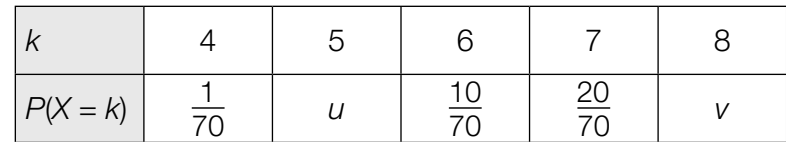

2) Berechnen Sie *u* und *v*.

 $u =$ 

*v* = *[0/1 P.]*

b) Isabella gewinnt gegen ihre Freundin Fatima durchschnittlich 3 von 5 Partien "Mensch ärgere Dich nicht". In den bevorstehenden Sommerferien werden die beiden Mädchen *n* Partien gegeneinander spielen (*n* gerade, *n* > 2).

Die binomialverteilte Zufallsvariable *Y* gibt an, wie viele der *n* Partien von Isabella gewonnen werden.

Gegeben sind vier Wahrscheinlichkeiten und sechs Ereignisse.

1) Ordnen Sie den vier Wahrscheinlichkeiten jeweils das mit dieser Wahrscheinlichkeit eintretende Ereignis aus A bis F zu. *[0/½/1 P.]*

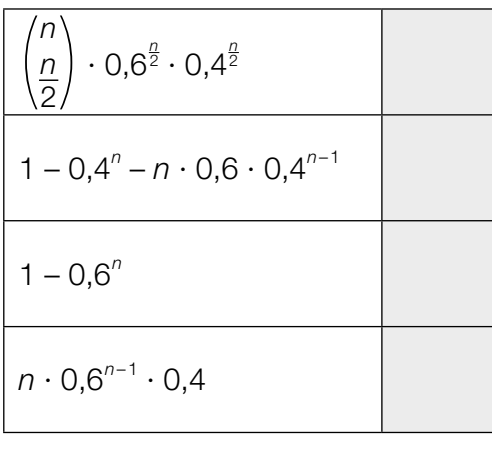

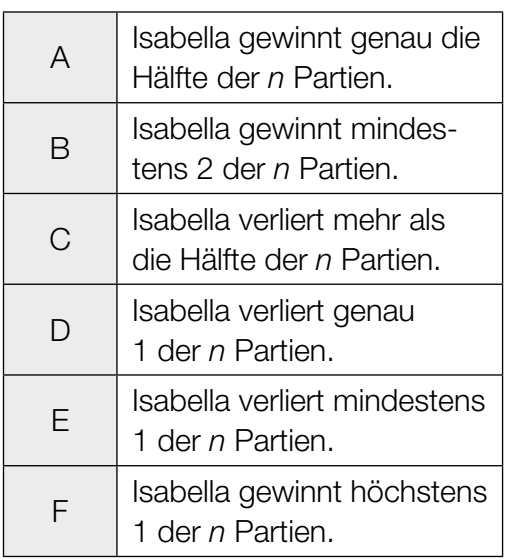

Der Erwartungswert von *Y* wird mit μ, die Standardabweichung von *Y* mit σ bezeichnet.

2) Berechnen Sie die Wahrscheinlichkeit *P*(μ – σ < *Y* < μ + σ) für *n* = 14. *[0/1 P.]*

# Aufgabe 27 (Teil 2, Best-of-Wertung)

## Bienenhaltung in Österreich

Die nachstehende Tabelle gibt Auskunft über die Anzahl der Imker/innen und ihrer Bienenvölker in Österreich im Zeitraum von 2015 bis 2019.

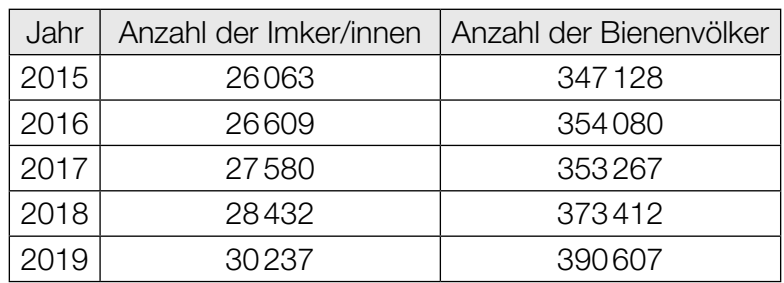

Quelle: https://www.biene-oesterreich.at/daten-und-zahlen+2500++1000247 [10.08.2020].

#### Aufgabenstellung:

- a) Maja führt mit Werten aus der obigen Tabelle die folgende Berechnung durch:  $\frac{353267}{27580}$  ≈ 13
	- 1) Interpretieren Sie das Ergebnis dieser Berechnung im gegebenen Sachzusammenhang.

*[0/1 P.]*

b) Die Anzahl der Imker/innen in Österreich wird in Abhängigkeit von der Zeit *t* durch die quadratische Funktion *f* der Form *f*(*t*) =  $c \cdot t^2 + d$  mit  $c, d \in \mathbb{R}$  modelliert (*t* in Jahren mit *t* = 0 für das Jahr 2015).

Die entsprechenden Funktionswerte von *f* stimmen für die Jahre 2015 und 2019 mit den Werten aus der obigen Tabelle überein.

1) Berechnen Sie *c* und *d*. *[0/1 P.]*

#### KL23 PT2 Teil-2 - Aufgaben (19.09.2023).pdf

c) Niedrige Temperaturen führen zu einer Wintersterblichkeit von Bienenvölkern. Die Anzahl der Bienenvölker würde ohne eine erneute Aufzucht durch die Imker/innen jährlich um durchschnittlich 16 % abnehmen.

Die Anzahl der Bienenvölker in Österreich, die es ohne eine erneute Aufzucht geben würde, wird durch die Exponentialfunktion *g* beschrieben.

Es gilt:

*t* ... Zeit in Jahren mit *t* = 0 für das Jahr 2015 *g*(*t*) ... Anzahl der Bienenvölker in Österreich zur Zeit *t*

- 1) Stellen Sie eine Funktionsgleichung von *g* auf.
	-

 $g(t) =$  *[0/1 P.]* 

2) Berechnen Sie, nach welcher Zeitdauer sich die Anzahl der Bienenvölker in Österreich gemäß der Exponentialfunktion *g* halbiert. *[0/1 P.]*

# Aufgabe 28 (Teil 2, Best-of-Wertung)

## **Teich**

In einem künstlich angelegten Teich befinden sich 129 m $^3$  Wasser.

## Aufgabenstellung:

a) Der Teich kann über zwei Abflüsse vollständig entleert werden.

Wird nur der eine Abfluss geöffnet, so dauert die vollständige Entleerung 10 h. Wird nur der andere Abfluss geöffnet, so dauert die vollständige Entleerung 6 h. Die jeweilige Abflussgeschwindigkeit ist dabei im gesamten Zeitraum konstant. Die Zeitdauer, die zur vollständigen Entleerung benötigt wird, wenn beide Abflüsse gleichzeitig geöffnet sind, wird mit *T* bezeichnet.

1) Berechnen Sie 
$$
T
$$
.  $[0/1 \, P]$ 

b) Der vollständig entleerte Teich wird wieder mit 129 m<sup>3</sup> Wasser befüllt.

Die Funktion d: ℝ<sup>+</sup> → ℝ<sup>+</sup> gibt die Fülldauer d(z) in Abhängigkeit von der konstanten Zuflussgeschwindigkeit *z* an (*z* in m3 /h, *d*(*z*) in h).

1) Stellen Sie eine Funktionsgleichung von *d* auf.

*d*(*z*) = *[0/1 P.]*

Die Funktion *h* beschreibt in Abhängigkeit von der Zeit *t* die Höhe der Wasseroberfläche über dem tiefsten Punkt des Teiches bei der konstanten Zuflussgeschwindigkeit *z* = 6 m<sup>3</sup>/h (*t* in h, *h*(*t*) in m).

Für die momentane Änderungsrate der Höhe der Wasseroberfläche gilt:

$$
h'(t) = \frac{15}{\sqrt{2738 \cdot \pi \cdot t}} \quad \text{mit} \quad t > 0
$$

2) Ermitteln Sie, um wie viele Meter die Höhe der Wasseroberfläche in den letzten 10 h der Befüllung ansteigt. *[0/1 P.]* c) Durch Regen und Verdunstung ändert sich die Wassermenge im Teich.

Die Funktion *w*: [0;12] → ℝ beschreibt näherungsweise die momentane Änderungsrate der Wassermenge im Teich in Abhängigkeit von der Zeit *t* (*t* in h, *w*(*t*) in L/h).

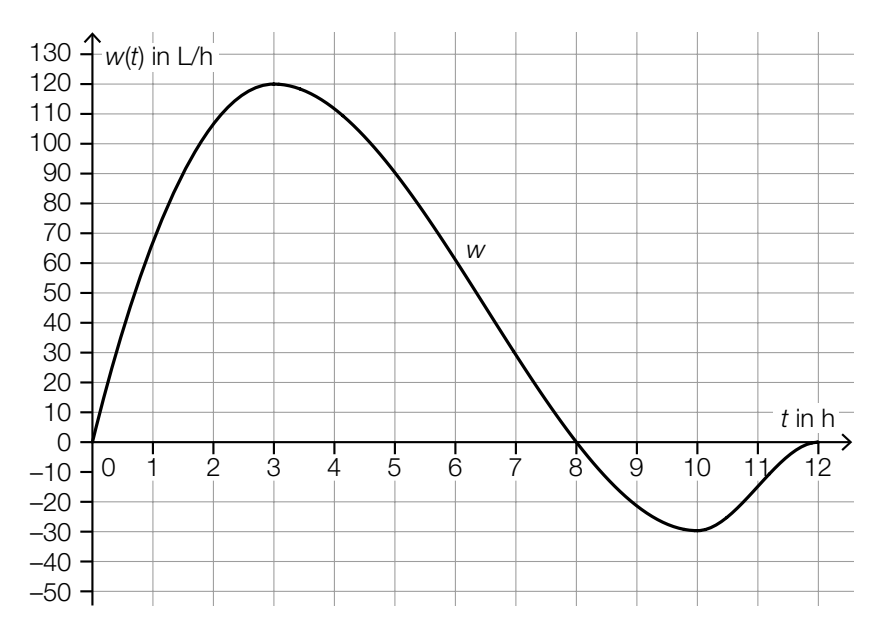

In der nachstehenden Abbildung ist der Graph von *w* dargestellt.

1) Ordnen Sie den vier Aussagen jeweils das passende größtmögliche Zeitintervall aus A bis F zu. *[0/½/1 P.]*

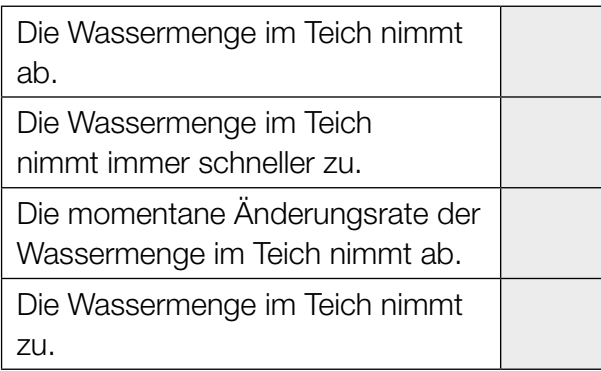

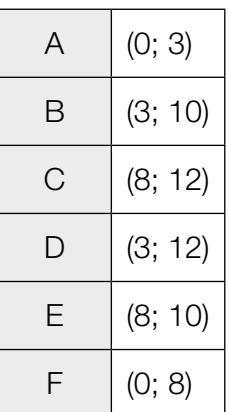

# Aufgabe 25 (Teil 2)

## Flugreisen

### Aufgabenstellung:

a) In Österreich waren im Jahr 2018 die Parkgebühren in der Nähe der unten angeführten Flughäfen unterschiedlich hoch.

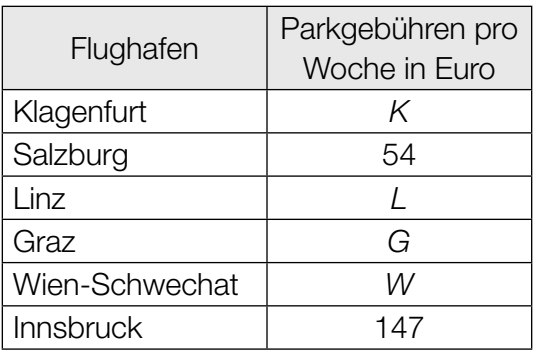

Quelle: https://www.derstandard.at/story/2000079383984/ranking-wo-das-parken-teurer-ist-als-der-flug [09.08.2022].

1) Berechnen Sie, um wie viel Prozent die Parkgebühren pro Woche am Flughafen Innsbruck höher als am Flughafen Salzburg waren. *[0/1 P.]*

Das arithmetische Mittel dieser 6 Parkgebühren beträgt *D* (in Euro).

2) Stellen Sie eine Formel zur Berechnung der Parkgebühren *G* am Flughafen Graz auf. Verwenden Sie dabei *D* und die Einträge der obigen Tabelle.

*G* = *[0/1 P.]*

b) Ein Flugzeug beschleunigt auf der Startbahn und hebt nach 32 s ab. Die Geschwindigkeit des Flugzeugs wird als lineare Funktion *v* in Abhängigkeit von der Zeit *t* modelliert. In der nachstehenden Abbildung ist der Graph der Funktion *v* dargestellt.

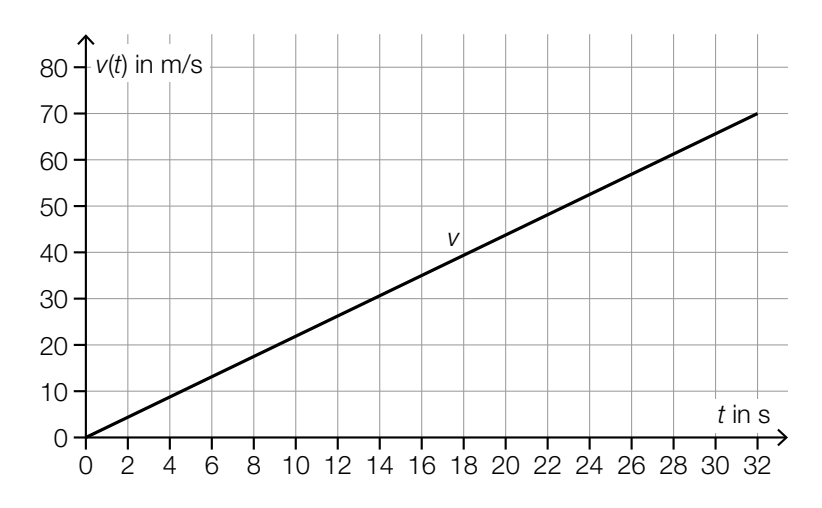

- 1) Berechnen Sie die Länge desjenigen Weges, den das Flugzeug bis zum Abheben zurücklegt, in Metern. *[0/1 P.]*
- c) Für einen bestimmten Flug haben 124 Personen jeweils einen Platz gebucht.

Modellhaft wird angenommen: Die für einen Flug gebuchten Plätze werden unabhängig voneinander jeweils mit der Wahrscheinlichkeit *p* in Anspruch genommen.

Für die Wahrscheinlichkeit des Ereignisses *E* gilt:

$$
P(E) = 1 - {124 \choose 123} \cdot p^{123} \cdot (1-p) - {124 \choose 124} \cdot p^{124}
$$

1) Ergänzen Sie die Textlücken im nachstehenden Satz durch Ankreuzen des jeweils zutreffenden Satzteils so, dass jedenfalls eine richtige Aussage entsteht. *[0/1 P.]*

Das Ereignis *E* ist: "Es werden 1 2 and 2 der gebuchten Plätze in Anspruch genommen."

 $\vert \ \ \vert$ 

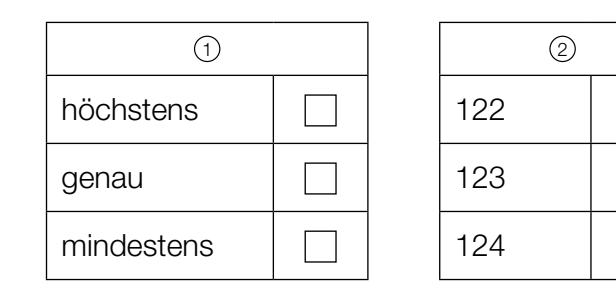

# Aufgabe 26 (Teil 2, Best-of-Wertung)

## Passwörter

Passwörter bestehen aus Zeichen, die in einer festgelegten Reihenfolge angeordnet sind. Es ist erlaubt, dass in einem Passwort Zeichen mehrfach vorkommen.

Die Anzahl der Stellen eines Passworts wird als Passwortlänge *k* bezeichnet (*k* ∈ ℕ, *k* ≥ 2). Für jede dieser Stellen wird ein Zeichen aus jeweils *n* verschiedenen Zeichen gewählt (*n* ∈ ℕ, *n* ≥ 2).

Die Anzahl A aller möglichen Passwörter kann mithilfe der Formel A = n<sup>k</sup> berechnet werden.

#### Aufgabenstellung:

- a) Ein bestimmter Computer kann 1 Milliarde Passwörter pro Sekunde überprüfen. Für die Überprüfung von n<sup>k</sup> Passwörtern benötigt der Computer *t* Stunden.
	- 1) Stellen Sie mithilfe von *k* und *n* eine Formel zur Berechnung von *t* auf.
		- *t* = *[0/1 P.]*

Diese Formel zur Berechnung von *t* kann als Funktion in Abhängigkeit von *k* und *n* aufgefasst werden.

2) Ergänzen Sie die Textlücken im nachstehenden Satz durch Ankreuzen des jeweils zutreffenden Satzteils so, dass eine richtige Aussage entsteht. *[0/½/1 P.]*

Ist *k* konstant, so ist *t* in Abhängigkeit von *n* eine 1 (1 ) ist *n* konstant, so ist *t* in Abhängigkeit von *k* eine \_ <sup>2</sup> .

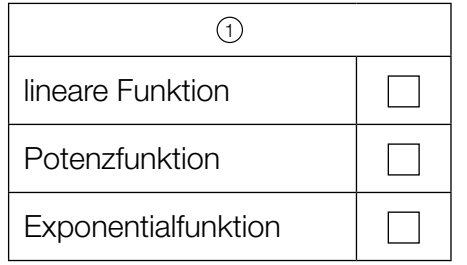

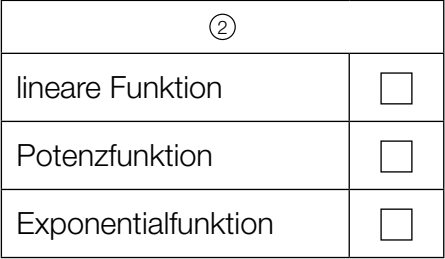

#### KL23 PT3 Teil-2 - Aufgaben (10.01.2024).pdf

b) Das Passwort für den Zugang auf eine bestimmte Website wird automatisch von einem Zufallsgenerator erzeugt. Der Zufallsgenerator wählt jedes Zeichen unabhängig von den anderen Zeichen und mit gleicher Wahrscheinlichkeit aus 26 Buchstaben und 10 Ziffern aus (*n* = 36). Die Passwortlänge beträgt 8 Zeichen (*k* = 8).

1) Berechnen Sie die Wahrscheinlichkeit, dass das Passwort nur aus Buchstaben besteht.

*[0/1 P.]*

2) Berechnen Sie die Wahrscheinlichkeit, dass das Passwort höchstens 1 Ziffer enthält. *[0/1 P.]*

# Aufgabe 27 (Teil 2, Best-of-Wertung)

## Hunde in Österreich

Hunde sind in Österreich als Haustiere sehr beliebt.

#### Aufgabenstellung:

a) Die nachstehende Abbildung zeigt die Verteilung der Anzahl der Hunde in Österreich im Jahr 2018 nach Bundesländern.

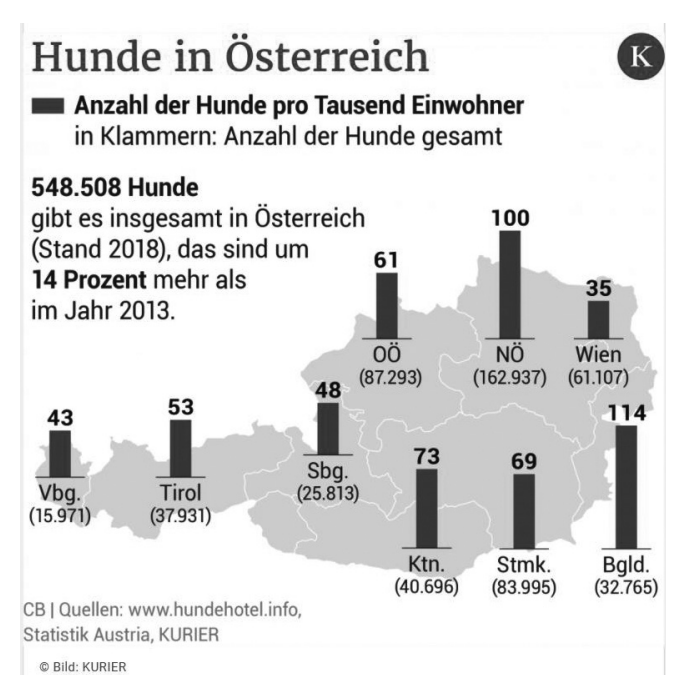

Bildquelle: https://kurier.at/chronik/oesterreich/plus-14-prozent-hunde-liegen-voll-im-trend/400573877 [16.03.2021].

Der Median der Anzahl der Hunde pro tausend Einwohner/innen in den 9 Bundesländern ist gleich der Anzahl der Hunde pro tausend Einwohner/innen in einem bestimmten Bundesland.

1) Ermitteln Sie dieses Bundesland. *[0/1 P.]*

b) Die nachstehende Abbildung zeigt die Entwicklung der Masse von Hunden verschiedener Größe in den ersten 17 Lebensmonaten.

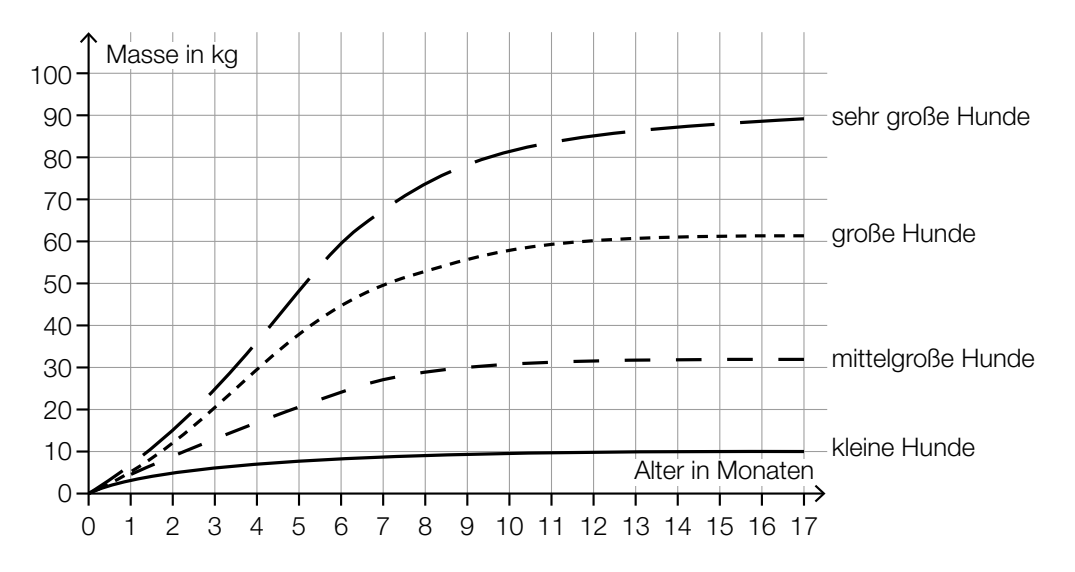

Quelle: https://www.dasgesundetier.de/magazin/artikel/welpenerziehung-teil-2 [15.03.2021] (adaptiert).

1) Vervollständigen Sie die zwei nachstehenden Sätze mithilfe der Daten aus der obigen Abbildung so, dass richtige Aussagen entstehen. *[0/½/1 P.]*

"Große Hunde" haben im Alter von 4 Monaten eine Masse von rund kg.

"Sehr große Hunde" haben im Alter von rund Monaten eine Masse von 80 kg.

### KL23 PT3 Teil-2 - Aufgaben (10.01.2024).pdf

c) Der *Labrador* ist eine Hunderasse.

Als *minimale Masse* wird die Masse bezeichnet, die eine gesunde Labradorhündin abhängig von ihrem Alter mindestens haben soll.

Die nachstehende Tabelle zeigt die minimale Masse von Labradorhündinnen in Abhängigkeit vom Alter.

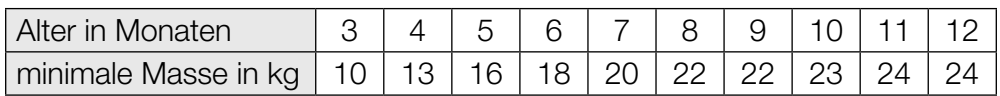

Datenquelle: https://tierpal.de/labrador-wachstum/ [06.09.2022].

Es wird angenommen, dass sich die minimale Masse von Labradorhündinnen im Alter von 1 bis 5 Monaten linear entwickelt.

1) Berechnen Sie, um wie viel Prozent die minimale Masse von Labradorhündinnen im Alter von 2 bis 3 Monaten zunimmt. *[0/1 P.]*

Die minimale Masse von Labradorhündinnen kann für das Alter von 7 bis 15 Monaten durch die Funktion  $m: [7; 15] \rightarrow \mathbb{R}^+$  modelliert werden.

 $m(t) = 25 - 24.7 \cdot e^{-k \cdot t}$  mit  $k \in \mathbb{R}^+$ 

*t* ... Alter in Monaten *m*(*t*) ... minimale Masse im Alter *t* in kg

Für das Alter von 7 Monaten stimmt der Wert der Funktion *m* mit dem entsprechenden Wert in der Tabelle überein.

Für das Alter von 12 Monaten weicht der Wert der Funktion *m* vom entsprechenden Wert in der Tabelle ab.

2) Berechnen Sie diese Abweichung in kg. *[0/1 P.]*

# Aufgabe 28 (Teil 2, Best-of-Wertung)

## Wachstum von Tierpopulationen

### Aufgabenstellung:

a) Die Populationsgröße (Anzahl der Individuen) einer bestimmten Tierart kann modellhaft durch die Funktion N: ℝ<sup>+</sup> → ℝ<sup>+</sup> in Abhängigkeit von der Zeit *t* beschrieben werden.

Dabei gilt:

 $N(t) = \frac{500}{1 + 4 \cdot e^{-0.2 \cdot t}}$ *t* ... Zeit in Wochen

*N*(*t*) ... Populationsgröße zum Zeitpunkt *t*

Zum Zeitpunkt  $t_v$  ist die Population auf das Doppelte ihrer Größe zum Zeitpunkt  $t = 0$  angewachsen.

1) Berechnen Sie *t*v. *[0/1 P.]*

### KL23 PT3 Teil-2 - Aufgaben (10.01.2024).pdf

b) Die Wachstumsgeschwindigkeit einer anderen Tierpopulation lässt sich durch die Polynomfunktion *f* mit  $f(t) = a \cdot t^2 + b \cdot t + c$  mit  $a, b, c \in \mathbb{R}$  und  $a ≠ 0$  modellieren. Dabei gibt  $f(t)$  die momentane Änderungsrate der Anzahl der Individuen in Abhängigkeit von der Zeit *t* an (*t* in Wochen, *f*(*t*) in Individuen pro Woche).

Die Wachstumsgeschwindigkeit zum Zeitpunkt *t* = 0 beträgt 15 Individuen pro Woche und erreicht nach 7 Wochen ihr Maximum. Nach 35 Wochen beträgt die Wachstumsgeschwindigkeit 0 Individuen pro Woche.

1) Stellen Sie eine Funktionsgleichung von *f* auf.

$$
f(t) = \boxed{[0/1 \ P]}
$$

Es wird angenommen, dass die Tierpopulation zu Beginn der Beobachtungen aus 50 Individuen besteht.

2) Interpretieren Sie 50 +  $\int_0^7$ 0 *f*(*t*)d*t* im gegebenen Sachzusammenhang. *[0/1 P.]*

Einer der nachstehenden Ausdrücke beschreibt die mittlere Änderungsrate der Größe der Tierpopulation im Zeitintervall  $[t_1; t_2]$  mit  $t_1 < t_2$ .

3) Kreuzen Sie den jedenfalls zutreffenden Ausdruck an. *[1 aus 6] [0/1 P.]*

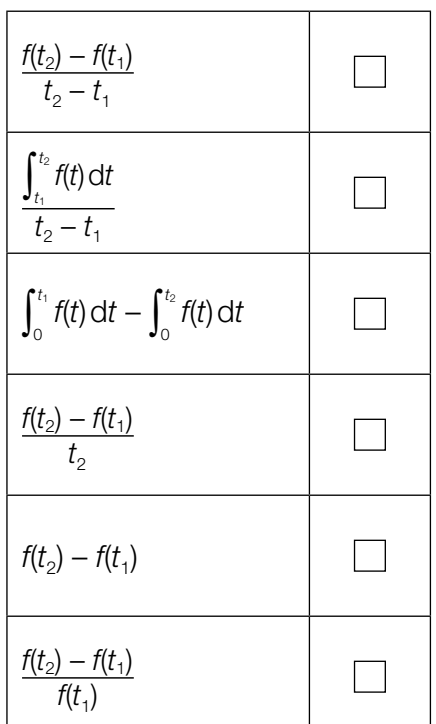

# Aufgabe 25 (Teil 2)

## Fahrradtour

### Aufgabenstellung:

a) Bettina macht eine 2-stündige Fahrradtour. Ihre Geschwindigkeit kann dabei näherungsweise durch die Funktion *v* beschrieben werden.

*v*(*t*) = –0,08 ∙ *t*<sup>2</sup> + 16 mit 0 ≤ *t* ≤ 2

*t* ... Zeit in h mit *t* = 0 für den Beginn der Fahrradtour *v*(*t*) ... Geschwindigkeit zum Zeitpunkt *t* in km/h

1) Berechnen Sie die Zeitdauer, die Bettina für die ersten 10 km dieser Fahrradtour benötigt.

*[0/1 P.]*

- 2) Berechnen Sie die Beschleunigung zum Zeitpunkt *t* = 1. Geben Sie auch die zugehörige Einheit an. *[0/½/1 P.]*
- b) Der empfohlene Reifendruck eines Fahrradreifens sinkt mit zunehmender Breite des Reifens. Für einen empfohlenen Reifendruck von 2 bar bis 9 bar kann der empfohlene Reifendruck näherungsweise durch die Funktion *p* beschrieben werden.

 $p(x) = 19, 1 \cdot e^{-0.0376 \cdot x}$ 

*x* ... Breite des Reifens in mm

*p*(*x*) ... empfohlener Reifendruck bei der Breite *x* in bar

- 1) Ermitteln Sie das größtmögliche Intervall für die Breite des Reifens, für das sich ein empfohlener Reifendruck von 2 bar bis 9 bar ergibt. *[0/1 P.]*
- 2) Interpretieren Sie das Ergebnis der nachstehenden Berechnung unter Angabe der zugehörigen Einheiten im gegebenen Sachzusammenhang.

 $p(30) - p(20) \approx -2.8$  *[0/1 P.]*
# Aufgabe 26 (Teil 2, Best-of-Wertung)

## Biathlon

Biathlon ist eine Wintersportart, die Skilanglauf und Schießen kombiniert.

Bei einem bestimmten Wettbewerb müssen drei Runden zu je 2500 m absolviert werden. Dabei gilt:

- Nach der ersten und nach der zweiten absolvierten Runde findet jeweils ein Schießen statt. Bei jedem Schießen werden fünf Schüsse abgegeben.
- Für jeden Fehlschuss muss eine 150 m lange Strafrunde absolviert werden, wodurch es zu einem Zeitverlust kommt.

Quelle: https://www.sport1.de/wintersport/biathlon/2018/11/biathlon-im-ueberblick-regeln-disziplinen-wissenswertes [15.04.2021].

### Aufgabenstellung:

- a) Lisa absolviert die drei Runden mit folgenden durchschnittlichen Geschwindigkeiten (v<sub>1</sub>, v<sub>2</sub>, v<sub>3</sub> in m/s):
	- v<sub>1</sub> für die erste Runde
	- v<sub>2</sub> für die zweite Runde
	- v<sub>3</sub> für die dritte Runde

Für das Schießen benötigt Lisa jeweils die Zeitdauer *t*\* (*t*\* in s).

Nach der ersten absolvierten Runde macht sie beim Schießen keinen Fehler. Nach der zweiten absolvierten Runde macht sie beim Schießen genau 2 Fehler. Die 2 Strafrunden absolviert sie mit einer durchschnittlichen Geschwindigkeit von  $v_{\rm s}$  ( $v_{\rm s}$  in m/s).

Unter der Laufzeit *b* (*b* in s) versteht man diejenige Zeit, die Lisa insgesamt für die absolvierten Runden inklusive Strafrunden und für das Schießen benötigt.

1) Stellen Sie mithilfe von  $v_1$ ,  $v_2$ ,  $v_3$ ,  $t^*$  und  $v_{\rm s}$  eine Formel zur Berechnung von *b* auf.

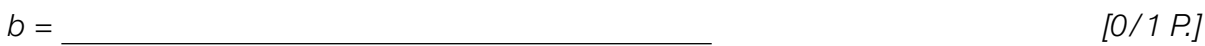

### KL22 PT1 Teil-2 - Aufgaben (03.05.2022).pdf

- b) Die Geschwindigkeit von Hanna in der ersten Runde kann modellhaft durch die Funktion *v*: [0; 440]  $\rightarrow \mathbb{R}$ ,  $t \rightarrow v(t)$  beschrieben werden (*t* in s, *v*(*t*) in m/s).
	- 1) Interpretieren Sie  $\frac{1}{7} \cdot \int_0^7$ 0 *v*(*t*)d*t* mit *T* ∈ (0 s; 440 s] im gegebenen Sachzusammenhang. *[0/1 P.]*

Es gibt genau zwei Zeitpunkte  $t_{_1}, t_{_2} \in ($ 0 s; 440 s) mit  $\,t_{_1} < t_{_2},$  für die gilt: *v*′(*t* 1 ) = 0 und *v*″(*t* 1 ) < 0 *v*′(*t* 2 ) = 0 und *v*″(*t* 2 ) < 0

2) Ergänzen Sie die Textlücken im nachstehenden Satz durch Ankreuzen des jeweils zutreffenden Satzteils so, dass eine richtige Aussage entsteht.

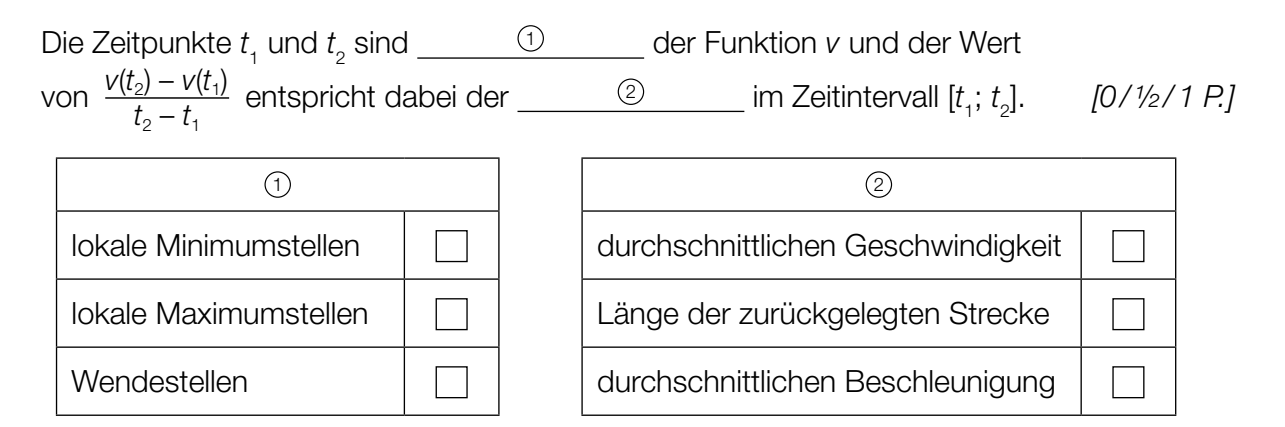

- c) Die Zufallsvariable *X* gibt die Anzahl der Treffer von Daria beim Schießen an und wird als binomialverteilt angenommen. Bei jedem der 5 Schüsse ist *p* die Trefferwahrscheinlichkeit.
	- 1) Stellen Sie unter Verwendung von *p* eine Formel zur Berechnung der nachstehenden Wahrscheinlichkeit auf.

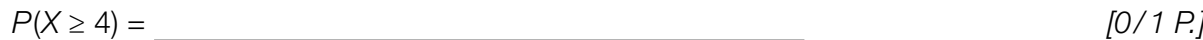

# Aufgabe 27 (Teil 2, Best-of-Wertung)

## Weltbevölkerung

In der nachstehenden Tabelle ist für bestimmte Kalenderjahre die Schätzung der Weltbevölkerung (jeweils zur Jahresmitte) angegeben.

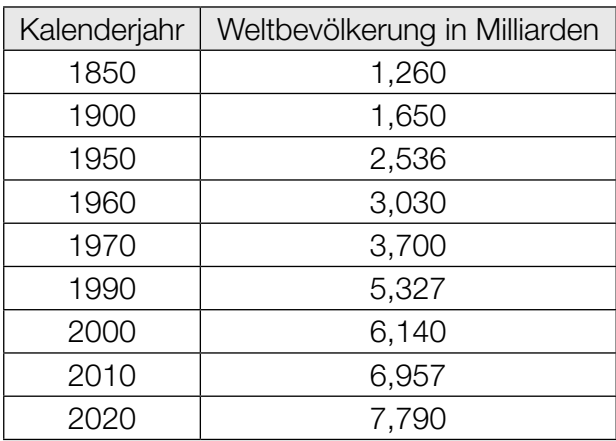

Datenquellen: https://de.statista.com/statistik/daten/studie/1694/umfrage/entwicklung-der-weltbevoelkerungszahl/, https://www.statistik.at/web\_de/statistiken/menschen\_und\_gesellschaft/bevoelkerung/internationale\_uebersich/036446.html [17.05.2020].

#### Aufgabenstellung:

- a) Im Zeitraum von 1850 bis 1950 hat sich die Weltbevölkerung annähernd verdoppelt. Nehmen Sie für diesen Zeitraum an, dass die Weltbevölkerung jährlich um den gleichen Prozentsatz gewachsen ist.
	- 1) Berechnen Sie diesen Prozentsatz. *[0/1 P.]*

- b) Ab 1970 kann die Entwicklung der Weltbevölkerung näherungsweise durch eine lineare Funktion *f* beschrieben werden.
	- 1) Stellen Sie mithilfe der Werte für die Weltbevölkerung der Kalenderjahre 1970 und 2000 eine Funktionsgleichung von *f* in Abhängigkeit von der Zeit *t* auf (*t* in Jahren mit *t* = 0 für das Jahr 1970, *f*(*t*) in Milliarden). *[0/1 P.]*
	- 2) Berechnen Sie, um wie viel Prozent der mithilfe von *f* ermittelte Wert für das Kalenderjahr 2020 vom in der obigen Tabelle angegebenen Wert abweicht. *[0/1 P.]*

### KL22 PT1 Teil-2 - Aufgaben (03.05.2022).pdf

c) In einem anderen Modell wird die Entwicklung der Weltbevölkerung ab 1970 durch die Funktion *g* modelliert.

 $g(t) = 3.7 \cdot e^{-0.0001 \cdot t^2 + 0.02 \cdot t}$ *t* ... Zeit ab 1970 in Jahren *g*(*t*) ... Weltbevölkerung zur Zeit *t* in Milliarden

Gemäß diesem Modell wird die Weltbevölkerung zunächst zunehmen und in weiterer Folge abnehmen.

1) Ermitteln Sie mithilfe der Funktion *g* das Maximum der Weltbevölkerung und das Kalenderjahr, in dem dies gemäß dem Modell eintreten soll.

Maximum der Weltbevölkerung: rund Milliarden

Kalenderjahr: *[0/½/1 P.]*

# **Aufgabe 28 (Teil 2, Best-of-Wertung)**

## **Vitamin C**

Vitamin C erfüllt viele wichtige Aufgaben im menschlichen Körper.

### **Aufgabenstellung:**

a) Brokkoli enthält durchschnittlich 100 mg Vitamin C pro 100 g.

Bei einem Gemüsegroßhändler wird eine Zufallsstichprobe von 50 Portionen frischem Brokkoli entnommen und für jede Portion der Vitamin-C-Gehalt pro 100 g gemessen. Der Flächeninhalt eines Rechtecks im nachstehenden Histogramm entspricht der absoluten Häufigkeit der Portionen dieser Stichprobe im jeweiligen Bereich.

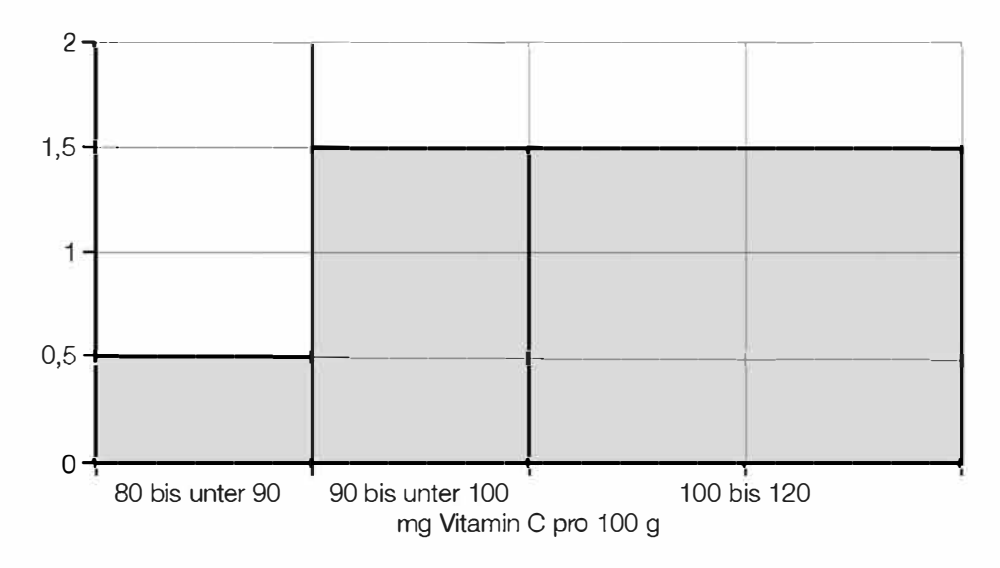

1) Ermitteln Sie die Anzahl der Portionen in der Zufallsstichprobe, die 100 mg bis 120 mg Vitamin C pro 100 g aufweisen. *[0/1 PJ* 

Von der Zufallsstichprobe werden 3 Portionen ohne Zurücklegen entnommen.

2) Berechnen Sie die Wahrscheinlichkeit, dass höchstens 2 dieser Portionen 100 mg bis 120 mg Vitamin C pro 100 g aufweisen. *[0/1 PJ* 

### KL22 PT1 Teil-2 - Aufgaben (03.05.2022).pdf

b) Ein Getränkehersteller möchte Fruchtsaft so in Flaschen abfüllen, dass jede Flasche 100 mg Vitamin C enthält.

Es stehen zur Verfügung:

- Birnensaft mit 20 mg Vitamin C pro 100 ml
- Orangensaft mit 35 mg Vitamin C pro 100 ml
- Mischungen aus diesen beiden Säften

Emine behauptet, dass der Vitamin-C-Gehalt von 100 mg bei Flaschen mit einem Fassungsvermögen von 250 ml nicht erreicht werden kann.

1) Begründen Sie, warum Emines Behauptung richtig ist. *[0/1 P.]*

Die zur Verfügung stehenden Fruchtsäfte werden so gemischt, dass 350 ml Saft genau 100 mg Vitamin C enthalten.

2) Ermitteln Sie, wie viele Milliliter Birnensaft mit wie vielen Millilitern Orangensaft dafür gemischt werden müssen. *[0/1 P.]*

# Aufgabe 25 (Teil 2)

## Firmenlogos

### Aufgabenstellung:

a) In der nachstehenden Abbildung ist ein Firmenlogo grau markiert dargestellt.

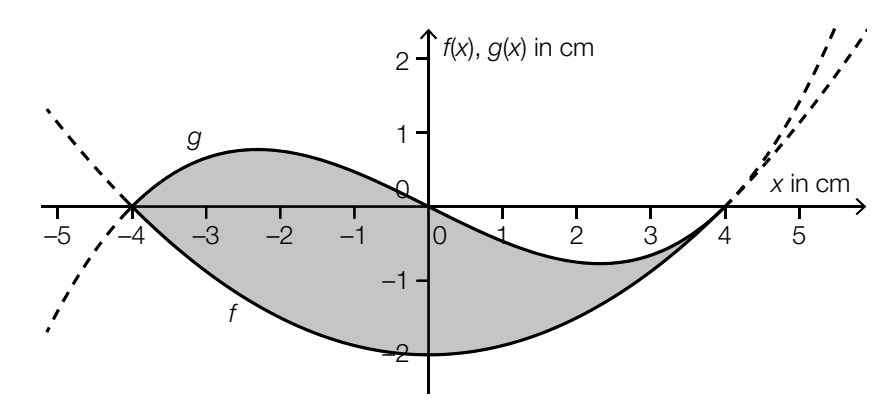

Die untere Begrenzungslinie wird durch einen Teil des Graphen der Funktion *f* beschrieben:  $f(x) = \frac{1}{8} \cdot x^2 - 2$ 

Die obere Begrenzungslinie wird durch einen Teil des Graphen der Funktion *g* beschrieben: *g*(*x*) = *a* ∙ (*x*<sup>3</sup> – 16 ∙ *x*) mit *a* ∈ ℝ

An der Stelle *x* = 4 haben *f* und *g* die gleiche Steigung.

1) Berechnen Sie den Parameter *a*. *[0 / 1 P.]*

Der Punkt (0 | 0) ist ein Wendepunkt des Graphen von *g*.

2) Begründen Sie, warum der Graph der Funktion *g* keinen weiteren Wendepunkt haben kann. *[0 / 1 P.]* b) Das Logo eines Autoherstellers hat die Form eines regelmäßigen Fünfecks (siehe nachstehende nicht maßstabgetreue Abbildung).

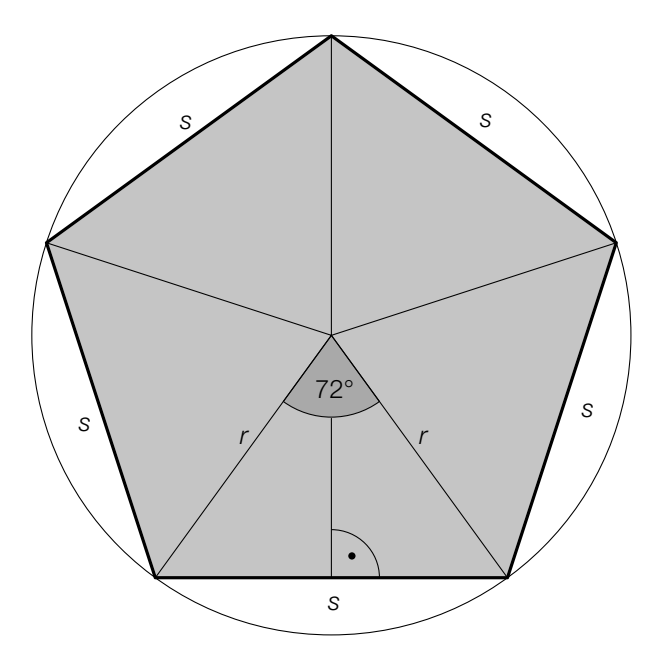

- 1) Berechnen Sie für *r* = 3 cm den Umfang *u* dieses regelmäßigen Fünfecks. *[0 / 1 P.]*
- c) Im nachstehenden Koordinatensystem ist das Logo eines Fischrestaurants grau markiert dargestellt.

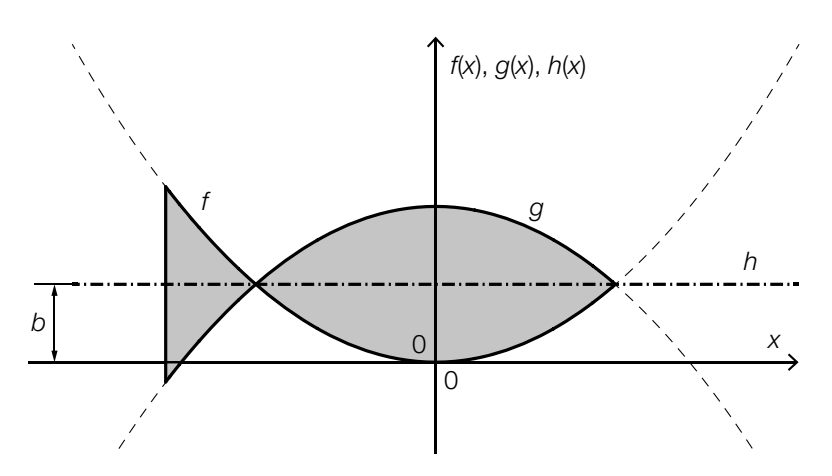

Das Logo ist symmetrisch bezüglich des Graphen der konstanten Funktion *h* mit *h*(*x*) = *b* mit *b* ∈ ℝ<sup>+</sup> . Die Begrenzungslinien des Logos sind Teile der Graphen der Funktionen *f* und *g* (siehe obige Abbildung).

Für die Funktion *f* gilt:

 $f(x) = a \cdot x^2$  mit  $a \in \mathbb{R}^+$ 

1) Stellen Sie unter Verwendung von *a* und *b* eine Funktionsgleichung von *g* auf. *[0 / 1 P.]*

# Aufgabe 26 (Teil 2, Best-of-Wertung)

## Pelletsheizung

In Österreichs Haushalten werden verschiedene Heizungsarten wie zum Beispiel die Ölheizung (mit Heizöl als Brennmaterial) oder die Pelletsheizung (mit Pellets – kleine gepresste Holzspäne – als Brennmaterial) eingesetzt.

In der nachstehenden Tabelle sind die Jahresdurchschnittspreise für das Heizen mit Heizöl bzw. mit Pellets für die Jahre 2006 und 2019 in Cent pro Kilowattstunde (Cent/kWh) angegeben.

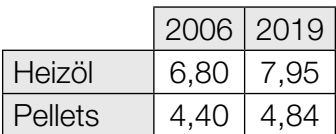

Datenquelle: https://www.propellets.at/haeufige-fragen-und-antworten-zu-pellets [13.10.2021].

#### Aufgabenstellung:

- a) 1) Berechnen Sie die mittlere Änderungsrate der Jahresdurchschnittspreise für Pellets (in Cent/kWh pro Jahr) für den Zeitraum von 2006 bis 2019. *[0/1 P.]*
- b) Familie Buchner lebt in einem Einfamilienhaus und heizt mit Heizöl. Die Familie überlegt, auf eine Pelletsheizung umzusteigen.

Für die geschätzten Gesamtkosten für das Heizen mit Heizöl oder mit Pellets ab dem Jahr 2019 trifft Familie Buchner folgende Annahmen:

- Familie Buchner verbraucht pro Jahr rund 15000 kWh Energie für das Beheizen ihres Hauses.
- Der Jahresdurchschnittspreis für das Heizen mit Heizöl (0,0795 €/kWh) und jener für das Heizen mit Pellets (0,0484 €/kWh) bleiben ab dem Jahr 2019 gleich.
- Der Umstieg von der Ölheizung zu einer Pelletsheizung kostet einmalig 10.000 €.
- *t* ... Zeit seit Beginn des Jahres 2019 in Jahren

 $K_{\alpha}(t)$  ... geschätzte Gesamtkosten für das Heizen mit Heizöl bis zur Zeit *t* in €

*K*<sub>Pellets</sub>(*t*) ... geschätzte Gesamtkosten für das Heizen mit Pellets bis zur Zeit *t* in €

1) Stellen Sie auf Basis dieser Annahmen jeweils eine Funktionsgleichung von K<sub>öl</sub> bzw. von  $K_{\text{p}_\text{ellets}}$  auf.

$$
K_{\text{in}(t)} = \boxed{\qquad \qquad K_{\text{in}(t)} = \boxed{\qquad \qquad \text{for } t \in \mathbb{R}^n \text{ and } K_{\text{in}(t)} = \boxed{\qquad \qquad \text{for } t \in \mathbb{R}^n \text{ and }
$$

2) Ermitteln Sie den Zeitpunkt *t* <sup>1</sup>, zu dem die geschätzten Gesamtkosten für Familie Buchner für das Heizen mit Pellets gleich groß sind wie die geschätzten Gesamtkosten für das Heizen mit Heizöl. *[0/1 P.]*

### KL22 PT2 Teil-2 - Aufgaben (20.09.2022).pdf

c)\* Die Anzahl der Pelletsheizungen in Österreich kann für den Zeitraum von 1997 bis 2019 modellhaft durch die nachstehende Gleichung beschrieben werden.

 $A(t) = \frac{147130}{1 + 31 \cdot e^{-0.28 \cdot t}}$ *t* ... Zeit seit Beginn des Jahres 1997 in Jahren *A*(*t*) ... Anzahl der Pelletsheizungen in Österreich zur Zeit *t*

1) Ermitteln Sie für den Zeitraum von 1997 bis 2019 dasjenige Jahr, in dem gemäß diesem Modell die momentane Änderungsrate der Anzahl der Pelletsheizungen in Österreich am größten war. *[0/1 P.]*

# Aufgabe 27 (Teil 2, Best-of-Wertung)

## Beschleunigungstest

Bei einem Beschleunigungstest wird ein Fahrzeug aus dem Stillstand (Anfangsgeschwindigkeit = 0 km/h) beschleunigt.

In der nachstehenden Abbildung ist der Graph der Zeit-Geschwindigkeit-Funktion *v* für einen Beschleunigungstest mit einem Sportwagen dargestellt. Dabei bewegt sich der Sportwagen *t* Sekunden nach Beginn des Beschleunigungsvorgangs mit der Geschwindigkeit *v*(*t*) in km/h.

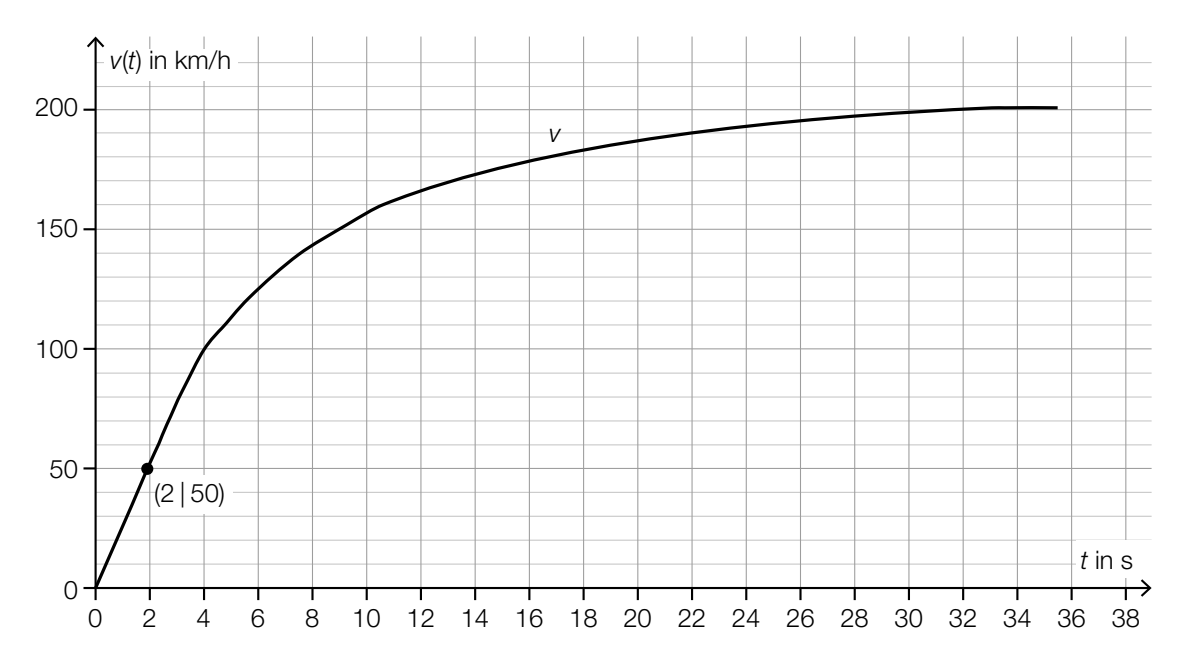

### Aufgabenstellung:

- a) Es wird angenommen, dass die Geschwindigkeit v<sub>1</sub> des Sportwagens im Zeitintervall [0; 2] direkt proportional zur Zeit *t* ist (*t* in s,  $v_1(t)$  in km/h).
	- 1) Stellen Sie eine Funktionsgleichung von  $v<sub>1</sub>$  auf.

*v*1 (*t*) = *[0/1 P.]*

b) Bei einer anderen Modellierung kann die Geschwindigkeit des Sportwagens im Zeitintervall [0; 20] in Abhängigkeit von der Zeit *t* durch die Funktion v<sub>2</sub> beschrieben werden.

 $v_2(t) = -0,001 \cdot t^4 + 0,078 \cdot t^3 - 2,23 \cdot t^2 + 32 \cdot t$ 

- $v_{_2}(t)$  ... Geschwindigkeit zur Zeit *t* in km/h
- 1) Berechnen Sie mithilfe von  $v_2$  den Zeitpunkt  $t_2 \in [0; 20]$ , zu dem die Geschwindigkeit des Sportwagens 130 km/h beträgt. *[0/1 P.]*

*t* ... Zeit in s

### KL22 PT2 Teil-2 - Aufgaben (20.09.2022).pdf

c) Die Geschwindigkeit-Beschleunigung-Funktion *a* ordnet jeder Geschwindigkeit *v* ∈ [80; 160] des Sportwagens näherungsweise die entsprechende Beschleunigung *a*(*v*) zu.

*a*(*v*) = 0,0003 ∙ *v*<sup>2</sup> + *b* ∙ *v* + *c* mit *b*, *c* ∈ ℝ

*v* ... Geschwindigkeit in km/h

*a*(*v*) ... Beschleunigung bei der Geschwindigkeit *v* in m/s2

In der nachstehenden Tabelle sind zwei Beschleunigungswerte angeführt.

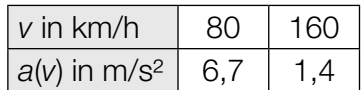

1) Ermitteln Sie *b* und *c*. *[0/1 P.]*

2) Ermitteln Sie mithilfe der Funktion *a* und der Abbildung im Einleitungstext den Zeitpunkt *t* 3 , zu dem die Beschleunigung 3,7 m/s2 beträgt. *[0/1 P.]*

# Aufgabe 28 (Teil 2, Best-of-Wertung)

## **Würfelspiel**

Bei einem Würfelspiel werden fünf sechsflächige Würfel gleichzeitig geworfen. Bei jedem der Würfel treten die Augenzahlen 1, 2, 3, 4, 5 und 6 mit gleicher Wahrscheinlichkeit auf. Die fünf Würfel werden unabhängig voneinander geworfen. Die Ergebnisse der Würfe sind voneinander unabhängig.

Nachstehend sind drei mögliche Ereignisse beschrieben.

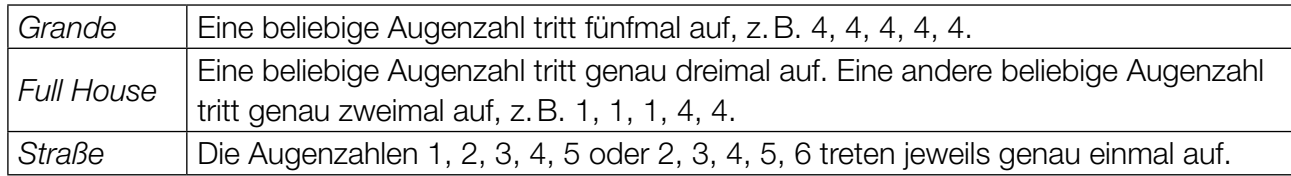

### Aufgabenstellung:

a) 1) Ermitteln Sie die Wahrscheinlichkeit für ein *Grande*, wenn die fünf Würfel einmal geworfen werden. *[0/1 P.]*

Es wurden die Augenzahlen 2, 2, 2, 4 und 5 geworfen. Bei einem zweiten Wurf werden nur die beiden Würfel mit den Augenzahlen 4 und 5 erneut geworfen, die anderen drei Würfel bleiben liegen.

Die Wahrscheinlichkeit, mit diesem zweiten Wurf ein *Grande* zu erhalten, beträgt  $p_1$ . Die Wahrscheinlichkeit, mit diesem zweiten Wurf ein *Full House* zu erhalten, beträgt p<sub>2</sub>.

2) Ermitteln Sie die zwei Wahrscheinlichkeiten  $\rho_{_1}$  und  $\rho_{_2}.$ 

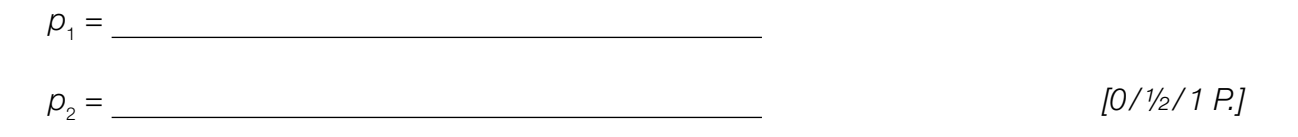

- b) Für die Wahrscheinlichkeit für ein Ereignis *E* bei einem Wurf mit fünf Würfeln gilt:  $P(E) = 6 \cdot \left[ \binom{5}{4} \cdot \left( \frac{1}{6} \right)^4 \cdot \frac{5}{6} \right]$ 
	- 1) Beschreiben Sie ein mögliches Ereignis *E* im gegebenen Sachzusammenhang. *[0/1 P.]*

### KL22 PT2 Teil-2 - Aufgaben (20.09.2022).pdf

c) Die Wahrscheinlichkeit für eine *Straße* liegt bei einem Wurf mit den fünf Würfeln bei rund 3,09 %. Die Wahrscheinlichkeit für ein *Full House* liegt bei einem Wurf mit den fünf Würfeln bei rund 3,86 %.

Franz würfelt einmal mit allen fünf Würfeln. Anna gibt Franz 40 Euro, wenn er eine *Straße* oder ein *Full House* erhält. In allen anderen Fällen bekommt Anna von Franz *x* Euro.

1) Ermitteln Sie *x* so, dass die zu erwartenden Beträge, die Anna und Franz einander auszahlen, annähernd gleich sind. *[0/1 P.]*

# Aufgabe 25 (Teil 2)

### Sonnenblumen

### Aufgabenstellung:

a) Die Höhe einer bestimmten Sonnenblume lässt sich in Abhängigkeit von der Zeit *t* näherungsweise durch die zwei quadratischen Funktionen *f* und *g* beschreiben. Die Graphen dieser beiden Funktionen gehen im Punkt *P* mit gleicher Steigung ineinander über. (Siehe unten stehende Abbildung.)

$$
f(t) = \frac{1}{15} \cdot t^2 + 0.2 \cdot t + 5 \quad \text{mit} \quad 0 \le t \le 21
$$
  
 
$$
g(t) = a \cdot t^2 + b \cdot t + c \quad \text{mit} \quad 21 \le t \le 42
$$

*t* ∈ [0; 42] ... Zeit ab dem Beobachtungsbeginn in Tagen *f*(*t*) ... Höhe der Sonnenblume zum Zeitpunkt *t* in cm

*g*(*t*) ... Höhe der Sonnenblume zum Zeitpunkt *t* in cm

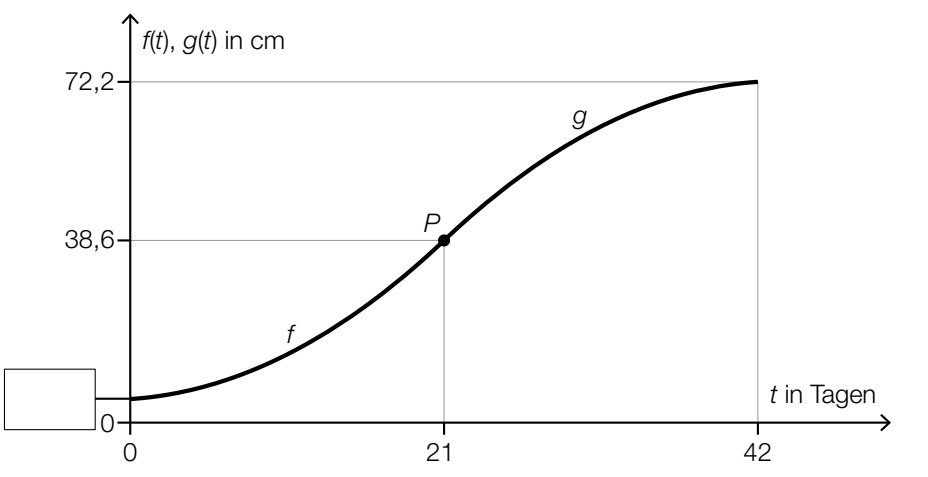

- 1) Tragen Sie in der obigen Abbildung den fehlenden Wert der Achsenbeschriftung in das dafür vorgesehene Kästchen ein. *[0/1 P.]*
- 2) Erstellen Sie ein Gleichungssystem zur Berechnung der Koeffizienten *a*, *b* und *c* der Funktion *g*. *[0/½/1 P.]*
- 3) Interpretieren Sie den nachstehenden Term im gegebenen Sachzusammenhang unter Angabe der zugehörigen Einheit.

Es gilt:  $t_1 = 2$  Tage,  $t_2 = 42$  Tage  $g(t_2) - f(t_1)$  $t_2 - t_1$ *[0/1 P.]*

### KL22 PT3 Teil-2 - Aufgaben (11.01.2023).pdf

b) Die Höhe einer anderen Sonnenblume lässt sich in Abhängigkeit von der Zeit *t* in einem bestimmten Zeitintervall näherungsweise durch die Funktion *h* beschreiben.

*h*(*t*) =  $6,2 \cdot a^{t}$ 

*t* ... Zeit ab dem Beobachtungsbeginn in Tagen

*h*(*t*) ... Höhe der Sonnenblume zum Zeitpunkt *t* in cm

Zum Zeitpunkt *t* = 17 beträgt die Höhe dieser Sonnenblume 38,6 cm.

1) Berechnen Sie *a*. *[0/1 P.]*

# Aufgabe 26 (Teil 2, Best-of-Wertung)

### **Schwimmkurs**

### Aufgabenstellung:

a) Eine Schwimmlehrerin notiert bei einem ihrer Kinder-Schwimmkurse die Distanzen, die jedes Kind beim ersten freien Schwimmen zurücklegt. Sie ermittelt daraus die folgenden Werte:

Minimum: 1,5 m Median: 3 m 3. Quartil: 4 m Spannweite: 5,5 m Interquartilsabstand (Differenz von 3. und 1. Quartil): 2 m

1) Erstellen Sie in der nachstehenden Abbildung den dadurch festgelegten Boxplot. *[0/1 P.]*

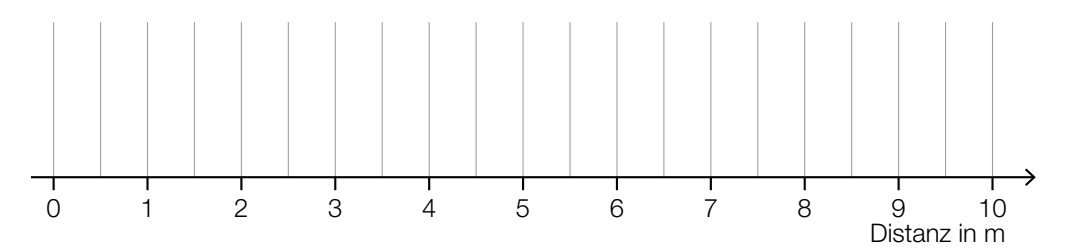

Bei einem anderen Kinder-Schwimmkurs wurden die geschwommenen Distanzen für 17 Kinder notiert.

Der Median dieser geschwommenen Distanzen beträgt 12 m.

Jemand behauptet, dass 10 Kinder eine Distanz von weniger als 12 m geschwommen sind.

- 2) Begründen Sie, warum diese Behauptung nicht richtig ist. *[0/1 P.]*
- b) Man kann die Kinder einer bestimmten Schwimmgruppe hinsichtlich ihres Verhaltens beim ersten Versuch eines Sprunges vom Beckenrand ins Wasser in 3 Kategorien einteilen:

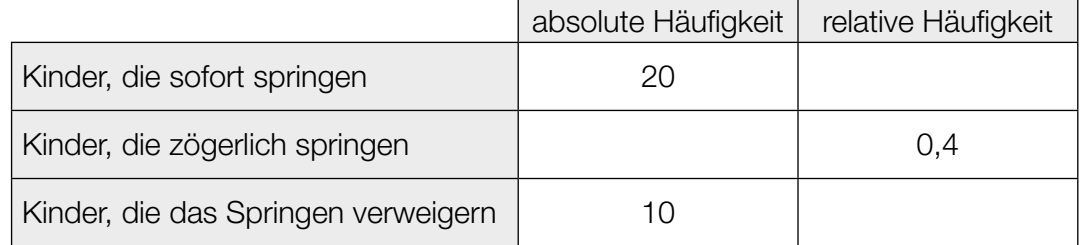

1) Ergänzen Sie in der obigen Tabelle die 3 fehlenden Werte. *[0/1 P.]*

### KL22 PT3 Teil-2 - Aufgaben (11.01.2023).pdf

c) In einer Kiste befinden sich 12 rote, 10 gelbe und 8 blaue Schwimmscheiben. Ein Schwimmlehrer zieht zufällig und ohne Zurücklegen nacheinander 3 Schwimmscheiben aus dieser Kiste. (Bei jeder Ziehung hat jede Schwimmscheibe, die sich noch in der Kiste befindet, die gleiche Wahrscheinlichkeit, gezogen zu werden.)

Es soll die Wahrscheinlichkeit berechnet werden, dass der Schwimmlehrer dabei Schwimmscheiben in 3 unterschiedlichen Farben zieht.

1) Kreuzen Sie denjenigen Ausdruck an, der gleich der Wahrscheinlichkeit ist, die berechnet werden soll. *[1 aus 6] [0/1 P.]*

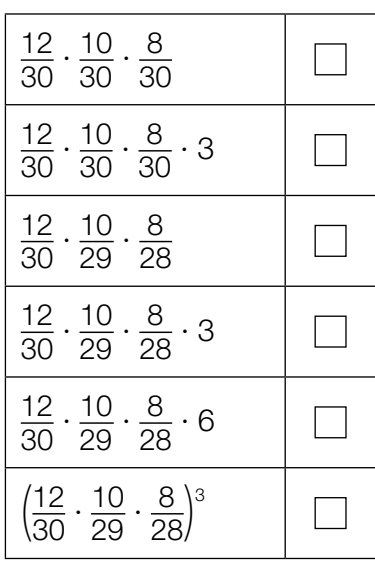

# Aufgabe 27 (Teil 2, Best-of-Wertung)

### Spezielle Polynomfunktionen vierten Grades

Gegeben ist eine Polynomfunktion *f* mit  $f(x) = a \cdot x^4 + b \cdot x^2 + c$  mit  $a, b, c \in \mathbb{R} \setminus \{0\}.$ 

#### Aufgabenstellung:

- a) 1) Stellen Sie unter Verwendung von *a* und *b* eine Gleichung zur Berechnung der Wendestellen von *f* auf. *[0/1 P.]*
- b) 1) Weisen Sie rechnerisch mithilfe der 1. und 2. Ableitung von *f* nach, dass auf der senkrechten Achse ein Extrempunkt *P* des Graphen von *f* liegt. *[0/1 P.]*

Genau einer der Koeffizienten *a, b* und *c* ist ausschlaggebend dafür, ob es sich beim ermittelten Extrempunkt *P* um einen Hochpunkt handelt.

2) Ergänzen Sie die Textlücken im nachstehenden Satz durch Ankreuzen des jeweils zutreffenden Satzteils so, dass eine richtige Aussage entsteht. *[0/1 P.]*

Damit dieser Extrempunkt *P* ein Hochpunkt ist, muss für den Koeffizienten  $10$  gelten, dass dieser  $2$  ist.

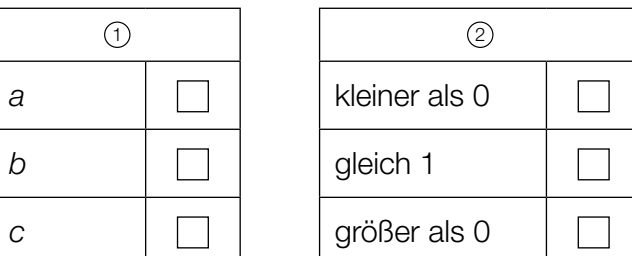

- c) Gegeben ist eine Polynomfunktion *g* mit  $g(x) = d \cdot (x + e)^2 \cdot (x e)^2$  mit  $d \neq 0$  und  $e \in \mathbb{R}$ . Der Graph von *g* verläuft durch den Punkt *N* = (2|0).
	- 1) Ermitteln Sie unter diesen Voraussetzungen alle möglichen Werte von *e*. *[0/1 P.]*

# Aufgabe 28 (Teil 2, Best-of-Wertung)

## Bremsvorgänge

Durch das Einwirken einer Bremskraft und der damit verbundenen negativen Beschleunigung verringert sich die Geschwindigkeit eines fahrenden Fahrzeugs.

### Aufgabenstellung:

a) Ein bestimmtes Fahrzeug wird durch eine Vollbremsung bis zum Stillstand abgebremst. Der Weg, den ein Fahrzeug während der Vollbremsung zurücklegt, wird als *Bremsweg* bezeichnet.

In der nachstehenden Abbildung ist das Zeit-Geschwindigkeit-Diagramm für eine 5 s dauernde Vollbremsung dargestellt.

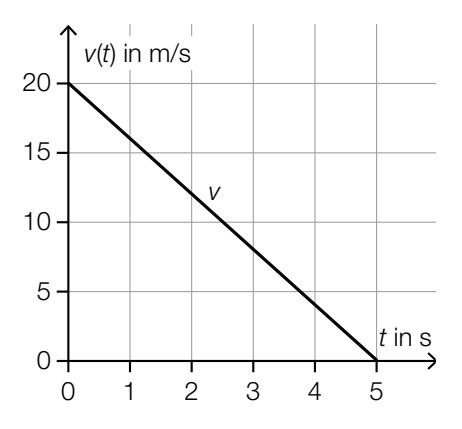

Für die Zeit-Geschwindigkeit-Funktion *v* gilt:

*v*(*t*) = –4 ∙ *t* + 20 mit *t* ∈ [0; 5]

*t* ... Zeit in s

- *v*(*t*) ... Geschwindigkeit zum Zeitpunkt *t* in m/s
- 1) Interpretieren Sie die Koeffizienten –4 und 20 aus der obigen Funktionsgleichung von *v* im gegebenen Sachzusammenhang. *[0 / ½ / 1 P.]*

Die Länge des Bremswegs des Fahrzeugs bei dieser Vollbremsung wird mit s<sub>e</sub> bezeichnet. Wird die Anfangsgeschwindigkeit halbiert, so beträgt bei gleichbleibender negativer Beschleunigung die Länge des Bremswegs  $k \cdot s_{\rm B}$  mit  $k \in \mathbb{R}$ .

2) Ermitteln Sie *k*. *[0 / 1 P.]*

### KL22 PT3 Teil-2 - Aufgaben (11.01.2023).pdf

b) Ein Fahrzeug fährt mit einer konstanten Geschwindigkeit von 25 m/s. Zum Zeitpunkt *t* = 0 sieht der Fahrzeuglenker ein Hindernis auf der Straße.

Es gilt:

- Der Fahrzeuglenker benötigt eine bestimmte Zeit, um zu reagieren. Während dieser Zeit fährt das Fahrzeug mit der konstanten Geschwindigkeit von 25 m/s weiter.
- Der Bremsvorgang beginnt zum Zeitpunkt *t* 1 mit einer konstanten Bremsverzögerung (negative Beschleunigung).
- Zum Zeitpunkt *t* 2 kommt das Fahrzeug zum Stillstand.
- 1) Zeichnen Sie im nachstehenden Zeit-Geschwindigkeit-Diagramm den Geschwindigkeitsverlauf für den beschriebenen Vorgang ein (*t* in s, *v*<sup>1</sup> (*t*) in m/s). *[0/1 P.]*

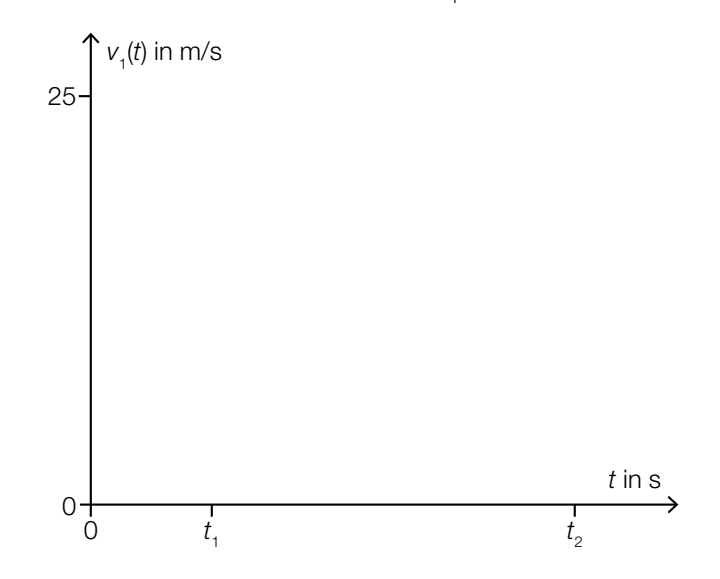

Der Weg, den das Fahrzeug im Zeitintervall [0;  $t_{2}$ ] zurücklegt, wird *Anhalteweg* s<sub>A</sub> genannt  $(S_A \text{ in } m)$ .

2) Stellen Sie unter Verwendung von  $t_1$  und  $t_2$  eine Formel zur Berechnung von  $s_{\text{\tiny A}}$  auf.

 $s_A =$  [0/1 P.]

# Aufgabe 25 (Teil 2)

## Koffein

### Aufgabenstellung:

a) Lea trinkt eine Tasse Kaffee. In der nachstehenden Abbildung ist der Graph der Funktion *K* dargestellt, die modellhaft die Konzentration *K*(*t*) von Koffein in Leas Blut in Abhängigkeit von der Zeit *t* nach dem Trinken des Kaffees beschreibt (*t* in h, *K*(*t*) in mg/L).

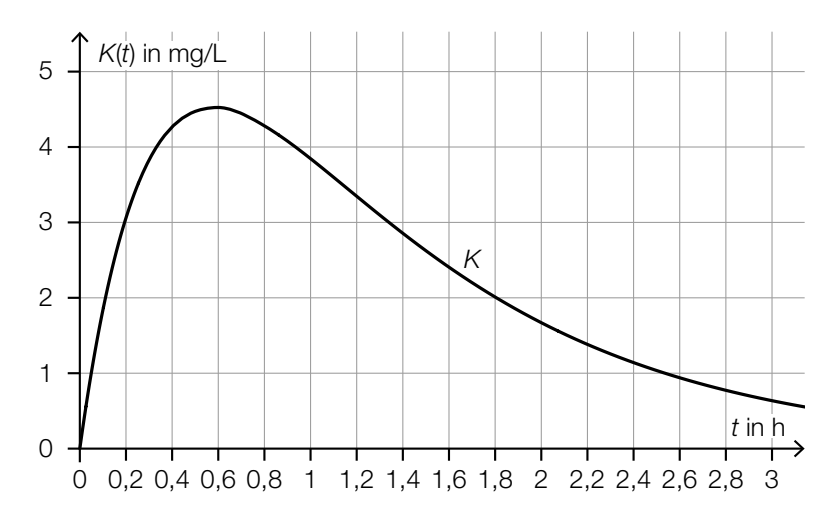

1) Ermitteln Sie mithilfe der obigen Abbildung, wie viele Minuten nach dem Trinken des Kaffees die maximale Konzentration von Koffein im Blut auftritt.

$$
\mathsf{min} \qquad [0/1\,\mathsf{P}]
$$

2) Ergänzen Sie die Textlücken im nachstehenden Satz durch Ankreuzen des jeweils zutreffenden Satzteils so, dass eine richtige Aussage entsteht. *[0/½/1 P.]*

Die Funktion *K* hat im Intervall  $(0, 0, 8)$  1 und in diesem Intervall ändert sich das Vorzeichen der 2 2 .

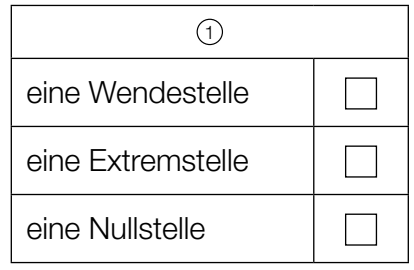

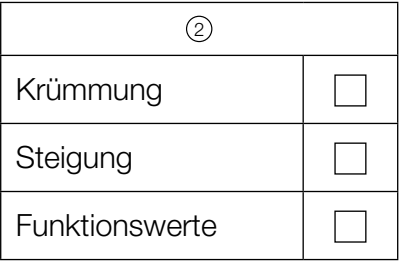

### KL21 PT1 Teil-2 - Aufgaben (21.05.2021).pdf

b) Die Löslichkeit von Koffein in Wasser gibt an, wie viel Gramm Koffein pro Liter (g/L) maximal gelöst werden können. Die Löslichkeit ist temperaturabhängig. Sie lässt sich näherungsweise durch die Funktion *f* beschreiben.

 $f(T) = 6,42 \cdot e^{0,05 \cdot T}$  mit  $0 \le T \le 90$ 

*T* … Temperatur in °C

*f*(*T*) … Löslichkeit von Koffein in Wasser bei der Temperatur *T* in g/L

Jemand behauptet:

"Bei einem Anstieg der Temperatur um 10 °C nimmt die Löslichkeit von Koffein in Wasser etwa auf das 1,65-Fache zu."

1) Überprüfen Sie rechnerisch, ob diese Behauptung richtig ist. *[0/1 P.]*

Folgende Gleichung wird aufgestellt:

 $2 \cdot 6,42 = 6,42 \cdot e^{0,05 \cdot T}$ 

2) Interpretieren Sie die Lösung dieser Gleichung im gegebenen Sachzusammenhang.

*[0/1 P.]*

# Aufgabe 26 (Teil 2, Best-of-Wertung)

## $\mathsf{CO}_2^{}$  und Klimaschutz

In den letzten Jahrzehnten hat der CO<sub>2</sub>-Gehalt in der Erdatmosphäre unter anderem durch den Straßenverkehr zugenommen.

### Aufgabenstellung:

a) Für jeden PKW mit Benzinantrieb wird angenommen, dass pro Liter verbrauchten Benzins 2,32 kg CO<sub>2</sub> ausgestoßen werden.

PKW *A* fährt eine Strecke von *s* km mit einem durchschnittlichen Benzinverbrauch von 7,9 Litern pro 100 km.

Um dessen CO<sub>2</sub>-Ausstoß auszugleichen, sollen *b* Bäume gepflanzt werden. Dabei nimmt man an, dass jeder dieser Bäume in seiner gesamten Lebenszeit 500 kg CO $_{\tiny 2}$  aufnimmt.

1) Stellen Sie unter Verwendung von *s* eine Formel zur Berechnung der Anzahl *b* der zu pflanzenden Bäume auf.

*b* = *[0/1 P.]*

PKW *B* legt eine Strecke von 15 000 km zurück. Um dessen CO<sub>2</sub>-Ausstoß auszugleichen, werden 5 Bäume gepflanzt.

2) Berechnen Sie den durchschnittlichen Benzinverbrauch (in Litern pro 100 km) von PKW *B* auf dieser Strecke. *[0/1 P.]*

### KL21 PT1 Teil-2 - Aufgaben (21.05.2021).pdf

b) Neben CO<sub>2</sub> verstärken auch andere Gase die Klimaerwärmung. Die Emission von diesen Gasen wird in sogenannte *CO<sub>2</sub>-Äquivalente* umgerechnet.

Die nachstehende Tabelle gibt für einige Staaten der EU Auskunft über die jeweilige Einwohnerzahl (in Millionen) im Jahr 2015 und die zugehörigen CO<sub>2</sub>-Äquivalente (in Tonnen pro Person).

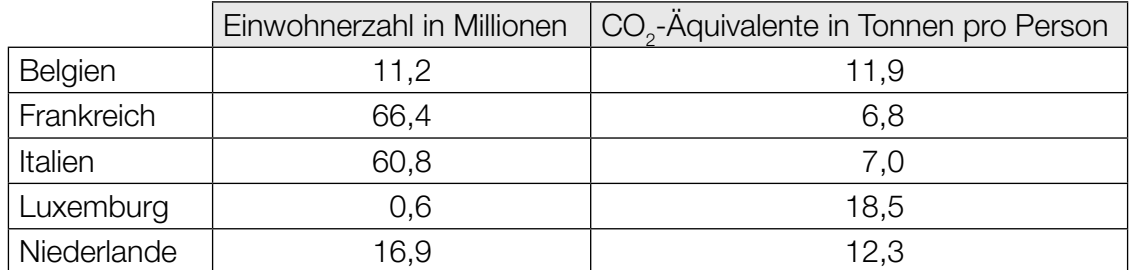

Datenquellen: https://ec.europa.eu/eurostat/statistics-explained/index.php?title=Population\_and\_population\_change\_statistics/ de&oldid=320539 [24.07.2020],

https://de.wikipedia.org/wiki/Liste\_der\_Länder\_nach\_Treibhausgas-Emissionen [24.07.2020].

1) Berechnen Sie die durchschnittlichen CO<sub>2</sub>-Äquivalente *e* (in Tonnen pro Person) für den gesamten in der obigen Tabelle angeführten Teil der EU.

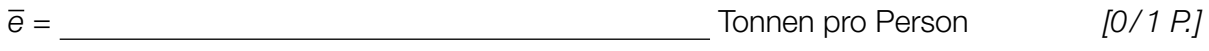

Lukas sind nur die in der obigen Tabelle angeführten Werte der CO<sub>2</sub>-Äquivalente der einzelnen Staaten bekannt, nicht aber die jeweils zugehörige Einwohnerzahl. Er berechnet das arithmetische Mittel  $\bar{x}$  der CO<sub>2</sub>-Äquivalente:  $\bar{x}$  = 11,3.

2) Erklären Sie ohne Verwendung des berechneten Wertes von *e*, warum *x* größer als *e* sein muss. *[0/1 P.]*

# Aufgabe 27 (Teil 2, Best-of-Wertung)

## Zeit-Geschwindigkeit-Diagramm

Die Geschwindigkeiten von 2 PKWs (PKW *A* und PKW *B*) werden als Funktionen in Abhängigkeit von der Zeit modelliert. Im unten stehenden Zeit-Geschwindigkeit-Diagramm sind die zugehörigen Graphen dargestellt. Die Zeit *t* wird in Sekunden angegeben, die Geschwindigkeiten werden in m/s angegeben.

PKW *A* und PKW *B* starten zum Zeitpunkt *t* = 0 aus dem Stillstand. Sie haben beide zum Zeitpunkt *t* = 10 eine Geschwindigkeit von 12 m/s.

 $PKW$  *A* bewegt sich für  $t \in [0; 6]$  mit der Geschwindigkeit  $v_1(t)$  und für  $t \in [6; 10]$  mit der konstanten Geschwindigkeit *v<sub>2</sub>(t)*.

PKW *B* bewegt sich für  $t \in [0; 10]$  mit der Geschwindigkeit  $v_{3}(t) = 0, 12 \cdot t^{2}$ .

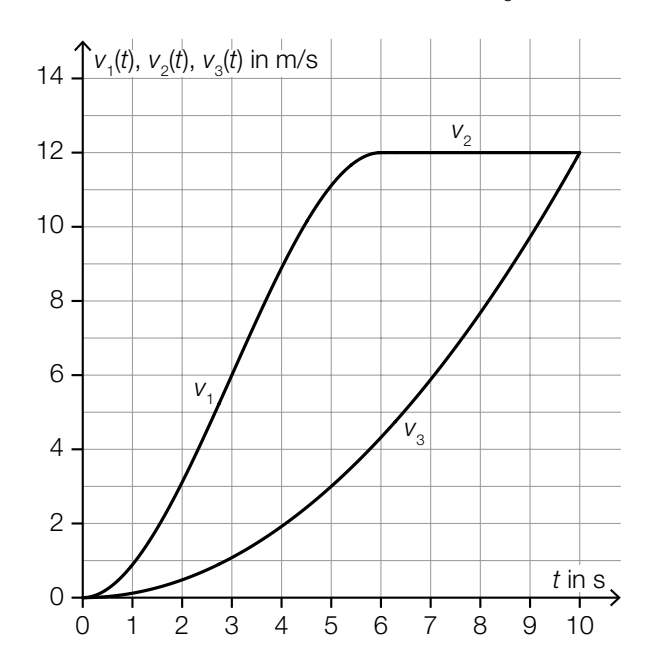

### Aufgabenstellung:

- a) Im Zeitintervall [0; 6] legt PKW *A* eine Strecke von 36 m zurück. lm Zeitintervall [0; *t*<sub>1</sub>] mit 6 ≤ *t*<sub>1</sub> ≤ 10 legt PKW *A* eine Strecke mit der Länge *d* zurück (*d* in m).
	- 1) Geben Sie *d* in Abhängigkeit von  $t<sub>1</sub>$  an.
		- *d* = *[0/1 P.]*

Im Zeitintervall [0; 10] legt PKW *A* eine längere Strecke als PKW *B* zurück.

2) Berechnen Sie, um wie viele Meter diese Strecke länger ist. *[0/1 P.]*

### KL21 PT1 Teil-2 - Aufgaben (21.05.2021).pdf

#### b) Für PKW *A* gilt:

- Zum Zeitpunkt *t* = 6 beträgt die Geschwindigkeit 12 m/s.
- Zum Zeitpunkt  $t = 0$  beträgt die Beschleunigung 0 m/s<sup>2</sup>.
- Zum Zeitpunkt *t* = 3 hat die Beschleunigung ihren maximalen Wert.

Für die Funktion *v*<sub>1</sub>: [0; 6] → ℝ gilt:

*v*<sub>1</sub>(*t*) = *p* ⋅ *t*<sup>3</sup> + *q* ⋅ *t*<sup>2</sup> + *r* ⋅ *t* für alle *t* ∈ [0; 6] mit *p*, *q*, *r* ∈ ℝ

- 1) Stellen Sie ein Gleichungssystem mit 3 Gleichungen auf, mit dem die Koeffizienten *p*, *q* und *r* berechnet werden können. *[0/½/1 P.]*
- **c)** Die Beschleunigung von PKW *B* wird im Zeitintervall [0; 10] durch die Funktion  $a_{_3}$  in Abhängigkeit von der Zeit *t* beschrieben (*t* in s,  $a_{3}$ (*t*) in m/s<sup>2</sup>).
	- 1) Zeichnen Sie im nachstehenden Koordinatensystem den Graphen der Beschleunigungsfunktion  $a_3$  ein. ein. *[0/1 P.]*

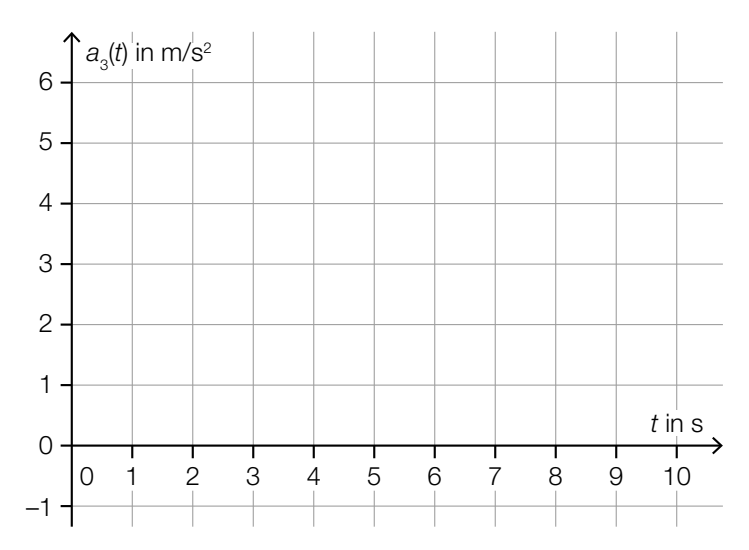

# Aufgabe 28 (Teil 2, Best-of-Wertung)

## **Würfelspiel**

Bei einem Würfelspiel werden verschiedene Würfel mit jeweils 6 Seitenflächen verwendet. Bei allen verwendeten Würfeln tritt bei jedem Wurf jede Seitenfläche mit der gleichen Wahrscheinlichkeit wie jede der anderen Seitenflächen auf. Die Ergebnisse verschiedener Würfe sind voneinander unabhängig.

Es werden die 3 Würfeltypen *A*, *B* und *C* verwendet. In der nachstehenden Abbildung sind deren Seitenflächen dargestellt.

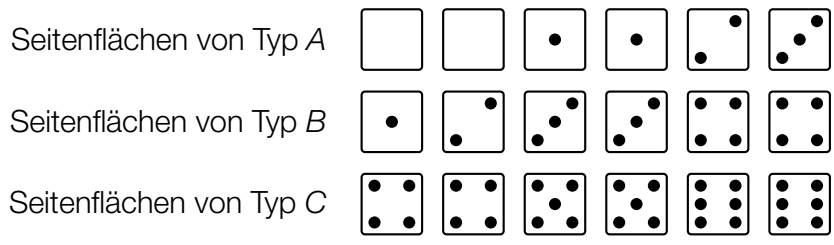

### Aufgabenstellung:

- a) Ein Spieler würfelt 1-mal gleichzeitig mit einem Würfel vom Typ *B* und einem Würfel vom Typ *C*.
	- 1) Berechnen Sie die Wahrscheinlichkeit, dass die Summe der gewürfelten Augenzahlen 8 beträgt. *[0/1 P.]*
- b) Die Zufallsvariable  $X_A$  bzw.  $X_B$  bzw.  $X_C$  gibt die Augenzahl beim Wurf eines Würfels vom Typ A bzw. *B* bzw. *C* an. Eine dieser drei Zufallsvariablen hat einen ganzzahligen Erwartungswert.
	- 1) Geben Sie diesen ganzzahligen Erwartungswert an. *[0/1 P.]*

Die beiden anderen Zufallsvariablen haben die gleiche Standardabweichung.

- 2) Berechnen Sie diese Standardabweichung. *[0/1 P.]*
- c) Mit einem Würfel vom Typ *C* wird *n*-mal gewürfelt. Die Zufallsvariable Y<sub>n</sub> gibt an, bei wie vielen von diesen *n* Würfen mit einem Würfel vom Typ *C* eine ungerade Augenzahl auftritt (*n* ∈ ℕ). Mit μ*<sup>n</sup>* wird der Erwartungswert und mit <sup>σ</sup>*<sup>n</sup>* die Standardabweichung von *Yn* bezeichnet.
	- **1)** Geben Sie  $\mu_n$  und  $\sigma_n$  in Abhängigkeit von *n* an.

 $\mu_n =$ σ*n* = *[0/½/1 P.]*

# Aufgabe 25 (Teil 2)

## **Maturaball**

### Aufgabenstellung:

a) Für einen Maturaball werden Karten im Vorverkauf und an der Abendkassa angeboten. Im Vorverkauf kostet jede Karte € 20. An der Abendkassa kostet jede Karte um 10 % mehr.

Insgesamt wurden 640 Karten um einen Gesamtpreis von € 13.240 verkauft.

Es werden folgende Bezeichnungen gewählt:

- *x* ... Anzahl der im Vorverkauf verkauften Karten
- *y* ... Anzahl der an der Abendkassa verkauften Karten
- 1) Erstellen Sie ein Gleichungssystem zur Berechnung von *x* und *y*. *[0/½/1 P.]*
- b) Zur Unterhaltung wird das Spiel *Glücksrad* angeboten. Die Wahrscheinlichkeit, zu gewinnen, beträgt bei jedem Spiel konstant und unabhängig voneinander 25 %.

Katja spielt dieses Spiel 3-mal.

- 1) Berechnen Sie die Wahrscheinlichkeit, dass Katja dabei genau 2-mal gewinnt. *[0/1 P.]*
- c) Weiters wird das Spiel *Entenspiel* angeboten. Von insgesamt 50 Badeenten sind 5 an ihrer Unterseite markiert.

Bei diesem Spiel wählt eine teilnehmende Person 2 der 50 Badeenten zufällig und ohne Zurücklegen aus. Jede markierte Badeente, die dabei ausgewählt wird, führt zu einem Gewinn.

Die Zufallsvariable *X* gibt dabei an, wie viele der beiden ausgewählten Badeenten markiert sind. Die Wahrscheinlichkeit für ein in diesem Sachzusammenhang mögliches Ereignis wird mit dem nachstehenden Ausdruck berechnet.

$$
P(X = \boxed{\phantom{0}} = \boxed{5} \cdot \frac{45}{49} + \frac{45}{50} \cdot \frac{5}{49}
$$

1) Tragen Sie die fehlende Zahl im dafür vorgesehenen Kästchen ein. *[0/1 P.]*

Martin behauptet: "Die Zufallsvariable X ist binomialverteilt."

2) Begründen Sie, warum Martins Behauptung falsch ist. *[0/1 P.]*

# Aufgabe 26 (Teil 2, Best-of-Wertung)

### Temperaturveränderungen

Der Vorgang des Abkühlens bzw. Erwärmens eines Getränks kann durch Funktionen modelliert werden. Dabei wird der Zeit *t* in Minuten die Temperatur des Getränks in °C zugeordnet.

### Aufgabenstellung:

a) Das Abkühlen von Tee in einer Teekanne kann durch die Funktion  $g$  mit  $g(t) = 70 \cdot e^{-0.045 \cdot t} + 18$ beschrieben werden.

Zum Zeitpunkt *t*\* ist die Temperatur des Tees auf 37 °C abgekühlt.

- 1) Berechnen Sie *t*\*.
	- *t*\* = min *[0/1 P.]*
- 2) Berechnen Sie die mittlere Änderungsrate von *g* im Intervall [10 min; 12 min]. Interpretieren Sie das Ergebnis unter Angabe der zugehörigen Einheit im gegebenen Sachzusammenhang. *[0/½/1 P.]*
- b) Ein bestimmter gekühlter Wein in einem Weinglas hat eine Anfangstemperatur von  $\, T_{_0}$  = 5 °C. Die Umgebungstemperatur beträgt konstant *U* = 25 °C. Die Temperatur des Weines wird in regelmäßigen Abständen gemessen. Zum Zeitpunkt *t* hat sie den Wert  $\mathcal{T}_t$ .

Pro Minute nimmt die Temperatur des Weines um 8 % der Differenz zwischen der Umgebungstemperatur *U* und der zum Zeitpunkt *t* gemessenen Temperatur des Weines  $\mathcal{T}_{t}$  zu. Die Temperatur des Weines steigt dabei auf den Wert  $T_{t+1}$ .

1) Ergänzen Sie die nachstehende Differenzengleichung für diesen Erwärmungsvorgang.

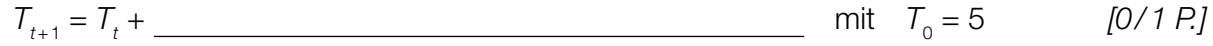

2) Berechnen Sie die Temperatur des Weines zum Zeitpunkt *t* = 3 min. *[0/1 P.]*

# Aufgabe 27 (Teil 2, Best-of-Wertung)

## Satelliten und ihre Umlaufbahnen

Ein Satellit bewegt sich auf einer annähernd kreisförmigen Umlaufbahn mit dem Radius *r* um die Erde. Die Erde wird als kugelförmig mit dem Radius *R* angenommen. Dieses Modell ist in der nachstehenden Abbildung dargestellt.

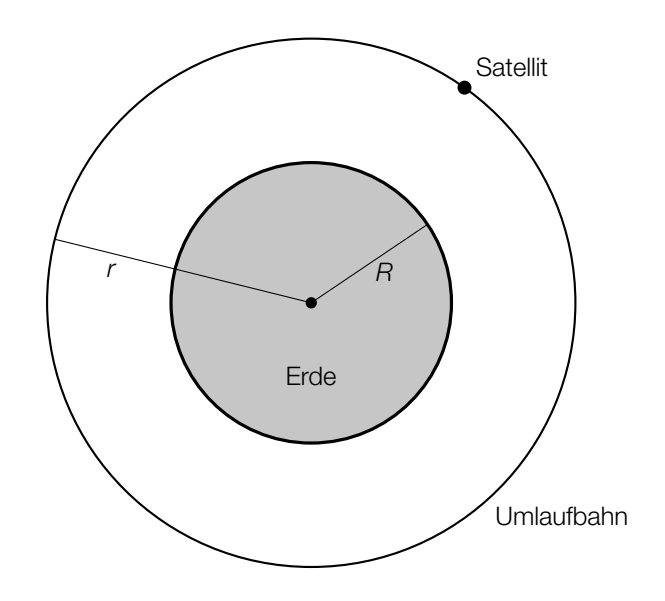

### Aufgabenstellung:

a) Ein bestimmter Satellit bewegt sich mit der Geschwindigkeit  $v = 7500$  m/s auf seiner Umlaufbahn. Der Zusammenhang zwischen seiner Geschwindigkeit und dem Radius seiner Umlaufbahn wird durch die nachstehende Gleichung angegeben.

$$
V = \sqrt{\frac{G \cdot M}{r}}
$$

*v* ... Geschwindigkeit des Satelliten in m/s

 $G = 6.67 \cdot 10^{-11}$  ... allgemeine Gravitationskonstante in  $\frac{m^3}{kg \cdot s^2}$ *M* = 5,97 ⋅ 10<sup>24</sup> ... Masse der Erde in kg *r* ... Radius der Umlaufbahn des Satelliten in m

1) Berechnen Sie den Radius *r* der Umlaufbahn dieses Satelliten.

*r* = m *[0/1 P.]*

2) Berechnen Sie die Zeit (in s), die dieser Satellit für einen Umlauf um die Erde benötigt.

*t* = s *[0/1 P.]*

### KL21 PT2 Teil-2 - Aufgaben (17.09.2021).pdf

b) Die Satellitenschüssel einer Forschungsstation wird auf einen bestimmten Satelliten ausgerichtet.

In der nachstehenden nicht maßstabgetreuen Abbildung ist diese Situation dargestellt.

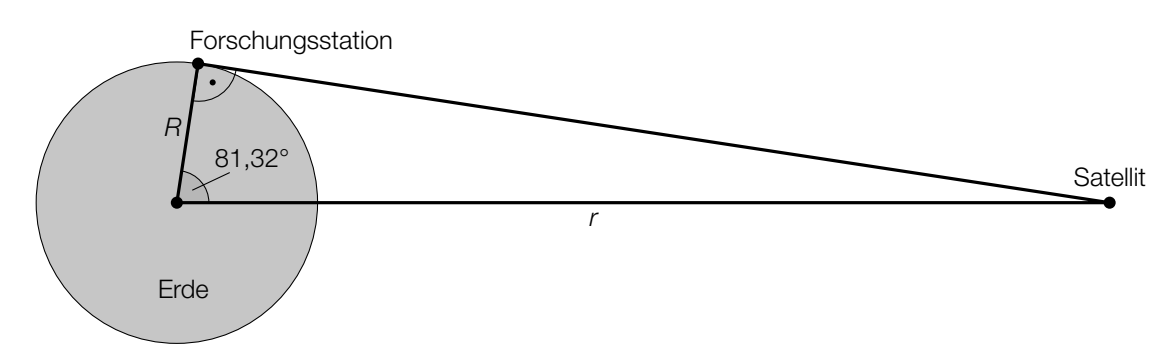

Der Erdradius *R* wird mit *R =* 6,37 ∙ 106 m angenommen.

1) Berechnen Sie den Radius *r* der Umlaufbahn dieses Satelliten.

$$
r = \underbrace{\qquad \qquad }_{\text{max}}
$$

Die Geschwindigkeit von Funksignalen wird mit 3 · 10<sup>8</sup> m/s angenommen.

2) Berechnen Sie die Zeit (in s), die ein Funksignal für seinen Weg von der Forschungsstation zu diesem Satelliten benötigt. Geben Sie das Ergebnis mit 3 Nachkommastellen an. *[0 / 1 P.]*

# Aufgabe 28 (Teil 2, Best-of-Wertung)

### Speichermedien

In den letzten Jahrzehnten wurden verschiedene Speichermedien, wie zum Beispiel Speicherkarten, USB-Sticks oder DVDs, für die Sicherung von Daten verwendet.

### Aufgabenstellung:

a) Die Speicherkapazität eines Speichermediums kann unter anderem in Kilobyte, Megabyte bzw. Gigabyte angegeben werden. Die Vorsilben *Kilo-*, *Mega-*, *Giga-* werden dabei wie folgt verwendet:

1 Megabyte = 1024 Kilobyte

1 Gigabyte  $= 1024$  Megabyte

Eine bestimmte Speicherkarte mit einer Speicherkapazität von 16 Gigabyte wird zum Speichern von Fotos verwendet. Modellhaft wird angenommen, dass alle gespeicherten Fotos den gleichen Bedarf an Speicherplatz haben.

Die Funktion *N*: ℝ<sup>+</sup> → ℝ<sup>+</sup> ordnet dem Bedarf an Speicherplatz F für ein Foto die größtmögliche Anzahl *N*(*F*) der auf dieser Speicherkarte speicherbaren Fotos zu (*F* in Kilobyte).

1) Stellen Sie eine Funktionsgleichung von *N* auf.

*N*(*F*) = *[0/1 P.]*

b) Michael hat 4 USB-Sticks mit den Bezeichnungen *A*, *B*, *C* und *D*.

- Auf USB-Stick *A* speichert er alle seine Fotos ab.
- Auf den 3 anderen USB-Sticks, *B*, *C* und *D*, speichert er zur Sicherung jeweils genau ein Drittel seiner Fotos so ab, dass jedes Foto zusätzlich auf genau 1 dieser 3 USB-Sticks gespeichert ist.

Für jeden der 4 USB-Sticks ist (jeweils unabhängig voneinander) die Wahrscheinlichkeit 75 %, dass er 5 Jahre lang funktionstüchtig bleibt.

Es wird vereinfacht angenommen, dass ein USB-Stick entweder vollständig funktionstüchtig ist oder gar nicht funktioniert.

1) Berechnen Sie die Wahrscheinlichkeit, dass nach 5 Jahren noch jedes von Michaels Fotos auf mindestens 1 USB-Stick verfügbar ist. *[0/1 P.]*

Michael stellt nach 5 Jahren fest, dass USB-Stick *A* nicht mehr funktionstüchtig ist.

2) Berechnen Sie die Wahrscheinlichkeit, dass zumindest 2 der 3 USB-Sticks *B*, *C* und *D* funktionstüchtig sind. *[0/1 P.]* c) Ein beliebtes Speichermedium für Filme ist die DVD.

Seit Anfang des 21. Jahrhunderts hat der durchschnittliche Preis für Film-DVDs abgenommen, wie das nachstehende Diagramm zeigt.

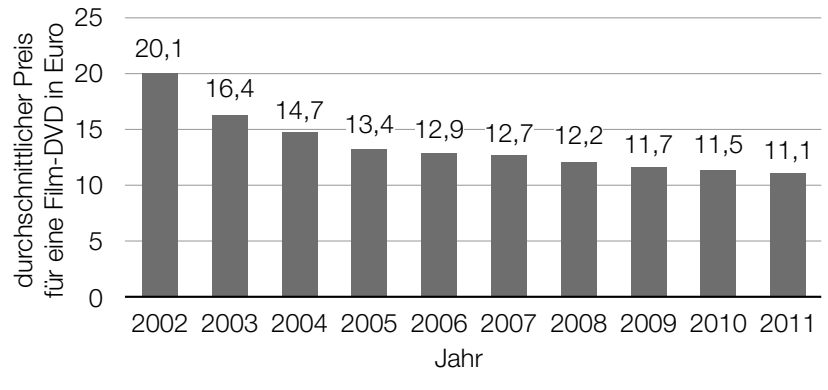

Datenquelle: https://www.mkdiscpress.de/ratgeber/chronik-der-speichermedien/ [20.11.2019].

Der durchschnittliche Preis für eine Film-DVD wird durch die Funktion *P* in Abhängigkeit von der Zeit *t* modelliert.

 $P(t) = a \cdot b^t + 11$  mit  $a, b \in \mathbb{R}^+$ 

*t* ... Zeit in Jahren mit *t* = 0 für das Jahr 2002

*P*(*t*) ... durchschnittlicher Preis für eine Film-DVD zur Zeit *t* in Euro

1) Ermitteln Sie *a* und *b* so, dass *P* für die Jahre 2002 und 2011 den durchschnittlichen Preis für eine Film-DVD im jeweiligen Jahr laut obigem Diagramm ergibt.

*a* =

*b* = *[0/½/1 P.]*

# Aufgabe 25 (Teil 2)

## Krankenstände

Die durchschnittliche Dauer der Krankenstände von Angestellten in einem bestimmten Betrieb ist in den letzten Jahren gesunken.

### Aufgabenstellung:

a) In der nachstehenden Tabelle ist für das Jahr 2000 und für das Jahr 2015 jeweils die durchschnittliche Dauer der Krankenstände in Tagen angegeben.

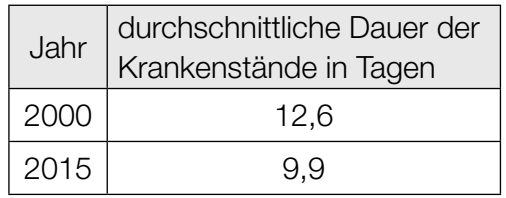

Mithilfe dieser Daten soll eine lineare Funktion *K* erstellt werden, die die durchschnittliche Dauer der Krankenstände in Abhängigkeit von der Zeit *t* ab dem Jahr 2000 beschreibt.

1) Stellen Sie eine Gleichung der linearen Funktion *K* auf. *[0/1 P.]*

 $K(t) =$ 

*t* ... Zeit in Jahren mit *t* = 0 für das Jahr 2000

*K*(*t*) ... durchschnittliche Dauer der Krankenstände zur Zeit *t* in Tagen

Es wird folgende Berechnung durchgeführt:  $\frac{9,9 - 12,6}{12,6} \approx -0,214$ 

2) Interpretieren Sie das Ergebnis dieser Berechnung im gegebenen Sachzusammenhang.

*[0/1 P.]*

b) Aus langjähriger Erfahrung ist bekannt, dass im Winter der Angestellte *A* mit einer Wahrscheinlichkeit von 20 % und der Angestellte *B* mit einer Wahrscheinlichkeit von 30 % erkrankt.

Dabei wird modellhaft angenommen, dass alle Erkrankungen unabhängig voneinander erfolgen.

- 1) Beschreiben Sie ein im gegebenen Sachzusammenhang mögliches Ereignis *E*, dessen Wahrscheinlichkeit mit dem nachstehenden Ausdruck berechnet wird. *P*(*E*) = 1 − 0,8 ⋅ 0,7 *[0/1 P.]*
- 2) Berechnen Sie die Wahrscheinlichkeit, dass der Angestellte *A* in höchstens 1 von 5 Wintern erkrankt. *[0/1 P.]*

# Aufgabe 26 (Teil 2, Best-of-Wertung)

## Hurrikans – tropische Wirbelstürme

Die *Saffir-Simpson-Hurrikan-Skala* teilt Hurrikans anhand ihrer Windgeschwindigkeit in fünf Kategorien – von Kategorie 1 (schwach) bis Kategorie 5 (verwüstend) – ein.

### Aufgabenstellung:

a) Den einzelnen Hurrikan-Kategorien dieser Skala sind unterschiedliche Schadenspotenziale zugeordnet, die den verursachten Schaden beschreiben:

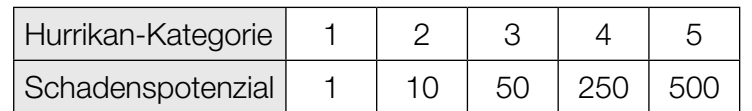

Datenquelle: Pielke Jr., Roger A. und Christopher W. Landsea: Normalized Hurricane Damages in the United States: 1925–95. In: *Weather and Forecasting* 13(3) (1998), S. 621–631.

1) Weisen Sie unter Verwendung der Werte aus der Tabelle nach, dass der Zusammenhang zwischen der Hurrikan-Kategorie und dem Schadenspotenzial nicht linear und auch nicht exponentiell ist. *[0/½/1 P.]*
#### KL21 PT3 Teil-2 - Aufgaben (12.01.2022).pdf

b) Im 45-jährigen Zeitraum von 1972 bis 2016 traten 110 *Große Hurrikans* auf (das sind Hurrikans, die auf der Saffir-Simpson-Hurrikan-Skala in eine der Kategorien 3, 4 und 5 fallen).

Für den Zeitraum von 1972 bis 2016 wird die Anzahl aller Hurrikans pro Jahr untersucht.

- *x* ... arithmetisches Mittel der Anzahl aller Hurrikans pro Jahr
- *h* ... relativer Anteil der Großen Hurrikans an der Gesamtzahl aller Hurrikans von 1972 bis 2016
- 1) Stellen Sie unter Verwendung von *x* eine Formel zur Berechnung von *h* auf.

*h* = *[0/1 P.]*

Die nachstehende Tabelle gibt einen Überblick über die Anzahl aller Hurrikans pro Jahr für den Zeitraum von 1972 bis 2016.

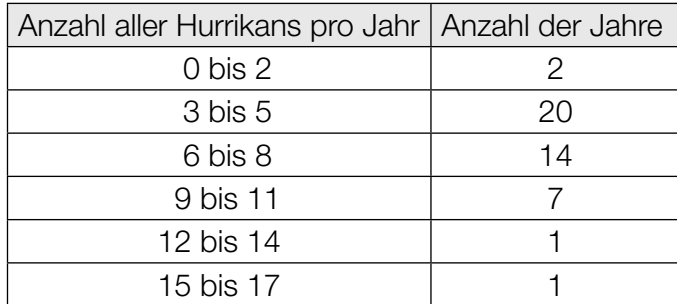

Datenquelle: Landsea, Christopher W., Gabriel A. Vecchi et al.: Impact of Duration Thresholds on Atlantic Tropical Cyclone Counts. In: *Journal of Climate* 23(10) (2010), S. 2508–2519.

Eine exakte Berechnung des arithmetischen Mittels *x* der Anzahl aller Hurrikans pro Jahr ist anhand der in der obigen Tabelle zusammengefassten Daten nicht möglich. Mithilfe der Klassenmitten aus der linken Spalte kann jedoch ein Näherungswert für *x* berechnet werden. Dabei wird z.B. für "9 bis 11" als Klassenmitte der Wert 10 verwendet.

2) Berechnen Sie diesen Näherungswert für *x*.

Näherungswert für *x*: *[0/1 P.]*

c) Windgeschwindigkeiten werden oft in Kilometern pro Stunde (km/h) oder Knoten (kn) angegeben. Es gilt: 1 kn = 1,852 km/h

Zwischen der Windgeschwindigkeit *v* (in km/h) und der Windgeschwindigkeit  $v_{_{\mathrm{K}}}$  (in kn) besteht ein direkt proportionaler Zusammenhang.

1) Stellen Sie eine Gleichung auf, die diesen Zusammenhang beschreibt. *[0/1 P.]*

# Aufgabe 27 (Teil 2, Best-of-Wertung)

## Auslastung von Flügen

Für Fluggesellschaften ist eine hohe Auslastung ihrer Flüge wichtig.

#### Aufgabenstellung:

a) Häufig werden bei Flügen nicht alle verkauften Tickets in Anspruch genommen. Daher werden üblicherweise mehr Tickets verkauft, als Plätze zur Verfügung stehen. Die Wahrscheinlichkeit, dass eine Person (unabhängig von den anderen Personen) ihr Ticket in Anspruch nimmt, beträgt 90 %. Für einen bestimmten Flug werden 6 % mehr Tickets verkauft, als Plätze zur Verfügung stehen.

Es stehen *m* Plätze zur Verfügung. Es werden *n* Tickets verkauft. Bei *n* verkauften Tickets beträgt der Erwartungswert für die in Anspruch genommenen Tickets 477.

1) Berechnen Sie *n* und *m*.

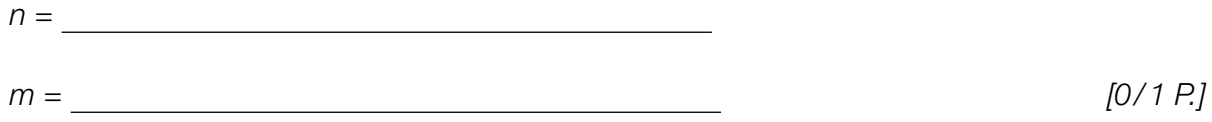

Folgendes Ereignis *E* wird betrachtet:

- *E* ... "für mindestens 1 Person, die ihr Ticket in Anspruch nehmen möchte, steht kein Platz zur Verfügung"
- 2) Berechnen Sie die Wahrscheinlichkeit *P*(*E*). *[0/1 P.]*
- b) Für einen bestimmten Flug eines voll besetzten Flugzeugs kann der Zusammenhang zwischen der Flugdistanz *s* und dem Treibstoffverbrauch *V*(*s*) näherungsweise durch die Funktion *V*: [2000; 10000] → ℝ<sup>+</sup> beschrieben werden.

*V*(*s*) = 4 +  $\left(\frac{s}{128000} - \frac{1}{4}\right) \cdot \frac{s}{1000} \cdot e^{-\frac{s}{4000}}$  mit 2000 ≤ *s* ≤ 10000 *s* ... Flugdistanz in km *V*(*s*) ... Treibstoffverbrauch bei der Flugdistanz *s* in Litern pro Fluggast pro 100 km

1) Ermitteln Sie die Flugdistanz *d* (in km), bei der der Treibstoffverbrauch am geringsten ist.

*[0/1 P.]*

2) Berechnen Sie die Menge an Treibstoff (in L), die dieses Flugzeug für die Flugdistanz *d* benötigt, wenn es mit 271 Fluggästen voll besetzt ist. *[0/1 P.]*

# Aufgabe 28 (Teil 2, Best-of-Wertung)

## Atemstromstärke

Unter *Atemstromstärke* versteht man die pro Zeiteinheit ein- bzw. ausgeatmete Luftmenge. Sie wird modellhaft durch die Funktion *f* in Abhängigkeit von der Zeit *t* beschrieben (*t* in s, *f*(*t*) in L/s).

Für die Atemstromstärke von Mathias gilt modellhaft: *f*(*t*) = 0,5 ∙ sin(1,25 ∙ *t*)

Ein Atemzyklus besteht aus einer vollständigen Einatmungsphase und einer vollständigen Ausatmungsphase. Die Beobachtung beginnt bei *t* = 0. In der nachstehenden Abbildung ist ein Atemzyklus dargestellt.

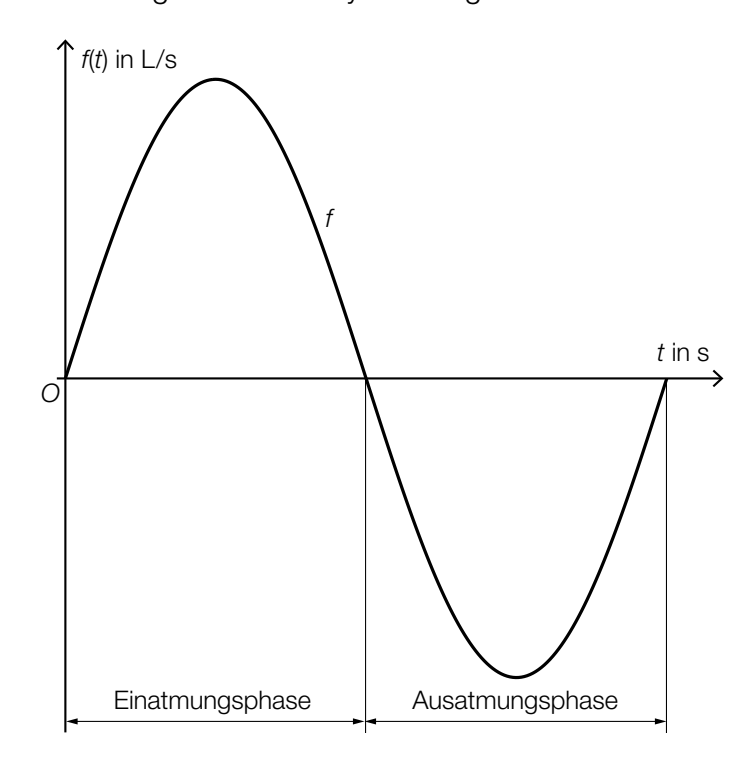

#### Aufgabenstellung:

- a) In der Ausatmungsphase des betrachteten Atemzyklus von Mathias hat die Funktion *f* an der Stelle *t*<sub>1</sub> eine Extremstelle.
	- 1) Ermitteln Sie  $t_1$  (in s). *t*<sub>1</sub> = <u>*[0/1 P.]*<br>
	S *[0/1 P.]*</u>

lm betrachteten Atemzyklus gibt  $t_{_2}$  mit  $\;t_{_2}\!>$ 0 denjenigen Zeitpunkt an, zu dem das Luftvolumen in der Lunge von Mathias erstmals nach Beginn des Atemzyklus minimal ist.

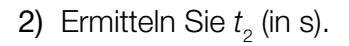

### KL21 PT3 Teil-2 - Aufgaben (12.01.2022).pdf

- b) Zu Beginn einer Einatmungsphase befinden sich 3,5 Liter Luft in der Lunge von Mathias.
	- 1) Interpretieren Sie die nachstehende Berechnung im gegebenen Sachzusammenhang.  $\int_0^{2,5}$  $\int_{0}^{\infty} f(t) dt + 3.5 \approx 4.29$  *[0/1 P.]*

Die Funktion *V* beschreibt das Volumen *V*(*t*) der eingeatmeten Luft von Mathias während einer Einatmungsphase in Abhängigkeit von der Zeit *t* (Beginn der Einatmungsphase bei *t* = 0 und *V*(0) = 0, *t* in s, *V*(*t*) in L).

2) Ergänzen Sie die beiden fehlenden Zahlen in der nachstehenden Funktionsgleichung von *V*.

$$
V(t) = -0.4 \cdot \cos(\frac{t}{27.4 \cdot \cos(\frac{t}{27.4 \cdot \cos(\frac{t}{2
$$

# Aufgabe 25 (Teil 2)

### Tee

Tee ist weltweit eines der meistkonsumierten Getränke.

#### Aufgabenstellung:

a) Modellhaft wird angenommen, dass der Pro-Kopf-Verbrauch von Tee in Österreich jedes Jahr im Vergleich zum jeweiligen Vorjahr um den gleichen Prozentsatz steigt.

Unter dieser Annahme gibt die Funktion *f* den jährlichen Pro-Kopf-Verbrauch von Tee in Österreich ab 2016 in Abhängigkeit von der Zeit *t* an (*t* in Jahren, *f*(*t*) in Litern).

1) A Geben Sie an, um welchen Funktionstyp es sich bei *f* handelt.

Der jährliche Pro-Kopf-Verbrauch von Tee lag in Österreich im Jahr 2016 bei 33 L. Der Anteil des Tees, der in Österreich im Jahr 2016 mittels Teebeuteln zubereitet wurde, beträgt 95 %.

Es werden folgende Annahmen getroffen:

- Der Pro-Kopf-Verbrauch von Tee in Österreich steigt seit dem Jahr 2016 jedes Jahr im Vergleich zum jeweiligen Vorjahr um 2 %.
- Der Anteil des Tees, der in Österreich jedes Jahr mittels Teebeuteln zubereitet wird, bleibt gleich.
- 2) Geben Sie an, wie viele Liter Tee im Jahr 2026 unter den oben angeführten Annahmen pro Kopf in Österreich mittels Teebeuteln zubereitet werden.

### KL20 PT3 Teil-2 - Aufgaben (12.01.2021).pdf

b) Der weltweit größte Teeproduzent ist China. Die nachstehende Tabelle gibt die Menge des in China produzierten Tees in Millionen Tonnen für einige Jahre im Zeitraum von 2011 bis 2017 an.

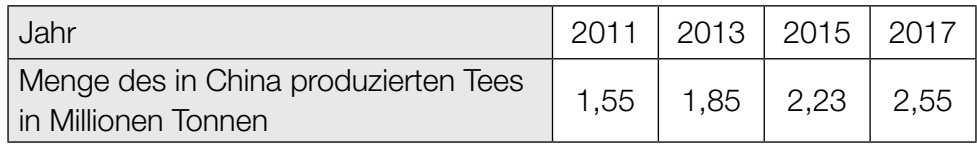

Quelle: https://de.statista.com/statistik/daten/studie/29847/umfrage/produktion-von-tee-nach-erzeugerlaendern-seit-2006/ [28.08.2018].

Die Menge des in China produzierten Tees soll in Abhängigkeit von der Zeit *t* ab dem Jahr 2011 näherungsweise durch eine lineare Funktion *g* beschrieben werden (*t* in Jahren ab dem Jahr 2011, *g*(*t*) in Millionen Tonnen).

1) Geben Sie unter Verwendung der Daten aus den Jahren 2011 und 2017 eine Funktionsgleichung für *g* an.

 $q(t) =$ 

In den Jahren 2013 und 2015 gibt es jeweils eine Abweichung zwischen den Funktionswerten von *g* und den Werten aus der obigen Tabelle.

2) Geben Sie an, in welchem der Jahre 2013 und 2015 der Betrag der absoluten Abweichung zwischen dem Funktionswert von *g* und dem zugehörigen Wert aus der obigen Tabelle größer ist. Ermitteln Sie für das angegebene Jahr ebenso den Betrag der absoluten Abweichung.

Jahr:

Betrag der absoluten Abweichung: \_\_\_\_\_\_\_\_\_\_\_\_\_\_\_\_\_\_\_\_\_\_\_\_\_ Millionen Tonnen

c) Heißer Tee kühlt bei niedrigerer Umgebungstemperatur ab.

Die Temperatur *T*(*t*) des Tees *t* Minuten nach Beginn des Abkühlungsprozesses kann bei einer Anfangstemperatur  $T_{_0}$  und einer konstanten Umgebungstemperatur  $T_{_{{\rm U}}}$  durch die nachstehende Funktionsgleichung näherungsweise beschrieben werden.

 $T(t) = (T_0 - T_0) \cdot e^{+kt} + T_0$  mit  $k \in \mathbb{R}^+$  (*t* in Minuten,  $T_0$  in °C,  $T_0$  in °C,  $T(t)$  in °C)

Eine Tasse mit Tee mit der Anfangstemperatur  $T_{\text{o}}$  = 90 °C wird in einen Raum mit einer konstanten Umgebungstemperatur von *T<sub>U</sub>* = 20 °C gestellt. Der Tee ist nach 10 Minuten auf eine Temperatur von 65 °C abgekühlt.

1) Ermitteln Sie *k*.

Nehmen Sie an, dass der ermittelte Wert von *k* sowohl für den Abkühlungsprozess eines Tees mit einer Anfangstemperatur von 90 °C als auch für den Abkühlungsprozess eines anderen Tees mit einer Anfangstemperatur von 70 °C gilt.

2) Geben Sie an, bei welcher Umgebungstemperatur T<sub>u</sub> beide Tees in der gleichen Zeit auf die Hälfte des Wertes ihrer jeweiligen Anfangstemperatur (in °C) abkühlen.

# Aufgabe 26 (Teil 2)

## Erderwärmung

Unter *globaler Mitteltemperatur* versteht man die über die gesamte Erdoberfläche gemittelte Temperatur in einem bestimmten Zeitraum unter bestimmten Bedingungen.

Die Entwicklung der globalen Mitteltemperatur kann mithilfe von Klimamodellen prognostiziert werden.

Nachstehend sind für einzelne Jahre die globalen Mitteltemperaturen angeführt.

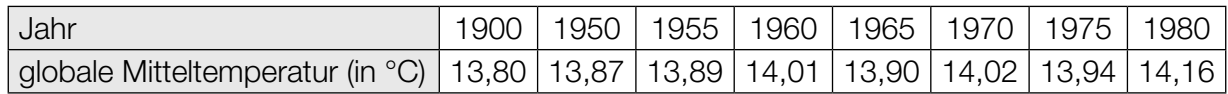

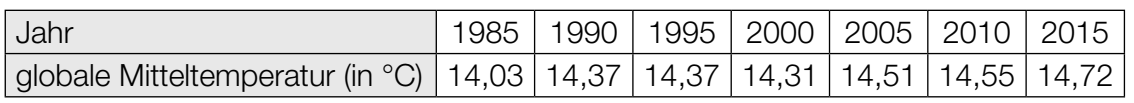

Die Funktion *T* beschreibt modellhaft die globale Mitteltemperatur in Abhängigkeit von der Zeit *t* (*t* in Jahren ab dem Jahr 1900, *T*(*t*) in °C). Es gilt:

 $T(t) = a \cdot e^{0.008 \cdot t} - 0.03 \cdot t + 11.1$  mit  $a \in \mathbb{R}^+$ 

#### Aufgabenstellung:

- a) Bei einem bestimmten Klimamodell wird *a* = 2,7 angenommen. Die Funktion  $\mathcal T$  hat an der Stelle  $\ t=t_{_0}$  eine lokale Extremstelle.
	- 1)  $[A]$  Ermitteln Sie  $t_0$ .
	- 2) Begründen Sie mathematisch, warum gemäß diesem Modell die globale Mitteltemperatur ab der Stelle  $t_{_{\rm{0}}}$ immer schneller ansteigt.
- b) Verschiedene Studien nehmen an, dass die globale Mitteltemperatur im Jahr 2100 im Vergleich zur globalen Mitteltemperatur im Jahr 2000 (also 14,31 °C) um mindestens 1,5 °C, aber um höchstens 4,5 °C höher sein wird.
	- 1) Weisen Sie nach, dass die Funktion *T* mit *a* = 2,7 diese Studien mit der Annahme für das Jahr 2100 bestätigt.
	- 2) Geben Sie den kleinstmöglichen Wert a<sub>min</sub> und den größtmöglichen Wert a<sub>max</sub> so an, dass die Funktion *T* diese Studien bestätigt.

 $a_{\min} =$ 

 $a_{\text{max}} =$ 

### KL20 PT3 Teil-2 - Aufgaben (12.01.2021).pdf

c) Bei der UN-Klimakonferenz in Paris im Jahr 2015 wurde eine neue internationale Klimaschutz-Vereinbarung getroffen, die die Begrenzung der Zunahme der globalen Mitteltemperatur vorsieht. Demnach dürfte die globale Mitteltemperatur im Jahr 2100 höchstens 15,3 °C betragen.

Um diese Klimaschutz-Vereinbarung zu erfüllen, darf ab dem Jahr 2015 die mittlere Änderungsrate der globalen Mitteltemperatur pro Jahr höchstens einen bestimmten Wert *k* betragen (*k* in °C pro Jahr).

1) Ermitteln Sie *k*.

Es wird angenommen, dass die globale Mitteltemperatur ab dem Jahr 2015 linear zunimmt und die mittlere Änderungsrate der globalen Mitteltemperatur pro Jahr tatsächlich *k* entspricht.

2) Geben Sie unter dieser Annahme eine Gleichung derjenigen linearen Funktion *M* an, die die jährliche globale Mitteltemperatur (in °C) *t* Jahre nach 2015 modellhaft beschreibt.

# Aufgabe 27 (Teil 2)

## Elektromobilität

Der Bestand an Elektroautos nahm in Österreich in den letzten Jahren zu. Die Gründe dafür liegen unter anderem an technischen Verbesserungen, wie zum Beispiel den steigenden Batteriekapazitäten und kürzeren Ladezeiten.

Unter *Batteriekapazität* versteht man die in der Batterie des Elektroautos maximal speicherbare Energie *E* (in Kilowattstunden, kWh). Diese Energie wird während des Fahrens in eine andere Energieform umgewandelt und beim Ladevorgang wieder der Batterie zugeführt.

Unter *Ladezeit* versteht man diejenige Zeit, die für das vollständige Laden einer (annähernd) leeren Batterie benötigt wird.

#### Aufgabenstellung:

a) Die nachstehende Grafik zeigt den Bestand an Elektroautos in Österreich für den Zeitraum vom 31. Dezember 2015 bis 31. August 2018. Für die Jahre 2015 bis 2017 wird der Bestand jeweils am Ende des Jahres dargestellt, für das Jahr 2018 der Bestand Ende August.

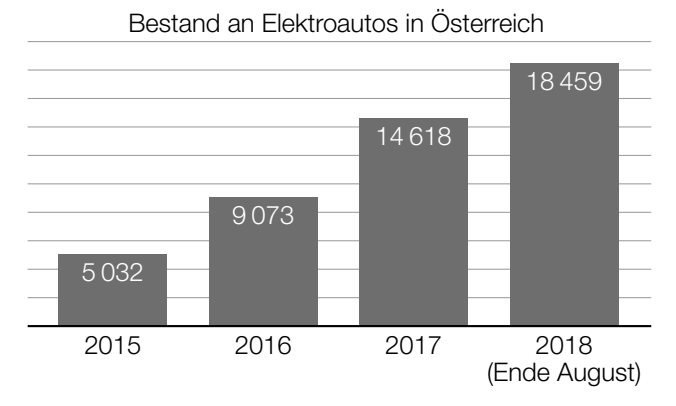

Datenquelle: Statistik Austria, https://www.statistik.at/web\_de/statistiken/energie\_umwelt\_innovation\_mobilitaet/verkehr/strasse/ kraftfahrzeuge\_-\_bestand/index.html [23.03.2020].

Die Differenzengleichung  $B_{n+1} = B_n \cdot a + b$  beschreibt die Entwicklung des Bestands an Elektroautos in Österreich ausgehend vom Jahr 2015 für die Jahre 2016 und 2017. Dabei gilt:

- $\bullet$   $B_{_{\rm O}}$  ist der Bestand am Ende des Jahres 2015.
- $B_{1}$  ist der Bestand am Ende des Jahres 2016.
- $\bullet$   $B_2$  ist der Bestand am Ende des Jahres 2017.
- 1) Geben Sie *a* und *b* an.

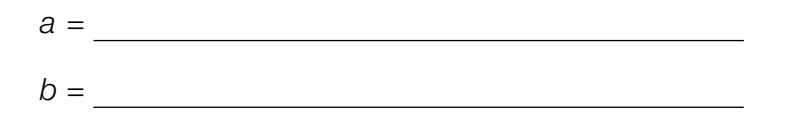

Damit die angegebene Differenzengleichung auch für das Ende des Jahres 2018 zutrifft, hätte der Bestand an Elektroautos im Rest des Jahres 2018 noch um eine bestimmte Anzahl erhöht werden müssen.

2) Berechnen Sie diese Anzahl.

### KL20 PT3 Teil-2 - Aufgaben (12.01.2021).pdf

b) Die Batteriekapazität (in kWh) ist das Produkt von Ladeleistung (in kW) und Ladezeit (in h). Um beispielsweise eine (annähernd) leere Batterie mit einer Batteriekapazität von 22 kWh mit einer Ladeleistung von 11 kW zu laden, benötigt man eine Ladezeit von 2 h.

Die Funktion *f* beschreibt die Ladezeit *f*(*P*) einer Batterie mit einer Batteriekapazität von 22 kWh in Abhängigkeit von der Ladeleistung *P* (*P* in kW, *f*(*P*) in h).

1)  $\boxed{A}$  Geben Sie  $f(P)$  an.

*f*(*P*) =

Die typische Ladeleistung einer privaten Ladestation liegt im Leistungsintervall [2,3 kW; 3,7 kW].

- 2) Geben Sie für eine Batterie mit einer Batteriekapazität von 22 kWh dasjenige Zeitintervall der Ladezeit an, das diesem Leistungsintervall entspricht.
- c) Für die Fahrt eines Elektroautos auf einer bestimmten Teststrecke wird modellhaft angenommen:
	- Die gesamte Teststrecke wird mit einer konstanten Geschwindigkeit durchfahren.
	- Es besteht ein linearer Zusammenhang zwischen dem Energiebedarf dieses Elektroautos und der jeweiligen konstanten Geschwindigkeit.

Dieses Elektroauto hat bei einer konstanten Geschwindigkeit von 70 km/h einen Energiebedarf von 12,9 kWh für das Durchfahren dieser Teststrecke. Bei einer konstanten Geschwindigkeit von 110 km/h hat es einen Energiebedarf von 20,9 kWh für das Durchfahren dieser Teststrecke.

Die Funktion *E* beschreibt den Energiebedarf *E*(*v*) in Abhängigkeit von der Geschwindigkeit *v* mit 50 ≤ *v* ≤ 130 (*v* in km/h, *E*(*v*) in kWh).

- 1) Geben Sie *E*(*v*) an.
	- $E(v) =$

Die Batterie dieses Elektroautos hat eine Batteriekapazität von 41 kWh und ist vor dem Durchfahren der Teststrecke vollständig geladen. Nach dem Durchfahren der Teststrecke sind in der Batterie noch 30,22 kWh gespeichert.

2) Ermitteln Sie die (konstante) Geschwindigkeit v<sub>1</sub>, mit der die Teststrecke durchfahren worden ist.

# Aufgabe 28 (Teil 2)

### Müsliriegel

Ein neuer Müsliriegel steht vor der Markteinführung. Der Hersteller dieses Müsliriegels produziert 100000 Stück davon.

Auf allen Verpackungen der Müsliriegel wird die Möglichkeit von Sofortgewinnen angekündigt. Die jeweilige Höhe des Sofortgewinns kann man nach dem Öffnen der Verpackung auf deren Innenseite ablesen. Der Hersteller des Müsliriegels gibt an:

Es werden

- 9000 Sofortgewinne zu je € 2
- 900 Sofortgewinne zu je  $\epsilon$  5
- 100 Sofortgewinne zu je € 65

#### ausgezahlt.

Alle produzierten Müsliriegel werden an Geschäfte geliefert. Die Verteilung der Müsliriegel erfolgt nach dem Zufallsprinzip.

#### Aufgabenstellung:

a) Unter Berücksichtigung aller Produktionskosten kostet jeder der 100000 Müsliriegel in der Produktion durchschnittlich  $\in$  1.

Der Verkaufspreis eines Müsliriegels soll so festgelegt werden, dass für den Hersteller ein Gewinn von mindestens € 80.000 erzielt wird, wenn nach dem Verkauf aller Müsliriegel alle Sofortgewinne ausgezahlt werden müssen.

Alle Müsliriegel haben den gleichen Verkaufspreis.

- 1) Ermitteln Sie den unter diesen Voraussetzungen kleinstmöglichen Verkaufspreis *p* des Müsliriegels.
- 2) Geben Sie an, um wie viel Prozent der kleinstmögliche Verkaufspreis *p* gesenkt werden kann, wenn man die Müsliriegel ohne Gewinnspiel verkauft und der Gewinn trotzdem mindestens € 80.000 ausmachen soll.
- b) Die Zufallsvariable *X* beschreibt die Höhe des ausgezahlten Sofortgewinns pro gekauften Müsliriegel.
	- 1) Ermitteln Sie den Erwartungswert *E*(*X*).

Ein Kunde kauft 4 Müsliriegel.

2) Berechnen Sie die Wahrscheinlichkeit, mit der der Kunde mindestens einen Sofortgewinn erzielt.

### KL20 PT3 Teil-2 - Aufgaben (12.01.2021).pdf

c) Aus Erfahrung weiß man, dass 95 % der Müsliriegel eine vorgegebene Mindestmasse haben.

Eine Zufallsstichprobe von 1000 Müsliriegeln wird ausgewählt. Die binomialverteilte Zufallsvariable *Y* beschreibt dabei die Anzahl der Müsliriegel in dieser Zufallsstichprobe, die die vorgegebene Mindestmasse haben.

1) A Ermitteln Sie die Standardabweichung σ(*Y*) der Zufallsvariablen *Y*.

 $\sigma(Y) =$ 

2) Interpretieren Sie das Ergebnis der nachstehenden Berechnung im gegebenen Kontext.

*P*(*Y* ≥ 933) ≈ 0,99

# Aufgabe 25 (Teil 2)

### Solarthermie-Anlagen

Bei Solarthermie-Anlagen wird die Sonnenstrahlung von sogenannten *Solarmodulen* in Wärme umgewandelt. Diese Wärme kann beispielsweise zur Warmwassererzeugung oder zur Heizung von Gebäuden verwendet werden.

#### Aufgabenstellung:

a) Ein Solarmodul einer Solarthermie-Anlage mit der Länge *l* schließt mit dem waagrechten Erd boden den Winkel φ ein. Dieser Winkel φ wird durch eine Stütze mit variabler Länge *s* so verändert, dass das Solarmodul mit den Sonnenstrahlen einen rechten Winkel einschließt.

Die Sonnenstrahlen treffen unter dem Winkel ε auf den Erdboden auf.

Die Situation ist in der nachstehenden Abbildung modellhaft dargestellt.

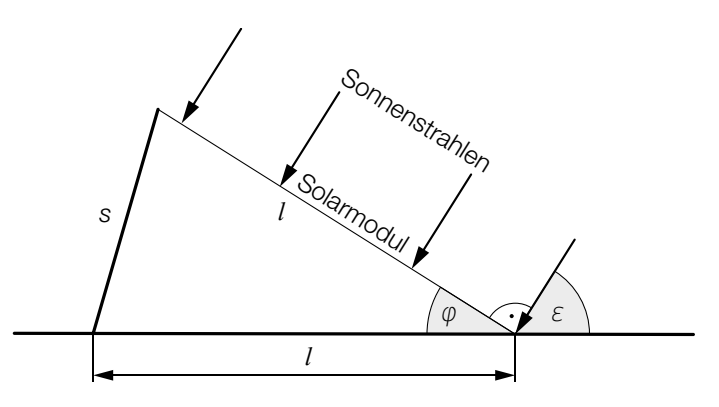

 1) A Geben Sie eine Formel an, mit der *s* unter Verwendung von *l* und ε berechnet werden kann.

 $s =$ 

Das oben abgebildete Solarmodul hat die Länge *l* = 1 666 mm. Bei diesem Solarmodul nimmt der Winkel ε im Laufe eines bestimmten Tages Werte von 14° bis 65° an.

2) Geben Sie den maximalen Wert von *s* an.

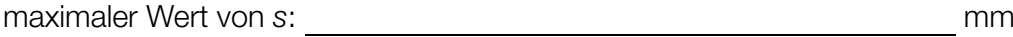

b) Die Leistung einer bestimmten Solarthermie-Anlage an einem wolkenfreien Tag wird durch die Funktion *P* modelliert. Dabei gilt:

 $P(t) = 0,0136 \cdot a^3 \cdot t^4 - 0,272 \cdot a^2 \cdot t^3 + 1,36 \cdot a \cdot t^2$ 

*t* ... Zeit in h, die seit dem Sonnenaufgang (*t* = 0) vergangen ist *P*(*t*) ... Leistung in kW zur Zeit *t a* ... Parameter

Beim Sonnenaufgang und beim Sonnenuntergang beträgt die Leistung der Solarthermie-Anlage 0 kW. Zwischen Sonnenaufgang und Sonnenuntergang nimmt die Funktion *P* positive Werte an.

1) Ermitteln Sie für diese Solarthermie-Anlage den Wert des Parameters *a* für einen bestimmten wolkenfreien Tag, an dem die Sonne um 7:08 Uhr aufgeht und um 18:38 Uhr untergeht.

Die Arbeit, die von der Solarthermie-Anlage zwischen den zwei Zeitpunkten *t* 1 und *t* 2 verrichtet wird, ist  $\int_{t_1}^{t_2}$  $\int_{t_1}^{t_2} P(t) dt$ .

2) Berechnen Sie die an diesem Tag von der Solarthermie-Anlage verrichtete Arbeit (in kWh).

# Aufgabe 26 (Teil 2)

### **Benzinverbrauch**

Der Benzinverbrauch eines bestimmten Kleinwagens kann in Abhängigkeit von der Geschwindigkeit modellhaft durch die Funktion *B* beschrieben werden.

 $B(v) = 0,000483 \cdot v^2 - 0,0326 \cdot v + 2,1714 + \frac{66}{v}$  mit 20 < *v* < 150

*v* ... Geschwindigkeit in km/h

*B*(*v*) ... Benzinverbrauch in Litern pro 100 km (L/100 km) bei der Geschwindigkeit *v*

#### Aufgabenstellung:

a) 1) Berechnen Sie, um wie viel Prozent der Benzinverbrauch bei einer Geschwindigkeit von 90 km/h höher als bei einer Geschwindigkeit von 70 km/h ist.

where the contract of the contract of the contract of the contract of the contract of the contract of the contract of the contract of the contract of the contract of the contract of the contract of the contract of the cont

Der Benzinverbrauch bei einer Geschwindigkeit von 40 km/h ist um 25 % geringer als der Benzinverbrauch bei einer Geschwindigkeit  $v_{_1}$  mit 20 <  $v_{_1}$  < 40.

2) Ermitteln Sie die Geschwindigkeit v<sub>1</sub>.

*v*1 = km/h

b) Für hohe Geschwindigkeiten soll die Funktion *B* durch eine lineare Funktion *f* mit *f*(*v*) = *k* · *v* + *d* mit *k*, *d* ∈ ℝ angenähert werden, sodass gilt:  $f(100) = B(100)$  $f(130) = B(130)$ 

1) A Ermitteln Sie einen Funktionsterm der Funktion *f*.

 $f(v) =$ 

Diese Näherung kann verwendet werden, wenn die Abweichung zwischen den Funktionswerten von *f* und *B* höchstens 0,3 L/100 km beträgt.

2) Geben Sie das größtmögliche Intervall für die Geschwindigkeit an, in dem die Funktion *f* als Näherung verwendet werden kann.

c) 1) Ermitteln Sie mithilfe der Funktion B diejenige Geschwindigkeit  $v_{min}$ , bei der der Benzinverbrauch am geringsten ist, sowie den zugehörigen Benzinverbrauch  $B_{\text{min}}$ .

 $v_{\min} =$  km/h

*B*min = L/100 km

Der Benzinverbrauch hängt auch vom Reifendruck ab.

Die Funktion *g* beschreibt den Benzinverbrauch in Abhängigkeit von der Geschwindigkeit *v* bei einem etwas zu niedrigen Reifendruck.

Dabei gilt: *g*(*v*) = 1,02 ∙ *B*(*v*)

2) Berechnen Sie mithilfe der Funktion *g*, bei welchen beiden Geschwindigkeiten der Benzinverbrauch bei einem etwas zu niedrigen Reifendruck um 2 L/100 km höher als B<sub>min</sub> ist.

# Aufgabe 27 (Teil 2)

### Bevölkerungswachstum in Afrika

Afrika hatte Ende 2018 eine Bevölkerung von ca. 1,3 Milliarden Menschen und verzeichnet derzeit das stärkste Bevölkerungswachstum aller Kontinente.

#### Aufgabenstellung:

a) Die nachstehende Abbildung zeigt die Alterspyramide der afrikanischen Bevölkerung im Kalenderjahr 2018.

Der Alterspyramide ist z.B. zu entnehmen, dass im Kalenderjahr 2018 galt: 4,5 % der afrikanischen Bevölkerung sind Männer mit einem Lebensalter von 20 bis 24 Jahren und 4,4 % der afrikanischen Bevölkerung sind Frauen mit einem Lebensalter von 20 bis 24 Jahren. Unter *Lebensalter* versteht man die Anzahl vollendeter Lebensjahre.

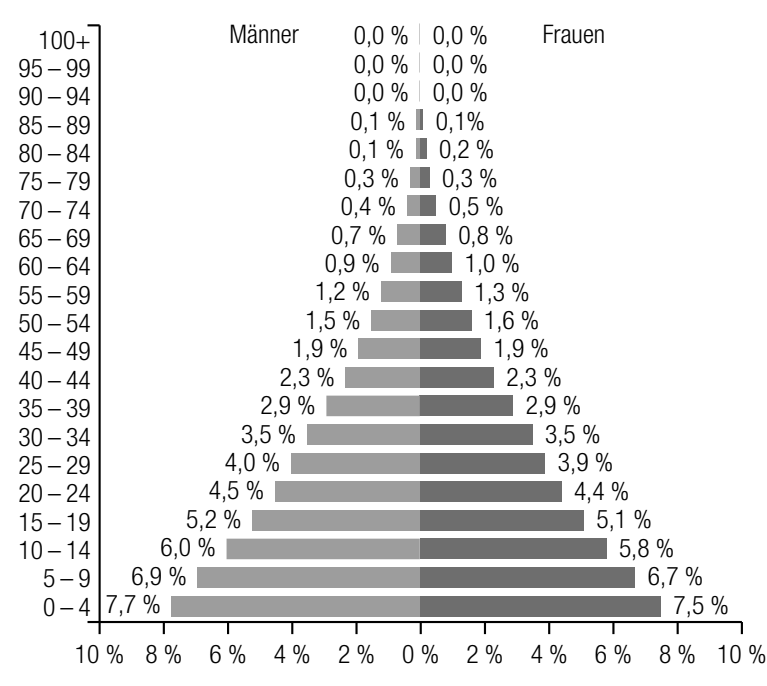

Datenquelle: https://www.populationpyramid.net/de/afrika/2018 [10.05.2019].

Nehmen Sie modellhaft an, dass in jeder Altersklasse die einzelnen Lebensalter gleich häufig auftreten.

- 1) Bestimmen Sie anhand der Alterspyramide den Median *m* des Lebensalters der afrikanischen Bevölkerung im Kalenderjahr 2018.
	-

 $m =$ 

2) Geben Sie die Anzahl an Afrikanerinnen und Afrikanern an, die im Kalenderjahr 2018 jünger als *m* Jahre waren.

b) Die nachstehende Abbildung zeigt die prognostizierte Bevölkerungsentwicklung (Angaben in Millionen) im Zeitraum von 2010 bis 2050 in ausgewählten afrikanischen Ländern.

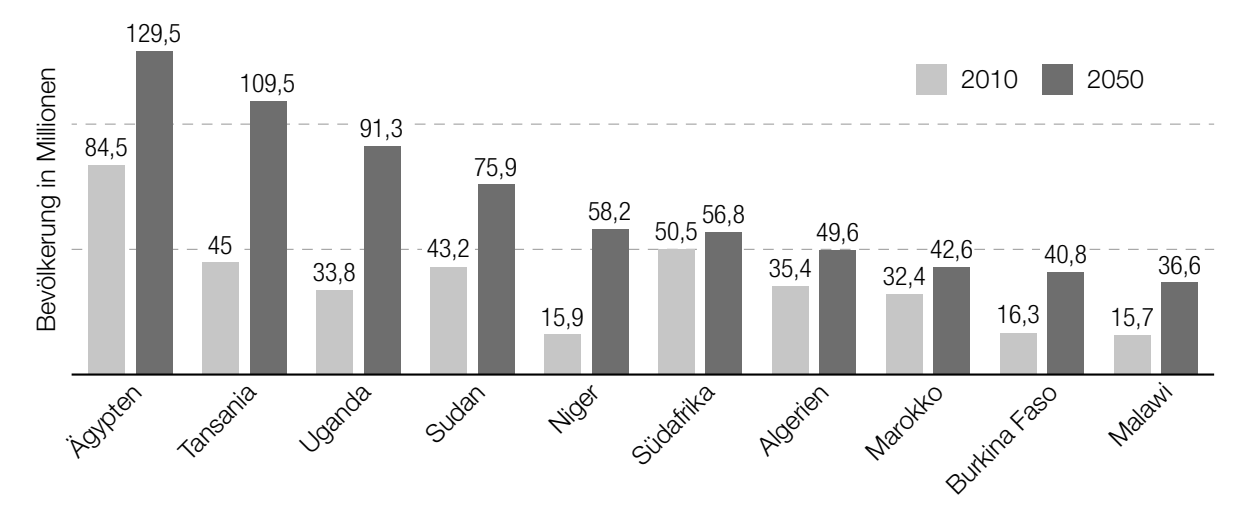

Datenquelle: https://de.statista.com/statistik/daten/studie/159204/umfrage/prognose-zur-bevoelkerungsentwicklung-in-afrikabis-2050/ [10.05.2019].

- 1) [A] Geben Sie von den zehn angeführten Ländern dasjenige Land an, das laut Prognose im Zeitraum von 2010 bis 2050 am stärksten zum absoluten Bevölkerungswachstum in Afrika beitragen wird.
- 2) Geben Sie von den zehn angeführten Ländern dasjenige Land an, in dem laut Prognose im Zeitraum von 2010 bis 2050 das stärkste relative Bevölkerungswachstum erfolgt.
- c) Die nachstehende Tabelle zeigt die Bevölkerungsentwicklung in Nigeria im Zeitraum von 1980 bis 2010.

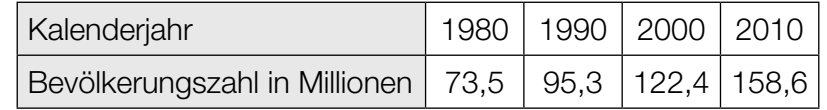

1) Zeigen Sie anhand der Tabelle, dass die Bevölkerungszahl im Zeitraum von 1980 bis 2010 annähernd exponentiell zugenommen hat.

Nehmen Sie an, dass die Bevölkerungszahl von Nigeria weiterhin in dieser Art exponentiell wachsen wird.

2) Geben Sie unter Verwendung der Daten aus den beiden Kalenderjahren 2000 und 2010 an, in welchem Kalenderjahr die Bevölkerungszahl Nigerias erstmals mehr als 360 Millionen betragen wird.

d) Die nachstehende Tabelle zeigt, wie sich die durchschnittliche Lebenserwartung der afrikanischen Bevölkerung seit 1953 entwickelt hat.

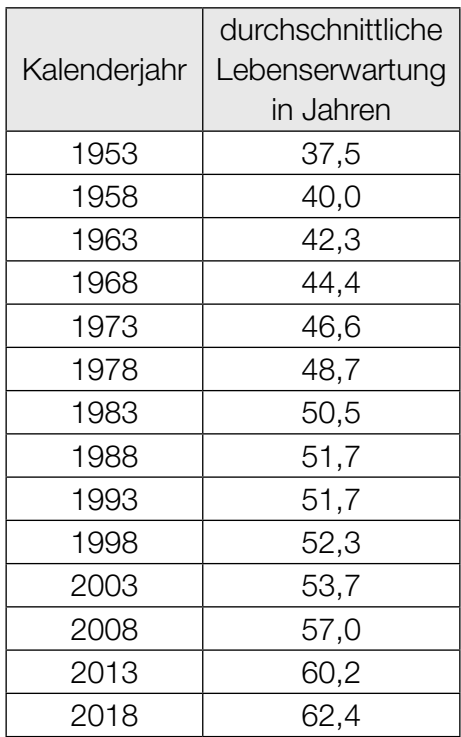

1) Berechnen Sie die mittlere jährliche Zunahme *k* der durchschnittlichen Lebenserwartung im Zeitraum von 1953 bis 2018.

Es wird angenommen, dass die durchschnittliche Lebenserwartung in Afrika nach dem Kalenderjahr 2018 konstant pro Jahr um den berechneten Wert *k* zunimmt. Im Kalenderjahr 2018 betrug die durchschnittliche Lebenserwartung in Europa 78,5 Jahre.

2) Geben Sie an, in welchem Kalenderjahr die durchschnittliche Lebenserwartung in Afrika unter dieser Annahme den Wert für Europa im Kalenderjahr 2018 erreichen würde.

# Aufgabe 28 (Teil 2)

### Sicherheitskontrolle

Beim Einlass in ein bestimmtes Stadion findet bei einer Veranstaltung eine maximal dreistufige Sicherheitskontrolle bei Personen statt, um mitgeführte Gegenstände zu kontrollieren und unzulässige Gegenstände zu erfassen. Liefert die erste Stufe dieser Sicherheitskontrolle kein eindeutiges Ergebnis, dann wird die zweite Stufe der Sicherheitskontrolle durchgeführt. Liegt dann noch immer kein eindeutiges Ergebnis vor, kommt die dritte Stufe der Sicherheitskontrolle zum Einsatz.

Die erste und die zweite Stufe der Sicherheitskontrolle dauern jeweils 15 s, die dritte Stufe dauert 300 s. Ein eindeutiges Ergebnis liefert dabei die erste Stufe mit einer Wahrscheinlichkeit von 90 %, die zweite Stufe mit einer Wahrscheinlichkeit von 60 %.

#### Aufgabenstellung:

- a) Die Zufallsvariable *X* beschreibt die Dauer *d* (in s) der Sicherheitskontrolle bei einer Person. Wartezeiten, die eventuell auftreten können, werden nicht berücksichtigt.
	- 1) Ergänzen Sie in der nachstehenden Tabelle die Wahrscheinlichkeitsverteilung der Zufallsvariablen *X*.

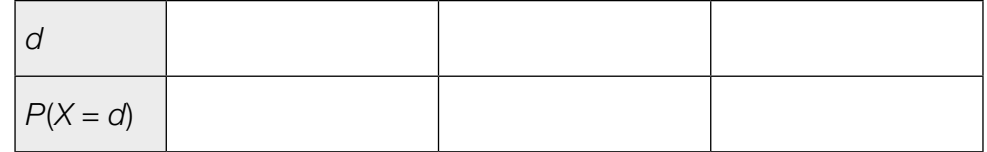

- 2) Ermitteln Sie den Erwartungswert *E*(*X*).
- b) Der Wert *p* gibt die Wahrscheinlichkeit an, dass eine Person einen unzulässigen Gegenstand mit sich führt. Die Wahrscheinlichkeit, dass von 2 zufällig und unabhängig voneinander ausgewählten Personen beide einen unzulässigen Gegenstand mit sich führen, beträgt 10 %.
	- 1) A Berechnen Sie die Wahrscheinlichkeit *p*.
	- 2) Ermitteln Sie die Wahrscheinlichkeit, dass von 10 zufällig und unabhängig voneinander ausgewählten Personen mindestens 5 Personen einen unzulässigen Gegenstand mit sich führen.

#### KL20 PT2 Teil-2 - Aufgaben (16.09.2020).pdf

c) Die momentane Änderungsrate der Anzahl der Personen im Stadion kann mithilfe der Funktion *A* mit *A*(*t*) = *a* · *t* 2 + *b* · *t* + *c* mit *a*, *b*, *c* ∈ ℝ und 0 ≤ *t* ≤ 90 in Abhängigkeit von der Zeit *t* beschrieben werden, wobei zum Zeitpunkt *t* = 0 der Einlass ins Stadion beginnt (*t* in Minuten, *A*(*t*) in Personen pro Minute).

Zum Zeitpunkt *t* = 0 kommt keine Person ins Stadion, 45 min nach Einlassbeginn kommen 15 Personen pro Minute ins Stadion. Zu diesem Zeitpunkt ist die momentane Änderungsrate der Anzahl der ins Stadion kommenden Personen pro Minute am größten.

- 1) Berechnen Sie die Werte von *a*, *b* und *c*.
- 2) Geben Sie die Anzahl der Personen an, die insgesamt bis zum Zeitpunkt *t* = 90 ins Stadion gekommen sind.

# Aufgabe 25 (Teil 2)

## Fallschirmsprung

Bei einem Fallschirmsprung aus einer Höhe von 4 000 m über Grund wird 30 s nach dem Absprung der Fallschirm geöffnet.

Für  $t \in [0; 30]$  gibt die Funktion  $v_1$  mit  $v_1(t) = 56 - 56 \cdot e^{-\frac{t}{4}}$  (unter Berücksichtigung des Luftwiderstands) die Fallgeschwindigkeit des Fallschirmspringers zum Zeitpunkt *t* an (*t* in s nach dem Absprung,  $v_1(t)$  in m/s).

Für *t* ≥ 30 gibt die Funktion  $v_2$  mit  $v_2(t) = \frac{51}{(t-29)^2} + 5 - 56 \cdot e^{-7.5}$  die Fallgeschwindigkeit des Fallschirmspringers zum Zeitpunkt *t* bis zum Zeitpunkt der Landung an (*t* in s nach dem Absprung,  $v_{2}(t)$  in m/s).

Modellhaft wird angenommen, dass der Fallschirmsprung lotrecht ist.

#### Aufgabenstellung:

a) 1)  $\boxed{\text{A}}$  Deuten Sie  $w = \frac{v_1(10) - v_1(5)}{10 - 5}$  im gegebenen Kontext.

Für ein  $t_1 \in [0; 30]$  gilt:  $v'_1(t_1) = w$ .

- 2) Deuten Sie *t* 1 im gegebenen Kontext.
- b) 1) Berechnen Sie mithilfe der Funktion v<sub>1</sub>, in welcher Höhe der Fallschirm geöffnet wird.
	- 2) Berechnen Sie die Zeitdauer des gesamten Fallschirmsprungs vom Absprung bis zur Landung.
- c) Ohne Berücksichtigung des Luftwiderstands hätte der Fallschirmspringer eine Anfangsgeschwindigkeit von 0 m/s und im Zeitintervall [0; 30] eine konstante Beschleunigung von 9,81 m/s². Die Fallgeschwindigkeit 9 s nach dem Absprung beträgt dann *v*\*.
	- 1) Berechnen Sie, um wie viel  $v_1(9)$  kleiner ist als v\*.
	- 2) Berechnen Sie, um wie viel Prozent 9 s nach dem Absprung die Beschleunigung des Fallschirmspringers geringer ist als bei einem Sprung ohne Berücksichtigung des Luftwiderstands.

# Aufgabe 26 (Teil 2)

### Wachstumsprozesse

Im Folgenden werden Wachstumsmodelle betrachtet.

Die nachstehende Differenzengleichung beschreibt ein Wachstum.

 $N_{t+1} - N_t = r \cdot (S - N_t)$ 

- *Nt* ... Bestand zum Zeitpunkt *t*
- *r* ... Wachstumskonstante, *r* ∈ ℝ<sup>+</sup>
- *S* ... (obere) Kapazitätsgrenze

### Aufgabenstellung:

- a) Auf einem Kreuzfahrtschiff mit 2000 Passagieren erkranken ab dem Zeitpunkt *t* = 0, zu dem noch kein Passagier erkrankt ist, jeden Tag 5 % der noch nicht erkrankten Passagiere. Dabei ist  $N_{_t}$ die Anzahl der erkrankten Passagiere zum Zeitpunkt  $t$  mit  $t$  in Tagen.
	- 1) Geben Sie eine Differenzengleichung für N<sub>t+1</sub> an.
	- 2) Ermitteln Sie, nach wie vielen Tagen erstmals mehr als 25 % der Passagiere erkrankt sind.
- b) Die Differenzengleichung  $N_{t+1} N_t = r \cdot (S N_t)$  lässt sich in der Form  $N_{t+1} = a \cdot N_t + b$  mit *a*, *b* ∈ ℝ darstellen.
	- 1) Drücken Sie *r* und *S* durch *a* und *b* aus.
		- *r* =  $S =$

Zur Entwicklung eines neuen Impfstoffs wird das Wachstum einer Bakterienkultur in einer Petrischale untersucht.

In der nachstehenden Tabelle ist der Inhalt  $N_{_t}$  (in cm<sup>2</sup>) derjenigen Fläche angeführt, die von der Bakterienkultur zum Zeitpunkt *t* (in h) bedeckt wird.

![](_page_94_Picture_230.jpeg)

2) Ermitteln Sie *a* und *b* mithilfe der in der obigen Tabelle angegebenen Werte.

c) Ein Pharmaunternehmen bringt einen neuen Impfstoff auf den Markt. In der ersten Woche nach der Markteinführung haben bereits 15000 Personen den Impfstoff gekauft.

Die Anzahl *f*(*t*) derjenigen Personen, die den Impfstoff innerhalb von *t* Wochen nach der Markteinführung gekauft haben, lässt sich modellhaft durch die Funktion *f* mit  $f(t) = 1000000 \cdot (1 - e^{-k \cdot t})$  beschreiben ( $k \in \mathbb{R}^+$ ).

- 1) A Berechnen Sie k.
- 2) Ermitteln Sie denjenigen Zeitpunkt  $t_{_{0}}$ , zu dem erstmals 500 000 Personen diesen Impfstoff gekauft haben.

# Aufgabe 27 (Teil 2)

## Quiz mit Spielbrett

Bei einem Quiz werden hintereinander mehrere Fragen gestellt, die jeweils mit "ja" oder "nein" beantwortet werden. Auf einem Spielbrett steht eine Spielfigur zu Beginn eines jeden Spieldurchgangs auf dem Feld mit der Zahl 0. Bei jeder richtigen Antwort wird diese Spielfigur um ein Feld nach rechts, bei jeder falschen Antwort um ein Feld nach links gezogen. Die Felder des Spielbretts sind mit ganzen Zahlen in aufsteigender Reihenfolge beschriftet (siehe nachstehende Abbildung). Das Spielbrett kann auf beiden Seiten beliebig verlängert werden.

![](_page_96_Figure_4.jpeg)

Maria und Tom spielen dieses Quiz. Tom befragt Maria.

#### Aufgabenstellung:

a) Bei einem Spieldurchgang ist das Quiz zu Ende, wenn die Spielfigur auf dem Feld mit der Zahl 2 zu stehen kommt.

Mit *A* wird das Ereignis bezeichnet, dass die Spielfigur nach höchstens 4 Fragen auf dem Feld mit der Zahl 2 steht.

Maria beantwortet jede Frage unabhängig von den anderen Fragen mit der gleichen Wahrscheinlichkeit *p* richtig.

- 1) Geben Sie die Wahrscheinlichkeit *P*(*A*) in Abhängigkeit von *p* an.
	- $P(A) =$

Wird *p* erhöht, so vergrößert sich die Wahrscheinlichkeit *P*(*A*).

2) Geben Sie dasjenige *p* ∈ [0; 1] an, bei dem die Wahrscheinlichkeit *P*(*A*) am stärksten wächst (also die lokale Änderungsrate von *P*(*A*) am größten ist).

- b) Bei einem anderen Spieldurchgang werden Maria genau 100 Fragen gestellt. Sie beantwortet dabei jede Frage unabhängig von den anderen Fragen mit der Wahrscheinlichkeit 0,8 richtig. Die Zufallsvariable *Y* gibt die Zahl desjenigen Feldes an, auf dem die Spielfigur nach der Beantwortung der 100 Fragen steht.
	- 1) Berechnen Sie den Erwartungswert *E*(*Y*).

 $E(Y) =$ 

Die Zufallsvariable *Y* wird durch eine normalverteilte Zufallsvariable *Z* angenähert. Dabei gilt:  $E(Y) = E(Z)$  und die Standardabweichung  $\sigma$  von *Z* ist 8.

- 2) Ermitteln Sie das um den Erwartungswert *E*(*Z*) symmetrische Intervall [ $z_1$ ;  $z_2$ ], für das  $P(z_1 \le Z \le z_2) = 95,4$  % gilt.
- c) Bei einem anderen Spieldurchgang beantwortet Maria alle Fragen durch Raten. Sie beantwortet somit jede Frage unabhängig von den anderen Fragen mit der Wahrscheinlichkeit 0,5 richtig.

Für jede gerade Anzahl *n* an Fragen mit *n* ≥ 2 gilt:

$$
M(n) = \binom{n}{\frac{n}{2}} \cdot 0.5^n
$$

1) A Interpretieren Sie *M*(*n*) im gegebenen Kontext.

Für jede gerade Anzahl *n* an Fragen mit  $n \ge 10$  kann *M(n*) durch  $\widetilde{M}(n) = \sqrt{\frac{2}{\pi \cdot n}}$  näherungsweise berechnet werden.

Für jedes gerade  $n \ge 10$  gibt es ein  $n^*$ , sodass gilt:  $\widetilde{M}(n^*) = \frac{1}{2} \cdot \widetilde{M}(n)$ .

2) Bestimmen Sie *n*\* in Abhängigkeit von *n*.

$$
\Lambda^{\star} = \underbrace{\qquad \qquad }
$$

# Aufgabe 28 (Teil 2)

## Ozonmessungen

Das Gas Ozon hat Auswirkungen auf unsere Gesundheit. Aus diesem Grund werden in Messstationen und mithilfe von Wetterballons die jeweiligen Ozonkonzentrationen in unterschiedlichen Atmosphärenschichten gemessen.

### Aufgabenstellung:

a) Auf der Hohen Warte in Wien befindet sich in 220 m Seehöhe eine Wetterstation. Hier wird für eine Messreihe ein Wetterballon mit einem Ozonmessgerät gestartet. Das Ozonmessgerät beginnt mit seinen Aufzeichnungen, wenn der Wetterballon eine Seehöhe von 2 km erreicht hat.

Nehmen Sie an, dass der Wetterballon (mit der Anfangsgeschwindigkeit 0 m/s) lotrecht in die Höhe steigt und dabei gleichmäßig mit 0,125 m/s<sup>2</sup> beschleunigt, bis er zu einem Zeitpunkt  $t_{_1}$ eine Geschwindigkeit von 6 m/s erreicht. Die Zeit wird dabei in Sekunden und die Seehöhe in Metern gemessen.

1) Ermitteln Sie die Höhe des Wetterballons über der Wetterstation zum Zeitpunkt *t* 1 .

Ab dem Zeitpunkt  $t_{\scriptscriptstyle \perp}$ steigt der Wetterballon mit der konstanten Geschwindigkeit von 6 m/s lotrecht weiter.

- 2) Ermitteln Sie, wie viele Sekunden nach dem Start das Messgerät mit seinen Aufzeichnungen beginnt.
- b) Ein Wetterballon hat bei einem Luftdruck von 1013,25 hPa ein Volumen von 6,3 m<sup>3</sup>. Durch die Abnahme des Luftdrucks während des Aufstiegs dehnt sich der Wetterballon immer weiter aus und wird näherungsweise kugelförmig. Bei einem Durchmesser von *d* Metern zerplatzt er.

Der Luftdruck kann in Abhängigkeit von der Seehöhe *h* durch eine Funktion *p* modelliert werden. Dabei ordnet die Funktion *p* der Seehöhe *h* den Luftdruck *p*(*h*) zu.

Es gilt: *p*(*h*) = 1013,25 ∙ (1 – 0,0065 ∙ *<sup>h</sup>* 288,15 ) 5,255 mit *h* in m, *p*(*h*) in hPa

Gehen Sie davon aus, dass der Luftdruck *p*(*h*) und das Volumen *V*(*h*) des Wetterballons indirekt proportional zueinander sind. Dabei ist *V*(*h*) das Volumen des Wetterballons in der Seehöhe *h*.

1) Drücken Sie das Volumen *V*(*h*) durch die Seehöhe *h* aus.

 $V(h) =$  mit *h* in m,  $V(h)$  in m<sup>3</sup>

Der Wetterballon zerplatzt in einer Seehöhe von *h* = 27873,6 m.

2) Berechnen Sie den Durchmesser *d* des Wetterballons in Metern, bei dem dieser zerplatzt.

c) Das sogenannte *Gesamtozon* ist ein Maß für die Dicke der Ozonschicht und wird in sogenannten *Dobson-Einheiten* (DU) angegeben.

Die von einem Wetterballon aufgezeichneten Messdaten können modellhaft durch eine quadratische Funktion *f* beschrieben werden. Dabei ordnet *f* der Höhe *h* die Gesamtozondichte *f*(*h*) zu (*h* in km, *f*(*h*) in DU/km).

Der höchste Wert von 36 DU/km wird in einer Seehöhe von 22 km gemessen. In einer Seehöhe von 37 km beträgt der gemessene Wert 1 DU/km.

1) A Ermitteln Sie *f*(*h*).

 $f(h) =$ 

In der Erdatmosphäre entspricht 1 DU einer 0,01 mm dicken Schicht reinen Ozons an der Erdoberfläche. Die Dicke derjenigen Schicht reinen Ozons an der Erdoberfläche, die dem Gesamtozon zwischen 7 km und 37 km Seehöhe entspricht, ist  $\int_{7}^{37}$  $\int_7^{\pi} f(h) \, dh$ .

2) Berechnen Sie die Dicke dieser Schicht.

![](_page_99_Picture_101.jpeg)

# Aufgabe 25 (Teil 2)

## Einsatz von Antibiotika

Die Entwicklung einer Bakterienpopulation kann durch die Zufuhr von Antibiotika beeinflusst werden, was letztlich durch die Giftwirkung von Antibiotika zum Aussterben der Bakterienpopulation führen soll.

In bestimmten Fällen kann diese Entwicklung näherungsweise durch eine Funktion *B*: ℝ<sub>ົ</sub> → ℝ beschrieben werden:

 $B(t) = b \cdot e^{k \cdot t - \frac{c}{2} \cdot t^2}$  mit *b*, *c*,  $k \in \mathbb{R}^+$ *t* ... Zeit in Stunden *B*(*t*) ... Anzahl der Bakterien in Millionen zum Zeitpunkt *t b* ... Anzahl der Bakterien in Millionen zum Zeitpunkt *t* = 0 *k* ... Konstante *c* ... Parameter für die Giftwirkung

### Aufgabenstellung:

- a) Die Funktion *B* hat genau eine positive Extremstelle *t* 1 .
	- 1) Bestimmen Sie *t* 1 in Abhängigkeit von *k* und *c*.
	- 2) Geben Sie an, welche Auswirkungen eine Vergrößerung von *c* bei gegebenem *k* auf die Lage der Extremstelle  $t_{_1}$  der Funktion *B* hat.
- b) Die Funktion  $B_1: \mathbb{R}_0^+ \to \mathbb{R}$  mit  $B_1(t) = 20 \cdot e^{2 \cdot t 0.45 \cdot t^2}$  beschreibt die Anzahl der Bakterien einer bestimmten Bakterienpopulation in Millionen in Abhängigkeit von der Zeit *t*.

Zum Zeitpunkt *t* 2 ≠ 0 erreicht die Bakterienpopulation ihre ursprüngliche Anzahl von 20 Millionen.

- 1)  $[A]$  Geben Sie  $t_2$  an.
- 2) Deuten Sie  $B'_1(t_{_2})$  im vorliegenden Kontext unter Verwendung der entsprechenden Einheit.
- c) Die Funktion  $B_2$ :  $\mathbb{R}_0^+ \to \mathbb{R}$  mit  $B_2(t) = 5 \cdot e^{4 \cdot t \frac{t^2}{2}}$  beschreibt die Anzahl der Bakterien einer anderen Bakterienpopulation in Millionen, die zum Zeitpunkt *t* = 4 ihr Maximum aufweist.
	- 1) Bestimmen Sie denjenigen Zeitpunkt  $t_{3}$ , zu dem die stärkste Abnahme der Bakterienpopulation stattfindet.
	- 2) Geben Sie an, wie viel Prozent der maximalen Anzahl an Bakterien zum Zeitpunkt  $t_{\text{\tiny S}}$  noch vorhanden sind.

# Aufgabe 26 (Teil 2)

## **Tennis**

Tennis ist ein Rückschlagspiel zwischen zwei oder vier Personen, bei dem ein Tennisball über ein Netz geschlagen werden muss. Das Spielfeld ist rechteckig und wird durch ein Netz in zwei Hälften geteilt (siehe Abbildung 1). Für ein Spiel zwischen zwei Personen ist der Platz 23,77 m lang und 8,23 m breit. Das Spielfeld wird durch die Grundlinien und die Seitenlinien begrenzt. Das Netz weist eine maximale Höhe von 1,07 m auf.

Abbildung 1:

![](_page_101_Figure_5.jpeg)

#### Aufgabenstellung:

- a) Die Funktion  $f: \mathbb{R}_0^+ \to \mathbb{R}$  mit  $f(x) = -0,0007 \cdot x^3 + 0,005 \cdot x^2 + 0,2 \cdot x + 0,4$  beschreibt eine Bahnkurve eines Tennisballs bis zu derjenigen Stelle, an der der Tennisball erstmals den Boden berührt. Dabei gibt *x* die waagrechte Entfernung des Tennisballs vom Abschlagpunkt und *f*(*x*) die Flughöhe des Tennisballs über dem Boden an (*x* und *f*(*x*) in m). Die Flugbahn des Tennisballs startet zwischen den Seitenlinien an der Grundlinie und die Ebene, in der die Flugbahn liegt, verläuft parallel zur Seitenlinie des Tennisfelds.
	- 1) A Geben Sie an, in welcher waagrechten Entfernung vom Abschlagpunkt der Tennisball seine maximale Höhe erreicht.

waagrechte Entfernung vom Abschlagpunkt: maagrechte Entfernung vom Abschlagpunkt:

2) Überprüfen Sie rechnerisch, ob der Tennisball im gegnerischen Spielfeld oder hinter der Grundlinie landet.

#### KL19 PT3 Teil-2 - Aufgaben (14.01.2020).pdf

b) Fällt ein Tennisball lotrecht (ohne Drehung) auf den Boden, so springt er wieder lotrecht zurück. Der Restitutionskoeffizient *r* ist ein Maß für die Sprungfähigkeit des Tennisballs.

Es gilt:  $r = \frac{V_2}{V_1}$  $\frac{v_2}{v_1}$ , wobei  $v_1$  der Betrag der Geschwindigkeit des Tennisballs vor und  $v_2$  der Betrag  $\frac{v_1}{v_1}$ der Geschwindigkeit des Tennisballs nach dem Aufprall ist.

Die Differenz der vertikalen Geschwindigkeiten unmittelbar vor und nach dem Aufprall ist aufgrund der unterschiedlichen Bewegungsrichtungen des Tennisballs definiert durch:  $\Delta v = v_2 - (-v_1).$ 

- 1) Geben Sie ∆*v* in Abhängigkeit von *v*<sub>1</sub> und *r* an.
	- ∆*v* =

Ein Tennisball trifft mit der Geschwindigkeit v<sub>1</sub> = 4,4 m/s lotrecht auf dem Boden auf. Der Restitutionskoeffizient beträgt für diesen Tennisball *r* = 0,6. Die Kontaktzeit mit dem Boden beträgt 0,01 s.

2) Berechnen Sie die durchschnittliche Beschleunigung a (in m/s<sup>2</sup>) des Tennisballs in vertikaler Richtung beim Aufprall (während der Kontaktzeit).

 $a = m/s^2$ 

c) Bei einem Fünf-Satz-Tennismatch gewinnt ein Spieler, sobald er drei Sätze gewonnen hat. Für einen Satzgewinn müssen in der Regel sechs Games gewonnen werden, wobei es für jedes gewonnene Game einen Punkt gibt.

Für unterschiedliche Wahrscheinlichkeiten *p* für ein gewonnenes Game wurden die daraus resultierenden Wahrscheinlichkeiten *m* für einen Matchgewinn bei einem Fünf-Satz-Match ermittelt. In der nachstehenden Tabelle sind diese Wahrscheinlichkeiten angeführt.

![](_page_102_Picture_232.jpeg)

Die Wahrscheinlichkeit, dass Spieler *A* ein Game gewinnt, ist um 2 Prozentpunkte höher als die Wahrscheinlichkeit, dass sein Gegenspieler *B* ein Game gewinnt.

1) Geben Sie an, um wie viel Prozentpunkte die Wahrscheinlichkeit, dass Spieler *A* ein Fünf-Satz-Match gewinnt, höher ist als jene für seinen Gegenspieler *B*.

Gegenüber einem anderen, schwächeren Gegenspieler *C* hat Spieler *A* einen Vorteil von 10 Prozentpunkten, ein Game zu gewinnen.

2) Zeigen Sie, dass die Wahrscheinlichkeit, dass Spieler *A* ein Fünf-Satz-Match gegen Gegenspieler *C* gewinnt, um 50,94 Prozent höher ist als bei einem Fünf-Satz-Match gegen *B*.

# Aufgabe 27 (Teil 2)

## Aufzugsfahrt

Die Geschwindigkeiten von Personenaufzügen können sich je nach Bauart und Gebäudehöhe sehr stark unterscheiden.

Die nachstehende Abbildung zeigt das Zeit-Beschleunigung-Diagramm für eine 20 s dauernde Aufzugsfahrt. Zu Beginn und am Ende der Fahrt steht der Aufzug still. Die Zeit *t* wird in Sekunden, die Beschleunigung a(t) in m/s<sup>2</sup> angegeben. Die Beschleunigungswerte wurden mithilfe eines Sensors ermittelt und der Verlauf der Beschleunigung wurde mit einer differenzierbaren Funktion *a* modelliert.

![](_page_103_Figure_5.jpeg)

### Aufgabenstellung:

a) 1) A Geben Sie für jeden im Folgenden genannten Abschnitt der dargestellten Aufzugsfahrt das entsprechende Zeitintervall an.

Aufzug bremst ab:

Aufzug fährt mit konstanter Geschwindigkeit:

Kim behauptet, dass die Geschwindigkeit des Aufzugs im Zeitintervall [1,5 s; 2 s] konstant bleibt.

- 2) Geben Sie an, ob Kim recht hat, und begründen Sie Ihre Entscheidung.
- b) 1) Ermitteln Sie anhand der gegebenen Abbildung näherungsweise die Höchstgeschwindigkeit *v*<sub>max</sub> während der dargestellten Aufzugsfahrt.

Der Graph der Funktion *a* schließt mit der *t*-Achse in den Zeitintervallen [0; 3,5] und [17; 20] jeweils ein Flächenstück ein.

2) Begründen Sie, warum im gegebenen Kontext die Inhalte dieser beiden Flächenstücke gleich groß sein müssen.

#### KL19 PT3 Teil-2 - Aufgaben (14.01.2020).pdf

c) Ein Produzent von Aufzugsanlagen plant die Herstellung eines neuen Aufzugs. Die Beschleunigung dieses Aufzugs wird in den ersten 3 Sekunden durch die differenzierbare Funktion  $a_1$ : [0; 3]  $\rightarrow \mathbb{R}$  mit

$$
a_{1}(t) = \begin{cases} 0,6 \cdot t^{2} \cdot (3 - 2 \cdot t) & \text{für } 0 \leq t < 1 \\ 0,6 & \text{für } 1 \leq t < 2 \\ 0,6 \cdot (t - 3)^{2} \cdot (2 \cdot t - 3) & \text{für } 2 \leq t \leq 3 \end{cases}
$$

beschrieben ( $t$  in s,  $a_1(t)$  in m/s<sup>2</sup>).

1) Berechnen Sie die Geschwindigkeitszunahme dieses Aufzugs im Zeitintervall [0; 3].

Für den Verlauf der Fahrt müssen bestimmte Bedingungen für die Beschleunigung eingehalten werden. Der sogenannte *Ruck*, die momentane Änderungsrate der Beschleunigung, soll bei einer Fahrt mit einem Aufzug Werte zwischen –1 m/s<sup>3</sup> und 1 m/s<sup>3</sup> annehmen.

2) Überprüfen Sie, ob dieser Aufzug bei *t* = 1 die angeführten Bedingungen für den Ruck einhält.

# Aufgabe 28 (Teil 2)

## E-Book

Ein Buch in digitaler Form wird als *E-Book* (von engl. *electronic book*) bezeichnet.

Die beiden folgenden auf Deutschland bezogenen Grafiken stellen Schätzwerte für die Entwicklung des Markts für E-Books dar:

![](_page_105_Figure_5.jpeg)

Umsatz im Markt für E-Books

Quelle: http://www.e-book-news.de/20-prozent-wachstum-pro-jahr-statista-sieht-deutschen-e-book-markt-im-aufwind/ [19.06.2019] (adaptiert).

#### Aufgabenstellung:

a) 1) Berechnen Sie für den geschätzten Umsatz pro Nutzer in Deutschland die absolute und die relative Änderung für den Zeitraum von 2015 bis 2020.

![](_page_105_Picture_182.jpeg)

relative Änderung:

2) Berechnen Sie den Differenzenquotienten des geschätzten Umsatzes pro Nutzer in Deutschland für den Zeitraum von 2015 bis 2020.

### KL19 PT3 Teil-2 - Aufgaben (14.01.2020).pdf

b) Die geschätzte Steigerung des Umsatzes im Markt für E-Books von 349 Millionen Euro im Jahr 2015 auf 869 Millionen Euro im Jahr 2020 wird in der oben angeführten Quelle wie folgt beschrieben:

"20 Prozent Wachstum pro Jahr"

1) A Geben Sie an, wie die Umsatzschätzung *U*(2017) für das Jahr 2017 hätte lauten müssen, wenn der Umsatz ausgehend vom Schätzwert von 2015 tatsächlich jährlich um 20 % zugenommen hätte.

*U*(2017) = Millionen Euro

Jemand beschreibt die geschätzte Steigerung des Umsatzes im Markt für E-Books von 349 Millionen Euro im Jahr 2015 auf 869 Millionen Euro im Jahr 2020 wie folgt:

"*a* Millionen Euro Wachstum pro Jahr"

- 2) Berechnen Sie *a*.
- c) Im Jahr 2015 betrug die Einwohnerzahl von Deutschland ungefähr 82,18 Millionen, jene von Österreich ungefähr 8,58 Millionen. Jemand stellt sich die folgende Frage: "Wie groß ist die Anzahl der Personen aus Österreich, die im Jahr 2015 schon E-Book-Nutzer waren?"
	- 1) Beantworten Sie diese Frage unter der Annahme, dass Österreich im Jahr 2015 den gleichen (geschätzten) Anteil an E-Book-Nutzern wie Deutschland hatte.

Anzahl: Personen

Im Jahr 2020 werden 500 Personen aus Österreich zufällig ausgewählt. Die als binomialverteilt angenommene Zufallsvariable *X* gibt die Anzahl der Personen aus dieser Auswahl an, die E-Book-Nutzer sind. Dabei wird die Wahrscheinlichkeit, dass eine Person E-Book-Nutzer ist, mit 12 % angenommen.

2) Berechnen Sie die Wahrscheinlichkeit dafür, dass mindestens 50 E-Book-Nutzer in dieser Auswahl sind.

# Aufgabe 25 (Teil 2)

## Bremsvorgang

Der Bremsweg s<sub>B</sub> ist die Länge derjenigen Strecke, die ein Fahrzeug ab dem Wirksamwerden der Bremsen bis zum Stillstand zurücklegt. Entscheidend für den Bremsweg sind die Fahrgeschwindigkeit *v*<sub>0</sub> des Fahrzeugs zu Beginn des Bremsvorgangs und die Bremsverzögerung *b*. Der Bremsweg  $s_B$  kann mit der Formel  $s_B = \frac{v_0^2}{2}$  $\frac{v_0}{2 \cdot b}$  berechnet werden ( $v_0$  in m/s, *b* in m/s<sup>2</sup>, s<sub>B</sub> in m).

Der Anhalteweg s<sub>A</sub> berücksichtigt zusätzlich zum Bremsweg den während der Reaktionszeit  $t_R$ zurückgelegten Weg. Dieser sogenannte *Reaktionsweg*  $s_R$  kann mit der Formel  $s_R = v_0 \cdot t_R$  berechnet werden  $(v_0$  in m/s,  $t_R$  in s,  $s_R$  in m).

Der Anhalteweg  $s_A$  ist gleich der Summe aus Reaktionsweg  $s_B$  und Bremsweg  $s_B$ .

### Aufgabenstellung:

- a) 1) A Stellen Sie eine Formel zur Berechnung der Fahrgeschwindigkeit  $v_0$  in Abhängigkeit vom Bremsweg s<sub>B</sub> und von der Bremsverzögerung *b* auf.
	- $v_{\rm o} =$
	- 2) Kreuzen Sie die beiden zutreffenden Aussagen an.

![](_page_107_Picture_288.jpeg)

b) Die oft in Fahrschulen verwendeten Formeln für die näherungsweise Berechnung des Reaktions- und des Bremswegs (jeweils in m) lauten:

 $s_R = \frac{v_0}{10} \cdot 3$  und  $s_B = \left(\frac{v_0}{10}\right)^2$  mit  $v_0$  in km/h und  $s_R$  bzw.  $s_B$  in m

- 1) Zeigen Sie anhand geeigneter Umformungen, dass die für die näherungsweise Berechnung des Reaktionswegs verwendete Formel für eine Reaktionszeit von etwa einer Sekunde annähernd die gleichen Ergebnisse wie die Formel für s<sub>R</sub> aus der Einleitung liefert.
- 2) Berechnen Sie, welcher Wert für die Bremsverzögerung bei der Näherungsformel für den Bremsweg angenommen wird.
#### KL19 PT2 Teil-2 - Aufgaben (20.09.2019).pdf

- c) Es kann eine Bremsverzögerung *b* von 8 m/s<sup>2</sup> bei trockener Fahrbahn, von 6 m/s<sup>2</sup> bei nasser Fahrbahn und von höchstens 4 m/s<sup>2</sup> bei Schneefahrbahn angenommen werden.
	- 1) Geben Sie denjenigen Bruchteil an, um den bei gleicher Fahrgeschwindigkeit der Bremsweg bei nasser Fahrbahn länger als bei trockener Fahrbahn ist.

Ein Fahrzeug fährt mit einer Geschwindigkeit von v<sub>o</sub> = 20 m/s. Der Anhalteweg ist bei Schneefahrbahn länger als bei trockener Fahrbahn.

- 2) Ermitteln Sie unter der Annahme  $t_R = 1$  s für diese beiden Fahrbahnzustände den Mindestwert für die absolute Zunahme des Anhaltewegs.
- d) Das Wirksamwerden der Bremsen eines Fahrzeugs beginnt zum Zeitpunkt *t* = 0. Die Geschwindigkeit *v*(*t*) des Fahrzeugs kann für das Zeitintervall [0; 3] durch die Funktion *v* modelliert werden, die Beschleunigung *a*(*t*) durch die Funktion *a* und der in diesem Zeitintervall zurückgelegte Weg *s*(*t*) durch die Funktion *s* (*v*(*t*) in m/s, *a*(*t*) in m/s2 , *s*(*t*) in m, *t* in s).
	- 1) Interpretieren Sie die Bedeutung des bestimmten Integrals  $\int_0^3$ 0 *v*(*t*)d*t* im gegebenen Kontext.

Jede der sechs nachstehenden Abbildungen zeigt – jeweils im Zeitintervall [0; 3] – den Graphen einer Beschleunigungsfunktion *a*, den Graphen einer Geschwindigkeitsfunktion *v* und den Graphen einer Wegfunktion *s*.

2) Kreuzen Sie diejenige Abbildung an, die drei zusammengehörige Graphen eines drei Sekunden dauernden Bremsvorgangs zeigt.

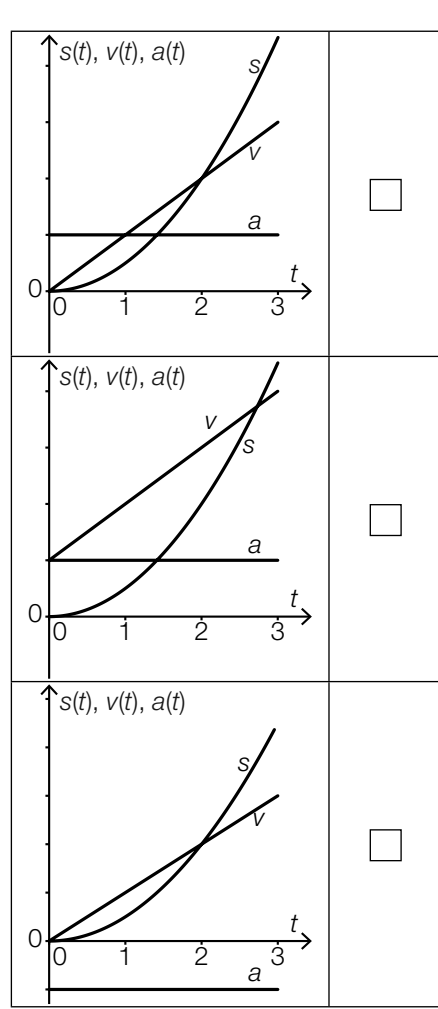

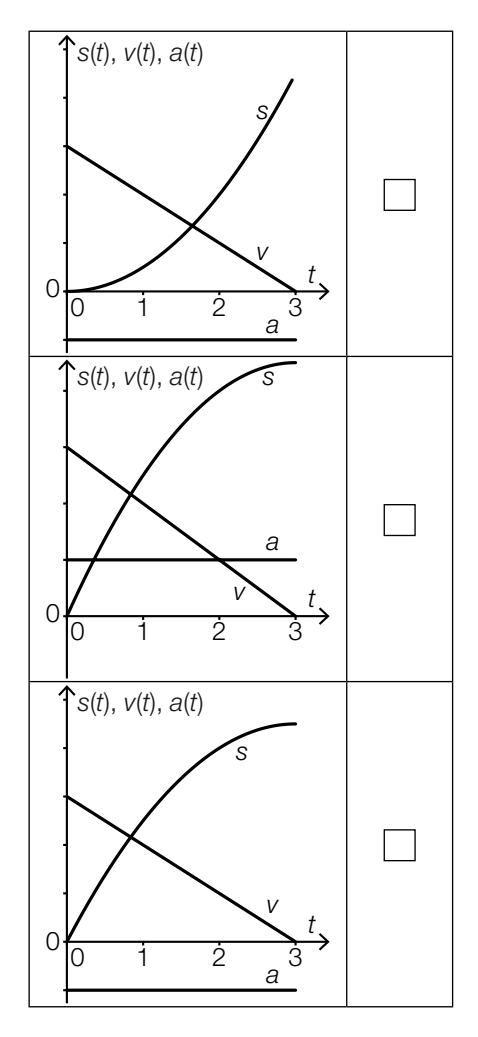

# Aufgabe 26 (Teil 2)

## Kostenfunktion

Ein Hersteller interessiert sich für die monatlich anfallenden Kosten bei der Produktion eines bestimmten Produkts. Die Produktionskosten für dieses Produkt lassen sich in Abhängigkeit von der Produktionsmenge *x* (in Mengeneinheiten, ME) durch eine Polynomfunktion dritten Grades *K* mit  $K(x) = 8 \cdot 10^{-7} \cdot x^3 - 7,5 \cdot 10^{-4} \cdot x^2 + 0,2405 \cdot x + 42$  modellieren (*K*(*x*) in Geldeinheiten, GE).

#### Aufgabenstellung:

- a) 1) A Berechnen Sie für dieses Produkt den durchschnittlichen Kostenanstieg pro zusätzlich produzierter Mengeneinheit im Intervall [100 ME; 200 ME].
	- 2) Ermitteln Sie, ab welcher Produktionsmenge die Grenzkosten steigen.
- b) Die Produktionsmenge  $x_{\text{opt}}$ , für die die Stückkostenfunktion  $\overline{K}$  mit  $\overline{K}(x) = \frac{K(x)}{x}$  minimal ist, heißt Betriebsoptimum zur Kostenfunktion *K*.
	- 1) Ermitteln Sie das Betriebsoptimum  $x_{\text{opt}}$ .

Der Hersteller berechnet die Produktionskosten für die Produktionsmenge x<sub>oot</sub>. Dabei stellt er fest, dass diese Kosten 65 % seines für die Produktion dieses Produkts verfügbaren Kapitals ausmachen.

- 2) Berechnen Sie das dem Hersteller für die Produktion dieses Produkts zur Verfügung stehende Kapital.
- c) Für den Verkaufspreis *p* kann der Erlös in Abhängigkeit von der Produktionsmenge *x* durch eine lineare Funktion *E* mit  $E(x) = p \cdot x$  beschrieben werden ( $E(x)$  in GE, x in ME, p in GE/ME). Dabei wird vorausgesetzt, dass gleich viele Mengeneinheiten verkauft wie produziert werden.
	- 1) Bestimmen Sie *p* so, dass der maximale Gewinn bei einem Verkauf von 600 ME erzielt wird.

Die maximal mögliche Produktionsmenge beträgt 650 ME.

2) Bestimmen Sie den Gewinnbereich (also denjenigen Produktionsbereich, in dem der Hersteller Gewinn erzielt).

d) Für ein weiteres Produkt dieses Herstellers sind in der nachstehenden Tabelle die Produktionskosten (in GE) für verschiedene Produktionsmengen (in ME) dargestellt.

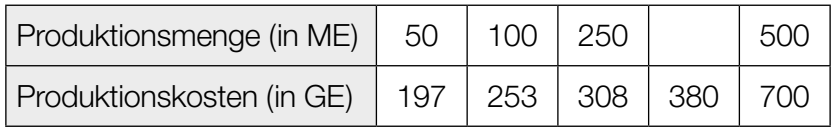

Diese Produktionskosten können durch eine Polynomfunktion dritten Grades K<sub>1</sub> mit  $K_1(x) = a \cdot x^3 + b \cdot x^2 + c \cdot x + d$  mit *a*, *b*, *c*, *d* ∈ ℝ modelliert werden.

- 1) Bestimmen Sie die Werte von *a*, *b*, *c* und *d*.
- 2) Berechnen Sie die in der obigen Tabelle fehlende Produktionsmenge.

# Aufgabe 27 (Teil 2)

### Fibonacci-Zahlen und der Goldene Schnitt

Die sogenannten *Fibonacci-Zahlen* werden für *n* ∈ ℕ und *n* > 2 durch die Differenzengleichung  $f(n) = f(n-1) + f(n-2)$  mit den Startwerten  $f(1) = 1$  und  $f(2) = 1$  definiert.

Das Verhältnis *f(n)* : *f(n –* 1) nähert sich für große Werte von *n* dem *Goldenen Schnitt*  $\phi = \frac{1 + \sqrt{5}}{2}$ 2 an.

#### Aufgabenstellung:

a) 1) A Geben Sie dasjenige *n* an, für das das Verhältnis *f*(*n*) : *f*(*n* – 1) erstmals auf zwei Nachkommastellen mit dem Goldenen Schnitt  $\phi$  übereinstimmt.

Für Fibonacci-Zahlen gilt für *k* ∈ ℕ und *k* > 2 folgende Gleichung:  $f(n + k) = f(n - 1) \cdot f(k) + f(n) \cdot f(k + 1)$ 

- 2) Zeigen Sie die Gültigkeit dieser Gleichung für *n* = 3 und *k* = 5.
- b) Eine Möglichkeit zur näherungsweisen Bestimmung von Fibonacci-Zahlen durch einen einfachen expliziten Ausdruck ist die Approximation  $f(n) \approx g(n) = \frac{1}{\sqrt{5}} \cdot \left(\frac{1+\sqrt{5}}{2}\right)^n$  mit  $n \in \mathbb{N}\setminus\{0\}$ .

Die Zahl 832040 ist eine Fibonacci-Zahl, das heißt, es gibt ein *n* ∈ ℕ mit *f*(*n*) = 832040 bzw. *g*(*n*) ≈ 832040.

1) Bestimmen Sie dieses *n*.

Eine exakte explizite Möglichkeit zur Berechnung der Fibonacci-Zahlen *f*(*n*) ist die Formel von Moivre/Binet:

 $f(n) = \frac{1}{\sqrt{5}} \cdot (x_1^n - x_2^n)$ Dabei sind  $x_1 = \phi$  und  $x_2$  die Lösungen der Gleichung  $x^2 + a \cdot x - 1 = 0$  mit  $a \in \mathbb{R}$ .

2) Berechnen Sie  $a$  und  $x_{2}$ .

# Aufgabe 28 (Teil 2)

### Kino

Ein Kino hat drei Säle. Im ersten Saal sind 185 Sitzplätze, im zweiten Saal 94 und im dritten Saal 76.

Neue Filme starten üblicherweise an einem Donnerstag. Der Kinobetreiber nimmt modellhaft an, dass an so einem Donnerstag bei einer Vorstellung eines neuen Films in allen drei Sälen jeder einzelne Sitzplatz mit einer Wahrscheinlichkeit von 95 % belegt ist.

#### Aufgabenstellung:

- a) Es sei *X* eine binomialverteilte Zufallsvariable mit den Parametern  $n = 355$  und  $p = 0.95$ .
	- 1) Beschreiben Sie die Bedeutung des Terms 1 *P*(*X* < 350) im gegebenen Kontext.

Zum Schulschluss mietet eine Schule alle drei Säle für denselben Film zur selben Beginnzeit. Alle Sitzplätze werden vergeben, jede Besucherin/jeder Besucher bekommt ein Ticket für einen bestimmten Sitzplatz in einem der drei Säle. Alle Tickets haben zusätzlich zur Platznummer noch eine fortlaufende, jeweils unterschiedliche Losnummer. Unmittelbar vor der Vorstellung werden zwei Losnummern ausgelost. Die beiden Personen, die die entsprechenden Tickets besitzen, erhalten jeweils eine große Portion Popcorn.

- 2) Geben Sie die Wahrscheinlichkeit an, dass diese beiden Personen Tickets für denselben Saal haben.
- b) Der Betreiber des Kinos möchte wissen, wie zufrieden seine Kundschaft mit dem gebotenen Service (Buffet, Sauberkeit etc.) ist. Bei einer Umfrage geben von 628 Besucherinnen und Besuchern 515 Besucher/innen an, dass sie mit dem gebotenen Service im Kino insgesamt zufrieden sind.
	- 1) A Bestimmen Sie auf Basis dieser Befragung ein symmetrisches 95-%-Konfidenzintervall für den relativen Anteil aller Besucher/innen dieses Kinos, die mit dem gebotenen Service insgesamt zufrieden sind.

Bei einer zweiten Befragung werden viermal so viele Personen befragt, wobei der relative Anteil der mit dem gebotenen Service insgesamt zufriedenen Besucher/innen wieder genauso groß wie bei der ersten Befragung ist.

2) Geben Sie an, wie sich diese Vergrößerung der Stichprobe konkret auf die Breite des aus der ersten Befragung ermittelten symmetrischen 95-%-Konfidenzintervalls auswirkt.

# Aufgabe 25 (Teil 2)

## Zuverlässigkeit eines Systems

Ein System ist im Folgenden eine Maschine, die aus mehreren Bauteilen besteht. Jedes Bauteil dieses Systems kann mit einer gewissen Wahrscheinlichkeit korrekt funktionieren oder ausfallen. Wenn einzelne Bauteile eines Systems ausfallen, hängt es von der Bauart des Systems ab, ob das gesamte System weiter funktioniert oder ob es ausfällt.

Unter der *Zuverlässigkeit eines Bauteils* versteht man die Wahrscheinlichkeit dafür, dass das Bauteil korrekt funktioniert, also nicht ausfällt. Das gilt jeweils für eine bestimmte Zeitdauer und unter bestimmten Bedingungen.

Unter der *Zuverlässigkeit eines Systems* versteht man die Wahrscheinlichkeit dafür, dass das System korrekt funktioniert, also nicht ausfällt. (Es wird modellhaft angenommen, dass Ausfälle von Bauteilen voneinander unabhängig sind.) Die entsprechende Gegenwahrscheinlichkeit heißt Ausfallwahrscheinlichkeit.

Man unterscheidet zwei einfache Typen von Systemen:

• Seriensysteme:

Ein Seriensystem funktioniert genau dann, wenn alle Bauteile funktionieren.

• Parallelsysteme:

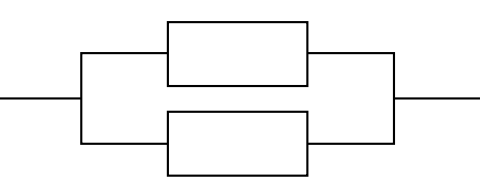

Ein Parallelsystem funktioniert genau dann, wenn mindestens ein Bauteil funktioniert.

#### Aufgabenstellung:

a) Gegeben ist das System *A*:  $\begin{array}{ccc} \begin{array}{ccc} \uparrow & \uparrow & \end{array} & \begin{array}{ccc} \uparrow & \downarrow & \end{array} & \begin{array}{ccc} \uparrow & \downarrow & \end{array} \end{array}$ 

Das Bauteil  $\mathcal{T}_1$  hat die Zuverlässigkeit  $\rho_{_1}$  und das Bauteil  $\mathcal{T}_2$  hat die Zuverlässigkeit  $\rho_{_2}$ .

Betrachten Sie die Zuverlässigkeit des Systems A als Funktion  $z_{_{\scriptscriptstyle{A}}}$  von  $\rho_{_{1}}$  und  $\rho_{_{2}}$ .

A Geben Sie  $z_A(p_1, p_2)$  an!

 $z_A(p_1, p_2) =$ 

Bei einem anderen System gleicher Bauart haben die Bauteile jeweils die gleiche Zuverlässigkeit  $\,{\rho_{_1}}$  =  ${\rho_{_2}}$  = 0,7. Die Ausfallwahrscheinlichkeit dieses Systems soll auf ein Viertel der aktuellen Ausfallwahrscheinlichkeit gesenkt werden.

Geben Sie an, welchen Wert die Zuverlässigkeit p<sub>neu</sub> (für jedes der beiden Bauteile) annehmen muss!

 $p_{\text{neu}} = \_$ 

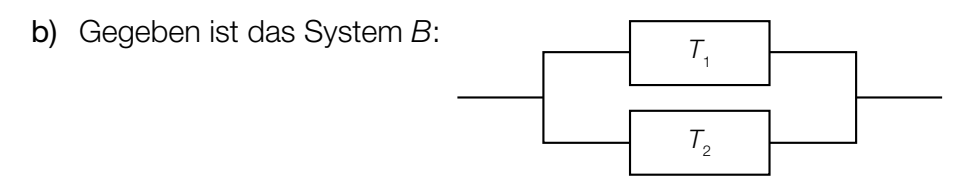

Die beiden Bauteile  $T_{_1}$  und  $T_{_2}$  haben jeweils die gleiche Zuverlässigkeit  $\rho.$ 

Betrachten Sie die Zuverlässigkeit des Systems *B* als Funktion  $z_B$  von  $p$ .

Geben Sie  $z_B(p)$  an!

 $Z_{\beta}(\rho) =$ 

Zeigen Sie rechnerisch, dass die Funktion z<sub>B</sub> auf dem Intervall (0; 1) streng monoton steigend ist!

c) Gegeben sind die Systeme *C* und *D*:

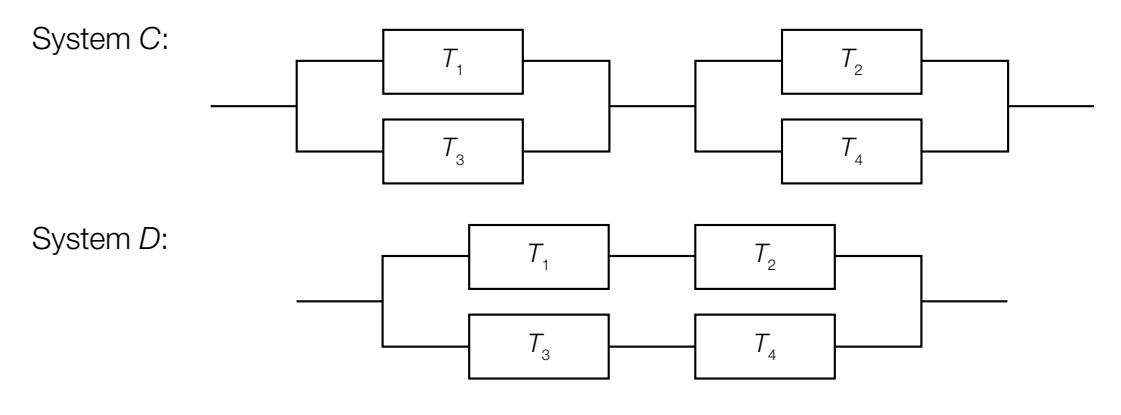

Jedes der Bauteile  $\mathcal{T}_{1}$ ,  $\mathcal{T}_{2}$ ,  $\mathcal{T}_{3}$  und  $\mathcal{T}_{4}$  hat die gleiche Zuverlässigkeit  $\rho$ .

Die Zuverlässigkeit  $z_c$  des Systems *C* ist eine Funktion von *p* und wird durch die Funktionsgleichung  $z_c(p) = p^4 - 4 \cdot p^3 + 4 \cdot p^2$  beschrieben.

Ermitteln Sie den Quotienten  $\frac{1 - z_c(0,9)}{1 - z_c(0,8)}$  und interpretieren Sie diesen Wert für das System *C*!

Die Zuverlässigkeit  $z_p$  des Systems *D* ist eine Funktion von *p*.

Begründen Sie, warum  $z_c(p) > z_p(p)$  für alle  $p \in (0; 1)$  gilt! Verwenden Sie dazu entweder eine Funktionsgleichung von z<sub>n</sub> oder begründen Sie anhand der Bauart der Systeme *C* und *D*.

# Aufgabe 26 (Teil 2)

## Algenteppich

Auf der Oberfläche eines 800 m<sup>2</sup> großen Teichs befindet sich ein Algenteppich, der immer weiter wächst. Fünf Wochen lang werden jeweils am Ende der Woche die Flächeninhalte des Algenteppichs gemessen. Die Messwerte sind in der nachstehenden Tabelle aufgelistet. Zu Beginn der Beobachtung bedeckt der Algenteppich 4 m<sup>2</sup>.

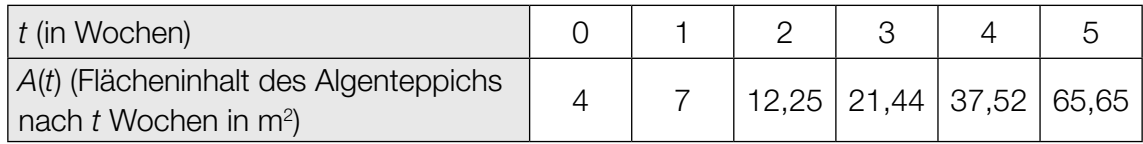

Das Algenwachstum kann mathematisch unterschiedlich modelliert werden.

### Aufgabenstellung:

a) In den ersten fünf Wochen kann der Flächeninhalt *A*(*t*) des Algenteppichs näherungsweise durch eine Exponentialfunktion *A* beschrieben werden, weil der Algenteppich nur einen kleinen Teil des Teichs bedeckt (*A*(*t*) in m², *t* in Wochen).

Ermitteln Sie, um welchen Prozentsatz sich der Flächeninhalt des Algenteppichs wöchentlich vergrößert, und geben Sie eine Funktionsgleichung für *A* an!

 $A(t) =$ 

Am Ende der fünften Woche sollen nach erfolgter Messung 30 m<sup>2</sup> Algen geerntet werden. Das soll regelmäßig im Abstand von jeweils einer Woche wiederholt werden.

Ermitteln Sie, wie oft dieser Vorgang unter der Voraussetzung, dass sich der Flächeninhalt des Algenteppichs zwischen den Erntevorgängen weiterhin um den gleichen Prozentsatz vergrößert, durchgeführt werden kann!

b) |A|Berechnen Sie die durchschnittliche wöchentliche Änderung (in m<sup>2</sup> pro Woche) des Flächeninhalts des Algenteppichs vom Ende der zweiten Woche bis zum Ende der vierten Woche des Beobachtungszeitraums!

Die bisher verwendete Exponentialfunktion beschreibt das Algenwachstum bei größerer bedeckter Fläche nur ungenau, weil sich in Abhängigkeit von der Größe des Teichs das Algenwachstum irgendwann verlangsamen wird. Ein realistischeres Modell berücksichtigt auch diesen Aspekt.

In Abhängigkeit vom Flächeninhalt *A* des Algenteppichs kann die Wachstumsgeschwindigkeit durch die Funktion *w* mit *w*(*A*) = *k* ∙ *A* ∙ (800 – *A*) modelliert werden. Dabei wird *A* in m2 angegeben;  $k \in \mathbb{R}^+$  ist der sogenannte Wachstumsparameter, der unter anderem von der Algenart abhängt.

Ermitteln Sie denjenigen Flächeninhalt A<sub>1</sub> des Algenteppichs, bei dem die Wachstumsgeschwindigkeit am größten ist!

$$
A_1 = \underline{\hspace{2cm}} \underline{\hspace{2cm}} \underline{\hspace{2cm
$$

c) Der Beobachtungszeitraum wird über die in der Einleitung beschriebenen fünf Wochen hinaus verlängert. Der Flächeninhalt des Algenteppichs *t* Wochen nach Beobachtungsbeginn wird mithilfe einer Funktion  $A_2$  mit  $A_2(t) = \frac{800}{1 + 100}$  $\frac{1}{1 + 199 \cdot e^{-800 \cdot k \cdot t}}$  modelliert ( $A_2(t)$  in m<sup>2</sup>, *t* in Wochen).

Geben Sie den Wert des Parameters  $k \in \mathbb{R}^+$  mithilfe des in der Tabelle angegebenen Messwerts zum Zeitpunkt *t* = 5 an!

Zu welchem Zeitpunkt bedeckt der Algenteppich erstmals 90 % der Oberfläche, wenn dieses Modell zugrunde liegt? Ermitteln Sie diesen Zeitpunkt!

# Aufgabe 27 (Teil 2)

### Vornamen in Österreich

Seit Jahrzehnten erhebt die Statistik Austria, das statistische Amt der Republik Österreich, die Vornamen, die Eltern ihren Kindern geben. Dabei betrachtet das Amt nur den ersten Vornamen (falls ein Kind mehrere Vornamen hat). Außerdem werden gewisse gleichlautende oder von der gleichen Herkunft stammende Vornamen wie etwa *Sophie*, *Sofie* und *Sofia* zu einem Vornamen zusammengefasst.

Seit vielen Jahren zählen *Anna* und *Lukas* zu den beliebtesten Vornamen. Von den im Jahr 2015 geborenen Kindern (40777 Mädchen, 43604 Buben) erhielten 2144 Mädchen den Vornamen *Anna* und 1511 Buben den Vornamen *Lukas*.

#### Aufgabenstellung:

a) Für eine statistische Erhebung werden 30 Mädchen und 30 Buben aus dem Geburtenjahrgang 2015 nach dem Zufallsprinzip ausgewählt.

 A Berechnen Sie die Wahrscheinlichkeit, dass in dieser Stichprobe mindestens ein Mädchen Anna heißt!

Berechnen Sie die Wahrscheinlichkeit, dass in dieser Stichprobe mindestens ein Mädchen Anna und mindestens ein Bub Lukas heißt!

b) Im Jahr 1995 betrug der relative Anteil der zehn beliebtesten Vornamen für Buben 37,07 %. Im Jahr 2005 lag er bei 24,28 %. Im Jahr 2015 betrug er 20,91 %.

Diese Entwicklung des relativen Anteils der zehn beliebtesten Vornamen für Buben wird mit einer quadratischen Funktion *f* modelliert mit *f*(*t*) = *a* ∙ *t* 2 + *b* ∙ *t* + *c* mit *a*, *b*, *c* ∈ ℝ und *a* ≠ 0. Dabei gibt *t* die Anzahl der Jahre ab 1995 an, es gilt also *f*(0) = 0,3707.

Bestimmen Sie die Werte von *a*, *b* und *c* und geben Sie eine Funktionsgleichung von *f* an!

In welchem Jahr unterschreitet der relative Anteil der zehn beliebtesten Vornamen für Buben in diesem Modell zum ersten Mal ein Drittel? Geben Sie die entsprechende Jahreszahl an!

c) Die Zufallsvariable *X* modelliert die Anzahl der im Jahr 2015 in Oberösterreich geborenen Mädchen, die den Vornamen *Anna* erhielten. Diese wird binomialverteilt mit den Parametern *n* = 7041 und *p* = 0,0526 angenommen.

Berechnen Sie den Erwartungswert μ und die Standardabweichung σ dieser Zufallsvariablen *X*!

 $\mu \approx$ 

 $\sigma \approx$ 

Tatsächlich wurde für Mädchen der Vorname *Anna* im Jahr 2015 in allen neun Bundesländern am häufigsten gewählt, wobei der prozentuelle Anteil in Oberösterreich am größten war. In Oberösterreich wurden 7041 Mädchen im Jahr 2015 geboren. Davon erhielten 494 den Vornamen *Anna*.

Es gilt  $494 - \mu = c \cdot \sigma$  für ein  $c \in \mathbb{R}^+$ . Berechnen Sie *c* und deuten Sie den Wert von *c* im gegebenen Kontext!

# Aufgabe 28 (Teil 2)

## Wings for Life World Run

Der *Wings for Life World Run* ist ein in vielen Ländern zur gleichen Zeit stattfindender Volkslauf. Eine Besonderheit dieses Laufs ist, dass keine vorgegebene Distanz zurückgelegt werden muss.

Es starten alle Läufer/innen weltweit gleichzeitig um 11:00 UTC (koordinierte Weltzeit). Vom jeweiligen Startpunkt startet 30 Minuten später ein Auto, das sogenannte *Catcher-Car*, und fährt die Strecke ab. Dabei erhöht sich die Geschwindigkeit des Autos nach einem vorgegebenen Zeitplan. Für jede teilnehmende Person endet der Lauf, wenn sie vom Catcher-Car überholt wird. Das Ergebnis für eine teilnehmende Person ist die Länge derjenigen Strecke, die diese Person bis zum Zeitpunkt des Überholens durch das Catcher-Car zurückgelegt hat.

Für die Geschwindigkeiten des Catcher-Cars wurden bis zum Jahr 2018 folgende Werte vorgegeben (diese dienen modellhaft als Grundlage für die Bearbeitung der folgenden Aufgabenstellungen):

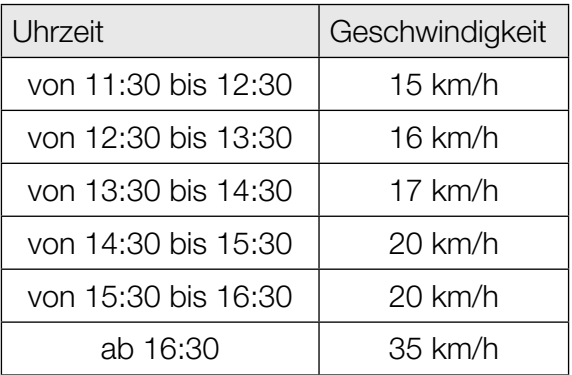

#### Aufgabenstellung:

a) Eine Person läuft mit konstanter Geschwindigkeit, bis sie vom Catcher-Car überholt wird. Diese Person wird während der 15-km/h-Phase des Catcher-Cars überholt. Die Laufzeit *t* der Person hängt von der Geschwindigkeit *v* der Person ab.

Geben Sie einen Term an, mit dem *t* bei Kenntnis von *v* berechnet werden kann (mit *t* in h und *v* in km/h)!

 $t =$ 

Im Jahr 2016 betrug die (konstante) Geschwindigkeit einer Person bei diesem Lauf 9 km/h. Ein Jahr später war ihre (konstante) Geschwindigkeit bei diesem Lauf um 10 % höher.

Geben Sie an, um wie viel Prozent sich dadurch die Streckenlänge erhöhte, die diese Person zurücklegte, bis sie vom Catcher-Car überholt wurde!

Die zurückgelegte Streckenlänge erhöhte sich dadurch um ca.  $\%$ .

b) Eine bestimmte gut trainierte Person läuft während der ersten Stunde mit einer konstanten Geschwindigkeit und benötigt dabei pro Kilometer 5 Minuten. Anschließend wird sie langsamer. Ab diesem Zeitpunkt (also für *t* ≥ 1) kann ihre Geschwindigkeit mithilfe der Funktion *v* in Abhängigkeit von der gelaufenen Zeit modelliert werden. Für die Geschwindigkeit *v*(*t*) gilt:

 $v(t) = 12 \cdot 0.7^{t-1}$  mit *t* in h und *v*(*t*) in km/h

Deuten Sie den Ausdruck  $12 + \int_1^b$ 1 *v*(*t*)d*t* mit *b* ≥ 1 im gegebenen Kontext!

Berechnen Sie die Uhrzeit, zu der das Catcher-Car diese Person überholt!

Uhrzeit:  $\_\_$  :  $\_\_$  UTC

c) Eine Gruppe von Läuferinnen und Läufern wird während der 20-km/h-Phase des Catcher-Cars überholt. Juri schließt aus dieser Information, dass diese Gruppe nicht weniger als 40 km und nicht mehr als 88 km zurückgelegt hat, bis sie vom Catcher-Car überholt wurde. Leo meint zu dieser Behauptung: "Deine Aussage ist wahr, aber ich könnte ein kleineres Intervall nennen, das ebenso zutrifft."

A Geben Sie an, ob die Behauptung von Leo stimmt, und begründen Sie Ihre Entscheidung!

In Wien legte 2017 die schnellste Teilnehmerin eine Strecke von 51,72 km zurück, bis sie vom Catcher-Car überholt wurde.

Berechnen Sie ihre durchschnittliche Geschwindigkeit *v*!

*v* = km/h

## Polynomfunktion dritten Grades

Gegeben ist eine Polynomfunktion dritten Grades  $f_t$  mit  $f_t(x) = \frac{1}{t} \cdot x^3 - 2 \cdot x^2 + t \cdot x$ . Für den Parameter *t* gilt:  $t \in \mathbb{R}$  und  $t \neq 0$ .

#### Aufgabenstellung:

a)  $\begin{bmatrix} \mathsf{A} \end{bmatrix}$ Geben Sie die lokalen Extremstellen von  $f_{_t}$  in Abhängigkeit von  $t$  an!

An der Stelle  $x = t$  gelten für die Funktion  $f_t$  die Gleichungen  $f_t(t) = 0$ ,  $f_t'(t) = 0$  und  $f_t''(t) = 2$ . Beschreiben Sie den Verlauf des Graphen von *f t* bei *x* = *t*!

b) Geben Sie diejenige Stelle x<sub>0</sub> in Abhängigkeit von *t* an, an der sich das Krümmungsverhalten von *f t* ändert!

Weisen Sie rechnerisch nach, dass das Krümmungsverhalten des Graphen von *f t* an der Stelle *x* = 0 unabhängig von der Wahl des Parameters *t* ist!

c) Die Funktion *A* beschreibt in Abhängigkeit von *t* mit *t* > 0 den Flächeninhalt derjenigen Fläche, die vom Graphen der Funktion *f t* und von der *x*-Achse im Intervall [0; *t*] begrenzt wird. Die Funktion A:  $\mathbb{R}^+ \to \mathbb{R}^+_0$ ,  $t \mapsto A(t)$ , ist eine Polynomfunktion.

Geben Sie den Funktionsterm und den Grad von *A* an!

Geben Sie das Verhältnis *A*(*t*) : *A*(2 ∙ *t*) an!

d) Zeigen Sie rechnerisch, dass  $f_{-1}(x) = f_{-1}(-x)$  für alle  $x \in \mathbb{R}$  gilt!

Erläutern Sie, wie der Graph der Funktion  $f_{_{\!-1}}$  aus dem Graphen der Funktion  $f_{_{\!+}}$  hervorgeht!

## Kondensator

Ein Kondensator ist ein elektrisches Bauelement, mit dem elektrische Ladung und die daraus resultierende elektrische Energie gespeichert werden kann.

Eine einfache Form des Kondensators ist der sogenannte *Plattenkondensator*. Er besteht aus zwei einander gegenüberliegenden elektrisch leitfähigen Flächen, die als *Kondensatorplatten* bezeichnet werden.

Das Verhältnis zwischen der gespeicherten Ladung *Q* und der an die Kondensatorplatten angelegten (Gleich-)Spannung *U* wird als Kapazität *C* bezeichnet.

Es gilt  $C = \frac{Q}{U}$ , wobei *C* in der Einheit Farad angegeben wird.

## Aufgabenstellung:

**a)** Ein Kondensator mit einer bestimmten Kapazität C wird bis zur Ladungsmenge Q<sub>1</sub> aufgeladen, die gemessene Spannung *U(Q<sub>1</sub>)* hat dann den Wert  $U_1$ .

 A Skizzieren Sie in der nachstehenden Abbildung die Spannung *U* beim Ladevorgang am Kondensator in Abhängigkeit von der Ladung *Q*!

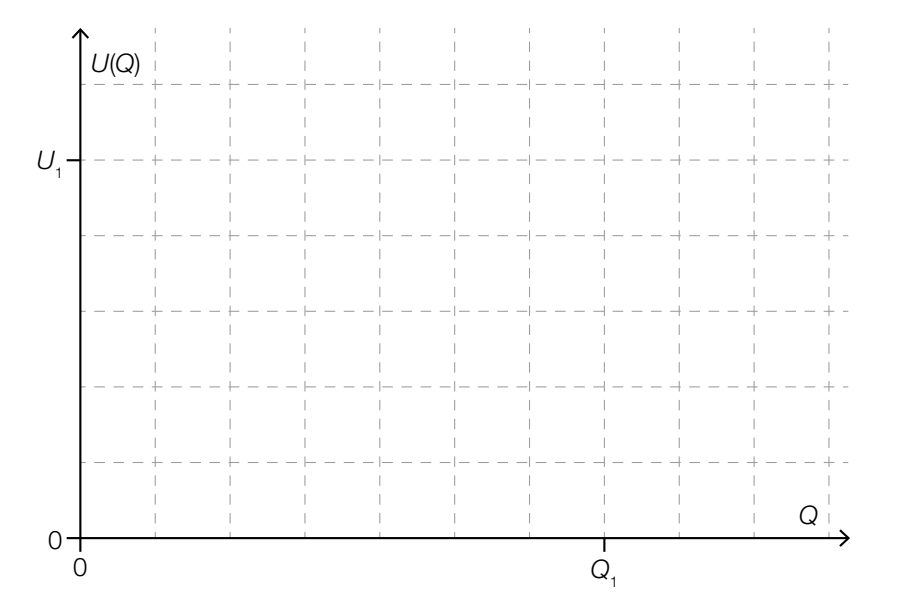

Die in diesem Kondensator gespeicherte Energie *W* kann mithilfe der Formel *W*<sup>=</sup>∫ *Q*1 0 *U*(*Q*)d*Q* berechnet werden.

Geben Sie eine Formel für die gespeicherte Energie W in Abhängigkeit von  $U_{_1}$  und C an!

b) Bei einem Ladevorgang kann die Spannung zwischen den Kondensatorplatten als Funktion U in Abhängigkeit von der Zeit *t* durch  $U(t) = U^* \cdot (1 - e^{-\frac{t}{t}})$  beschrieben werden. Dabei ist  $U^* > 0$ die an den Kondensator angelegte Spannung und τ > 0 eine für den Ladevorgang charakteristische Konstante. Der Ladevorgang beginnt zum Zeitpunkt *t* = 0.

Die Zeit, nach der die Spannung *U*(*t*) zwischen den Kondensatorplatten 99 % der angelegten Spannung *U*\* beträgt, wird als *Ladezeit* bezeichnet. Bestimmen Sie die Ladezeit eines Kondensators in Abhängigkeit von τ!

Geben Sie eine Formel für die momentane Änderungsrate der Spannung zwischen den Kondensatorplatten in Abhängigkeit von *t* an und zeigen Sie mithilfe dieser Formel, dass die Spannung während des Ladevorgangs ständig steigt!

### Vermögensverteilung

Das gesamte Vermögen eines Landes ist häufig sehr ungleich auf die Bevölkerung verteilt. Eine im Jahr 2012 durchgeführte Erhebung der Europäischen Zentralbank (EZB) lieferte Daten für eine Abschätzung, welcher Anteil der österreichischen Bevölkerung über welches Vermögen (in Millionen Euro) verfügt. Die Ergebnisse der darauf basierenden Studie sind in Abbildung 1 dargestellt. Beispielsweise bedeutet der Schwellenwert bei 20 %, dass die vermögensschwächsten 20 % der österreichischen Bevölkerung ein Vermögen von maximal € 6.086 besitzen. Im Jahr 2012 betrug die Bevölkerungszahl von Österreich ca. 8,45 Millionen Einwohner/innen.

Die sogenannte *Lorenz-Kurve L* (vgl. Abbildung 2) veranschaulicht, welcher relative Anteil der Bevölkerung welchen relativen Anteil des Gesamtvermögens besitzt. So besitzen laut der EZB-Studie die vermögensschwächsten 80 % der österreichischen Bevölkerung nur ca. 23 % des gesamten Vermögens.

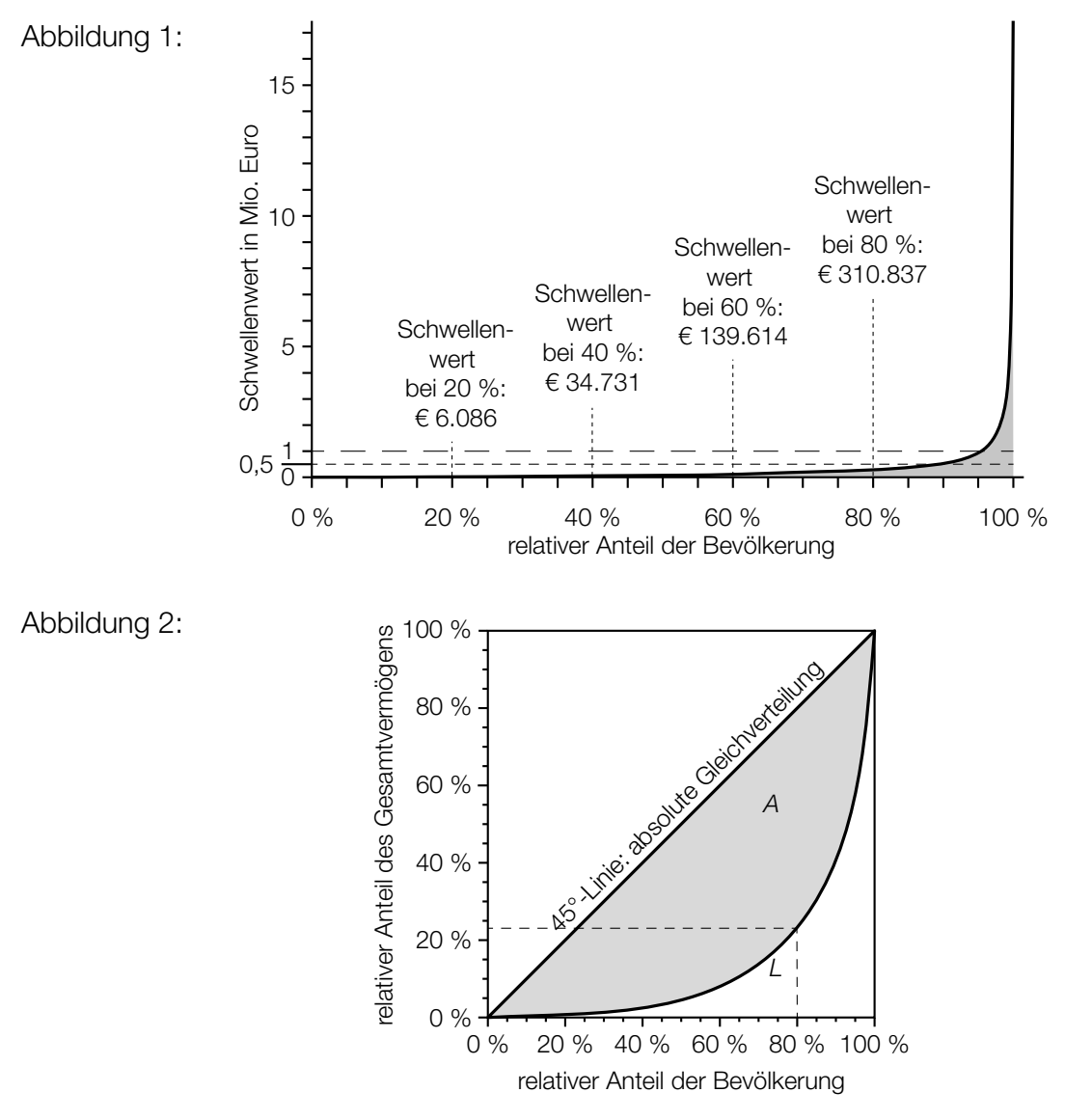

Quelle: Eckerstorfer, Paul, Johannes Halak et al.: Vermögen in Österreich. Bericht zum Forschungsprojekt "Reichtum im Wandel". Linz: Johannes-Kepler-Universität Linz 2013, S. 12–13. http://media.arbeiterkammer.at/PDF/Vermoegen\_in\_Oesterreich.pdf [17.10.2014] (adaptiert).

Der Gini-Koeffizient ist ein Maß für die Ungleichverteilung des Vermögens in einem Land. Er entspricht dem Quotienten aus dem Inhalt der markierten Fläche *A* (zwischen der 45°-Linie und der Lorenz-Kurve *L*) und dem Flächeninhalt desjenigen Dreiecks, das durch die Eckpunkte (0 %|0 %), (100 %|0 %) und (100 %|100 %) festgelegt ist.

Laut EZB-Studie hatte der Gini-Koeffizient für Österreich für das Jahr 2012 den Wert 0,76.

#### Aufgabenstellung:

a) [A] Ermitteln Sie mithilfe von Abbildung 1, wie viele Personen in Österreich im Jahr 2012 ein Vermögen von mindestens einer Million Euro besaßen!

Berechnen Sie unter der vereinfachenden Annahme, dass die Schwellenwerte im Intervall [20 %; 40 %] annähernd linear zunehmen, einen Näherungswert des Schwellenwerts bei 25 %!

b) Ermitteln Sie, welchen relativen Anteil am Gesamtvermögen die vermögensstärksten 10 % der österreichischen Bevölkerung besitzen!

Laut einer Studie der Universität Linz aus dem Jahr 2013 besitzen die vermögensstärksten 10 % der österreichischen Bevölkerung einen deutlich größeren relativen Anteil am Gesamtvermögen, als es in der EZB-Studie behauptet wurde.

Unter Berücksichtigung der Studie der Universität Linz erhält man eine andere Lorenz-Kurve *L*\* als die abgebildete Lorenz-Kurve *L*. Skizzieren Sie in der nachstehenden Abbildung einen möglichen Verlauf einer solchen Lorenz-Kurve *L*\*!

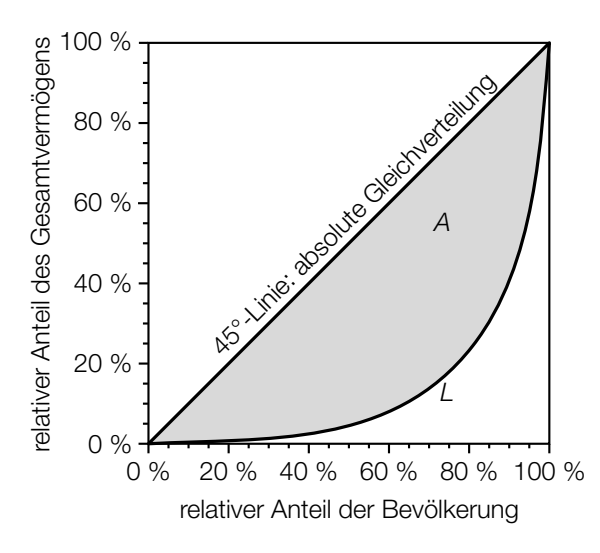

c) Die Lorenz-Kurve wird im Intervall [0; 1] durch eine reelle Funktion in Abhängigkeit von *x* modelliert, wobei *x* den relativen Anteil der Bevölkerung angibt.

Berechnen Sie den Gini-Koeffizienten für ein Land *S*, dessen Lorenz-Kurve für das Jahr 2012 durch die Funktion  $L_1$  mit  $L_1(x) = 0.9 \cdot x^5 + 0.08 \cdot x^2 + 0.02 \cdot x$  im Intervall [0; 1] beschrieben werden kann!

Vergleichen Sie Ihr Ergebnis mit dem Gini-Koeffizienten für Österreich für das Jahr 2012 und geben Sie an, ob das Gesamtvermögen in diesem Jahr in Österreich oder im Land *S* gleichmäßiger auf die Bevölkerung verteilt war!

## Wahlhochrechnung

Es gibt unterschiedliche mathematische Methoden, um auf das Wahlverhalten von Wählerinnen und Wählern bei bevorstehenden Wahlen zu schließen. Eine gängige Methode ist die Erhebung und Auswertung der Daten einer Stichprobe. In einem anderen Verfahren werden sogenannte *Regressionsgeraden* ermittelt, mit deren Hilfe eine relativ genaue Hochrechnung möglich ist. Zur Bestimmung dieser Regressionsgeraden benötigt man die Ergebnisse einer sogenannten *Vergleichswahl*, die idealerweise zeitnah erfolgte.

Die 4150 Wahlberechtigten eines bestimmten Ortes mit fünf Wahlbezirken konnten sich bei einer Bürgermeisterwahl zwischen den Kandidaten *A* und *B* entscheiden. Alle Wahlberechtigten gaben ihre Stimme ab und es gab keine ungültigen Stimmen. Nach der Auszählung der Stimmen von vier der fünf Wahlbezirke liegt folgendes Zwischenergebnis vor:

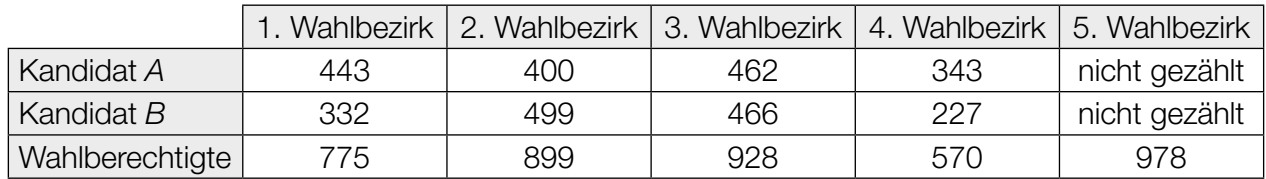

Tabelle 1: Bürgermeisterwahl

Der relative Stimmenanteil für Kandidat *A* für die ersten vier Wahlbezirke bei dieser Bürgermeisterwahl wird mit *h* bezeichnet.

#### Aufgabenstellung:

a) A Geben Sie an, wie viele Stimmen für Kandidat A im 5. Wahlbezirk zu erwarten sind, wenn man *h* als Schätzwert für den relativen Stimmenanteil für diesen Kandidaten in diesem Wahlbezirk verwendet!

Im 4. Wahlbezirk weicht das Ergebnis für Kandidat *A* am stärksten von *h* ab. Geben Sie diese Abweichung in Prozentpunkten an!

#### KL18 PT3 Teil-2 - Aufgaben (15.01.2019).pdf

b) Die nachstehende Tabelle zeigt das Ergebnis einer Vergleichswahl.

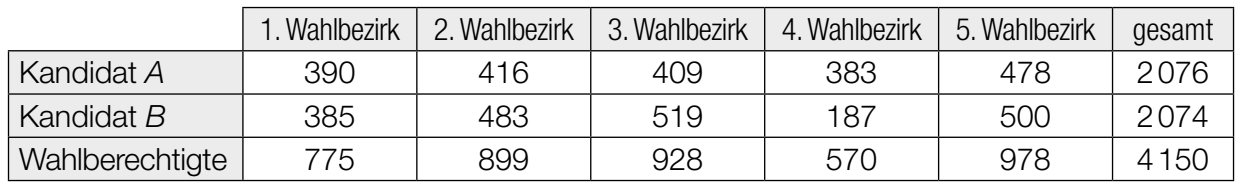

Tabelle 2: Vergleichswahl

Die Variable *x* sei die Anzahl der Stimmen für Kandidat *A* bei der Vergleichswahl, die Variable *y* die Anzahl der Stimmen für Kandidat *A* bei der Bürgermeisterwahl. Damit erhält man für den Kandidaten *A* für die Ergebnisse aus dem 1., 2., 3. und 4. Wahlbezirk vier Punkte in einem kartesischen Koordinatensystem.

Die Regressionsgerade *g*:  $y = 1,5462 \cdot x - 205,71$  verläuft nun durch diese "Punktwolke" so, dass ein linearer Zusammenhang zwischen den beiden Variablen *x* und *y* gut beschrieben wird.

Berechnen Sie mithilfe der Regressionsgeraden *g* die erwartete Anzahl an Stimmen bei der Bürgermeisterwahl für den Kandidaten *A* im 5. Wahlbezirk!

Interpretieren Sie den Wert der Steigung der Regressionsgeraden *g* im gegebenen Kontext!

c) Bei einer österreichweiten Wahl kann ein Kandidat *C* gewählt werden. Aus einer vorhergehenden Wahl ist bekannt, dass der Stimmenanteil *h* für Kandidat *A* bei der Bürgermeisterwahl in den Wahlbezirken 1 bis 4 repräsentativ für den Stimmenanteil für Kandidat *C* bei der österreichweiten Wahl ist.

Ermitteln Sie anhand des Stimmenanteils *h* ein symmetrisches 95-%-Konfidenzintervall für den unbekannten Stimmenanteil für Kandidat *C*!

Nach Auszählung aller Stimmen bei der österreichweiten Wahl hat der Kandidat *C* 61 % der Stimmen erhalten. Damit liegt dieser Stimmenanteil außerhalb des davor ermittelten symmetrischen 95-%-Konfidenzintervalls.

Hätte man als Konfidenzniveau 90 % gewählt, so hätte man ein Konfidenzintervall mit einer anderen Breite erhalten.

Geben Sie an, ob der tatsächliche Stimmenanteil für Kandidat *C* in diesem Konfidenzintervall enthalten wäre, und begründen Sie Ihre Entscheidung!

## Quadratische Funktion

Der Graph einer Polynomfunktion *f* zweiten Grades schneidet die positive senkrechte Achse im Punkt  $A = (0|y_A)$  und hat mit der positiven *x*-Achse den Punkt  $B = (x_B|0)$  gemeinsam, wobei *B* ein Extrempunkt von *f* ist.

Die Funktion *f* ist von der Form  $f(x) = \frac{1}{4} \cdot x^2 + b \cdot x + c$  mit  $b, c \in \mathbb{R}$ .

#### Aufgabenstellung:

a) A Geben Sie an, ob *c* größer als null, gleich null oder kleiner als null sein muss, und begründen Sie Ihre Entscheidung!

Geben Sie an, ob *b* größer als null, gleich null oder kleiner als null sein muss, und begründen Sie Ihre Entscheidung!

b) Gegeben ist folgende Aussage: "Der Punkt *B* ist ein Schnittpunkt der Graphen der Funktion *f* und ihrer Ableitungsfunktion *f*′." Geben Sie an, ob diese Aussage wahr oder falsch ist, und begründen Sie Ihre Entscheidung!

Es gibt für alle Werte von *b* genau eine Stelle  $x_{\epsilon}$  mit folgender Eigenschaft: An der Stelle  $x_{\epsilon}$ haben *f* und *f' c*lie gleiche Steigung. Geben Sie diese Stelle  $x_{_{\rm t}}$  in Abhängigkeit von *b* an!

c) Geben Sie an, welcher Zusammenhang zwischen *b* und *c* bestehen muss, damit die Extremstelle  $x_B$  von *f* auch Nullstelle von *f* ist!

Geben Sie die Koeffizienten *b* und *c* der Funktion *f* in Abhängigkeit von  $x_{B}$  an!

## Überlagerung von Schwingungen

Ein Ton in der Musik kann im einfachsten Fall durch eine Sinusfunktion *s* mit *s*(*t*) = *a* ∙ sin(*b* ∙ *t*) für *a*,  $b \in \mathbb{R}^+$  beschrieben werden. Bei einer derartigen Sinusschwingung wird der maximale Funktionswert als Amplitude bezeichnet. Die Anzahl der Schwingungen pro Sekunde wird als Frequenz *f* bezeichnet und in Hertz (Hz) angegeben.

Für die Frequenz *f* gilt: *f* = <sup>1</sup> *T* (mit *T* in Sekunden), wobei *T* die (kleinste) Periodenlänge der jeweiligen Sinusschwingung*'* ist ( $\mathcal{T} \in \ \mathbb{R}^{\scriptscriptstyle +}$ ).

Drei bestimmte Töne werden mithilfe der nachstehenden Funktionen  $h_1$ ,  $h_2$  und  $h_3$  beschrieben. Die Zeit *t* (*t* ≥ 0) wird dabei in Millisekunden (ms) gemessen.

 $h_1(t) = \sin(2 \cdot \pi \cdot t)$  $h_2(t) = \sin(2.5 \cdot \pi \cdot t)$  $h_{3}(t) = \sin(3 \cdot \pi \cdot t)$ 

Die Überlagerung mehrerer Töne bezeichnet man als Klang. Die Funktion *h* mit  $h(t) = h_1(t) + h_2(t) + h_3(t)$  beschreibt einen Klang.

Der Schalldruck eines Tons ist zeitabhängig und kann durch die Funktion *p* mit *p*(*t*) = *p* ∙ sin(ω ∙ *t*) beschrieben werden. Dabei sind  $\bar{p}$  und ω Konstanten. Der Schalldruck wird in der Einheit Pascal (Pa) angegeben.

#### Aufgabenstellung:

a) Geben Sie für einen Ton, der mithilfe der Funktion g mit  $g(t) = \sin(c \cdot \pi \cdot t)$  mit  $c \in \mathbb{R}^+$  und *t* in ms beschrieben wird, eine Formel für die Periodenlänge *T* (in ms) in Abhängigkeit von *c* an!

Der Effektivwert  $p_{_{\text{eff}}}$  des Sch<u>alldrucks ein</u>er Sinusschwingung mit der Periodenlänge 7 (in ms) kann mit der Formel  $p_{\text{eff}} = \sqrt{\frac{1}{T} \int_0^T$  $\int_{0}^{t}$ *p*<sup>2</sup>(*t*) d*t* n.<br>I berechnet werden.

Berechnen Sie den Effektivwert des Schalldrucks eines Tons, wenn  $\bar{p}$  = 1 und ω = 2 ⋅ π gilt!

b) Geben Sie (z.B. unter Zuhilfenahme eines geeigneten Graphen) die (kleinste) Periodenlänge *T* (in ms) der Funktion *h* an!

Geben Sie die Frequenz *f* der Funktion *h* in Hertz an!

c) Geben Sie (z.B. unter Zuhilfenahme eines geeigneten Graphen) die Amplitude der Funktion *h* und denjenigen Zeitpunkt *t* ≥ 0 (in ms) an, zu dem die Amplitude erstmals erreicht wird!

Begründen Sie, warum die Amplitude von *h* nicht gleich der Summe der drei Amplituden der Funktionen  $h_{_1}$ ,  $h_{_2}$  und  $h_{_3}$  ist!

d) Für ein angenehmes Raumklangerlebnis (z. B. in einem Heimkino) ist es günstig, wenn die fünf Lautsprecher eines Fünf-Kanal-Tonsystems wie in nachstehender linker Skizze dargestellt angeordnet sind (Ansicht von oben). Vereinfacht kann die Anordnung wie in nachstehender rechter Skizze in einem kartesischen Koordinatensystem (Einheit in Metern) dargestellt werden:

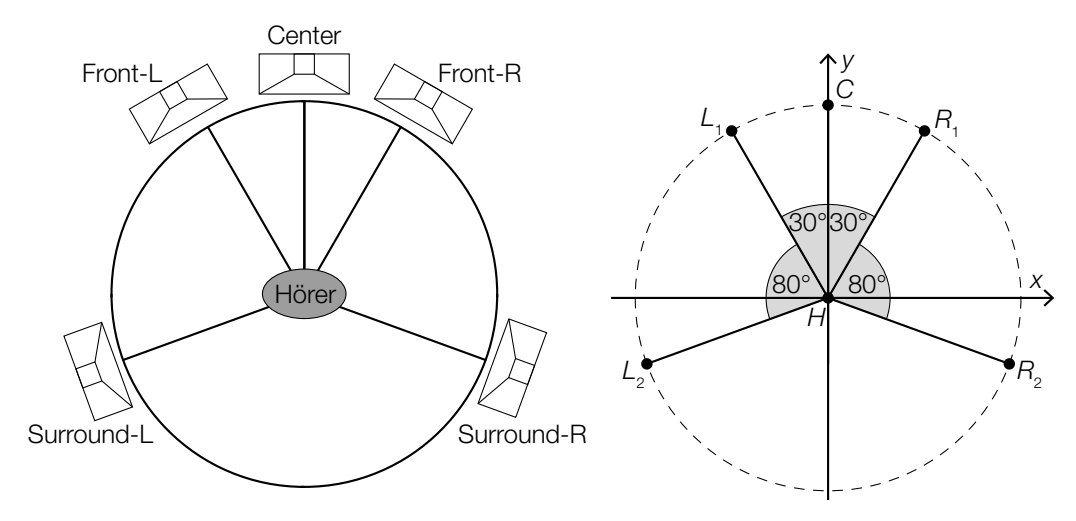

Quelle: https://de.wikipedia.org/wiki/5.1 [23.04.2018] (adaptiert).

 Jeder der fünf Lautsprecher (*C*, *L*<sup>1</sup> , *L*<sup>2</sup> , *R*<sup>1</sup> , *R*2) ist in diesem Fall 2 m vom Hörer (*H*) entfernt. Der Punkt *H* liegt im Koordinatenursprung.

 $[A]$  Geben Sie die kartesischen Koordinaten von  $R_{1}$  an!

Geben Sie die Entfernung zwischen  $L_{_2}$  und  $R_{_2}$  an!

## Lachsbestand

Der kanadische Wissenschaftler W. E. Ricker untersuchte die Nachkommenanzahl von Fischen in Flüssen Nordamerikas in Abhängigkeit von der Anzahl der Fische der Elterngeneration. Er veröffentlichte 1954 das nach ihm benannte Ricker-Modell.

Der zu erwartende Bestand *R*(*n*) einer Nachfolgegeneration kann näherungsweise anhand der sogenannten Reproduktionsfunktion *R* mit *R*(*n*) = *a* ∙ *n* ∙ ℯ –*b*∙*<sup>n</sup>* mit *a*, *b* ∈ ℝ<sup>+</sup> aus dem Bestand *n* der jeweiligen Elterngeneration ermittelt werden.

Lachse kehren spätestens vier Jahre nach dem Schlüpfen aus dem Meer an ihren "Geburtsort" zurück, um dort zu laichen, d.h., die Fischeier abzulegen. Nach dem Laichen stirbt der Großteil der Lachse.

Ricker untersuchte unter anderem die Rotlachspopulation im Skeena River in Kanada. Die nachstehende Tabelle gibt die dortigen Lachsbestände in den Jahren von 1908 bis 1923 an, wobei die angeführten Bestände Mittelwerte der beobachteten Bestände jeweils vier aufeinanderfolgender Jahre sind.

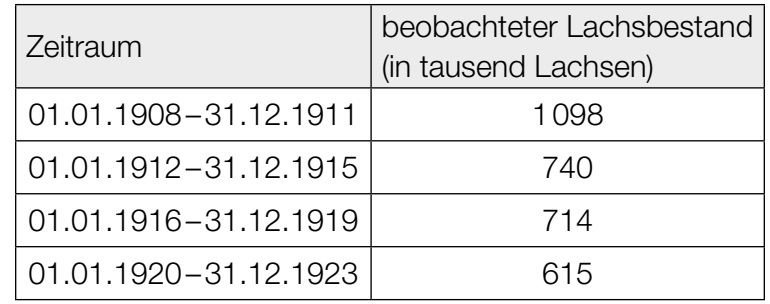

Datenquelle: http://jmahaffy.sdsu.edu/courses/s00/math121/lectures/product\_rule/product.html [01.02.2018] (adaptiert).

Anhand dieser Daten für den Lachsbestand im Skeena River wurden für die Reproduktionsfunktion *R* die Parameterwerte *a* = 1,535 und *b* = 0,000783 ermittelt (*R*(*n*) und *n* in tausend Lachsen).

#### Aufgabenstellung:

a) Ermitteln Sie für die Lachspopulation im Skeena River für *n* > 0 mithilfe der Reproduktionsfunktion die Lösung  $n_{\text{o}}$  der Gleichung  $R(n) = n$  in tausend Lachsen!

 $\vert A \vert$  Interpretieren Sie  $n_{\rm o}$  im gegebenen Kontext!

b) Bestimmen Sie die Koordinaten des Extrempunkts  $E = (n_E | R(n_E))$  der Reproduktionsfunktion *R* in Abhängigkeit von *a* und *b* und zeigen Sie, dass  $n_{\varepsilon}$  für alle  $a,b\in\mathbb{R}^+$  eine Stelle eines lokalen Maximums ist!

Geben Sie an, für welche Werte des Parameters *a* der Bestand  $R(n_F)$  der Nachfolgegeneration stets größer als der vorherige Bestand  $n_F$  ist!

c) Stellen Sie die Daten der obigen Tabelle der beobachteten Lachsbestände (in tausend Lachsen) durch ein Histogramm dar, wobei die absoluten Häufigkeiten als Flächeninhalte von Rechtecken abgebildet werden sollen!

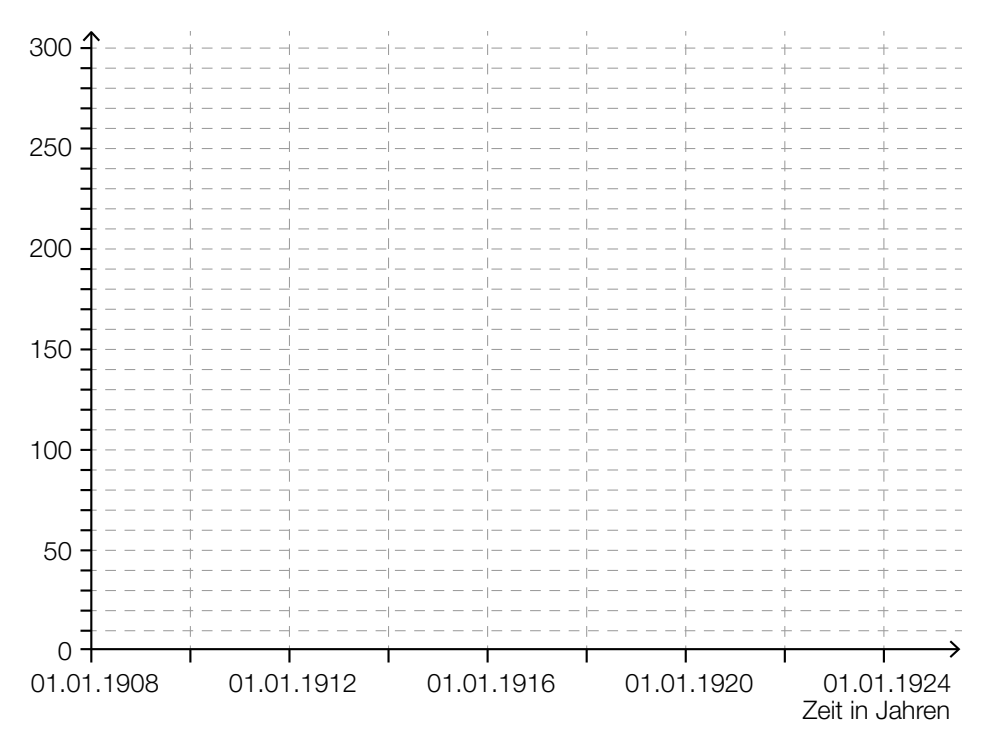

Das von Ricker entwickelte Modell zählt zu den Standardmodellen zur Beschreibung von Populationsentwicklungen. Dennoch können die mithilfe der Reproduktionsfunktion berechneten Werte mehr oder weniger stark von den beobachteten Werten abweichen.

Nehmen Sie den beobachteten durchschnittlichen Lachsbestand von 1098 (im Zeitraum von 1908 bis 1911) als Ausgangswert, berechnen Sie damit für die jeweils vierjährigen Zeiträume von 1912 bis 1923 die laut Reproduktionsfunktion zu erwartenden durchschnittlichen Lachsbestände im Skeena River und tragen Sie die Werte in die nachstehende Tabelle ein!

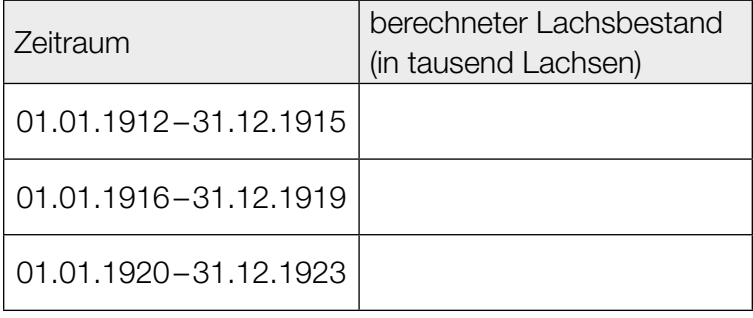

## **Roulette**

Roulette ist ein Glücksspiel, bei dem mittels einer Kugel eine natürliche Zahl aus dem Zahlenbereich von 0 bis 36 zufällig ausgewählt wird, wobei jede der 37 Zahlen bei jedem der voneinander unabhängigen Spieldurchgänge mit derselben Wahrscheinlichkeit ausgewählt wird. Das Spielfeld mit der Zahl Null ist grün gefärbt, die Hälfte der restlichen Zahlenfelder ist rot, die andere Hälfte schwarz gefärbt.

Die nachstehende Tabelle zeigt eine Auswahl von Setzmöglichkeiten und die im Erfolgsfall ausbezahlten Gewinne. "35-facher Gewinn" bedeutet zum Beispiel, dass bei einem gewonnenen Spiel der Einsatz und zusätzlich der 35-fache Einsatz (also insgesamt der 36-fache Einsatz) ausbezahlt wird.

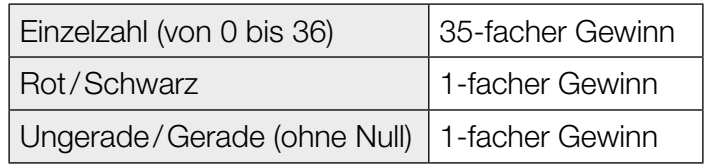

Eine der bekanntesten Spielstrategien ist das Martingale-System. Man setzt dabei stets auf dieselbe "einfache Chance" (z.B. auf "Rot" oder "Gerade"). Falls man verliert, verdoppelt man den Einsatz im darauffolgenden Spiel. Sollte man auch dieses Spiel verlieren, verdoppelt man den Einsatz noch einmal für das nächstfolgende Spiel und setzt diese Strategie von Spiel zu Spiel fort. Sobald man ein Spiel gewinnt, endet diese Spielserie, und man hat mit dieser Strategie den Einsatz des ersten Spiels dieser Spielserie (Starteinsatz) als Gewinn erzielt.

#### Aufgabenstellung:

a) Die Zufallsvariable *X* beschreibt, wie oft die Kugel bei 80 Spielen auf eine bestimmte Zahl fällt. Berechnen Sie die Wahrscheinlichkeit, dass die Kugel bei 80 Spielen mindestens viermal auf eine bestimmte Zahl fällt!

Ein Spieler möchte seine Gewinnchancen erhöhen und handelt wie folgt: Er notiert während einer Serie von z.B. 37 Spielen, auf welche Zahlen die Kugel fällt. Weiters geht er davon aus, dass die Kugel in den nachfolgenden Spielen auf die dabei nicht notierten Zahlen fällt, und setzt auf diese Zahlen.

Geben Sie an, ob der Spieler mit dieser Strategie die Gewinnchancen erhöhen kann, und begründen Sie Ihre Antwort!

b) Eine Spielerin wendet das Martingale-System an und setzt immer auf "Rot". Die Spielserie endet, sobald die Spielerin gewinnt bzw. wenn der vom Casino festgelegte Höchsteinsatz von € 10.000 keine weitere Verdoppelung des Spieleinsatzes mehr erlaubt.

Die nachstehende Tabelle zeigt, wie schnell die Einsätze ausgehend von einem Starteinsatz von € 10 bei einer Martingale-Spielserie im Falle einer "Pechsträhne" ansteigen können.

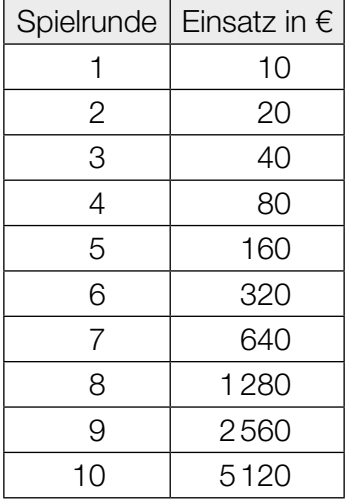

 A Berechnen Sie die Wahrscheinlichkeit, dass die Spielerin bei dieser Martingale-Spielserie alle zehn Spiele verliert!

Zeigen Sie durch die Berechnung des Erwartungswerts für den Gewinn, dass trotz der sehr geringen Wahrscheinlichkeit, zehn aufeinanderfolgende Spiele zu verlieren, das beschriebene Martingale-System ungünstig für die Spielerin ist!

### Eigenschaften einer Polynomfunktion dritten Grades

Gegeben ist eine Polynomfunktion dritten Grades *f* mit der Funktionsgleichung  $f(x) = a \cdot x^3 + b \cdot x$ , wobei die Koeffizienten *a*, *b* ∈ ℝ\{0} sind.

#### Aufgabenstellung:

a) Begründen Sie, warum die Funktion *f* genau drei verschiedene reelle Nullstellen hat, wenn die Koeffizienten *a* und *b* unterschiedliche Vorzeichen haben!

 A Die Steigung der Tangente an den Graphen von *f* an der Stelle *x* = 0 entspricht dem Wert des Koeffizienten *b*. Begründen Sie, warum diese Aussage wahr ist!

b) Geben Sie eine Beziehung zwischen den Koeffizienten a und b an, sodass  $\int_0^1 f(x) dx = 0$  gilt!

Begründen Sie, warum aus der Annahme  $\int_0^1$  $\int_{0}^{x} f(x) dx = 0$  folgt, dass *f* eine Nullstelle im Intervall (0; 1) hat, und skizzieren Sie einen möglichen Graphen einer solchen Funktion *f* im nachstehenden Koordinatensystem!

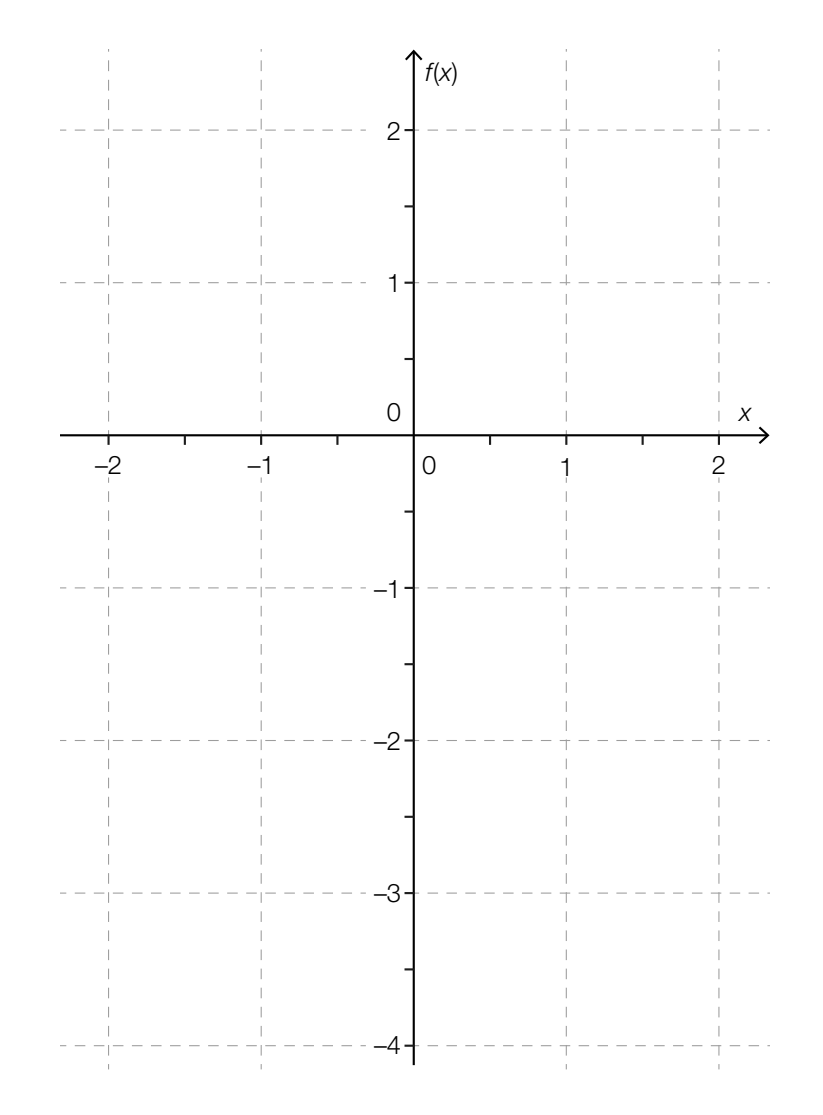

## Hopfen

Hopfen ist eine schnell wachsende Kletterpflanze. Die Modellfunktion *h*: ℝ<sup>+</sup> → ℝ<sup>+</sup> mit *h*(*t*) =  $\frac{a}{1 + b \cdot e^{k \cdot t}}$  mit *a*, *b* ∈ ℝ<sup>+</sup>, *k* ∈ ℝ<sup>−</sup> gibt näherungsweise die Pflanzenhöhe einer bestimmten Hopfensorte zum Zeitpunkt *t* an, wobei *h*(*t*) in Metern und *t* in Wochen angegeben wird.

In der nachstehenden Tabelle sind die gemessenen Höhen einer Hopfenpflanze ab Anfang April (*t* = 0) zusammengefasst.

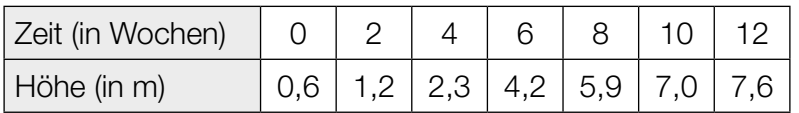

Anhand dieser Messwerte wurden für die Modellfunktion *h* die Parameterwerte *a* = 8, *b* = 15 und  $k = -0.46$  ermittelt.

#### Aufgabenstellung:

a) **A** Geben Sie unter Verwendung der Modellfunktion h einen Ausdruck an, mit dem berechnet werden kann, um wie viele Meter die Hopfenpflanze im Zeitintervall [0; *t* 1 ] gewachsen ist!

Berechnen Sie unter Verwendung der Modellfunktion *h* mithilfe Ihres Ausdrucks, wie viele Meter die Pflanze in den ersten 10 Wochen gewachsen ist*,* und geben Sie die prozentuelle Abweichung vom tatsächlich gemessenen Wert an!

b) Wird das Wachstum der Pflanze mithilfe der Funktion *h* modelliert, gibt es einen Zeitpunkt *t* 2 , zu dem sie am schnellsten wächst. Geben Sie eine Gleichung an, mit der dieser Zeitpunkt berechnet werden kann, und ermitteln Sie diesen Zeitpunkt!

Berechnen Sie die zugehörige maximale Wachstumsgeschwindigkeit und skizzieren Sie im nachstehenden Koordinatensystem unter Berücksichtigung des von Ihnen ermittelten Maximums den Verlauf des Graphen derjenigen Funktion *g*, die basierend auf der Modellfunktion *h* die Wachstumsgeschwindigkeit der Hopfenpflanze in Abhängigkeit von *t* beschreibt!

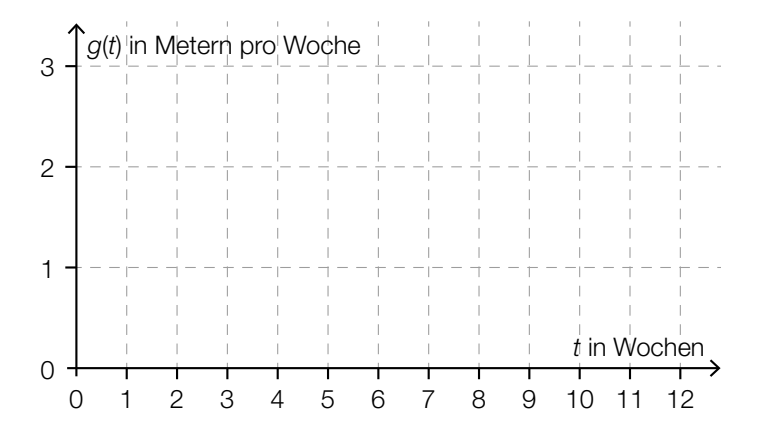

c) Ermitteln Sie eine lineare Funktion  $h<sub>1</sub>$ , deren Werte bei  $t = 0$  und  $t = 12$  mit den gemessenen Höhen aus der angegebenen Tabelle übereinstimmen, und interpretieren Sie die Steigung dieser linearen Funktion im gegebenen Kontext!

 $h_1(t) =$ 

Begründen Sie anhand des Verlaufs der Graphen von h und h<sub>1</sub>, warum es mindestens zwei Zeitpunkte gibt, in denen die Wachstumsgeschwindigkeit der Pflanze denselben Wert hat wie die Steigung von *h*<sub>1</sub>!

d) Für größer werdende *t* nähert sich *h*(*t*) einem Wert an, der als *h<sub>max</sub>* bezeichnet wird. Weisen Sie anhand der gegebenen Funktionsgleichung der Modellfunktion *h* rechnerisch nach, dass der Parameter *k* (mit  $k < 0$ ) keinen Einfluss auf  $h_{\text{max}}$  hat, und geben Sie  $h_{\text{max}}$  an!

Günstige Witterungsverhältnisse können dazu führen, dass die Hopfenpflanze schneller und höher wächst, d.h., dass sie sich früher einem größeren Wert von  $h_{\text{max}}$  annähert. Geben Sie für ein derartiges Pflanzenwachstum an, wie *a* und *k* verändert werden müssen!

### Abstandsmessung

Im Rahmen der polizeilichen Kontrollmaßnahmen des öffentlichen Verkehrs werden Abstandsmessungen vorgenommen. Im Folgenden beschreibt der Begriff *Abstand* eine Streckenlänge und der Begriff *Tiefenabstand* eine Zeitspanne.

Beträgt der Abstand zwischen dem hinteren Ende des voranfahrenden Fahrzeugs und dem vorderen Ende des nachfahrenden Fahrzeugs ∆*s* Meter, so versteht man unter dem Tiefenabstand diejenige Zeit *t* in Sekunden, in der das nachfahrende Fahrzeug die Strecke der Länge ∆*s* zurücklegt.

Nachstehend sind Tiefenabstände, die im Rahmen einer Schwerpunktkontrolle von 1 000 Fahrzeugen ermittelt wurden, in einem Kastenschaubild (Boxplot) dargestellt. Alle kontrollierten Fahrzeuge waren mit einer Geschwindigkeit von ca. 130 km/h unterwegs.

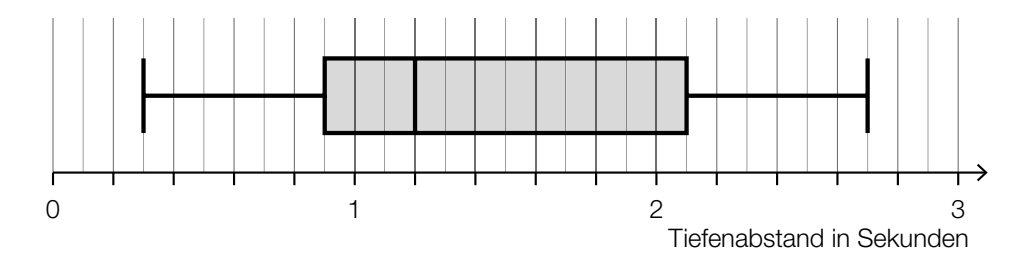

#### Aufgabenstellung:

a)  $\;$   $\;$   $\vert$   $\!$  Geben Sie das erste Quartil  $q_{_1}$  und das dritte Quartil  $q_{_3}$  der Tiefenabstände an und deuten Sie den Bereich von  $q_{_1}$  bis  $q_{_3}$  im gegebenen Kontext!

 Nach den Erfahrungswerten eines österreichischen Autofahrerclubs halten ungefähr drei Viertel der Kraftfahrer/innen bei einer mittleren Fahrgeschwindigkeit von ca. 130 km/h einen Abstand von mindestens 30 Metern zum voranfahrenden Fahrzeug ein. Geben Sie an, ob die im Kastenschaubild dargestellten Daten in etwa diese Erfahrungswerte bestätigen oder nicht, und begründen Sie Ihre Entscheidung!

b) Einer üblichen Faustregel zufolge wird auf Autobahnen generell ein Tiefenabstand von mindestens zwei Sekunden empfohlen. Jemand behauptet, dass aus dem dargestellten Kastenschaubild ablesbar ist, dass mindestens 20 % der Kraftfahrer/innen diesen Tiefenabstand eingehalten haben. Geben Sie einen größeren Prozentsatz an, der aus dem Kastenschaubild mit Sicherheit abgelesen werden kann, und begründen Sie Ihre Wahl!

 Nehmen Sie den von Ihnen ermittelten Prozentsatz als Wahrscheinlichkeit an, dass der empfohlene Tiefenabstand eingehalten wird.

 Geben Sie an, wie hoch die Wahrscheinlichkeit ist, dass bei zehn zufällig und unabhängig voneinander ausgewählten Messungen dieser Schwerpunktkontrolle zumindest sechs Mal der empfohlene Tiefenabstand von mindestens zwei Sekunden eingehalten wurde!

c) Bei einer anderen Abstandsmessung wird ein kontrolliertes Fahrzeug auf den letzten 300 Metern vor der Messung zusätzlich gefilmt, damit die Messung nicht verfälscht wird, wenn sich ein anderes Fahrzeug vor das kontrollierte Fahrzeug drängt.

Fahrzeug *A* fährt während des Messvorgangs mit konstanter Geschwindigkeit und benötigt für die gefilmten 300 Meter eine Zeit von neun Sekunden. Stellen Sie den zurückgelegten Weg  $s_A(t)$  in Abhängigkeit von der Zeit *t* im unten stehenden Zeit-Weg-Diagramm dar ( $s_A(t)$  in Metern, *t* in Sekunden) und geben Sie an, mit welcher Geschwindigkeit in km/h das Fahrzeug unterwegs ist!

Ein Fahrzeug *B* legt die 300 Meter ebenfalls in neun Sekunden zurück, verringert dabei aber kontinuierlich seine Geschwindigkeit. Skizzieren Sie ausgehend vom Ursprung einen möglichen Graphen der entsprechenden Zeit-Weg-Funktion  $s<sub>B</sub>$  in das unten stehende Zeit-Weg-Diagramm!

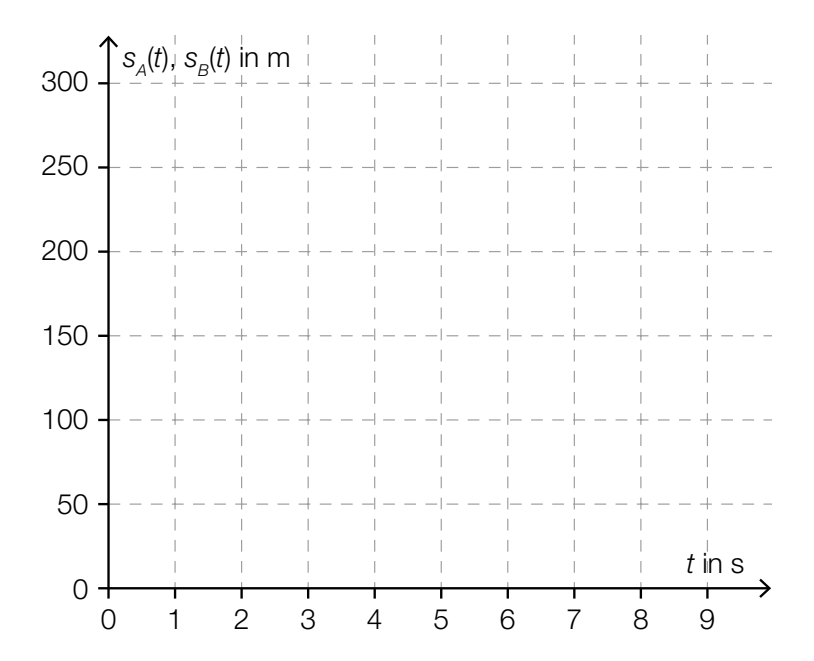

## **Bitcoin**

Bitcoin (Währungskürzel: BTC) ist eine digitale Kunstwährung. Der Marktwert des Bitcoin ergibt sich aufgrund von Angebot und Nachfrage.

Nutzer/innen des Bitcoin werden in dieser Aufgabe als Bitcoin-User bezeichnet.

Die nachstehende Abbildung zeigt den Bitcoin-Euro-Kurs vom 11. März 2015 bis zum 11. März 2016. Die linke Skala zeigt dabei den absoluten Wert eines Bitcoins in Euro, die rechte Skala zeigt die Veränderung in Prozent bezogen auf den 11. März 2015.

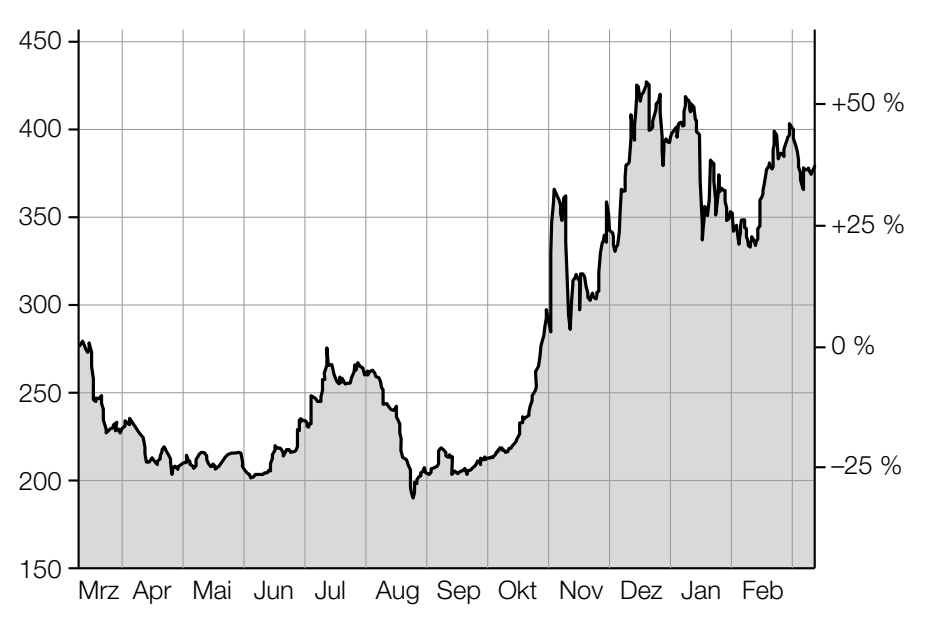

Bitcoin-Euro-Kurs (BTC – EUR)

Datenquelle: http://www.finanzen.net/devisen/bitcoin-euro-kurs [11.03.2017] (adaptiert).

#### Aufgabenstellung:

a) Geben Sie an, in welchem der Monate von April 2015 bis Dezember 2015 der Bitcoin-Euro-Kurs jeweils vom Monatsanfang bis zum Monatsende absolut am stärksten gefallen ist, und geben Sie diesen Kursverlust in Euro an!

Monat: **Monation** Monation **Monation** 

Kursverlust:

Es sei  $\mathsf{K}_\mathsf{1}$  der Bitcoin-Euro-Kurs zum Beginn des betreffenden Monats,  $\mathsf{K}_\mathsf{2}$  der Bitcoin-Euro-Kurs am Ende des betreffenden Monats sowie *AT* die Anzahl der Tage des betreffenden Monats.

Berechnen Sie den ungefähren Wert des Ausdrucks  $\frac{K_2 - K_1}{AT}$  und interpretieren Sie das Ergebnis im gegebenen Kontext!

b) Anfang Jänner 2016 waren ca. 15 Millionen Bitcoins im Umlauf. Die *t* Jahre nach dem Jahr 2009 im Umlauf befindliche Menge an Bitcoins ist annähernd  $f(t) = 21 \cdot 10^6 - 21 \cdot 10^6 \cdot e^{-0.18 \cdot t}$ . Damit ist *f*(0) die zu Anfang Jänner 2009 im Umlauf befindliche Menge an Bitcoins.

Bestimmen und interpretieren Sie die relative (prozentuelle) Änderung der im Umlauf befindlichen Menge an Bitcoins im Zeitintervall [7; 8]!

Geben Sie eine Gleichung an, mit der derjenige Zeitpunkt berechnet werden kann, ab dem nur mehr eine Million Bitcoins in Umlauf gebracht werden kann, und ermitteln Sie diesen Zeitpunkt!

c) Eine Untersuchung der Demografie von Bitcoin-Usern hat ergeben, dass weltweit 88 % der Bitcoin-User männlich sind.

Es soll festgestellt werden, wie hoch dieser Prozentsatz in Österreich ist. Dazu wird eine große Anzahl an Personen befragt. Diese Befragung ergibt, dass 171 der befragten Personen Bitcoin-User sind, und von diesen 171 Personen sind 138 männlich.

 A Geben Sie aufgrund dieser Daten ein symmetrisches 95-%-Konfidenzintervall für den unbekannten Anteil der männlichen Bitcoin-User unter allen Bitcoin-Usern in Österreich an!

Geben Sie an, welches Konfidenzniveau zur Berechnung eines solchen Intervalls mindestens angenommen werden muss, damit der weltweit ermittelte Anteil von 88 % in diesem Intervall enthalten ist!

## Funktion

Gegeben ist eine quadratische Funktion *f* mit  $f(x) = a \cdot x^2 + b \cdot x + c$  mit den Koeffizienten  $a, b, c \in \mathbb{R}$ .

#### Aufgabenstellung:

a) Bestimmen Sie die Koordinaten desjenigen Punktes *P* des Graphen einer solchen Funktion *f*, in dem der Anstieg der Tangente an den Graphen der Funktion *f* den Wert *b* hat, und geben Sie weiters eine (allgemeine) Gleichung dieser Tangente *t* an!

Der Graph einer solchen Funktion *f* verläuft durch den Punkt *A* = (–1|20) und hat im Punkt *P* eine Tangente *t* mit *t*(*x*) = 9 ∙ *x* + 4. Geben Sie für diese Funktion *f* die Werte von *a*, *b* und *c* an!

b) Geben Sie *a* in Abhängigkeit von *b* und *c* so an, dass die Funktion *f* genau eine Nullstelle hat!

Skizzieren Sie im nachstehenden Koordinatensystem einen möglichen Graphen einer solchen Funktion *f* mit genau einer Nullstelle und *a* > 0, *b* > 0, *c* > 0!

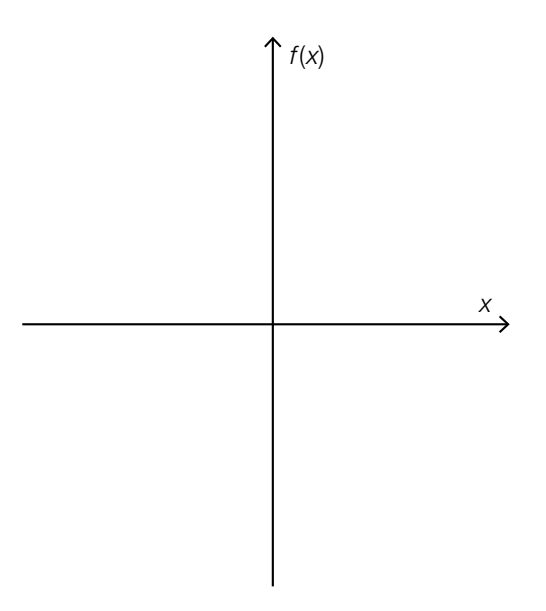

c) A Geben Sie für *a* = 16 und *c* = 9 sowohl die Stelle des lokalen Extremums der Funktion *f* als auch den zugehörigen Funktionswert in Abhängigkeit von *b* an!

Zeigen Sie, dass dieser Extrempunkt unabhängig von der Wahl von *b* auf dem Graphen der Funktion *g* mit  $g(x) = 9 - 16 \cdot x^2$  liegt!

## Ansteigende Straße

Ein Auto legt auf einem ansteigenden, kurvenfreien Straßenabschnitt in einem bestimmten Zeitintervall den Weg zwischen den Punkten *A* und *B* zurück. Der Höhenverlauf dieses Straßenabschnitts zwischen *A* und *B* bezogen auf das Niveau des Punktes *A* wird durch den Graphen einer Polynomfunktion *h* in Abhängigkeit von *x* modelliert. Dabei ist *x* die waagrechte Entfernung des (punktförmig modellierten) Autos vom Ausgangspunkt *A* und *h*(*x*) die jeweilige Höhe der Position des Autos über dem Niveau des Punktes *A* (*h*(*x*) in m, *x* in m). In diesem Modell haben die Punkte *A* und *B* die Koordinaten  $A = (0|0)$  und  $B = (60|10)$ .

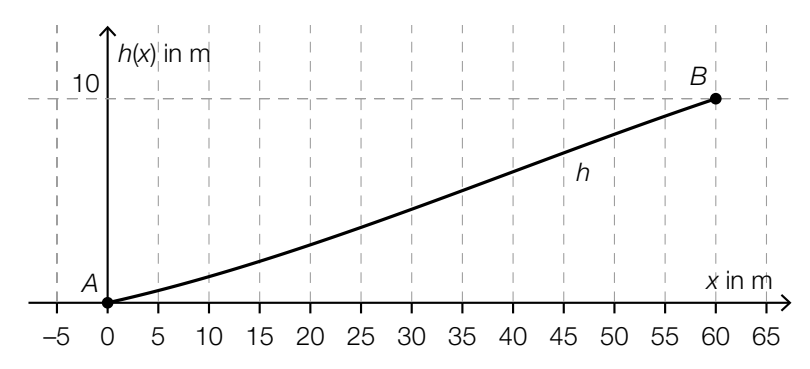

Eine Gleichung der Funktion *h* lautet:

$$
h(x) = \frac{1}{64800} \cdot (-x^3 + 120 \cdot x^2 + 7200 \cdot x) \text{ für } x \in [0; 60]
$$

#### Aufgabenstellung:

a) Geben Sie den Wert des Differenzenquotienten der Funktion *h* im Intervall [0; 60] an und interpretieren Sie diesen Wert im gegebenen Kontext!

Eine Person behauptet: "Wenn ein (beliebiger) ansteigender Straßenabschnitt durch eine Polynomfunktion dritten Grades modelliert werden kann, deren Wendestelle im betreffenden Abschnitt liegt, so handelt es sich bei dieser Wendestelle um diejenige Stelle, an der die Straße am steilsten verläuft."

Geben Sie an, ob diese Behauptung mit Sicherheit zutrifft, und begründen Sie Ihre Entscheidung!

b) Ein Neubau der Straße ist geplant, wobei die Straße zwischen *A* und *B* nach dem Neubau eine konstante Steigung aufweisen soll.

A Bestimmen Sie eine Gleichung der Funktion  $h_{1}$ , die den Verlauf der neuen Straße zwischen *A* und *B* beschreibt, wobei  $h_{\scriptscriptstyle 1}^{}(\!\mathsf{x})$  wieder die Höhe (in m) der Position des Autos über dem Niveau des Punktes *A* ist!

Berechnen Sie denjenigen Winkel α, unter dem die neu gebaute Straße (bezüglich der Horizontalen) ansteigt!
c) Bei einer Fahrt ins Gebirge entsteht ein unangenehmer Druck auf das Trommelfell, den viele Menschen als ein "Verschlagen" der Ohren beschreiben. Man kann annehmen, dass bei einer Person im Auto dieses unangenehme Druckgefühl auftritt, wenn die momentane Änderungsrate der Höhe einen Wert von 4 m/s überschreitet.

Die Funktion *g* mit  $g(t) = \frac{1}{5} \cdot t^2 + t$  modelliert die Position des Autos über dem Niveau von *A* während der Fahrt von *A* = (0|0) nach *B* = (60|10) in Abhängigkeit von der Zeit. Dabei beschreibt *g*(*t*), in welcher Höhe sich das Auto zum Zeitpunkt *t* befindet (*g*(*t*) in Metern; *t* in Sekunden gemessen ab dem Zeitpunkt, in dem sich das Auto im Punkt *A* befindet).

Berechnen Sie, wie viele Sekunden die Fahrt von *A* nach *B* dauert!

Geben Sie an, ob die momentane Änderungsrate der Höhe während dieser Zeitspanne einen Wert von 4 m/s überschreitet, und begründen Sie Ihre Entscheidung!

### Human Development Index

Der Human Development Index (*HDI*) der Vereinten Nationen ist ein Wohlstandsindikator für Länder, der eine Messung des Entwicklungsstandes des jeweiligen Landes ermöglichen sollte. Der *HDI* beinhaltet drei dimensionslose Größen (Lebenserwartungsindex (*LEI*), Bildungsindex (*BI*) und Einkommensindex (*EI*)) und wird mit der Formel *HDI* = <sup>3</sup> *LEI · BI · EI* berechnet. Dimensionslos bedeutet, dass diese Größen keine Einheiten haben.

Für die Berechnung der Indizes *LEI* und *EI* gilt seit 2010:

*LEI* = *LE* – 20 85 – 20 , wobei *LE* die Lebenserwartung zum Zeitpunkt der Geburt in Jahren beschreibt  $EI = \frac{\ln(B) - \ln(100)}{\ln(75000) - \ln(100)}$ wobei *B* das Bruttonationaleinkommen pro Kopf in US-Dollar (immer zu Jahresbeginn) beschreibt

Das Entwicklungsprogramm der Vereinten Nationen unterteilt die Länder nach dem Wert des *HDI* seit 2009 in vier Entwicklungskategorien:

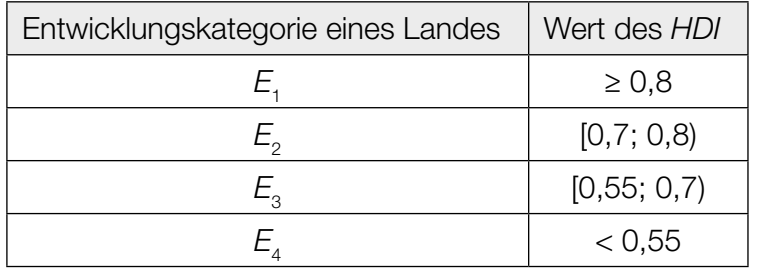

Datenquelle: Deutsche Gesellschaft für die Vereinten Nationen (Hrsg.): *Bericht über die menschliche Entwicklung 2015. Arbeit und menschliche Entwicklung.* Berlin: Berliner Wissenschafts-Verlag 2015, S. 240.

Der *HDI* einer Region in einem bestimmten Jahr ergibt sich aus dem arithmetischen Mittel der *HDI*s der zu dieser Region zählenden Länder.

Die Entwicklung des *HDI* verschiedener Regionen zwischen 1980 und 2011 ist nachstehend abgebildet.

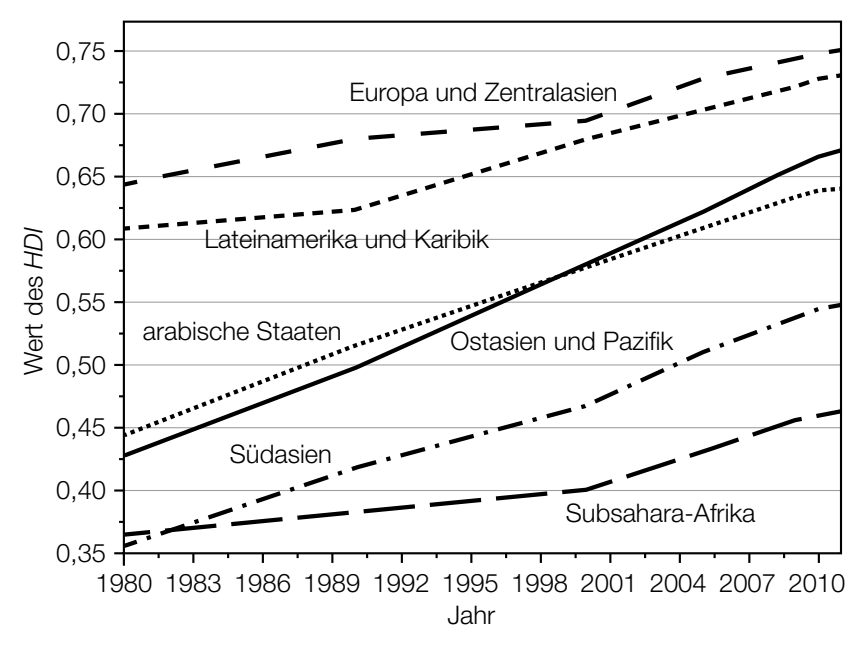

Datenquelle: https://de.wikipedia.org/wiki/ Index\_der\_menschlichen\_Entwicklung#/ media/File:Human-Development-Index-Trends-2011.svg [08.06.2017].

#### Aufgabenstellung:

a) Für Österreich wurde im *Human Development Report* für das Jahr 2013 die Lebenserwartung mit *LE* = 81,1 Jahren und der Bildungsindex mit *BI* = 0,819 angegeben.

Die nachstehende Abbildung zeigt für die Jahre 2000 bis 2013 (jeweils zu Jahresbeginn) das Bruttonationaleinkommen Österreichs pro Kopf in US-Dollar.

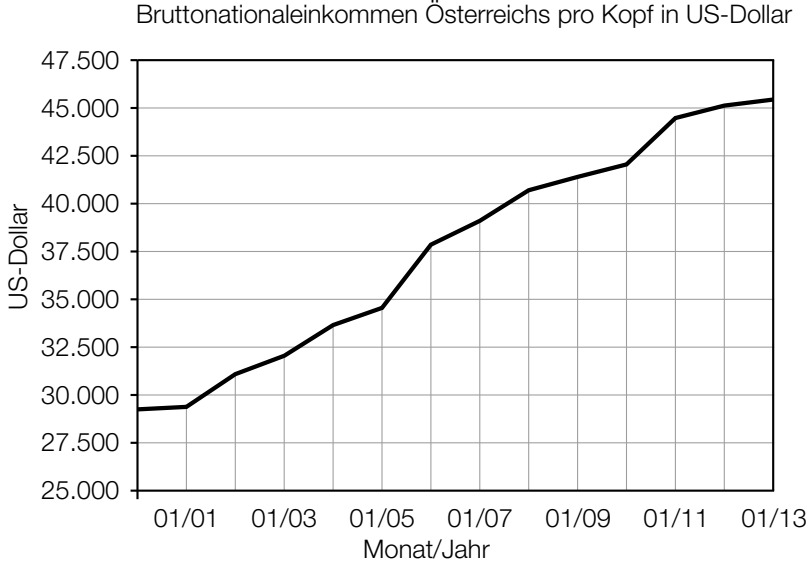

Datenquelle: http://www.factfish.com/de/statistik/bruttonationaleinkommen [08.06.2017].

Ermitteln Sie für das Jahr 2013 den *HDI* von Österreich (= *HDI*<sub>2013</sub>)!

Der *HDI* von Österreich für das Jahr 2013 (*HDI*<sub>2013</sub>) war um ca. 2,5 % größer als der *HDI* von Österreich für das Jahr 2008 (HDI<sub>2008</sub>). Geben Sie eine Gleichung an, die diesen Zusammenhang beschreibt, und berechnen Sie den *HDI*<sub>2008</sub>!

b) Die jährliche Entwicklung des *HDI* der Region "arabische Staaten" kann im Zeitraum von 1980 bis 2010 näherungsweise durch eine lineare Funktion *H* mit der Gleichung *H*(*t*) = *k* ∙ *t* + *d* mit *k*, *d* ∈ ℝ und *t* in Jahren beschrieben werden, wobei *H*(0) dem Wert des Jahres 1980 entspricht.

Bestimmen Sie die Werte der Parameter *k* und *d*!

Begründen Sie anhand der entsprechenden Abbildung, in welcher Region/in welchen Regionen die mittlere jährliche Zunahme des *HDI* im Zeitraum von 1980 bis 2010 am ehesten jener der Region "arabische Staaten" entsprach!

c) | A Ermitteln Sie aus der entsprechenden Abbildung diejenige Jahreszahl, ab der die Region "Lateinamerika und Karibik" die Entwicklungskategorie  $E_{_2}$  aufweist!

Gilt ab diesem Zeitpunkt sicher, dass ungefähr die Hälfte der zu dieser Region zählenden Länder eine Entwicklungskategorie  $E_{_2}$  aufweist? Begründen Sie Ihre Antwort!

### Dichtefunktion und Verteilungsfunktion

Es sei *X* eine Zufallsvariable, für die sich die Wahrscheinlichkeit, dass *X* in einem Intervall *I* liegt, mithilfe einer sogenannten Dichtefunktion *f* folgendermaßen ermitteln lässt:

$$
P(a \le X \le b) = \int_a^b f(x) \, dx
$$
 für alle  $a, b \in I$  mit  $a \le b$ 

In diesem Fall gilt für die Verteilungsfunktion *F*: *F*(*x*) = *P*(*X* ≤ *x*) für alle *x* ∈ ℝ, d.h. insbesondere *F*(*b*) – *F*(*a*) = *P*( $a \le X \le b$ ) für *a*,  $b \in I$  und  $a \le b$ .

Die nachstehende Grafik zeigt den Graphen einer Dichtefunktion *f* mit *f*(*x*) = *k* ∙ sin(*x*) für  $x \in [0; c]$ , wobei  $k \in \mathbb{R}, k > 0$  und  $f(c) = 0$  gilt. Für  $x \notin [0; c]$  gilt:  $f(x) = 0$ .

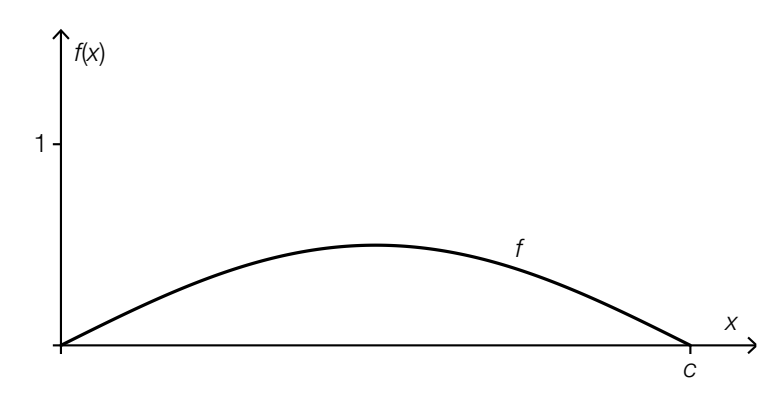

#### Aufgabenstellung:

a) Geben Sie für die gegebene Dichtefunktion *f* den Funktionswert *F*(0) der zugehörigen Verteilungsfunktion *F* an und begründen Sie, warum  $F(c) = 1$  ist!

 $F(0) =$ 

Skizzieren Sie in der oben stehenden Grafik den Graphen der zugehörigen Verteilungsfunktion *F* und beschreiben Sie das Krümmungsverhalten von *F* im Intervall [0; *c*]!

b) Geben Sie an, durch welche Eigenschaft von *f* der Wert des Parameters *k* festgelegt ist, und berechnen Sie den Wert von *k*!

Geben Sie einen Term der zugehörigen Verteilungsfunktion *F* im Intervall [0; *c*] an!

 $F(x) =$ 

c) Für ein Ereignis *E* gilt:  $P(E) = 1 - P(X \le c - a)$  für ein beliebiges  $a \in [0; c]$ .

A Beschreiben Sie dieses Ereignis *E* verbal!

Stellen Sie für *a* ≤ *<sup>c</sup>* <sup>2</sup> die Wahrscheinlichkeit *P*(*a* ≤ *X* ≤ *c* – *a*) in nachstehender Grafik als Fläche dar und begründen Sie den Zusammenhang *P*(*a* ≤ *X* ≤ *c* – *a*) = 1 – 2 ∙ *P*(*X* ≤ *a*) anhand dieser Darstellung!

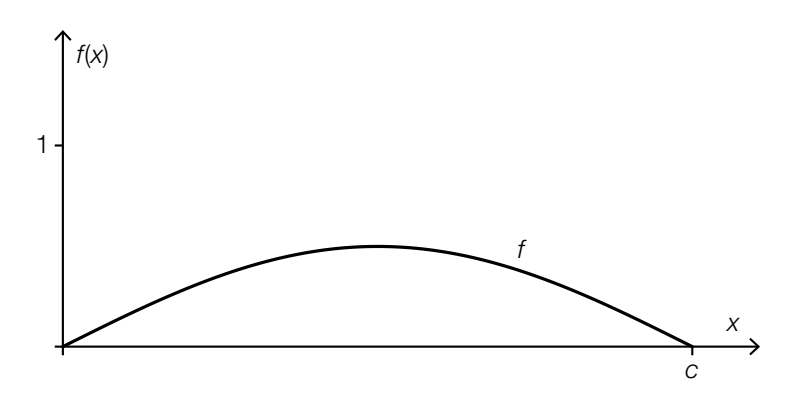

### Aktivität und Altersbestimmung

Beim Zerfall eines radioaktiven Stoffes nimmt die Anzahl der noch nicht zerfallenen Atomkerne exponentiell ab und lässt sich näherungsweise durch eine Funktion *N* mit  $N(t) = N_0 \cdot e^{-\lambda \cdot t}$  beschreiben. Dabei ist *N*<sup>0</sup> die Anzahl der Atomkerne zum Zeitpunkt *t* = 0, *N*(*t*) die Anzahl der noch nicht zerfallenen Atomkerne zum Zeitpunkt *t* ≥ 0 und λ die sogenannte Zerfallskonstante.

Die Aktivität *A*(*t*) ist der Absolutbetrag der momentanen Änderungsrate der Funktion *N* zum Zeitpunkt *t*. Sie wird in Becquerel (Bq) gemessen. Eine Aktivität von 1 Bq entspricht einem radioaktiven Zerfall pro Sekunde.

Bei radioaktiven Stoffen nimmt die Aktivität ebenfalls exponentiell ab und kann durch eine Funktion *A* mit  $A(t) = A_0 \cdot e^{-\lambda \cdot t}$  modelliert werden. Dabei ist  $A_0$  die Aktivität zum Zeitpunkt  $t = 0$ und *A*(*t*) die Aktivität zum Zeitpunkt *t* ≥ 0.

### Aufgabenstellung:

**a)** Geben Sie eine Formel an, mit der die Anzahl der Atomkerne  $N^{\vphantom{\dagger}}_{\rm o}$  aus der gemessenen Aktivität  $\mathsf{A}_{\mathsf{o}}$  berechnet werden kann!

Eine Probe von 238U (Uran-238) hat zum Zeitpunkt *t* = 0 eine Aktivität von 17 Bq. Die Zerfallskonstante von <sup>238</sup>U hat den Wert  $\lambda \approx 4.92 \cdot 10^{-18}$  pro Sekunde. Bestimmen Sie die Anzahl der 238U-Atomkerne zum Zeitpunkt *t* = 0 in der Probe!

b) Mithilfe des Anteils des in einer Probe enthaltenen Kohlenstoffisotops 14C kann das Alter der Probe ermittelt werden. Durch den Stoffwechsel hat sich zwischen der Bildung und dem radioaktiven Zerfall des Isotops sowohl in der Atmosphäre als auch in lebenden Organismen eine Gleichgewichtskonzentration von 14C bzw. eine Aktivität von ca. 0,267 Bq pro Gramm Kohlenstoff eingestellt. Mit dem Absterben eines Organismus (z.B. eines Baumes) endet die Aufnahme von 14C. Der 14C-Anteil nimmt ab diesem Zeitpunkt exponentiell (mit der Zerfallskonstante  $\lambda \approx 1.21 \cdot 10^{-4}$  pro Jahr) ab und damit nimmt auch die Aktivität exponentiell ab.

Ein Fundstück aus Holz hat einen Kohlenstoffanteil von 25 Gramm und eine Aktivität von ca. 4 Bq. Geben Sie an, vor wie vielen Jahren dieses Holz abgestorben ist!

Geben Sie an, ob zum Zeitpunkt des Fundes mehr oder weniger als die Hälfte der ursprünglich vorhandenen 14C-Atomkerne zerfallen ist, und begründen Sie Ihre Entscheidung!

c) Die Funktion *N* kann auch in der Form  $N(t) = N_0 \cdot 0.5^{\frac{t}{c}}$  mit  $c \in \mathbb{R}^+$  angegeben werden.

 A Geben Sie an, welcher Zusammenhang zwischen der Konstanten *c* und der Halbwertszeit τ eines radioaktiven Stoffes besteht!

In der unten stehenden Abbildung ist der Graph einer Funktion *N* mit  $N(t) = N_o \cdot 0,5^{\frac{t}{c}}$  mit  $c \in \mathbb{R}^+$  dargestellt.

Zeichnen Sie den Verlauf des Graphen einer Funktion  $N_{\text{neu}}$  mit  $N_{\text{neu}}(t) = N_{_0} \cdot 0,5^{\frac{t}{c_{\text{neu}}}}$  mit  $c_{\textsf{\tiny neu}} \in \mathbb{R}^+$  in diese Abbildung ein, wenn  $\ c_{\textsf{\tiny neu}} < c \,$  gelten soll!

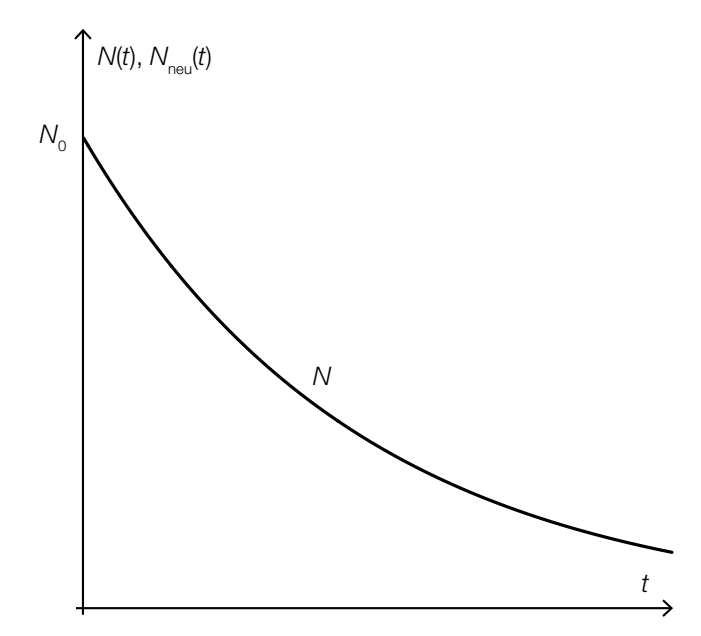

### Schwimmzonen

Wegen der großen Anzahl an Motorbooten, Jetskis etc. hat man an einigen Stränden spezielle Schwimmzonen eingerichtet.

Alle in dieser Aufgabe beschriebenen Schwimmzonen sind mit je zwei Bojen und einem 180 Meter langem Seil an einem nahezu geraden Strand angelegt.

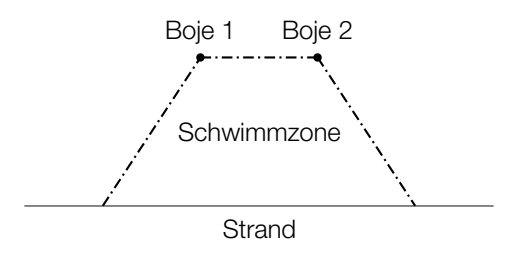

#### Aufgabenstellung:

a) Gegeben ist eine rechteckige Schwimmzone (*x* in Metern).

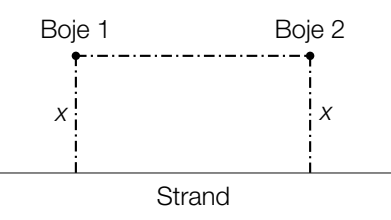

 A Zeigen Sie, dass für den Flächeninhalt *A*(*x*) einer derartigen Schwimmzone die Gleichung *A*(*x*) = 180 ∙ *x* – 2 ∙ *x*<sup>2</sup> gilt!

Ermitteln Sie die Länge, die Breite und den Flächeninhalt derjenigen Schwimmzone, die den größten Flächeninhalt aufweist!

Länge = m

Breite = m Flächeninhalt =  $m^2$ 

b) Gegeben sind trapezförmige Schwimmzonen (*x* und *h* in Metern).

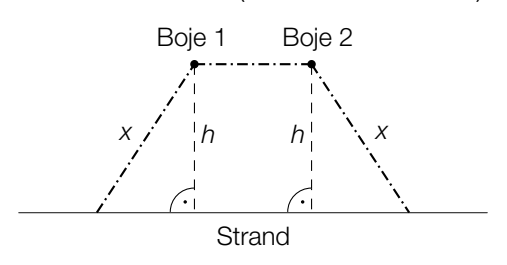

Um den Flächeninhalt einer solchen trapezförmigen Schwimmzone berechnen zu können, kann die Formel *A*(*x*, *h*) = *h* · (180 – 2 · *x* +  $\sqrt{x^2 - h^2}$ ) herangezogen werden.

Geben Sie alle Werte an, die *x* annehmen darf, wenn *h* 40 m lang ist!

Geben Sie alle Werte an, die *h* annehmen darf, wenn *x* 50 m lang ist!

c) Gegeben sind trapezförmige Schwimmzonen, bei denen alle drei Seilabschnitte gleich lang sind (*x* und *h* in Metern).

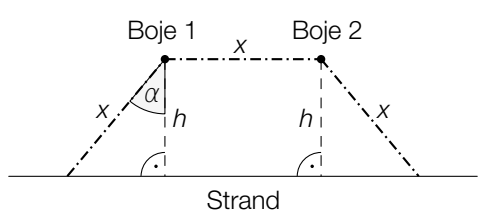

 Der Flächeninhalt *A*(α) einer derartigen Schwimmzone kann in Abhängigkeit vom Winkel <sup>α</sup> beschrieben werden ( $A(\alpha)$  in m<sup>2</sup>,  $\alpha$  in Grad).

Stellen Sie eine Formel auf, mit deren Hilfe der Flächeninhalt einer solchen Schwimmzone in Abhängigkeit vom Winkel  $\alpha$  berechnet werden kann!

 $A(\alpha) =$ 

In der nachstehenden Abbildung sind die Werte der Flächeninhalte für den jeweiligen Winkel  $\alpha$ dargestellt.

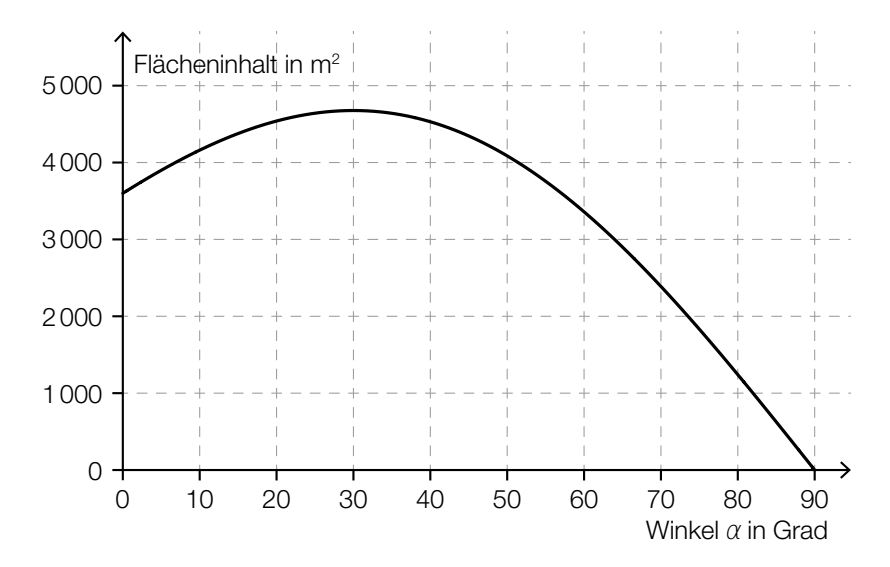

 Es soll eine Schwimmzone mit größtmöglichem Flächeninhalt angelegt werden. Berechnen Sie unter Zuhilfenahme der obigen Abbildung diejenige Länge, die sich dabei für den Strandabschnitt, von dem aus man die Schwimmzone betreten kann, ergibt!

### **Brasilien**

Brasilien ist der größte und bevölkerungsreichste Staat Südamerikas.

Im Jahr 2014 hatte Brasilien eine Einwohnerzahl von 202,74 Millionen.

Aufgrund von Volkszählungen sind folgende Einwohnerzahlen bekannt:

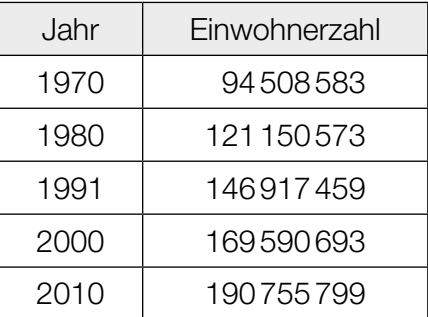

### Aufgabenstellung:

a) [A] Geben Sie die Bedeutung der nachstehend angeführten Werte im Kontext der Entwicklung der Einwohnerzahl an!

$$
\sqrt[10]{\frac{121150573}{94508583}} \approx 1,02515
$$

$$
\sqrt[9]{\frac{169590693}{146917459}} \approx 1,01607
$$

Begründen Sie anhand der beiden angeführten Werte, warum man die Entwicklung der Einwohnerzahl im gesamten Zeitraum von 1970 bis 2010 nicht angemessen durch eine Exponentialfunktion beschreiben kann!

b) Geben Sie unter Annahme eines linearen Wachstums anhand der Einwohnerzahlen von 1991 und 2010 eine Gleichung derjenigen Funktion *f* an, die die Einwohnerzahl beschreibt! Die Zeit *t* wird dabei in Jahren gemessen, der Zeitpunkt *t* = 0 entspricht dem Jahr 1991.

Berechnen Sie, um wie viel Prozent die Vorhersage des linearen Modells für das Jahr 2014 von dem in der Einleitung angegebenen tatsächlichen Wert abweicht!

c) Für Brasilien wird für die Jahre 2010 bis 2015 jeweils eine konstante Geburtenrate *b* = 14,6 sowie eine konstante Sterberate *d* = 6,6 angenommen. Das bedeutet, dass es jährlich 14,6 Geburten pro 1000 Einwohner/innen und 6,6 Todesfälle pro 1000 Einwohner/innen gibt.

Die Entwicklung der Einwohnerzahl kann in diesem Zeitraum mithilfe der Differenzengleichung  $x_{n+1} = x_n + x_n \cdot \frac{1}{1000} \cdot (b - d) + m_n$  beschrieben werden, wobei  $x_n$  die Anzahl der Einwohner/innen im Jahr *n* beschreibt und  $m_{_n}$  die Differenz aus der Anzahl der zugewanderten und jener der abgewanderten Personen angibt. Diese Differenz wird als Wanderungsbilanz bezeichnet.

Geben Sie die Bedeutung des Ausdrucks  $x_n \cdot \frac{1}{1000} \cdot (b - d)$  im Kontext der Entwicklung der Einwohnerzahl an!

Berechnen Sie die maximale Größe der Wanderungsbilanz für den Fall, dass die Einwohnerzahl im Jahr 2015 gegenüber der Einwohnerzahl des Vorjahres maximal um 1 % größer ist!

### Wachstumskurve von Kindern

Um die Entwicklung der Körperhöhe und der Masse eines Kindes kontrollieren zu können, sind im Mutter-Kind-Pass die Perzentilenkurven für Körperhöhe (Größe) und Masse angegeben (Körperhöhe in cm, Masse in kg). Perzentile teilen die Körperhöhen und Massen der Kinder in Prozent-Bereiche auf. Liegt ein Wert auf dem 10. Wachstumsperzentil, so sind 10 % der Kinder des ausgewählten Alters kleiner oder gleich dem angegebenen Wert und 90 % größer oder gleich dem angegebenen Wert.

Es ist üblich, alle Werte zwischen dem 3. und dem 97. Perzentil als "normal" zu bezeichnen. Das folgende Diagramm zeigt die Wachstums- und Körpermassekurven für Buben im Alter von 0 bis 18 Jahren:

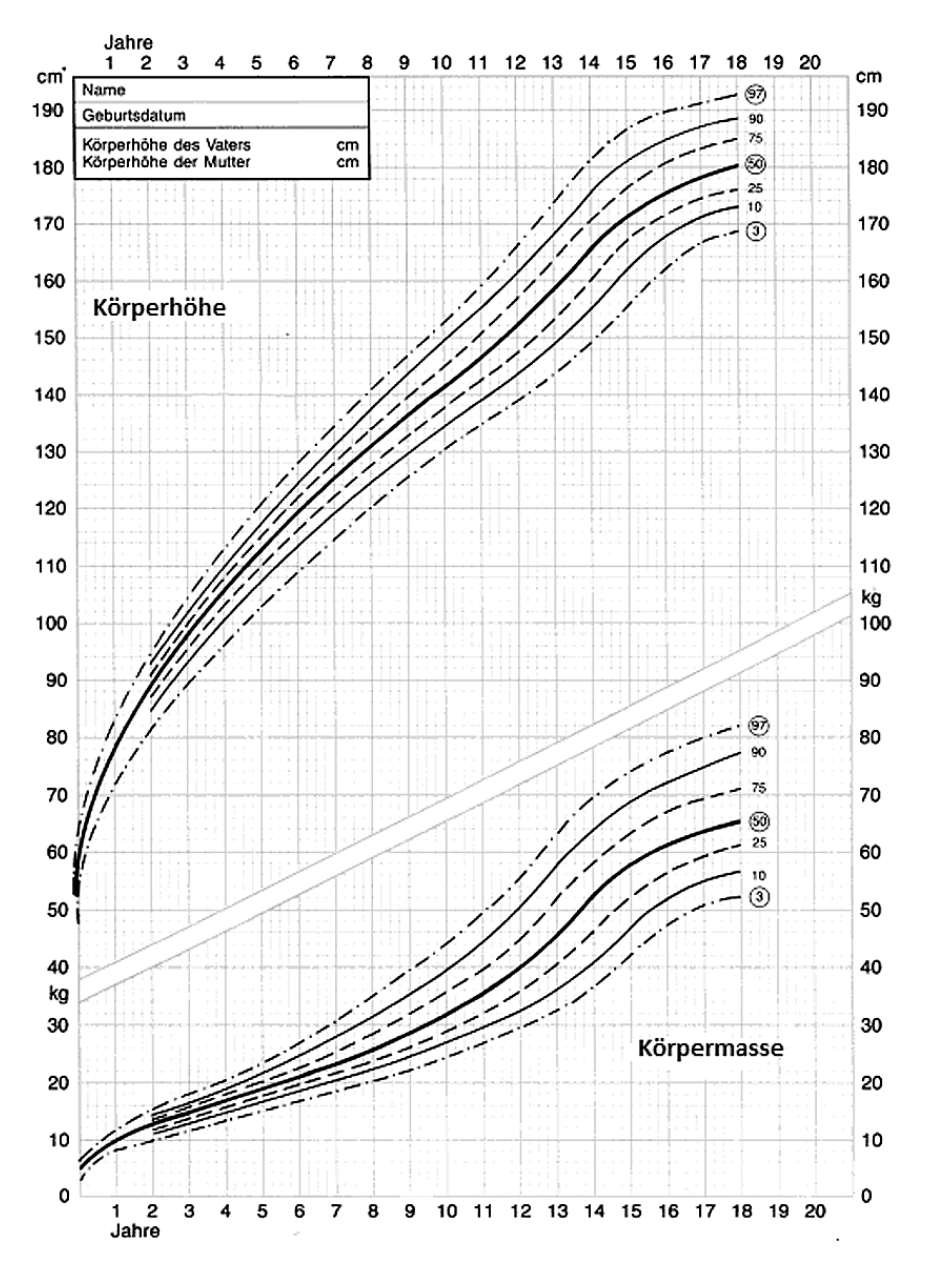

*Quelle: http://www.grosswuchs.de/WachstumTabelleJ.htm [21.05.2014].*

#### KL17 PT2 Teil-2 - Aufgaben (28.09.2017).pdf

#### Aufgabenstellung:

a) Ein Schularzt untersucht eine zufällige Stichprobe von 8-jährigen Buben aus seinem Schulbezirk und erhebt unter anderem deren Körpermassen (in kg). Anhand der Ergebnisse dieser Messung erstellt er für den Anteil der 8-jährigen Buben aus seinem Schulbezirk, deren Körpermasse im "Normalbereich" [20 kg; 35 kg] liegt, das symmetrische Konfidenzintervall [0,8535; 0,9465] mit dem Konfidenzniveau  $y = 0.95$ .

Geben Sie den Unterschied des der Berechnung zugrundeliegenden Stichprobenanteils zum Anteil der 8-jährigen Buben mit einer Körpermasse im "Normalbereich" laut Diagramm in Prozentpunkten an!

Berechnen Sie die Anzahl der bei dieser Stichprobe gemessenen 8-jährigen Buben!

b) Angenommen, für ein bestimmtes Kind sind die Körperhöhen *g*(1), *g*(2), *g*(3), ... zum ersten, zweiten, dritten usw. Geburtstag bekannt.

Geben Sie verbal oder als Formel an, wie sich die durchschnittliche Wachstumsgeschwindigkeit dieses Kindes in dem dreijährigen Zeitraum zwischen dem 6. und dem 9. Geburtstag bestimmen lässt!

Betrachten Sie das Größenwachstum auf dem 50. Perzentil nach dem 8. Lebensjahr. Geben Sie das ungefähre Alter von Buben an, bei dem deren momentane Wachstumsgeschwindigkeit am größten ist!

c) A Geben Sie an, welcher statistischen Kennzahl derjenige Wert entspricht, den man auf dem 50. Perzentil ablesen kann!

Erläutern Sie, welche Schwierigkeiten auftreten, wenn man aus dem angegebenen Diagramm ein Kastenschaubild (Boxplot) zur Darstellung der Körperhöhen von 8-jährigen Buben erstellen möchte!

### Quadratische Funktion

Betrachtet werden quadratische Funktionen der Form *x* ↦ *a* · *x*<sup>2</sup> + *b* · *x* + *c* mit *a*, *b*, *c* ∈ ℝ und *a* ≠ 0. Die Wahl der Koeffizienten *a*, *b* und *c* beeinflusst verschiedene Eigenschaften wie Monotonie, Monotoniewechsel, Achsensymmetrie und Schnittpunkte mit den Achsen.

#### Aufgabenstellung:

a) Der Graph einer quadratischen Funktion *f* ist symmetrisch zur senkrechten Achse und schneidet die *x*-Achse an den Stellen  $x_1$  und  $x_2$  mit  $x_1 < x_2$ . Es gilt  $\int_{x_1}^{x_2}$  $\int_{x_1}^{x_2} f(x) dx = d$  mit  $d \in \mathbb{R}^+$ .

Veranschaulichen Sie den Wert *d* mithilfe eines passenden Graphen einer solchen Funktion *f* im nachstehenden Koordinatensystem!

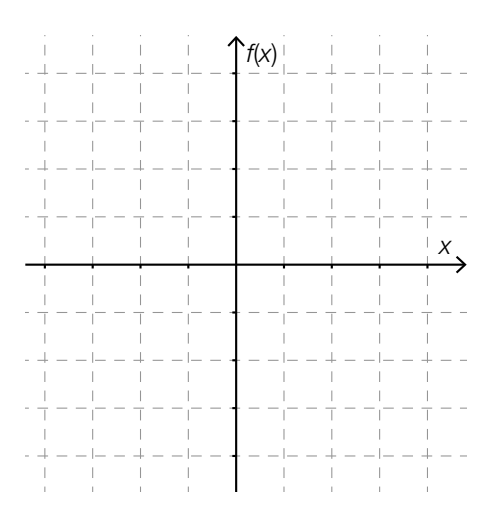

Geben Sie für jeden der Koeffizienten *a*, *b* und *c* dieser Funktion *f* an, ob er positiv, negativ oder genau null sein muss!

b) Der Graph einer quadratischen Funktion g hat einen Tiefpunkt und an den Stellen  $x_1 = 0$  und *x*2 > 0 Schnittpunkte mit der *x*-Achse. Die Nullstelle *x*<sup>2</sup> lässt sich mithilfe der Koeffizienten der Funktion *g* berechnen. Stellen Sie eine entsprechende Formel auf!

Der Graph der Funktion *g* begrenzt mit der *x*-Achse eine endliche Fläche. Geben Sie ein bestimmtes Integral an, mit dessen Hilfe der Inhalt dieser endlichen Fläche berechnet werden kann!

c) Für eine Stelle *k* (*k* ∈ ℝ) des Graphen einer quadratischen Funktion *h* gelten die Bedingungen *h*(*k*) = 0 und *h*'(*k*) = 0.

 A Skizzieren Sie einen möglichen Verlauf des Graphen von *h* und kennzeichnen Sie die Stelle *k* im nachstehenden Koordinatensystem!

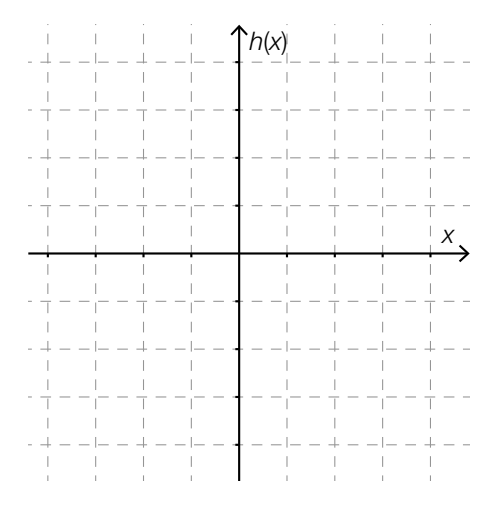

Zeigen Sie rechnerisch, dass eine Funktion *h* mit der Funktionsgleichung  $h(x) = x^2 - 2 \cdot k \cdot x + k^2$  die Bedingungen  $h(k) = 0$  und  $h'(k) = 0$  erfüllt!

### Muskelkraft

Muskeln werden in ihrer Funktion oft mit (metallischen) Federn verglichen. Im Gegensatz zur Federkraft hängt die Muskelkraft auch von der Geschwindigkeit ab, mit der ein Muskel kontrahiert (d.h. aktiv verkürzt bzw. angespannt) wird.

Diese Beziehung kann modellhaft durch die Formel *F* = *<sup>c</sup> v* + *b* – *a* beschrieben werden.

Dabei beschreibt *F* den unter idealen Bedingungen möglichen Betrag (in Newton) der Muskelkraft bei vorgegebener Kontraktionsgeschwindigkeit *v* (in Metern pro Sekunde). Die Parameter *a* (in N), *b* (in m/s) und *c* (in Watt) sind positive reelle Größen, die die Eigenschaften eines Muskels beschreiben.

Die oben angeführte Formel kann als Funktionsgleichung einer Funktion *F* aufgefasst werden, durch die die Kraft *F*(*v*) in Abhängigkeit von der Geschwindigkeit *v* der Muskelkontraktion beschrieben wird. Die Werte von *a*, *b* und *c* sind dabei für einen bestimmten Muskel konstant.

Der Graph der Funktion *F* ist nachstehend abgebildet.

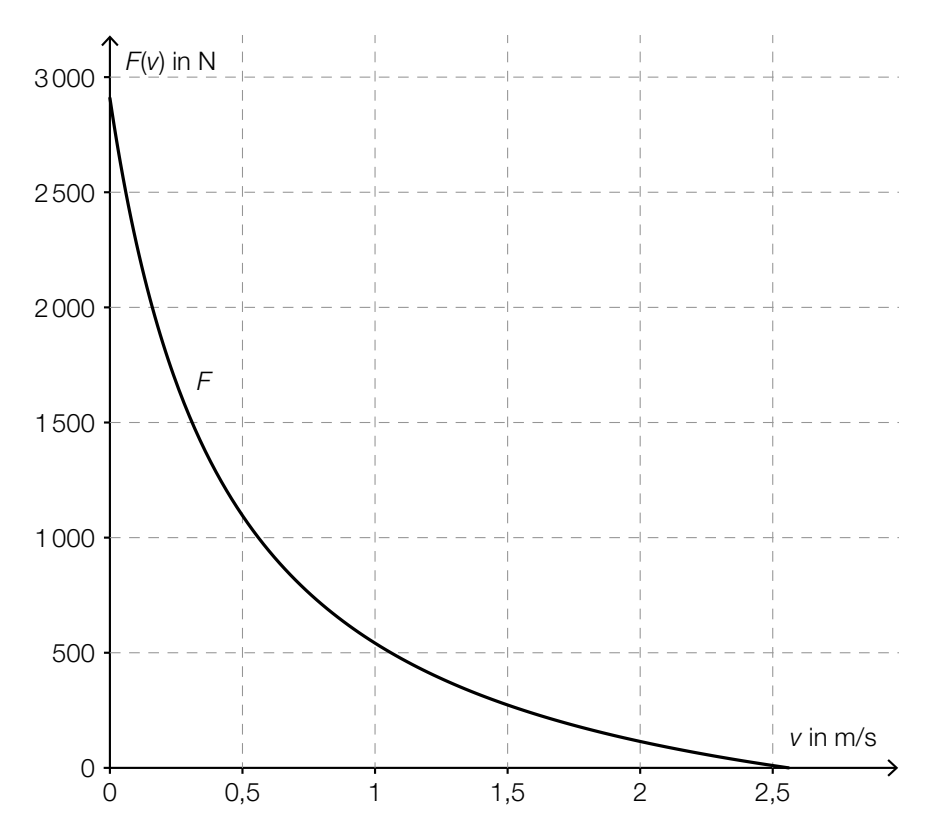

#### Aufgabenstellung:

a) Geben Sie mithilfe der Grafik den Wert *F*(0) und dessen Bedeutung im gegebenen Kontext an!

Geben Sie an, ob durch die Funktion *F* eine indirekte Proportionalität zwischen *F* und *v* beschrieben wird, und begründen Sie Ihre Entscheidung!

b) Für die Leistung, die ein Muskel aufbringen kann, gilt die Formel *P* = *F* · *v*.

Diese Formel kann bei konstanter Kraft *F* als Funktion *P* aufgefasst werden, durch die die Leistung *P*(*v*) in Abhängigkeit von der Geschwindigkeit *v* der Muskelkontraktion beschrieben wird  $(P(v)$  in W,  $v$  in m/s und  $F$  in N).

In der nachstehenden Abbildung sind für einen bestimmten Muskel die Graphen der Funktion *P* und der Funktion *F* jeweils in Abhängigkeit von der Geschwindigkeit *v* der Muskelkontraktion dargestellt.

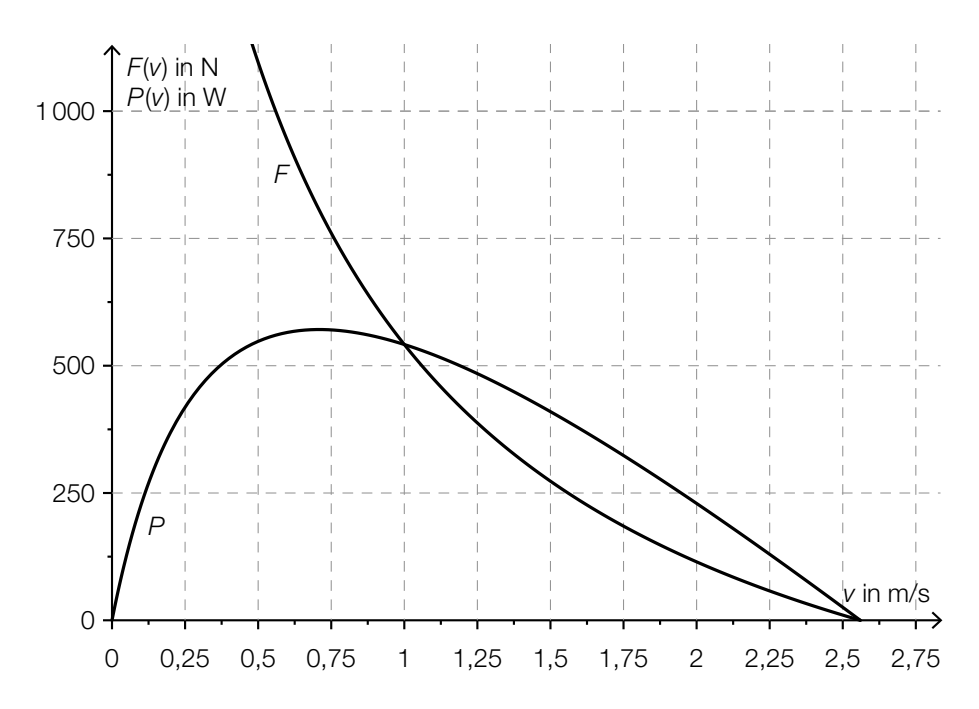

 A Ermitteln Sie mithilfe der Grafik näherungsweise den Wert derjenigen Kraft (in N), die zu einer maximalen Leistung dieses Muskels führt!

Ermitteln Sie mithilfe der Grafik näherungsweise den Wert der Geschwindigkeit v<sub>1</sub> der Muskelkontraktion, für den  $P'(v_1) = 0$  gilt!

### Zerstörung des Tropenwaldes

Unterschiedliche Studien befassen sich mit der Zerstörung des Tropenwaldes.

1992 wurde von einem Team um den US-amerikanischen Ökonomen Dennis Meadows die Studie *Die neuen Grenzen des Wachstums* veröffentlicht.

In dieser Studie wird der Tropenwaldbestand der Erde Ende 1990 mit 800 Millionen Hektar beziffert. Im Jahr 1990 wurden etwa 17 Millionen Hektar gerodet. Die nachstehenden drei "Katastrophenszenarien" werden in der Studie entworfen:

Szenario 1: Die jährliche relative Abnahme von ca. 2,1 % bleibt konstant. Szenario 2: Die Abholzung von 17 Millionen Hektar jährlich bleibt konstant. Szenario 3: Der Betrag der Abholzungsrate (in Millionen Hektar pro Jahr) wächst exponentiell.

In der nachstehenden Abbildung 1 sind die Graphen der Funktionen  $f_{_1}$  und  $f_{_3}$  dargestellt, die den Waldbestand der Tropen entsprechend den oben angeführten Szenarien 1 und 3 beschreiben.

Die nachstehende Abbildung 2 zeigt den Graphen der Ableitungsfunktion *f* 3 ′ der in der Abbildung 1 dargestellten Funktion *f* 3 .

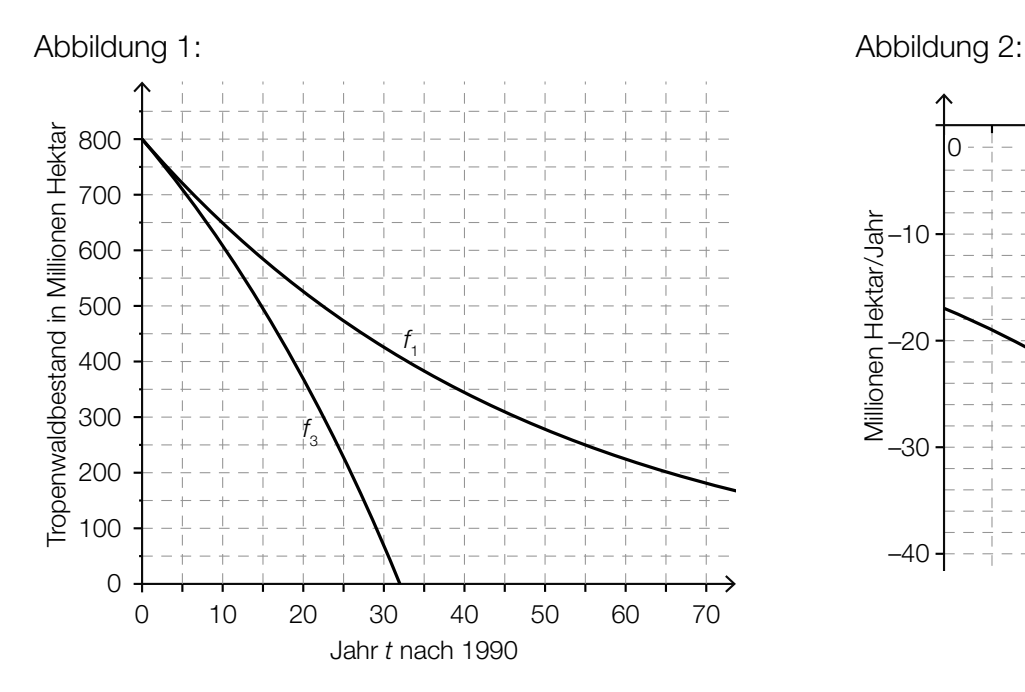

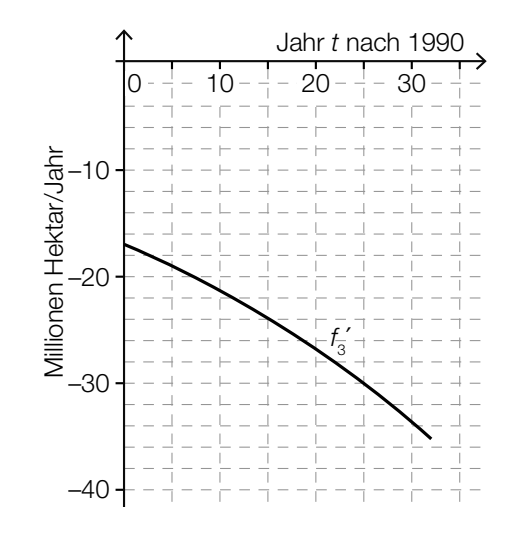

#### Aufgabenstellung:

a) A Ermitteln Sie die Funktionsgleichung von *f* 1 , wobei die Variable *t* die nach dem Jahr 1990 vergangene Zeit in Jahren angibt!

Berechnen Sie, wann gemäß Szenario 1 der Tropenwaldbestand auf weniger als 100 Millionen Hektar gesunken sein wird!

b) Geben Sie die Gleichung derjenigen Funktion  $f_{2}$  an, die den Bestand *t* Jahre nach 1990 unter der Annahme einer konstanten Abnahme von 17 Millionen Hektar pro Jahr modelliert!

Geben Sie an, in welchem Jahr entsprechend diesem Modell der Tropenwald von der Erdoberfläche verschwinden würde, und zeichnen Sie den Graphen dieser Funktion in der Abbildung 1 ein!

c) Gehen Sie in den nachstehenden Aufgabenstellungen auf Meadows' Annahme einer exponentiell zunehmenden Abholzungsrate ein und beantworten Sie mithilfe der gegebenen Abbildungen.

Geben Sie näherungsweise denjenigen Zeitpunkt *t* 1 an, zu dem die momentane Abholzungsrate auf ca. 24 Millionen Hektar pro Jahr angewachsen ist!

Bestimmen Sie näherungsweise den Wert des Integrals ∫ *t* 1 0 *f* 3 ′(*t*) d*t* durch Ablesen aus den Abbildungen und geben Sie seine Bedeutung im Zusammenhang mit der Abholzung der tropischen Wälder an!

d) Ein internationales Forscherteam um den Geografen Matthew Hansen von der University of Maryland hat mithilfe von Satellitenfotos die Veränderung des Baumbestands des Tropenwaldes von 2000 bis 2012 ermittelt. Dabei wurde festgestellt, dass in jedem Jahr durchschnittlich um *a* Millionen Hektar (*a* > 0) mehr abgeholzt wurden als im Jahr davor.

Begründen Sie, warum das von Meadows entworfene Szenario 3 am ehesten den Beobachtungen von Matthew Hansen entspricht!

Das Team von Hansen gibt für *a* den Wert 0,2101 Millionen Hektar pro Jahr an. Geben Sie an, ob die im Modell von Meadows für den Zeitraum 2000 bis 2012 vorhergesagten Änderungsraten der Abholzungsrate größer oder kleiner als die von Hansen beobachteten sind, und begründen Sie Ihre Entscheidung!

### Buccolam

Buccolam ist ein flüssiges Arzneimittel zur Behandlung akuter, länger anhaltender Krampfanfälle bei Personen, die mindestens drei Monate alt und jünger als 18 Jahre sind (im Folgenden "Kinder"). Es enthält als Wirkstoff Midazolam, ein stark wirksames Beruhigungsmittel. Im Rahmen einer klinischen Studie wurde Buccolam 440 Kindern mit Krampfanfällen verabreicht. Bei 22 Kindern traten dabei als Nebenwirkung Übelkeit und Erbrechen auf. Bei 308 Kindern verschwanden sichtbare Zeichen der Krampfanfälle innerhalb von 10 Minuten nach Verabreichung des Medikaments.

#### Aufgabenstellung:

a) Es gibt vier Arten von Buccolam-Spritzen mit der dem jeweiligen Altersbereich entsprechenden Midazolam-Dosis:

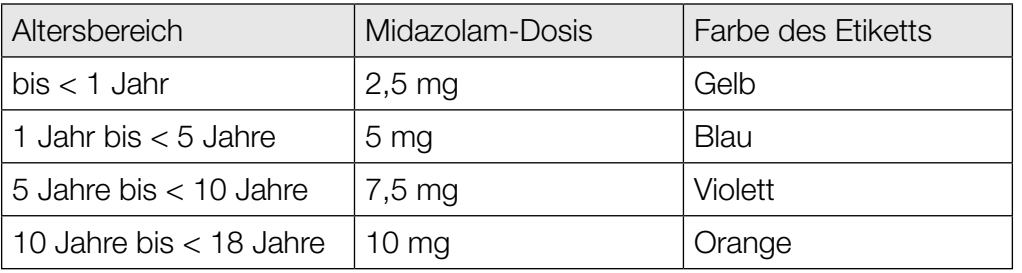

*Datenquelle: http://www.ema.europa.eu/docs/de\_DE/document\_library/EPAR\_-\_Product\_Information/ human/002267/WC500112310.pdf [02.12.2016].*

Diese Spritzen beinhalten je nach Altersbereich eine Lösung mit der entsprechenden Midazolam-Dosis. Zum Beispiel beinhalten die Spritzen mit gelbem Etikett eine Lösung mit einem Volumen von 0,5 ml.

Allgemein besteht zwischen dem Volumen *V* (in ml) einer Lösung und der Midazolam-Dosis *D* (in mg) ein direkt proportionaler Zusammenhang.

Beschreiben Sie den Zusammenhang zwischen dem Volumen *V* einer Lösung und der Midazolam-Dosis *D* mithilfe einer Gleichung!

Geben Sie an, ob zwischen dem Alter (in Jahren) der Patientin/des Patienten und der zu verabreichenden Midazolam-Dosis ein linearer Zusammenhang besteht, und begründen Sie Ihre Entscheidung anhand der in der obigen Tabelle angegebenen Daten!

b) Die relative Häufigkeit *H* von Nebenwirkungen nach Verabreichung eines Medikaments wird folgendermaßen klassifiziert:

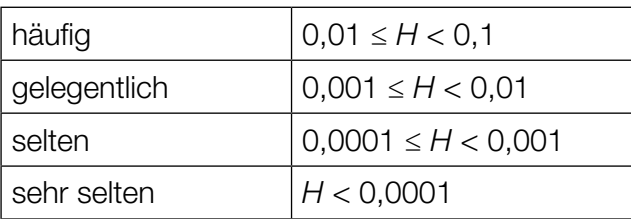

*Datenquelle: https://www.vfa.de/de/patienten/patientenratgeber/ratgeber031.html [02.12.2016] (adaptiert).*

A Geben Sie an, wie die relative Häufigkeit von Nebenwirkungen der Art "Übelkeit und Erbrechen" bei der Verabreichung von Buccolam gemäß der in der Einleitung erwähnten klinischen Studie klassifiziert werden müsste!

In der Packungsbeilage von Buccolam wird die Häufigkeit der Nebenwirkung "Hautausschlag" mit "gelegentlich" angegeben.

Die Zufallsvariable *X* beschreibt, bei wie vielen von den 440 im Rahmen der Studie mit Buccolam behandelten Kindern die Nebenwirkung "Hautausschlag" auftritt, und kann als binomialverteilte Zufallsvariable mit dem Parameter *p* = 0,01 sowie dem Erwartungswert μ und der Standardabweichung σ angenommen werden.

Geben Sie an, bei wie vielen Kindern in der erwähnten Studie die Nebenwirkung "Hautausschlag" auftreten darf, damit die Anzahl der davon betroffenen Kinder im Intervall  $[\mu - \sigma; \mu + \sigma]$ liegt!

c) Der tatsächliche Anteil derjenigen Patientinnen/Patienten, bei denen sichtbare Zeichen der Krampfanfälle innerhalb von 10 Minuten nach der Medikamentenverabreichung verschwinden, wird mit *p* bezeichnet.

Ermitteln Sie für *p* anhand der in der Einleitung angegebenen Daten der klinischen Studie ein symmetrisches Konfidenzintervall mit dem Konfidenzniveau  $y = 0.95!$ 

In einer anderen Studie zur Wirksamkeit von Buccolam wurden  $n_{\text{t}}$  Kinder untersucht. Die Ergebnisse führten mit derselben Methodik zu dem symmetrischen Konfidenzintervall [0,67; 0,73] mit dem Konfidenzniveau  $\pmb{\gamma}_\text{\tiny{1}}$ .

Begründen Sie, warum die Werte *n*<sub>1</sub> < 400 und γ<sub>1</sub> = 0,99 nicht die Grundlage zur Berechnung dieses Konfidenzintervalls gewesen sein können!

### Graphen von Polynomfunktionen dritten Grades

Der Verlauf des Graphen einer Polynomfunktion *f* dritten Grades mit der Funktionsgleichung  $f(x) = a \cdot x^3 + b \cdot x^2 + c \cdot x + d$  mit *a*, *b*, *c*, *d* ∈ ℝ, *a* ≠ 0 hängt von den Werten der Koeffizienten *a*, *b*, *c*, *d* ab.

Je nach Wahl der Werte für die Koeffizienten ergibt sich unter anderem die Anzahl und Lage der Nullstellen, Extremstellen und Wendestellen von *f*.

#### Aufgabenstellung:

a) Wie viele lokale Extremstellen kann *f* höchstens haben? Geben Sie die Anzahl an und begründen Sie Ihre Antwort mithilfe der Ableitungsfunktion von *f* !

 $\overline{A}$  Zeigen Sie für den Spezialfall  $a = 1$ ,  $b = -3$ ,  $c = 3$ ,  $d = 0$ , dass die Funktion *f* keine lokale Extremstelle hat!

b) Wenn für alle *x* ∈ ℝ die Beziehung *f*(–*x*) = –*f*(*x*) gilt, dann ist der Graph von *f* symmetrisch bezüglich des Ursprungs.

Geben Sie diejenigen Werte an, die die Koeffizienten *b* und *d* annehmen müssen, damit der Graph von *f* mit der Gleichung  $f(x) = a \cdot x^3 + b \cdot x^2 + c \cdot x + d$  symmetrisch bezüglich des Ursprungs ist!

Ermitteln Sie für eine solche Funktion *f* den Wert des Integrals ∫ *x*1  $\int_{-x_1}^{y_1} f(x) dx$  für ein beliebiges *x*1 > 0 und geben Sie eine Begründung für Ihre Lösung an!

c) Der Graph von *f* hat auf jeden Fall einen Wendepunkt. Welcher der Koeffizienten *a*, *b*, *c*, *d* ist ausschlaggebend dafür, dass der Wendepunkt der Funktion *f* auf der senkrechten Koordinatenachse liegt? Geben Sie diesen Koeffizienten und die zugehörige Bedingung an!

Geben Sie eine zusätzliche Bedingung dafür an, dass der Graph von *f* im Wendepunkt *W* = (0|*f*(0)) eine zur *x*-Achse parallele Tangente hat!

### Ebola

Ebola ist eine durch Viren ausgelöste, ansteckende Krankheit. Die Ebola-Epidemie, die 2014 in mehreren Ländern Westafrikas ausbrach, gilt nach der Weltgesundheitsorganisation WHO als die bisher schwerste Ebola-Epidemie. Der Verlauf der Epidemie wurde von der WHO genau beobachtet und dokumentiert.

In der nachstehenden Tabelle ist ein Auszug der Dokumentation der WHO für die Staaten Guinea, Liberia und Sierra Leone für drei Tage im September 2014 dargestellt. Angeführt ist jeweils die Gesamtanzahl der Erkrankten.

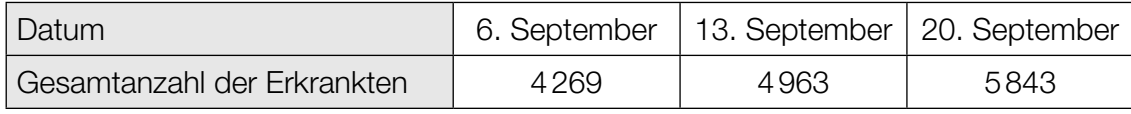

*Datenquelle: http://www.who.int/csr/disease/ebola/situation-reports/en/ [20.09.2014].*

#### Aufgabenstellung:

a) Geben Sie die Bedeutung der Ausdrücke  $4963 - 4269$  und  $\frac{4963 - 4269}{4269}$  im gegebenen Kontext an!

Mithilfe dieser Ausdrücke kann auf Basis der Anzahl der Erkrankungen vom 6. September 2014 und vom 13. September 2014 die Anzahl der Erkrankungen vom 20. September 2014 vorhergesagt werden, wenn man ein lineares oder ein exponentielles Wachstumsmodell zugrunde legt.

Ermitteln Sie die Werte beider Wachstumsmodelle für den 20. September 2014, vergleichen Sie sie mit den tatsächlichen Daten und geben Sie an, welches der beiden Modelle zur Modellierung der Anzahl der Erkrankungen im betrachteten Zeitraum eher angemessen ist!

b) Mitte September 2014 zitierte die *New York Times* die Behauptung von Wissenschaftlern, die Epidemie könne 12 bis 18 Monate dauern; es könne allein bis Mitte Oktober 2014 bereits 20000 Infektionsfälle geben.

*Datenquelle: http://www.nytimes.com/2014/09/13/world/africa/us-scientists-see-long-fight-against-ebola.html [29.06.2016].*

Die zeitliche Entwicklung der Anzahl von Erkrankungsfällen bei einer Epidemie kann für einen beschränkten Zeitraum durch eine Exponentialfunktion beschrieben werden. Auf Basis der Anzahl der Erkrankten vom 6. September 2014 und vom 20. September 2014 soll die Anzahl der Erkrankungsfälle in Form einer Exponentialfunktion *f* mit *f*(*t*) = *a* · *bt* modelliert werden. Die Zeit *t* wird dabei in Tagen ab dem 6. September 2014 gemessen, der Zeitpunkt *t* = 0 entspricht dem 6. September 2014.

A Geben Sie den Wert von *b* an!

Ermitteln Sie, wie viele Tage nach dem 6. September 2014 die Anzahl der Erkrankten gemäß der Modellfunktion die Zahl 20000 überschreitet, und vergleichen Sie Ihr Resultat mit der Aussage der Wissenschaftler!

### Nettomonatseinkommen

Das Nettomonatseinkommen erwerbstätiger Personen hängt von sozioökonomischen Faktoren wie Alter, Staatsangehörigkeit, Schulbildung, Beschäftigungsausmaß und beruflicher Stellung ab. Die nachstehende Tabelle zeigt Daten zu den Nettomonatseinkommen unselbständig Erwerbstätiger in Österreich im Jahresdurchschnitt 2010 in Abhängigkeit von sozioökonomischen Faktoren. Alle folgenden Aufgabenstellungen beziehen sich auf diese Daten des Jahres 2010.

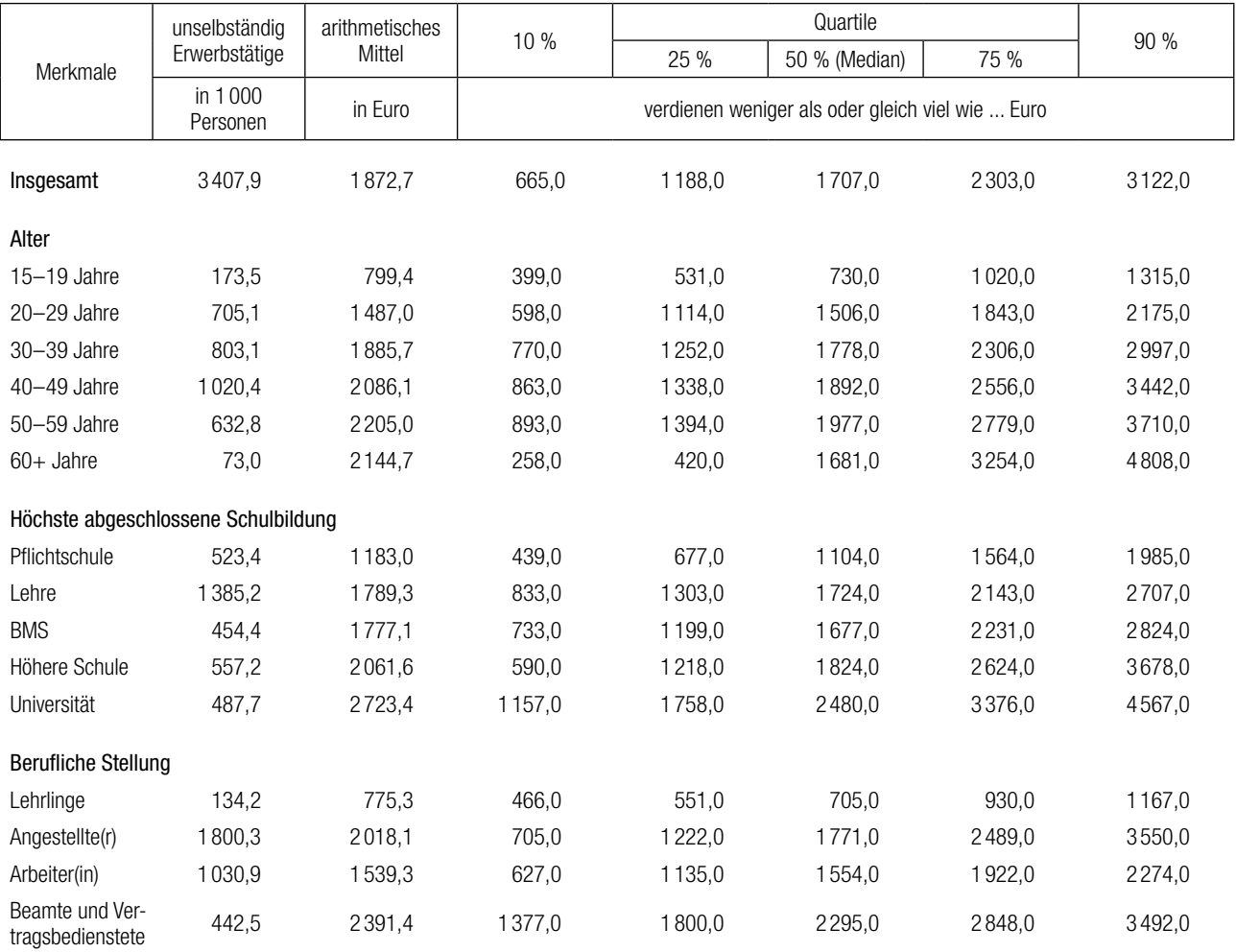

*Datenquelle: Statistik Austria (Hrsg.) (2012). Arbeitsmarktstatistik. Jahresergebnisse 2011. Mikrozensus-Arbeitskräfteerhebung. Wien: Statistik Austria. S. 81 (adaptiert).*

#### Aufgabenstellung:

a) Zeichnen Sie in der nachstehenden Grafik ein Diagramm, das die Medianeinkommen der 20- bis 59-Jährigen darstellt! Verwenden Sie dafür die auf die Hunderterstelle gerundeten Medianeinkommen.

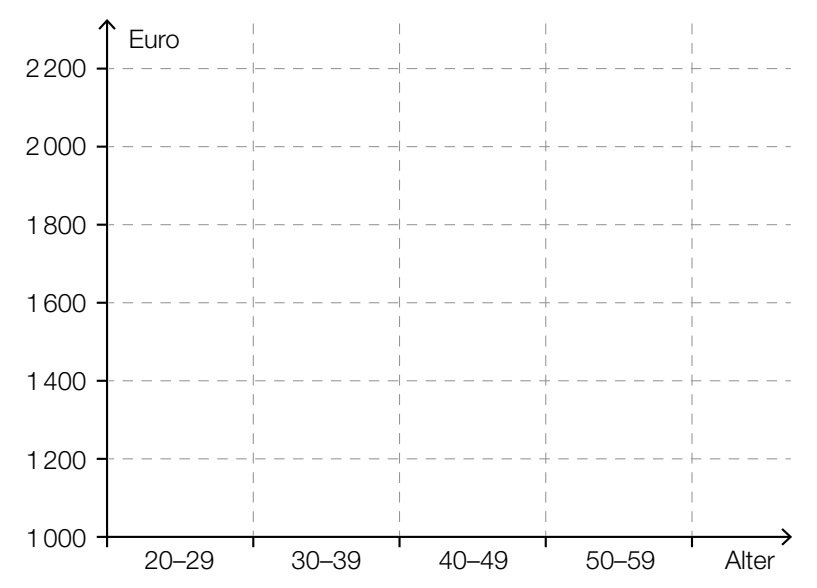

Ist es anhand der Daten in der gegebenen Tabelle möglich, die Nettomonatseinkommen der 20- bis 29-Jährigen und der 30- bis 39-Jährigen in Boxplots (Kastenschaubildern) gegenüberzustellen? Begründen Sie Ihre Antwort!

b) Jemand hat das arithmetische Mittel aller Nettomonatseinkommen anhand der arithmetischen Mittel der sechs Altersklassen folgendermaßen berechnet:

 $\frac{799,4+1487,0+1885,7+2086,1+2205,0+2144,7}{6} \approx 1768,0$ 

In der gegebenen Tabelle ist allerdings für das arithmetische Mittel aller Einkommen der Wert 1872,7 angegeben.

Begründen Sie, warum die oben angeführte Rechnung nicht das richtige Ergebnis liefert, und geben Sie den richtigen Ansatz für die Berechnung an!

Bei der Altersklasse 60+ ist das arithmetische Mittel der Nettomonatseinkommen deutlich (um fast € 500) größer als das Medianeinkommen dieser Altersklasse. Geben Sie eine daraus ableitbare Schlussfolgerung im Hinblick auf sehr niedrige bzw. sehr hohe Nettomonatseinkommen in dieser Altersklasse an!

- c) A Geben Sie die Werte des 1. und des 3. Quartils der Nettomonatseinkommen der unselbständig Erwerbstätigen mit Pflichtschulabschluss als höchste abgeschlossene Schulbildung an!
	- 1. Quartil:
	- 3. Quartil: \_\_\_\_\_\_\_

Der Interquartilsabstand ist die Differenz von 3. und 1. Quartil.

Ein Experte behauptet: "Mit zunehmender höchster abgeschlossener Schulbildung, die über einen Pflichtschulabschluss hinausgeht, nimmt auch der Interquartilsabstand der Nettomonatseinkommen zu." Verifizieren oder widerlegen Sie diese Behauptung und verwenden Sie dazu die Daten in der gegebenen Tabelle!

d) Die Daten in der gegebenen Tabelle zeigen, dass ungefähr 53 % der unselbständig Erwerbstätigen Angestellte und ungefähr 30 % Arbeiter/innen sind. In einem Kommentar zum Arbeitsmarktbericht ist zu lesen: "Der relative Anteil der Angestellten ist um ungefähr 23 % höher als der relative Anteil der Arbeiter/innen." Ist diese Aussage richtig? Begründen Sie Ihre Antwort!

Überprüfen Sie folgende Aussagen über Nettomonatseinkommen anhand der Daten in der gegebenen Tabelle!

Kreuzen Sie die beiden zutreffenden Aussagen an!

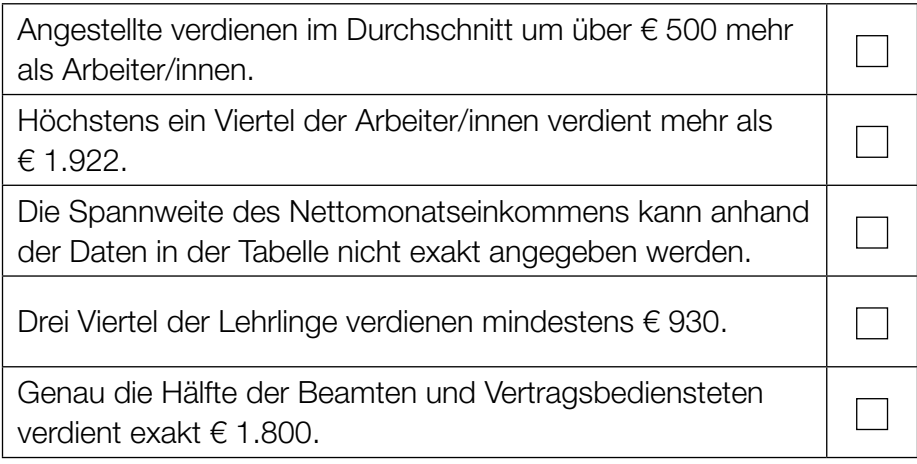

## Sonnenstrom in Österreich

In einer Fotovoltaikanlage wird Sonnenstrahlung mithilfe von Solarzellen in elektrische Energie umgewandelt und somit "Sonnenstrom" erzeugt. In Österreich arbeiten Solarmodule am effizientesten, wenn sie nach Süden ausgerichtet sind.

Man unterscheidet dabei die sogenannten aufgeständerten Systeme, bei denen die Module entsprechend dem Einfall der Sonnenstrahlung bewegt werden können, und die kostengünstigeren Systeme mit einer dachparallelen Montage.

Überschüssiger Strom kann ins öffentliche Stromnetz eingespeist werden, was die Stromkosten eines Haushalts weiter verringert.

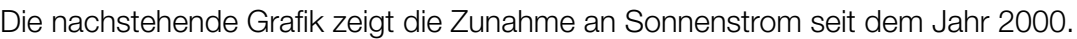

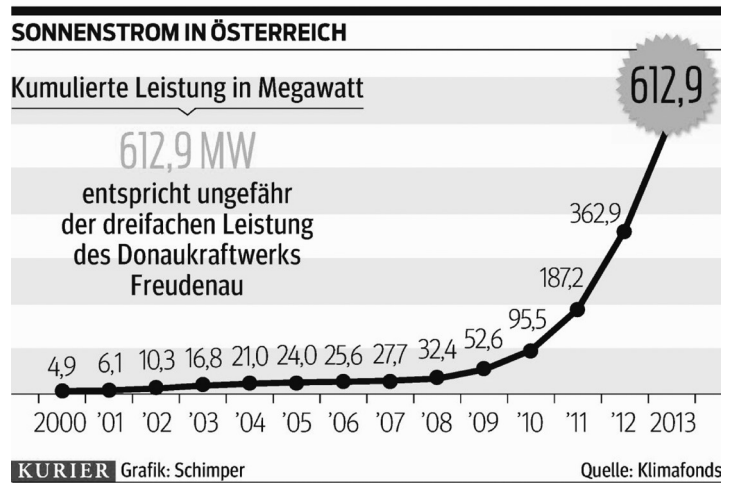

 *Quelle: http://kurier.at/wirtschaft/ein-oel-mann-wird-zum-solar-fan/42.474.775 [28.06.2016].*

Es sei *t* die Anzahl der seit dem Jahr 2000 vergangenen Jahre und *f*(*t*) die in der obigen Grafik dargestellte Leistung (in MW) nach *t* Jahren.

#### Aufgabenstellung:

a)  $\overline{A}$  Berechnen und interpretieren Sie den Differenzenquotienten  $\frac{f(13) - f(0)}{13}$  im gegebenen Kontext!

Geben Sie die Bedeutung des Integrals  $\int_0^{13}$ 0 *f*(*t*)d*t* im Hinblick auf die Erzeugung von Sonnenstrom an!

b) Begründen Sie, warum die in der obigen Grafik im Zeitintervall [9 Jahre; 12 Jahre] dargestellte Leistung (in MW) durch eine Exponentialfunktion *g* mit der Gleichung *g*(*t*) = *a* · *bt* gut angenähert werden kann!

Geben Sie den Ausdruck *f*(12) – *f*(9) *<sup>f</sup>*(9) + 1 mithilfe des Parameters *b* der Funktion *g* an!

c) Die Energiegewinnung durch eine Fotovoltaikanlage ist am größten, wenn das Sonnenlicht im rechten Winkel auf die Solarzellen trifft.

Die optimale Neigung der Fotovoltaikmodule hängt daher vom Einfallswinkel der Sonne ab, der auf der nördlichen Erdhalbkugel am 21. Juni am größten ist.

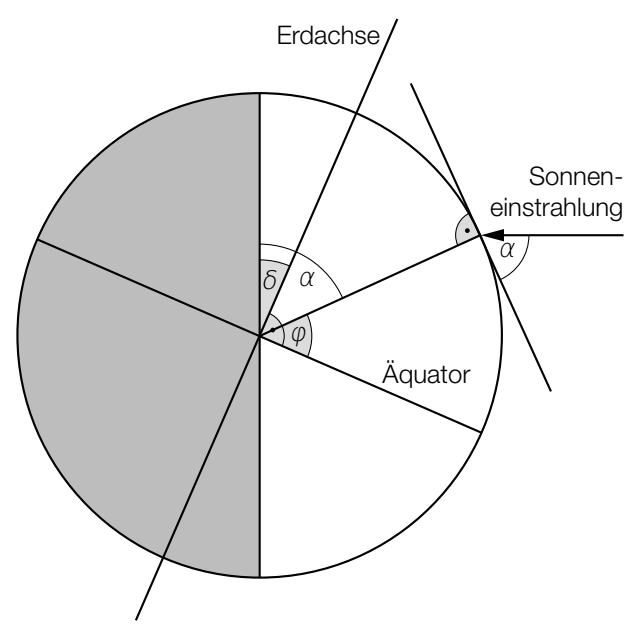

In der obigen Abbildung ist der Einfallswinkel  $\alpha$  der Sonne am 21. Juni zu Mittag dargestellt. Der Winkel  $\delta \approx 23.5^{\circ}$  gibt dabei die Neigung der Erdachse zur Bahnebene um die Sonne und der Winkel  $\varphi$  die geografische Breite an.

Geben Sie eine Formel für den Einfallswinkel α der Sonnenstrahlung in Abhängigkeit von der geografischen Breite  $\varphi$  an!

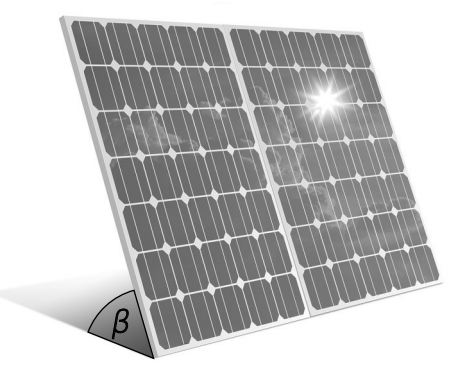

Bildquelle: http://www.solaranlage.eu/sites/default/files/bilder/reflexionsverluste-solarmodule.jpg [14.11.2016] (adaptiert).

Die obige Abbildung zeigt Fotovoltaikmodule, die unter einem Winkel β gegen die Horizontale geneigt sind. Die Solarzellen sind dabei der Sonne zugewandt.

Ermitteln Sie eine Formel für den optimalen Neigungswinkel  $\beta_{\text{opt}}$  der Fotovoltaikmodule in Abhängigkeit von demjenigen  $\alpha$ , bei dem das Sonnenlicht im rechten Winkel auftrifft! Geben Sie an, wie sich dieser Winkel im Winter bzw. in höheren Breiten (d. h. bei einer Zunahme der geografischen Breite) verändert! Begründen Sie Ihre Antwort!

### Schilauf-Trainingsstrecke

Schirennläuferinnen absolvieren Trainingsfahrten auf einer eigens dafür präparierten Strecke. Die Trainerin legt den Schwerpunkt ihrer Analyse auf einen 240 m langen Streckenabschnitt vom Starthaus *A* bis zu einem Geländepunkt *B*. Mithilfe von Videoanalysen wird die von den Rennläuferinnen zurückgelegte Weglänge in Abhängigkeit von der Zeit ermittelt.

Für eine bestimmte Trainingsfahrt einer Läuferin kann die Abhängigkeit des zurückgelegten Weges von der Zeit während der Fahrt von *A* nach *B* modellhaft durch die Funktion *s* mit  $s(t) = -\frac{1}{144} \cdot t^4 + \frac{8}{3} \cdot t^2$  beschrieben werden. Die Läuferin verlässt zum Zeitpunkt  $t = 0$  das Starthaus. Die Zeit *t* wird in Sekunden gemessen. *s*(*t*) gibt die bis zum Zeitpunkt *t* zurückgelegte Weglänge in Metern an. KL16 PT2 Teil-2 - Aufgaben (20.09.2016).pdf<br>
Schillauf-Trainingsstrecke<br>
Schillauf-Trainingsstrecke<br>
Schillauf-Trainingsstrecke<br>
Schillauf-Trainingsstrecke<br>
Schillauf-Trainingsstrecke<br>
Schillauf-Trainingsstrecke<br>
Schillau

Die folgenden Fragestellungen beziehen sich auf die gegebene Zeit-Weg-Funktion *s*.

#### Aufgabenstellung:

a) Um die Effektivität des Starts zu überprüfen, wird die mittlere Geschwindigkeit  $\bar{v}$  der Läuferin im Zeitintervall [0 s; 3 s] ermittelt.

Berechnen Sie die mittlere Geschwindigkeit – *v* der Läuferin in m/s!

Berechnen Sie die für die Fahrt von *A* nach *B* benötigte Zeit!

**b)** [A] Berechnen Sie denjenigen Zeitpunkt  $t_{\scriptscriptstyle 1}$ , für den s $''(t_{\scriptscriptstyle 1}) = 0$  gilt!

Interpretieren Sie *t* 1 im Hinblick auf die Fahrt der Rennläuferin von *A* nach *B*!

c) Berechnen Sie die Momentangeschwindigkeit der Läuferin zum Zeitpunkt  $t_{2}$  = 6!

Angenommen, die Geschwindigkeit der Rennläuferin bliebe ab dem Zeitpunkt  $t_{_2}$  unverändert. Geben Sie an, nach wie vielen Sekunden ab dem Zeitpunkt *t* 2 die Läuferin den Geländepunkt *B* erreichen würde!

- d) Bei einem mathematischen Modell für die zeitliche Abhängigkeit des von der Läuferin zurückgelegten Weges sollen folgende Sachverhalte gelten:
	- (1) Zum Zeitpunkt *t* = 0 beträgt die momentane Geschwindigkeit der Läuferin 0 m/s.
	- (2) Während der Fahrt von *A* nach *B* nimmt die zurückgelegte Weglänge streng monoton zu.

Geben Sie an, welche mathematischen Eigenschaften einer differenzierbaren Zeit-Weg-Funktion s<sub>1</sub> diese Sachverhalte garantieren!

### Bevölkerungswachstum in den USA

Die erste Volkszählung in den USA fand im Jahre 1790 statt. Seit diesem Zeitpunkt werden Volkszählungen im Abstand von zehn Jahren abgehalten. Zwischen den Volkszählungen wird die Zahl der Einwohner/innen durch die Meldeämter ermittelt.

Nachstehend wird ein Überblick über die Bevölkerungsentwicklung in den USA im Zeitraum von 1790 bis 1890 (Tabelle) bzw. 2003 bis 2013 (Grafik) gegeben.

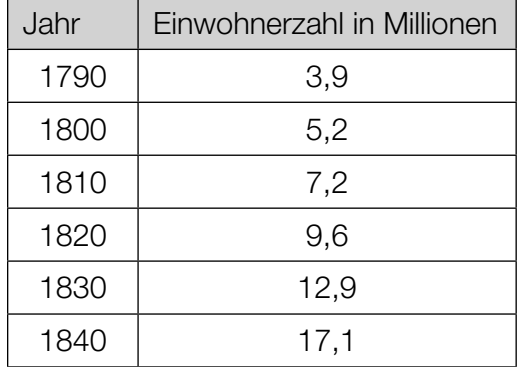

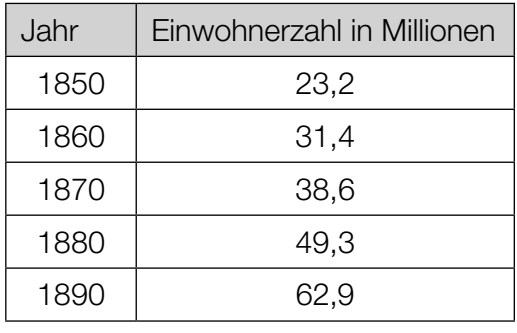

Tabelle: Bevölkerungsentwicklung in den USA von 1790 bis 1890

Grafik: Bevölkerungsentwicklung in den USA von 2003 bis 2013

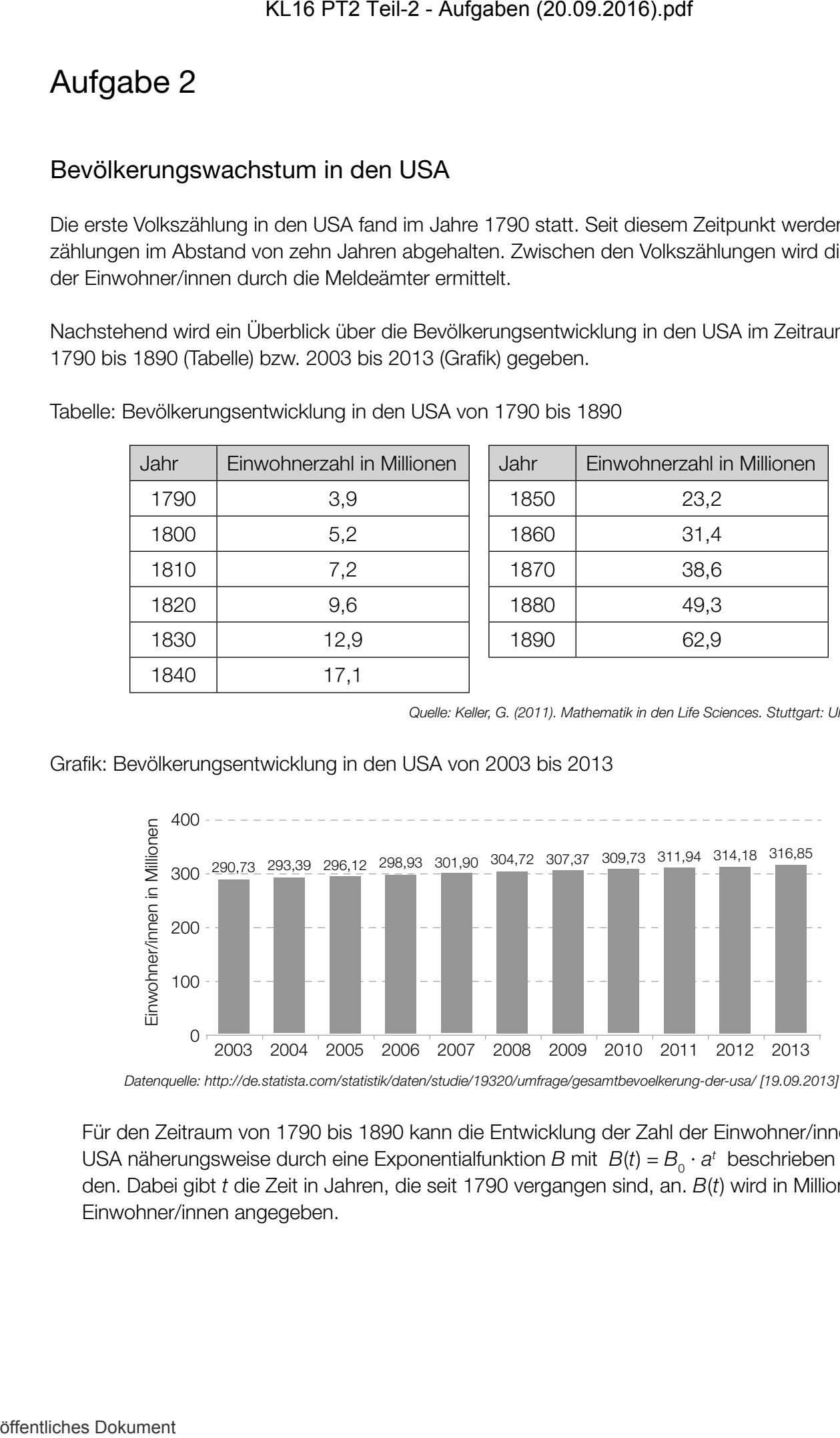

Datenquelle: http://de.statista.com/statistik/daten/studie/19320/umfrage/gesamtbevoelkerung-der-usa/ [19.09.2013] (adaptiert).

Für den Zeitraum von 1790 bis 1890 kann die Entwicklung der Zahl der Einwohner/innen der USA näherungsweise durch eine Exponentialfunktion *B* mit  $B(t) = B_{0} \cdot a^{t}$  beschrieben werden. Dabei gibt *t* die Zeit in Jahren, die seit 1790 vergangen sind, an. *B*(*t*) wird in Millionen Einwohner/innen angegeben.

*Quelle: Keller, G. (2011). Mathematik in den Life Sciences. Stuttgart: Ulmer. S. 55.*

#### Aufgabenstellung:

a) Ermitteln Sie eine Gleichung der Funktion *B* unter Verwendung der Daten aus den beiden Jahren 1790 und 1890!

Interpretieren Sie das bestimmte Integral  $\int_0^{\rm sc}$ 0 *B*′(*t*)d*t* im gegebenen Zusammenhang!

**b)** Die erste Ableitung der Funktion *B* ist gegeben durch  $B'(t) = B_0 \cdot \ln(a) \cdot a^t$ .

Geben Sie  $t^*$  so an, dass  $B'(t^*) = B_0 \cdot \ln(a)$  gilt! Interpretieren Sie *B*′(*t*\*) im Zusammenhang mit dem Bevölkerungswachstum in den USA!

c) A Begründen Sie, warum die Bevölkerungsentwicklung in den USA im Zeitraum von 2003 bis 2013 näherungsweise durch eine lineare Funktion *N* mit *N*(*t*) = *k* · *t* + *d* beschrieben werden kann (dabei gibt *t* die Zeit in Jahren, die seit 2003 vergangen sind, an)! KL16 PT2 Teil-2 - Aufgaben (20.09.2016).pdf<br>
a) Firmitieh Sie eine Gleichung der Funktion B unter Verwendung der De<br>
Jahren 1790 und 1880!<br>
Interpretent Se dis bestimmte Integral  $\int_{1}^{\infty} B'(t) dt$  im gegebenen Zi<br>
b) Dio

Interpretieren Sie die Bedeutung des Parameters *k* dieser linearen Funktion! Eine Berechnung des Parameters *k* ist nicht erforderlich.

### Pong

Das 1972 vom Unternehmen Atari veröffentlichte *Pong* wurde zum ersten weltweit populären Videospiel. (Quelle: http://de.wikipedia.org/wiki/Pong)

Das Spielprinzip von *Pong* ist wie folgt: Ein Punkt ("Ball") bewegt sich auf dem Bildschirm entlang geradliniger Bahnen hin und her. Jede/r der beiden Spieler/innen steuert einen senkrechten Strich ("Schläger"), den sie/er mit einem Drehknopf ("Joystick") nach oben und unten verschieben kann. Lässt man den Ball am Schläger vorbei, erhält die Gegnerin / der Gegner einen Punkt.

Das Spielfeld, in dem sich der Ball und die Schläger bewegen, hat eine Breite von 800 Pixeln und eine Höhe von 600 Pixeln (ein Pixel ist ein quadratischer Bildpunkt). Vereinfachend wird angenommen, dass der Ball als Pixel dargestellt wird.

Wenn der Ball den oberen bzw. unteren Spielfeldrand oder einen Schläger berührt, dann wird er von dort reflektiert. Dabei gilt das Reflexionsgesetz; dieses besagt:  $\alpha = \beta$  (vgl. die unten abgebildete Grafik).

Man kann sich das Spielfeld als Ebene mit Koordinatensystem vorstellen. Der Bildpunkt (1|1) liegt dann in der linken unteren Ecke, der Bildpunkt (800| 600) in der rechten oberen Ecke.

Auf dem Schirm wird das Bild alle 0,02 Sekunden neu generiert. Der Geschwindigkeitsvektor  $\vec{v} = \begin{pmatrix} v_x \\ v_y \end{pmatrix}$ *v* horizontaler Richtung (v<sub>x</sub>) und in vertikaler Richtung (v<sub>y</sub>) weiterbewegt hat. des Balls gibt an, um wie viele Pixel sich der Ball von einem Bildaufbau zum nächsten in

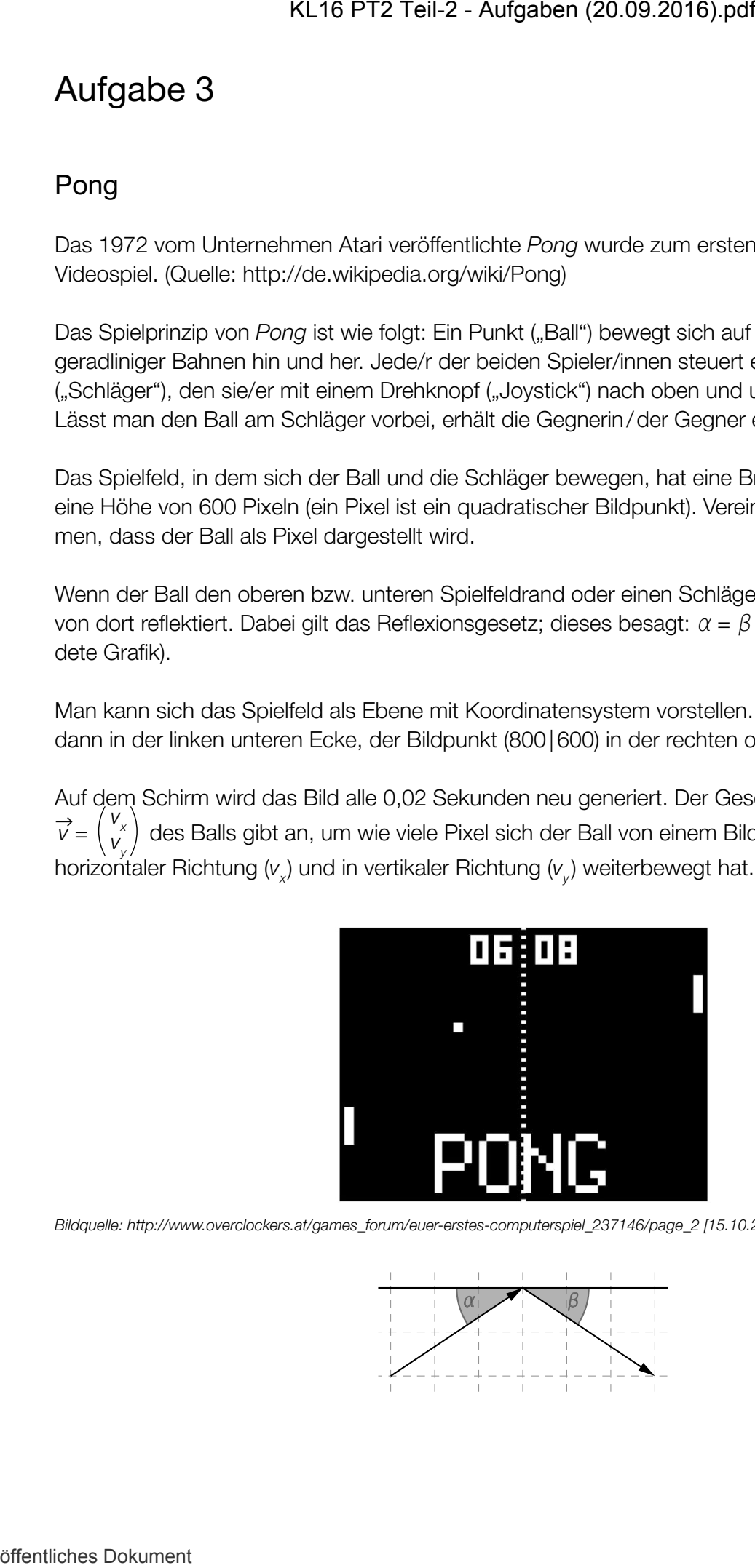

*Bildquelle: http://www.overclockers.at/games\_forum/euer-erstes-computerspiel\_237146/page\_2 [15.10.2015].*

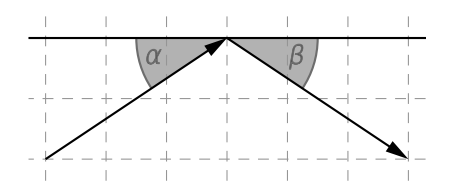

#### Aufgabenstellung:

a) In einer konkreten Spielsituation hat der Ball beim Aufprall auf den oberen Spielfeldrand einen Geschwindigkeitsvektor von  $\overrightarrow{v} = \begin{pmatrix} 4 \\ 7 \end{pmatrix}$  Pixeln pro Bildaufbau.

 $\overline{A}$  Geben Sie denjenigen Winkel  $\alpha$  an, unter dem der Ball auf den Spielfeldrand trifft!

 $\alpha =$ 

Die Komponenten des Geschwindigkeitsvektors sind immer ganzzahlig. Nehmen Sie an, dass die Summe der Beträge der Komponenten nicht größer als 20 sein darf.

Der Ball wird am oberen Spielfeldrand unter dem Winkel β reflektiert. Welchen kleinstmöglichen Wert  $β_{\text{min}}$  kann unter diesen Voraussetzungen der Winkel β annehmen? Geben Sie  $β_{\text{min}}$  an!

βmin = \_\_\_\_\_\_\_\_\_\_\_\_\_\_\_\_\_\_\_\_\_\_

b) In einem anderen Spielverlauf befindet sich der Ball im Punkt (401|301) und sein Geschwindigkeitsvektor ist dabei  $\overrightarrow{v} = \begin{pmatrix} 2 \\ -3 \end{pmatrix}$  Pixel pro Bildaufbau. **KL16 PT2 Teil-2 - Aufgaben (20.09.2016).pdf**<br>
Aufgabenstellung:<br>
a) In cinc Konkcoton Spidelituation hat dor Ball beim Aufgrall auf don obc<br>
Ceschwindigkeitsweitor von  $\overline{v} = \left(\frac{1}{\sqrt{2}}\right)$ Pixelin pro Bikisuubau.<br>  $\boxed$ 

Geben Sie an, wie viele *Sekunden* es dauert, bis der Ball am unteren Spielfeldrand reflektiert wird!

Nach dieser Reflexion bewegt sich der Ball entlang einer Geraden bis zum nächsten Auftreffen auf den Schläger oder den Spielfeldrand.

Geben Sie eine Parameterdarstellung dieser Geraden an!

c) Zwei Kinder, Nicola und Florian, spielen über einen längeren Zeitraum oft gegeneinander *Pong*. Von 45 Spielen gewinnt Nicola 31-mal, Florian gewinnt 14-mal.

Geben Sie auf Basis dieser Information ein symmetrisches 95-%-Konfidenzintervall für Nicolas Gewinnwahrscheinlichkeit an!

Erklären Sie, wieso es nicht sinnvoll ist, ein 100-%-Konfidenzintervall zu bestimmen!

### **Roulette**

Beim Glücksspiel *Roulette* versucht man, diejenige Zahl bzw. Gruppe von Zahlen zu erraten, die durch den Wurf einer Kugel in die Roulettemaschine bestimmt wird.

Beim *französischen Roulette* besteht die Roulettemaschine aus einer in eine Schüssel eingelassenen, drehbaren Scheibe mit 36 abwechselnd roten und schwarzen Nummernfächern sowie einem 37., grün gekennzeichneten Fach für die Null (vgl. Abbildung 1). Die Roulettescheibe wird in Bewegung gesetzt und die Kugel wird gegen die Drehrichtung in die Roulettemaschine geworfen. Dabei wird kein Nummernfach bevorzugt und es gibt keine Möglichkeit, das Ergebnis (etwa durch "geschicktes" Werfen) zu beeinflussen.

Ziel ist es, in jedem einzelnen Spiel im Vorhinein zu erraten, in welchem Nummernfach die Kugel zu liegen kommen wird.

Auf dem Spielfeld (vgl. Abbildung 2) werden die Spieleinsätze (Jetons) platziert. Beispielsweise sind die Felder mit der "1" und der "7" rot ("rouge"), die Felder mit der "4" und der "6" schwarz  $($ "noir").

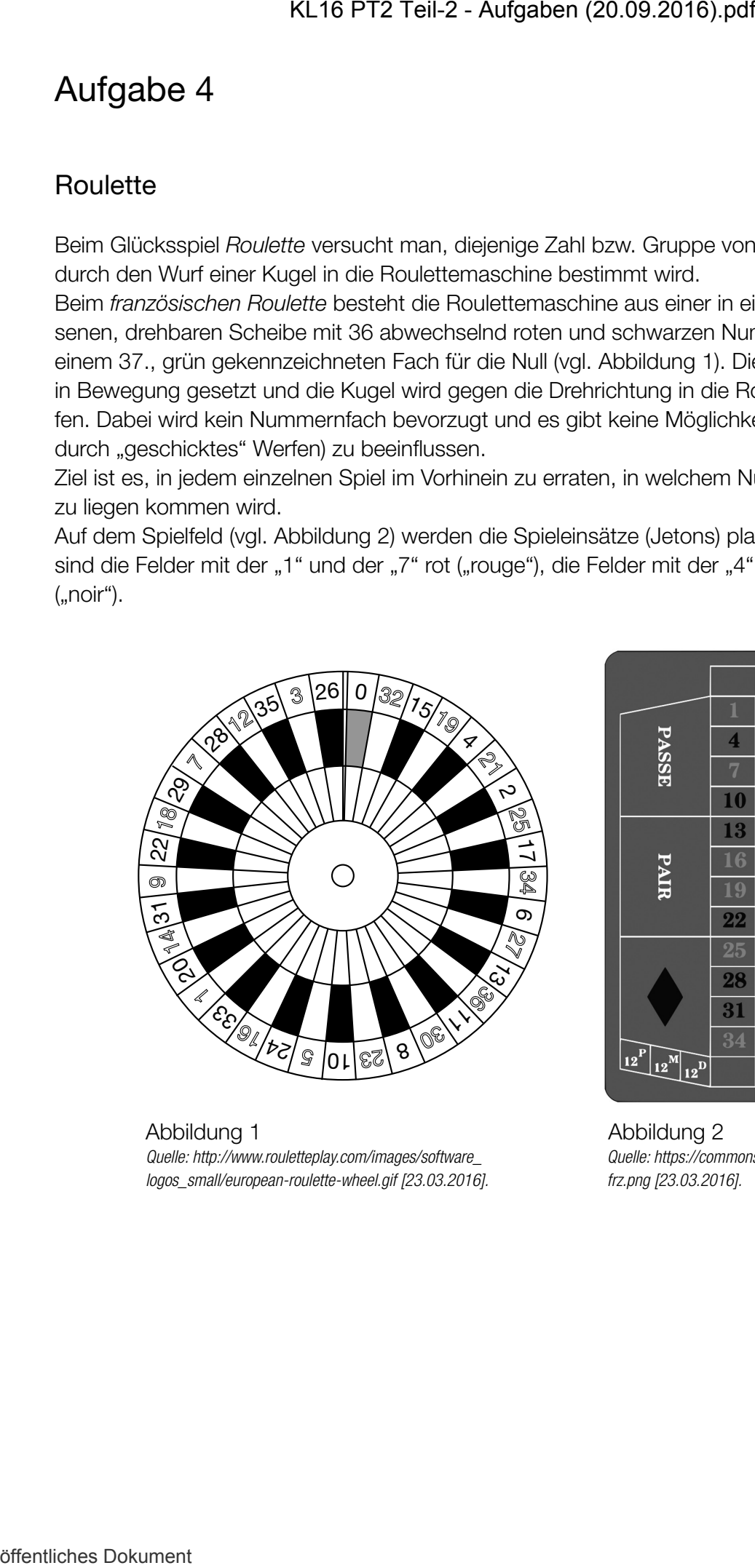

 Abbildung 1 Abbildung 2  *logos\_small/european-roulette-wheel.gif [23.03.2016]. frz.png [23.03.2016].*

|                                     | $\boldsymbol{0}$        |                         |          |                                                                              |
|-------------------------------------|-------------------------|-------------------------|----------|------------------------------------------------------------------------------|
| PASSE                               | 1                       | $\overline{\mathbf{2}}$ | 3        |                                                                              |
|                                     | $\overline{\mathbf{4}}$ | 5                       | $\bf{6}$ |                                                                              |
|                                     | 7                       | 8                       | 9        | MANQUE                                                                       |
|                                     | 10                      | 11                      | 12       |                                                                              |
| <b>PAIR</b>                         | 13                      | 14                      | 15       | <b>IMPAIR</b>                                                                |
|                                     | 16                      | 17                      | 18       |                                                                              |
|                                     | 19                      | 20                      | 21       |                                                                              |
|                                     | 22                      | 23                      | 24       |                                                                              |
|                                     | 25                      | 26                      | 27       |                                                                              |
|                                     | 28                      | 29                      | 30       |                                                                              |
|                                     | 31                      | 32                      | 33       |                                                                              |
|                                     | 34                      | 35                      | 36       |                                                                              |
| $12^{\text{P}}$<br>$12^M$<br>$12^D$ |                         |                         |          | $\begin{array}{c c} & M & P \\ \hline 12 & & \end{array}$<br>12 <sup>D</sup> |

 *Quelle: http://www.rouletteplay.com/images/software\_ Quelle: https://commons.wikimedia.org/wiki/File:Roulette\_* 

#### Aufgabenstellung:

a) Jemand argumentiert: "Wenn die Kugel bei fünf Spielen hintereinander jedes Mal auf ein rotes Feld gefallen ist, fällt die Kugel beim 6. Spiel mit höherer Wahrscheinlichkeit auf ein schwarzes Feld als auf ein rotes, da bei einer längeren Spielserie dieselben Häufigkeiten für 'Rouge' und 'Noir' zu erwarten sind." Geben Sie an, ob diese Argumentation richtig oder falsch ist, und begründen Sie Ihre Entscheidung!

An einem Roulettetisch werden an einem Abend 100 Spiele gespielt.

 A Berechnen Sie die Wahrscheinlichkeit, dass die Kugel dabei höchstens 40-mal in ein rotes Nummernfach fällt!

b) In der folgenden Tabelle sind einige Wettmöglichkeiten sowie die jeweiligen Gewinnquoten angeführt:

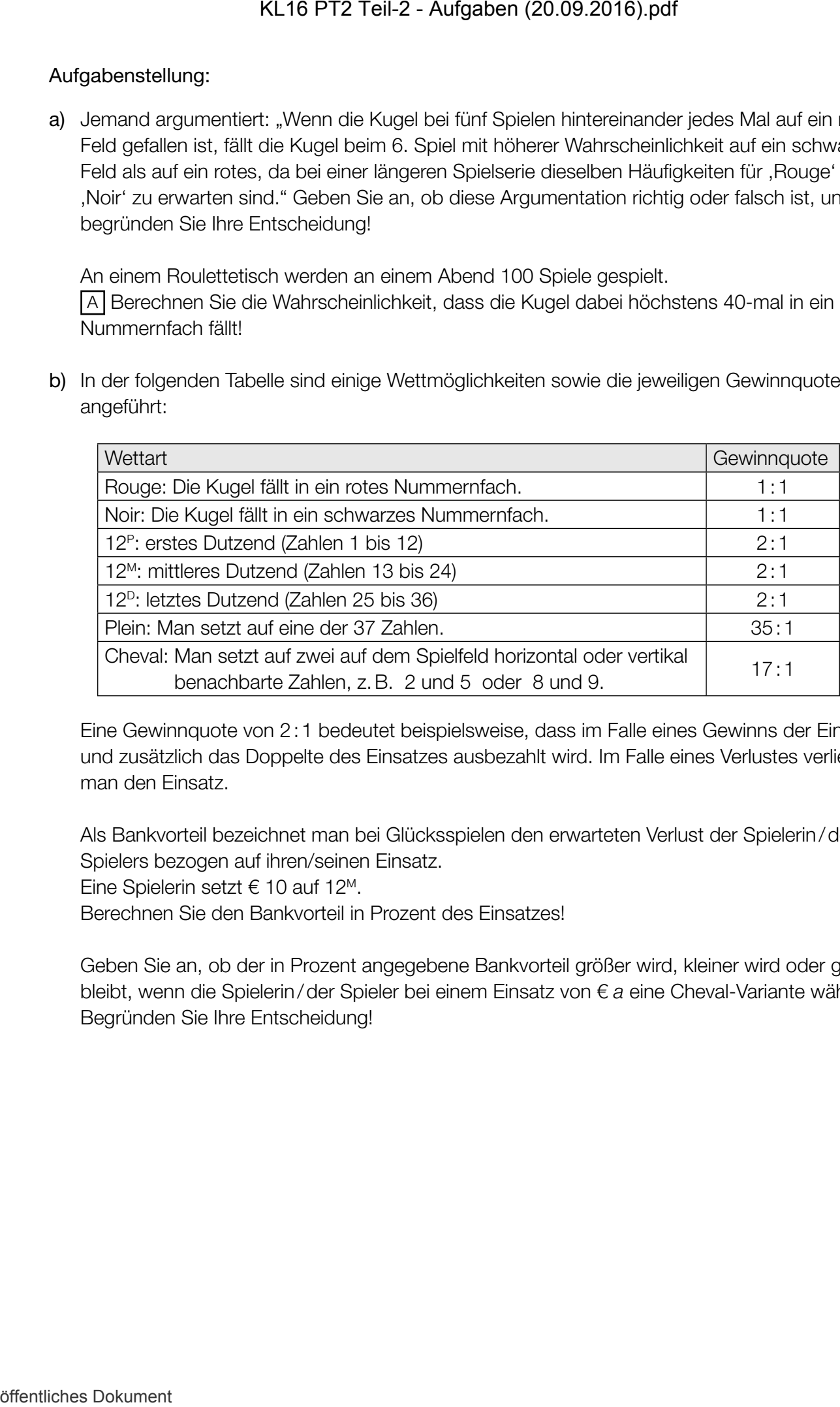

Eine Gewinnquote von 2:1 bedeutet beispielsweise, dass im Falle eines Gewinns der Einsatz und zusätzlich das Doppelte des Einsatzes ausbezahlt wird. Im Falle eines Verlustes verliert man den Einsatz.

Als Bankvorteil bezeichnet man bei Glücksspielen den erwarteten Verlust der Spielerin/des Spielers bezogen auf ihren/seinen Einsatz.

Eine Spielerin setzt € 10 auf 12M.

Berechnen Sie den Bankvorteil in Prozent des Einsatzes!

Geben Sie an, ob der in Prozent angegebene Bankvorteil größer wird, kleiner wird oder gleich bleibt, wenn die Spielerin/der Spieler bei einem Einsatz von € *a* eine Cheval-Variante wählt! Begründen Sie Ihre Entscheidung!

### Intercity-Express (ICE)

Als ICE werden verschiedene Baureihen von Hochgeschwindigkeitszügen der Deutschen Bahn bezeichnet. Mit einer Höchstgeschwindigkeit von bis zu 330 km/h (rund 91,7 m/s) handelt es sich dabei um die schnellsten Züge Deutschlands. Sie sind ca. 200 Meter lang und ca. 400 Tonnen schwer und bestehen aus jeweils acht Wagen. Im Rahmen von Zulassungsfahrten müssen Beschleunigungs- und Bremstests absolviert werden. Ergebnisse dieser Tests können grafisch dargestellt werden.

#### Aufgabenstellung:

a) Die Daten eines Beschleunigungstests vom Stillstand bis zur Höchstgeschwindigkeit (die Geschwindigkeit  $v_{\scriptscriptstyle \frac{1}{2}}(t)$  ist in Metern pro Sekunde und die Zeit *t* in Sekunden angegeben) sind im nachstehenden Zeit-Geschwindigkeit-Diagramm näherungsweise dargestellt.

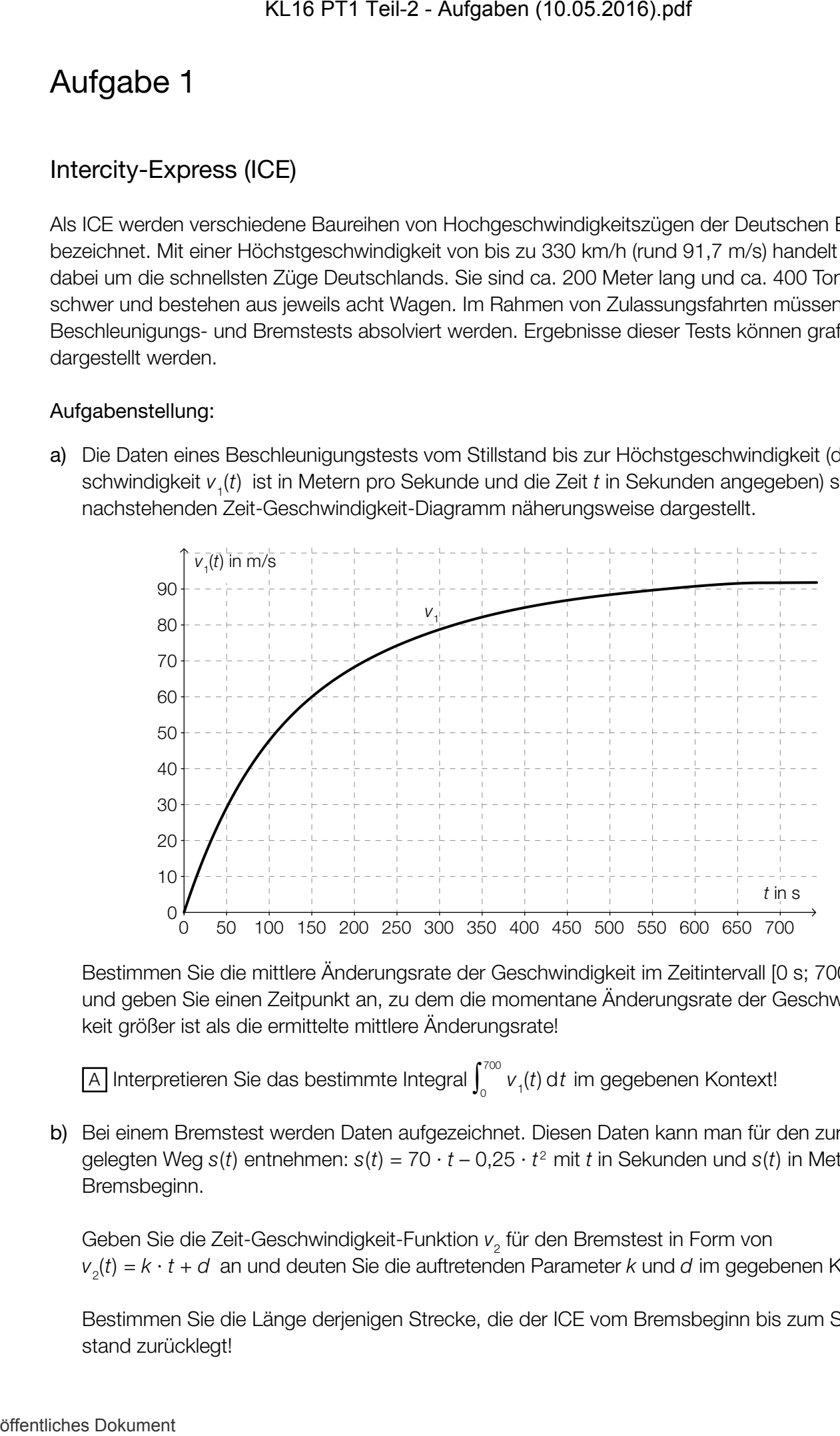

Bestimmen Sie die mittlere Änderungsrate der Geschwindigkeit im Zeitintervall [0 s; 700 s] und geben Sie einen Zeitpunkt an, zu dem die momentane Änderungsrate der Geschwindigkeit größer ist als die ermittelte mittlere Änderungsrate!

 $\boxed{\mathsf{A}}$  Interpretieren Sie das bestimmte Integral  $\int_{0}^{700}$  $v_{1}(t)$  d*t* im gegebenen Kontext!

b) Bei einem Bremstest werden Daten aufgezeichnet. Diesen Daten kann man für den zurückgelegten Weg  $s(t)$  entnehmen:  $s(t) = 70 \cdot t - 0.25 \cdot t^2$  mit *t* in Sekunden und  $s(t)$  in Metern ab Bremsbeginn.

Geben Sie die Zeit-Geschwindigkeit-Funktion  $v_{_2}$  für den Bremstest in Form von  $v_{2}(t) = k \cdot t + d \,\,$  an und deuten Sie die auftretenden Parameter  $k$  und  $d$  im gegebenen Kontext!

Bestimmen Sie die Länge derjenigen Strecke, die der ICE vom Bremsbeginn bis zum Stillstand zurücklegt!
### ZAMG-Wetterballon

Ein Wetterballon ist ein mit Helium oder Wasserstoff befüllter Ballon, der in der Meteorologie zum Transport von Radiosonden (Messgeräten) verwendet wird. Die Zentralanstalt für Meteorologie und Geodynamik (ZAMG) lässt an 365 Tagen im Jahr zwei Mal am Tag einen Wetterballon von der Wetterstation *Hohe Warte* aufsteigen. Während des Aufstiegs werden kontinuierlich Messungen von Temperatur, Luftfeuchtigkeit, Luftdruck, Windrichtung und Windgeschwindigkeit durchgeführt.

Die bei einem konkreten Aufstieg eines Wetterballons gemessenen Werte für den Luftdruck und die Temperatur in der Höhe *h* über dem Meeresspiegel liegen in der nachstehenden Tabelle vor.

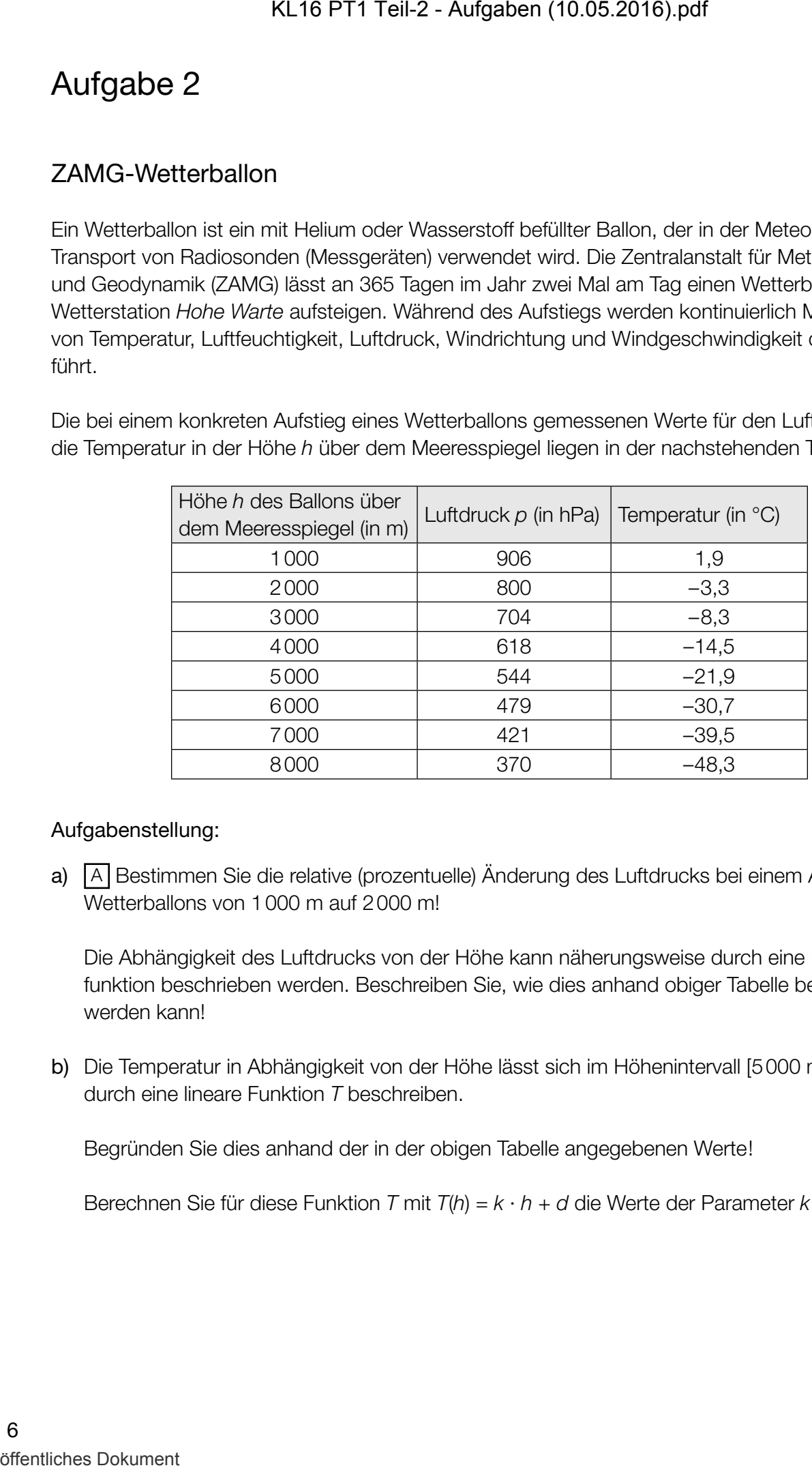

### Aufgabenstellung:

a)  $\overline{A}$  Bestimmen Sie die relative (prozentuelle) Änderung des Luftdrucks bei einem Anstieg des Wetterballons von 1000 m auf 2000 m!

Die Abhängigkeit des Luftdrucks von der Höhe kann näherungsweise durch eine Exponentialfunktion beschrieben werden. Beschreiben Sie, wie dies anhand obiger Tabelle begründet werden kann!

b) Die Temperatur in Abhängigkeit von der Höhe lässt sich im Höhenintervall [5000 m; 8000 m] durch eine lineare Funktion *T* beschreiben.

Begründen Sie dies anhand der in der obigen Tabelle angegebenen Werte!

Berechnen Sie für diese Funktion *T* mit *T*(*h*) = *k* · *h* + *d* die Werte der Parameter *k* und *d*!

c) Das Volumen des Wetterballons ist näherungsweise indirekt proportional zum Luftdruck *p*. In 1 000 Metern Höhe hat der Wetterballon ein Volumen von 3 m $^3$ . KL16 PT1 Teil-2 - Aufgaben (10.05.2016).pdf<br>
o) Das Volumen des Wetterballons ist näherungsweise indrinkt proportie<br>
In 1 000 Metern Hohe hat der Wetterballon ein Volumen von Simil.<br>
Bisechrieben Sie die Junklichte Abhängi

Beschreiben Sie die funktionale Abhängigkeit des Volumens (in m<sup>3</sup>) vom Luftdruck (in hPa) durch eine Gleichung!

*V*(*p*) =

Berechnen Sie die absolute Änderung des Ballonvolumens im Höhenintervall [1000 m; 2000 m]!

### Einkommensteuer

Erwerbstätige Personen müssen einen Teil ihrer Einkünfte in Form von Einkommensteuer an den Staat abführen. Im Steuermodell für das Kalenderjahr 2015 unterscheidet man vier Steuerklassen mit den sogenannten Steuersätzen: 0 %, 36,5 %, 43,2 % und 50 %.

Modellhaft wird angenommen:

Jahresnettoeinkommen = steuerpflichtiges Jahreseinkommen – Einkommensteuer

Die Berechnung der Einkommensteuer bezieht sich auf das steuerpflichtige Jahreseinkommen und unterliegt für das Kalenderjahr 2015 den folgenden Regeln:

- Einkommen bzw. Einkommensteile bis € 11.000 sind steuerfrei.
- Einkommensteile über € 11.000 bis € 25.000 werden mit 36,5 % besteuert. Das heißt: Liegt das Einkommen über € 11.000, sind die ersten verdienten € 11.000 steuerfrei, die darüber hinausgehenden Einkommensteile bis € 25.000 werden mit 36,5 % besteuert.
- Einkommensteile über € 25.000 bis € 60.000 werden mit 43,2 % (genau: 43 $\frac{3}{14}$  %) besteuert.
- Einkommensteile über € 60.000 werden mit 50 % besteuert.

Am 7. Juli 2015 wurde vom Nationalrat das Steuerreformgesetz 2015/2016 beschlossen. Das ab dem 1. Jänner 2016 gültige Steuermodell ist ein Modell mit sieben Steuersätzen. Das 2015 gültige Modell (mit vier Steuerklassen) und das ab 2016 gültige Modell (mit sieben Steuerklassen) sind in der nachstehenden Grafik dargestellt.

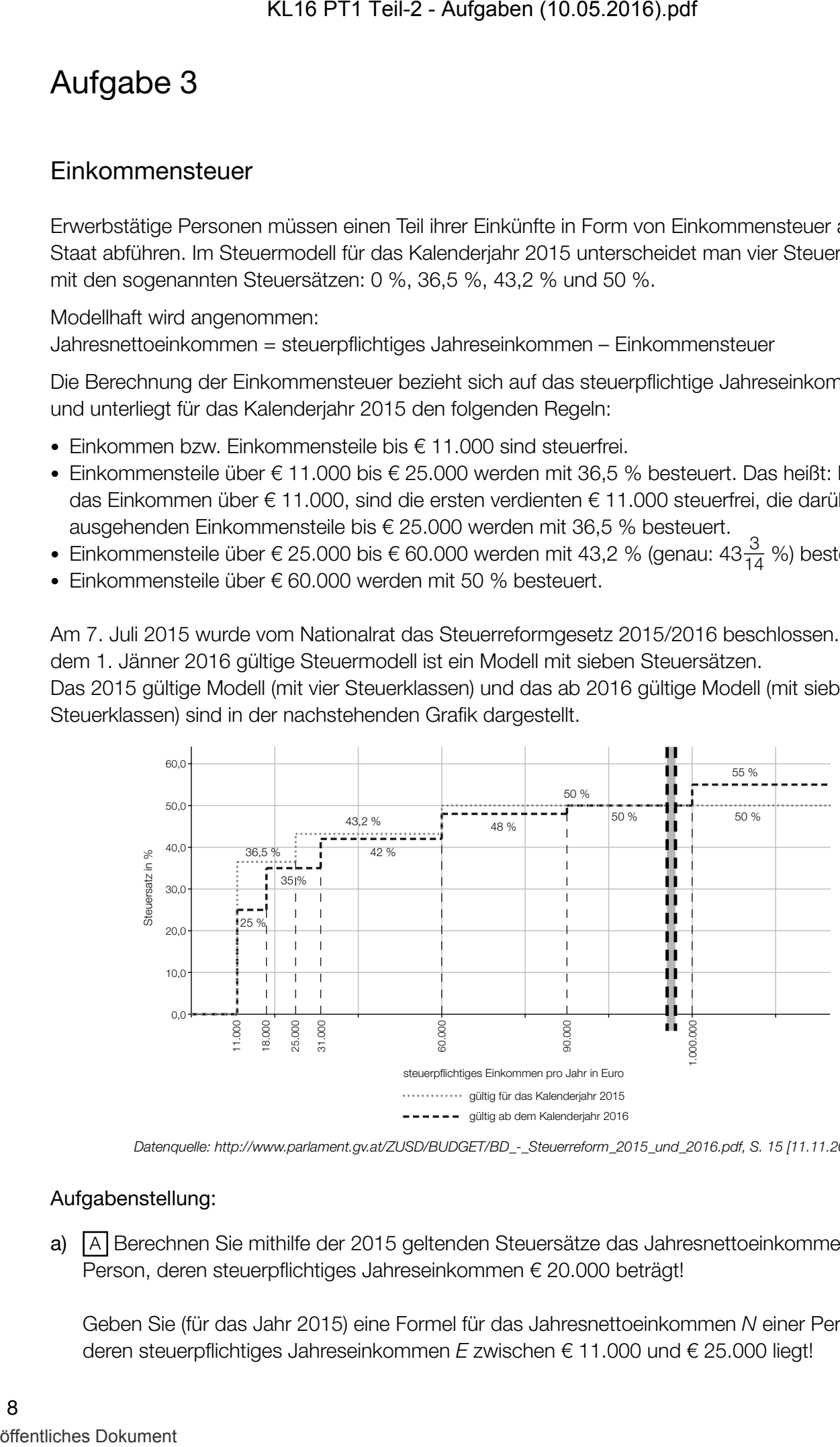

 *Datenquelle: http://www.parlament.gv.at/ZUSD/BUDGET/BD\_-\_Steuerreform\_2015\_und\_2016.pdf, S. 15 [11.11.2015]*

#### Aufgabenstellung:

a)  $\overline{A}$  Berechnen Sie mithilfe der 2015 geltenden Steuersätze das Jahresnettoeinkommen einer Person, deren steuerpflichtiges Jahreseinkommen € 20.000 beträgt!

Geben Sie (für das Jahr 2015) eine Formel für das Jahresnettoeinkommen *N* einer Person an, deren steuerpflichtiges Jahreseinkommen *E* zwischen € 11.000 und € 25.000 liegt!

b) Der sogenannte *Durchschnittssteuersatz* ist wie folgt definiert:

Durchschnittssteuersatz = dezahlte Einkommensteuer<br>steuerpflichtiges Jahreseinkommen

Jemand bezog im Jahr 2015 ein steuerpflichtiges Jahreseinkommen von € 40.000. Berechnen Sie für diese Person für das Jahr 2015 den Durchschnittssteuersatz!

Interpretieren Sie unter Verwendung der gegebenen Grafik, was für diese Person mit dem Term 7000 · 0,115 + 7000 · 0,015 + 6000 · 0,082 + 9000 · 0,012 berechnet wird!

- c) Jemand behauptet:
	- (1) "Bei einem steuerpflichtigen Jahreseinkommen von € 100.000 tritt trotz der Gesetzesänderung keine Veränderung hinsichtlich der abzuführenden Einkommensteuer ein."
	- (2) "Der Steuersatz für steuerpflichtige Jahreseinkommen von über € 11.000 bis € 18.000 ändert sich um 11,5 Prozent."

Sind diese Behauptungen richtig? Formulieren Sie jeweils eine mathematisch begründete Antwort!

d) Das Bundesministerium für Finanzen gibt auf seiner Website die Berechnung der Einkommensteuer 2015 (ESt) für die Einkommensklasse über € 25.000 bis € 60.000 steuerpflichtiger Jahreseinkommen mit folgender Formel an: öffentliches Dokument KL16 PT1 Teil-2 - Aufgaben (10.05.2016).pdf

$$
ESt = \frac{\text{(steuerpflichtiges Jahreseinkommen - 25000)} \cdot 15125}{35000} + 5110
$$

Deuten Sie den Faktor 15125 und den Summanden 5110 im Hinblick auf die Berechnung der Einkommensteuer!

Stellen Sie eine Formel zur Berechnung der Einkommensteuer (ESt<sub>neu</sub>) für ein steuerpflichtiges Jahreseinkommen von über € 31.000 bis € 60.000 für das ab 2016 gültige Steuermodell auf!

EStneu =

### Würfel mit unterschiedlichen Zahlen

Gegeben sind die Netze von drei fairen Würfeln, deren Seitenflächen auf unterschiedliche Weise mit verschiedenen Zahlen beschriftet sind. (Ein Würfel ist "fair", wenn die Wahrscheinlichkeit, nach einem Wurf nach oben zu zeigen, für alle Seitenflächen gleich groß ist.)

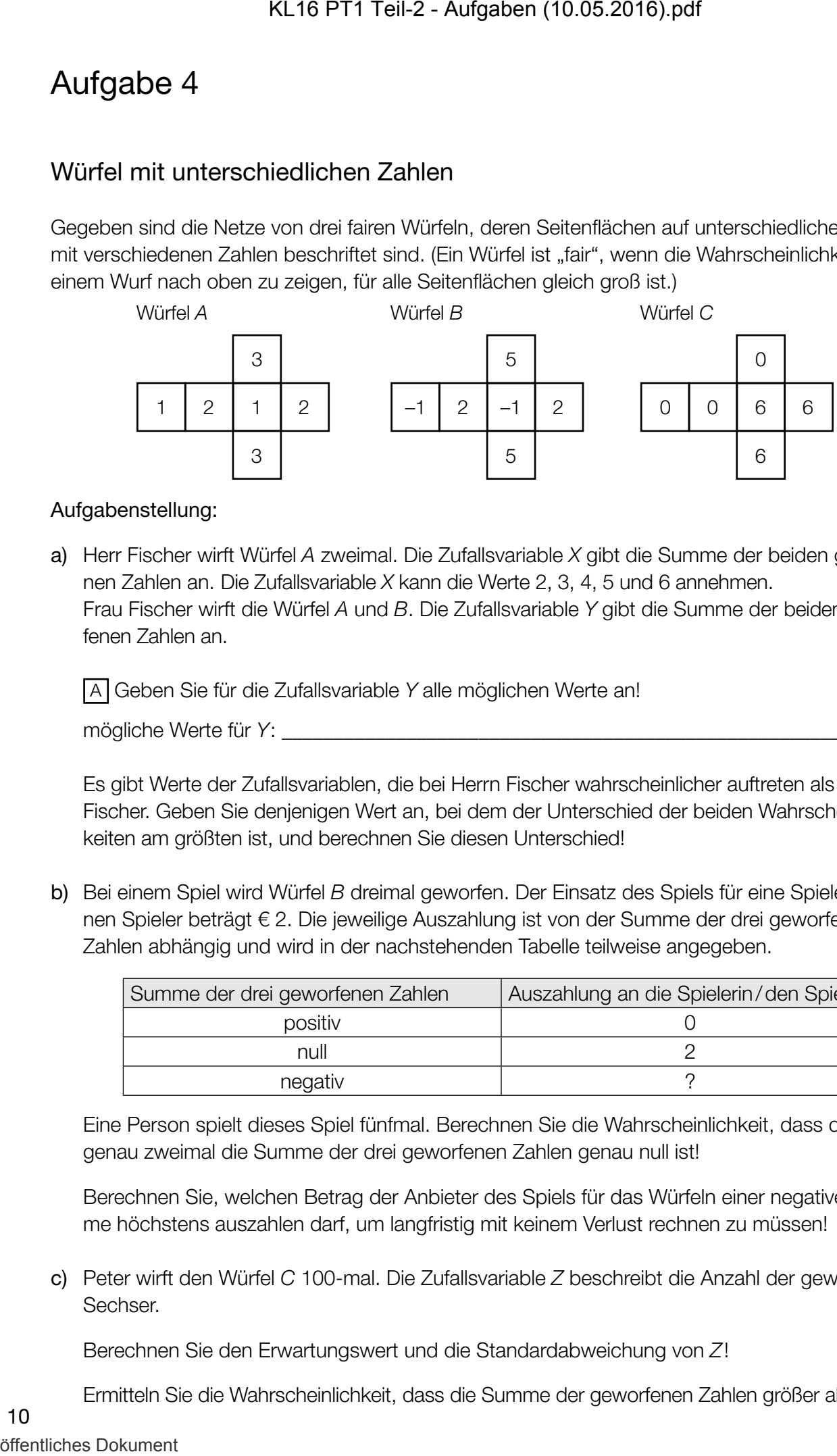

#### Aufgabenstellung:

a) Herr Fischer wirft Würfel *A* zweimal. Die Zufallsvariable *X* gibt die Summe der beiden geworfenen Zahlen an. Die Zufallsvariable *X* kann die Werte 2, 3, 4, 5 und 6 annehmen. Frau Fischer wirft die Würfel *A* und *B*. Die Zufallsvariable *Y* gibt die Summe der beiden geworfenen Zahlen an.

A Geben Sie für die Zufallsvariable *Y* alle möglichen Werte an!

mögliche Werte für *Y*: \_\_\_\_\_\_\_\_\_\_\_\_\_\_\_\_\_\_\_\_\_\_\_\_\_\_\_\_\_\_\_\_\_\_\_\_\_\_\_\_\_\_\_\_\_\_\_\_\_\_\_\_\_\_\_\_\_

Es gibt Werte der Zufallsvariablen, die bei Herrn Fischer wahrscheinlicher auftreten als bei Frau Fischer. Geben Sie denjenigen Wert an, bei dem der Unterschied der beiden Wahrscheinlichkeiten am größten ist, und berechnen Sie diesen Unterschied!

b) Bei einem Spiel wird Würfel *B* dreimal geworfen. Der Einsatz des Spiels für eine Spielerin/einen Spieler beträgt € 2. Die jeweilige Auszahlung ist von der Summe der drei geworfenen Zahlen abhängig und wird in der nachstehenden Tabelle teilweise angegeben.

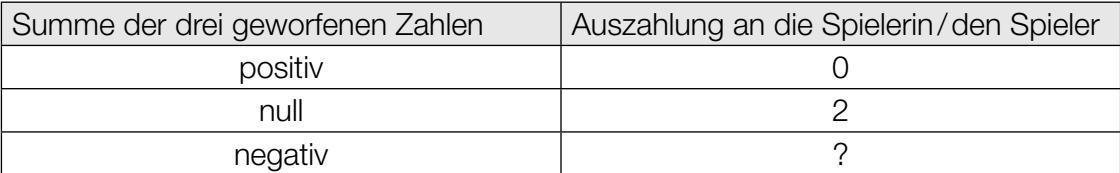

Eine Person spielt dieses Spiel fünfmal. Berechnen Sie die Wahrscheinlichkeit, dass dabei genau zweimal die Summe der drei geworfenen Zahlen genau null ist!

Berechnen Sie, welchen Betrag der Anbieter des Spiels für das Würfeln einer negativen Summe höchstens auszahlen darf, um langfristig mit keinem Verlust rechnen zu müssen!

c) Peter wirft den Würfel *C* 100-mal. Die Zufallsvariable *Z* beschreibt die Anzahl der gewürfelten Sechser.

Berechnen Sie den Erwartungswert und die Standardabweichung von *Z*!

Ermitteln Sie die Wahrscheinlichkeit, dass die Summe der geworfenen Zahlen größer als 350 ist!

10

### Quadratische Gleichungen und ihre Lösungen

Gegeben sind eine (normierte) quadratische Gleichung  $x^2 + p \cdot x + q = 0$  mit  $p, q \in \mathbb{R}$  und die  $z$ ugehörige Polynomfunktion *f* mit  $f(x) = x^2 + p \cdot x + q$ .

#### Aufgabenstellung:

a) Lässt sich die Gleichung  $x^2 + p \cdot x + q = 0$  in der Form  $(x - z) \cdot (x - \frac{1}{z}) = 0$  mit  $z \in \mathbb{R}$  und *z* ≠ 0 schreiben, dann spricht man von einer reziproken quadratischen Gleichung.

Geben Sie mithilfe von Gleichungen an, wie die Parameter *p* und *q* jeweils von *z* abhängen!

Bestimmen Sie die Werte für *z*, für die die reziproke quadratische Gleichung genau eine Lösung besitzt. Geben Sie für jeden dieser Werte von *z* jeweils die lokalen Minimumstellen von *f* an!

b) Wählt man in der gegebenen Funktionsgleichung den Wert *q* = –1, dann erhält man eine Polynomfunktion zweiten Grades *f* mit  $f(x) = x^2 + p \cdot x - 1$ .

 A Begründen Sie rechnerisch, warum die Gleichung *f*(*x*) = 0 genau zwei verschiedene Lösungen in ℝ haben muss!

Begründen Sie, warum die Funktion *f* eine positive und eine negative Nullstelle haben muss!

c) Für  $q = p - \frac{1}{3}$  erhält man eine Funktion *f* mit  $f(x) = x^2 + p \cdot x + p - \frac{1}{3}$ .

Bestimmen Sie für diese Funktion *f* denjenigen Wert für *p*, für den ∫ 1  $f(x) dx = -6$  gilt!

Geben Sie an, ob für dieses *p* die Gleichung ∫ 0  $\int_{-1}^{0} f(x) dx = \int_{0}^{1}$ 0 *f*(*x*)d*x* eine wahre Aussage ergibt, und begründen Sie Ihre Entscheidung!

## Design-Center Linz

Das Design-Center ist eines der modernen Wahrzeichen der Stadt Linz. Erbaut wurde es von Juli 1991 bis Ende Oktober 1993. Im Jänner 1994 wurde es als Veranstaltungs- und Messezentrum in Betrieb genommen. Die Träger der Konstruktion lassen sich in guter Näherung durch Parabelbögen beschreiben. Die Spannweite der Bögen beträgt ungefähr 72 m, die maximale Höhe der Bögen liegt bei ca. 13 m. Die Grundfläche des Design-Centers ist ein Rechteck mit 200 m Länge und 72 m Breite.

> *Bildquelle: http://www.linz.at/images/dc\_druck.jpg [09.09.2015]*

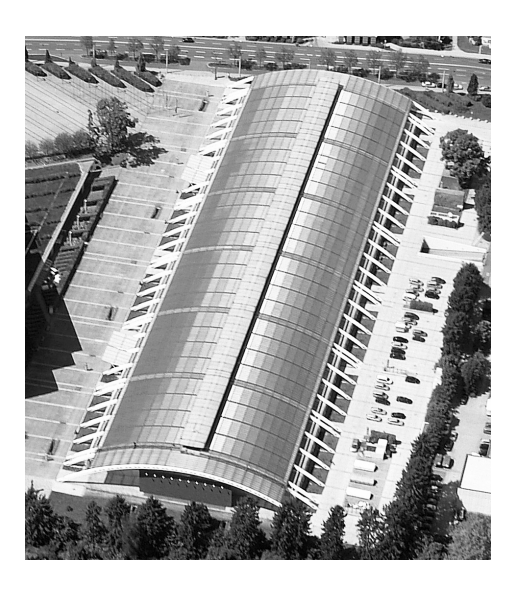

### Aufgabenstellung:

a) Zur Modellierung der parabelförmigen Träger wurde, wie in der folgenden Grafik dargestellt, ein Koordinatensystem durch die Frontansicht des Design-Centers gelegt:

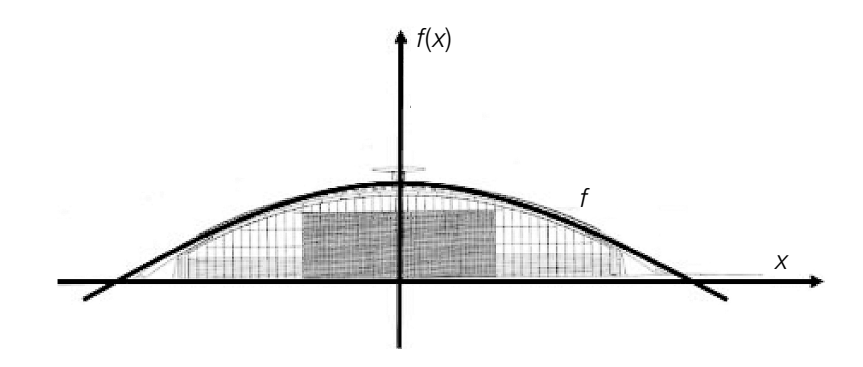

 A Geben Sie eine Gleichung der Polynomfunktion zweiten Grades *f* an, welche diese Parabel beschreibt!

Geben Sie an, was durch 200  $\cdot$  2  $\cdot\int_{0}^{36}$ *f*(*x*)d*x* in Bezug auf das Design-Center berechnet wird!

b) Die Baukosten für das Design-Center betrugen zur Zeit der Baufertigstellung (1993) umgerechnet ca. € 66 Mio.

Der Baukostenindex ist ein Maß für die Entwicklung derjenigen Kosten, die Bauunternehmern bei der Ausführung von Bauleistungen durch Veränderungen der Kostengrundlagen (Material und Arbeit) entstehen. Er gibt z.B. an, wie stark die Kosten für Hochbauten pro Jahr steigen. Berechnen Sie unter der Annahme, dass der Baukostenindex für Österreich 3,5 % pro Jahr beträgt, die Höhe der Baukosten für das Design-Center, wenn es erst 10 Jahre später gebaut worden wäre!

Die nachstehende Tabelle gibt Auskunft über die Entwicklung des Baukostenindex der Gesamtbaukosten für den Wohnhaus- und Siedlungsbau im Zeitraum von fünf aufeinanderfolgenden Jahren.

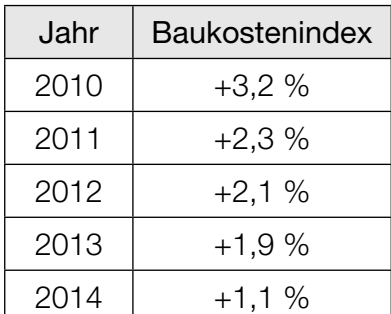

*Quelle: http://www.statistik.at/web\_de/statistiken/wirtschaft/preise/baukostenindex/index.html [30.10.2015]*

Jemand interessiert sich für den durchschnittlichen Baukostenindex in diesen fünf Jahren. Zur Abschätzung führt er die folgende Rechnung aus:

$$
\frac{3,2+2,3+2,1+1,9+1,1}{5} = 2,12
$$

Die Vorgehensweise ist für die Berechnung des durchschnittlichen Baukostenindex allerdings nicht ganz korrekt. Geben Sie an, wie diese Berechnung korrekt zu erfolgen hätte!

### Schiefer Turm von Pisa

Der Schiefe Turm von Pisa zählt zu den bekanntesten Gebäuden der Welt.

Historisch nicht verbürgt sind Galileo Galileis (1564 –1642) Fallversuche aus verschiedenen Höhen des Schiefen Turms von Pisa. Tatsache ist jedoch, dass Galilei die Gesetze des freien Falls erforscht hat. Die Fallzeit eines Körpers aus der Höhe  $h_\mathrm{o}$  ist bei Vernachlässigung des Luftwiderstandes (im Vakuum) unabhängig von seiner Form und seiner Masse.

Modellhaft kann die Höhe des fallenden Körpers in Abhängigkeit von der Zeit näherungsweise durch die Funktion *h* mit der Gleichung *h*(*t*) = *h*<sup>0</sup> – 5*t*² beschrieben werden. Die Höhe *h*(*t*) wird in Metern und die Zeit *t* in Sekunden gemessen.

#### Aufgabenstellung:

a) Ein Körper fällt im Vakuum aus einer Höhe  $h_{\text{o}} = 45$  m. A Berechnen Sie seine Geschwindigkeit in m/s zum Zeitpunkt  $t_1$  des Aufpralls!

Begründen Sie, warum der Betrag der Geschwindigkeit dieses Körpers im Intervall [0; *t* 1] monoton steigt!

b) In der unten stehenden Abbildung ist der Graph der Funktion *h* für  $h_0 = 45$  m dargestellt. Bestimmen Sie die Steigung der Sekante *s* durch die Punkte *A =* (0|45) und *B =* (3|0) und deuten Sie diesen Wert im Hinblick auf die Bewegung des Körpers!

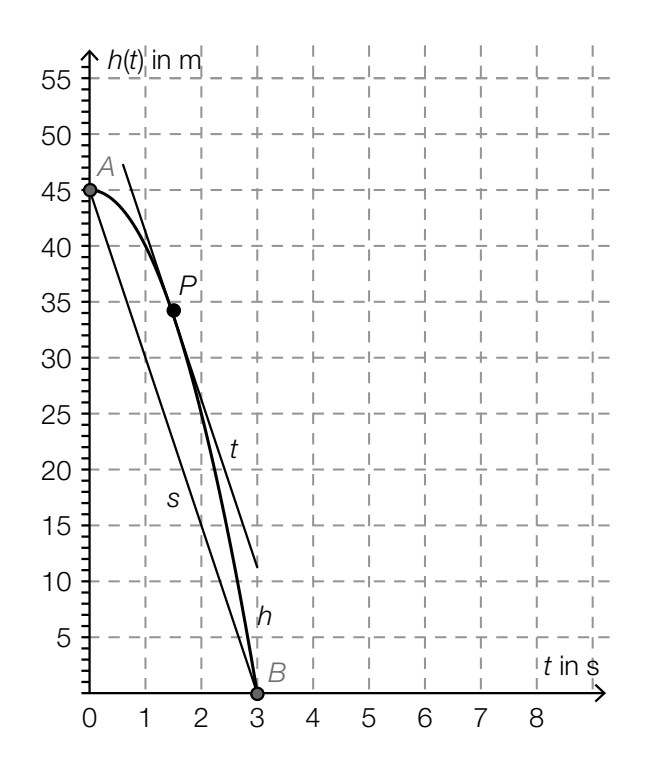

Die Tangente *t* im Punkt *P* = (1,5| *h*(1,5)) ist parallel zur Sekante *s*. Interpretieren Sie diese Tatsache im Hinblick auf die Bewegung des Körpers!

### Reaktionstest

Bei einem Reaktionstest am Computer werden der getesteten Person am Bildschirm nacheinander 20 Muster gezeigt, die klassifiziert werden müssen. Protokolliert werden die für die 20 Reaktionen insgesamt benötigte Reaktionszeit *t* sowie die Anzahl *f* der dabei auftretenden fehlerhaften Klassifikationen.

In der nachstehenden Tabelle sind die Ergebnisse eines Reaktionstests am Computer einer Testperson in einer Serie von zehn Testdurchgängen angegeben.

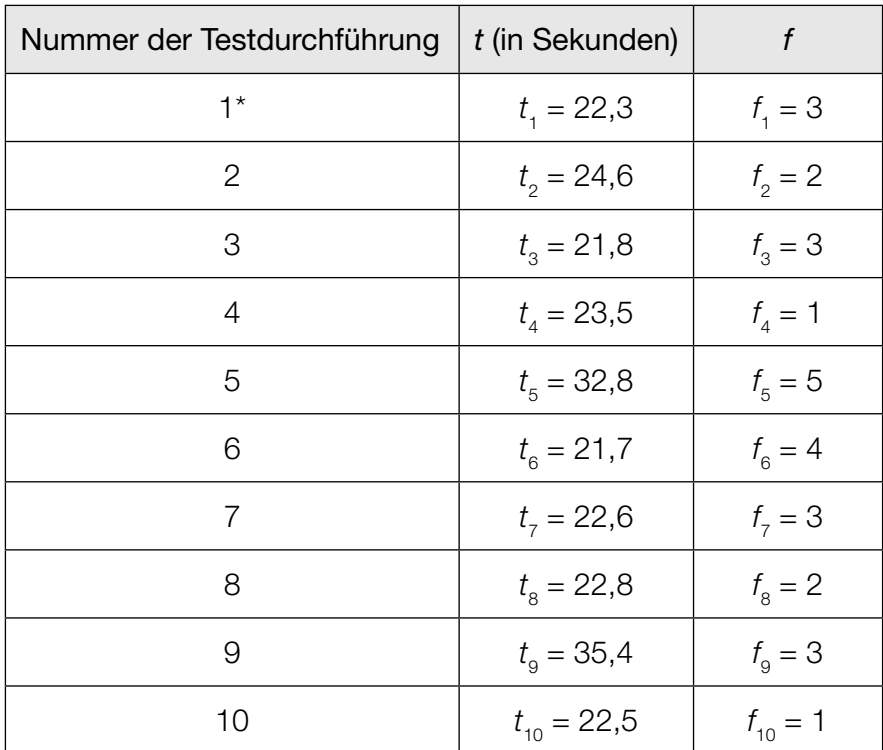

\* Erläuterung: Die Person benötigte bei der ersten Testdurchführung 22,3 Sekunden, drei ihrer Klassifikationen waren falsch.

### Aufgabenstellung:

a)  $\overline{[A]}$  Berechnen Sie das arithmetische Mittel  $\bar{t}$  der zehn Reaktionszeiten  $t_1, t_2, \ldots, t_{10}$  sowie die Standardabweichung s<sub>t</sub> dieser zehn Werte!

Die getestete Person absolviert zwei weitere Testdurchgänge und erreicht dabei die Zeiten *t* 11  $\frac{1}{2}$ . Das arithmetische Mittel der neuen Datenreihe  $t_1, t_2, \ldots, t_{10}, t_{11}, t_{12}$  wird mit  $\overline{t}_{\sf neu}$  bezeichnet, die entsprechende Standardabweichung mit s<sub>neu</sub>. Geben Sie Werte für  $t_{_{11}}$  und  $t_{_{12}}$  so an, dass  $t_{11} \neq t_{12}$ ,  $\overline{t}_{neu} = \overline{t}$  und  $s_{neu} < s_t$  gilt!

#### KL15 PT3 Teil-2 - Aufgaben (15.01.2016).pdf

b) Im Laufe einer Diskussion vertritt eine Person die Meinung, dass das arithmetische Mittel der 10 Reaktionszeiten die gegebene Datenliste nicht optimal beschreibt. Geben Sie ein mögliches Argument an, das diese Meinung stützt, und nennen Sie ein alternatives statistisches Zentralmaß!

 Die Datenreihe der 500 Reaktionszeiten von insgesamt 50 Testpersonen wird durch das nachstehende Kastenschaubild dargestellt.

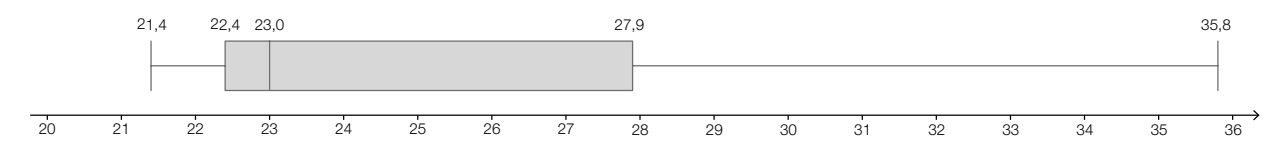

Entscheiden Sie, ob die folgende Aussage jedenfalls korrekt ist: "Höchstens 125 der 500 Reaktionszeiten betragen höchstens 22,4 s." Begründen Sie Ihre Entscheidung!

c) Die Zufallsvariable *H* ordnet jedem Testdurchgang, bei dem einer bestimmten Person 20 Bilder vorgelegt werden, die Anzahl der dabei auftretenden fehlerhaften Reaktionen zu.

Nennen Sie unter Bezugnahme auf den dargelegten Sachverhalt die Voraussetzungen, die für den Reaktionstest als erfüllt angesehen werden müssen, damit die Zufallsvariable *H* durch eine Binomialverteilung beschrieben werden kann!

Berechnen Sie *P*(*H* > 2), wenn die getestete Person mit einer Wahrscheinlichkeit von *p* = 0,15 fehlerhaft reagiert!

### Überraschungseier

Ein italienischer Süßwarenhersteller erzeugt das Produkt Kinder Überraschung (auch als "Überraschungsei" bekannt). Das Ei soll aus 20 g Schokolade bestehen. Im Inneren des Eies befindet sich in einer gelben Kapsel ein Spielzeug. Diese Kapsel hat näherungsweise die Form eines Drehzylinders, auf dessen Grund- und Deckfläche Halbkugeln aufgesetzt werden. Das Volumen der Kapsel beträgt ungefähr 36 cm<sup>3</sup> und deren Oberfläche 55 cm<sup>2</sup>.

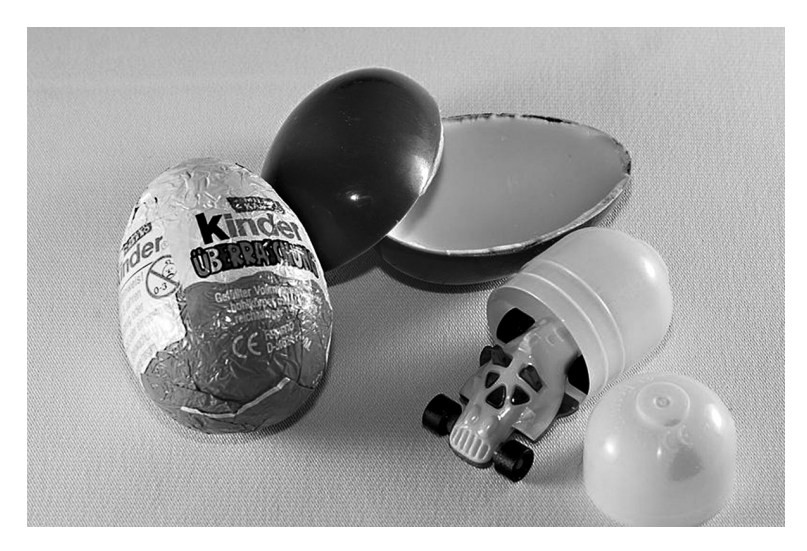

*Bildquelle: https://de.wikipedia.org/wiki/Datei:Überraschungsei.jpg [01.06.2015] (Urheber: A. Kniesel, Lizenz: CC BY-SA 3.0)*

#### Aufgabenstellung:

a) Bei der Qualitätskontrolle gelten Schokoladeneier, deren Masse um mehr als 0,5 g vom Sollwert 20 g abweichen, als Ausschuss. Bei einer Kontrolle wurden nach dem Zufallsprinzip 500 Schokoladeneier einer Produktionsserie ausgewählt und überprüft. Dabei wurden 15 als Ausschuss aussortiert.

Geben Sie ein symmetrisches 90-%-Konfidenzintervall für den relativen Anteil *p* an Ausschusseiern in der gesamten Produktionsserie an!

Geben Sie an, durch welche Maßnahme man die Breite des Konfidenzintervalls bei vorgegebenem Konfidenzniveau (Sicherheit) verringern kann!

b) Der Hersteller überlegt, die gelbe Kapsel in Zukunft nur in Form eines Drehzylinders ohne aufgesetzte Halbkugeln zu produzieren. Das Volumen *V* der Kapsel soll dabei unverändert bleiben, ebenso wie die Form des Schokoladeneies. Die Oberfläche *O*(*r*) des angedachten Drehzylinders kann in Abhängigkeit vom Radius *r* durch die Funktion *O* mit der Gleichung *O*(*r*) = 2*r* 2π + 2 *∙ V ∙ r* –1 beschrieben werden. Der Radius *r* darf dabei nur Werte im Bereich (0 cm; 1,9 cm] annehmen, damit der Zylinder in das Schokoladenei passt.

Berechnen Sie die minimal mögliche Oberfläche der geplanten zylindrischen Kapsel!

Weisen Sie durch Differenzialrechnung nach, dass an der berechneten Stelle tatsächlich ein Minimum vorliegt!

### Die Bedeutung der Parameter in der Funktionsgleichung einer Polynomfunktion

Betrachtet werden Polynomfunktionen *f* mit  $f(x) = x^2 + b \cdot x + 16$  ( $b \in \mathbb{R}$ ).

#### Aufgabenstellung:

a) Der Graph einer solchen Funktion *f* verläuft durch den Punkt *P* = (–1|7).

A Bestimmen Sie den Parameter *b* dieser Funktion *f* !

Geben Sie die Steigung dieser Funktion *f* an der Stelle *x* = –1 an!

b) Geben Sie an, welcher allgemeine Zusammenhang zwischen der Extremstelle  $x_F$  einer solchen Funktion *f* und dem Parameter *b* besteht!

Berechnen Sie alle Werte des Parameters *b*, für die  $f(x_E) = -9$  gilt!

c) Für bestimmte Werte von *b* liegt der Tiefpunkt des Graphen von *f* auf einer der Koordinatenachsen. Bestimmen Sie diese Tiefpunkte!

Der Graph der Polynomfunktion *g* zweiten Grades geht durch diese Punkte. Bestimmen Sie eine Funktionsgleichung für *g*!

d) Auf dem Graphen einer solchen Funktion *f* liegt der Punkt *Q =* (2| *f*(2)).

Drücken Sie den Funktionswert *f*(2) in Abhängigkeit vom Parameter *b* aus!

Die Tangente im Punkt *Q* an den Graphen der Funktion *f* schneidet die senkrechte Achse in einem Punkt *R*. Zeigen Sie mittels einer Rechnung, dass die Lage dieses Punktes *R* von der Wahl von *b* unabhängig ist! KL15 PT2 Teil-2 - Aufgaben (21.09.2015).pdf<br> **Aufgabe 1**<br>
Die Bedeutung der Parameter in der Funktionsgleichung ein<br>
Betrachtel werden Payromfunktionen / mil ((x) = x' + 0 · x + 15 (b) ∈ R)<br>
Aufgabenstellung:<br>
a) Die Grap

## Mehrkampf

Für die beiden Leichtathletikwettbewerbe *Zehnkampf der Männer* und *Siebenkampf der Frauen* gibt es eine international gültige Punktewertung für Großveranstaltungen (Weltmeisterschaften, Olympische Spiele). Die Einzelbewerbe werden nach den unten angeführten Formeln bepunktet. Die Summe der Punkte der Einzelbewerbe ergibt die Gesamtpunkteanzahl, die ein Sportler bzw. eine Sportlerin beim Zehn- bzw. Siebenkampf erreicht.

Für die Errechnung der Punkte *P* bei Laufwettbewerben gilt: *P* = *a* ∙ (*b* – *M*) *<sup>c</sup>* für *M* < *b*, sonst *P* = 0.

Für die Errechnung der Punkte *P* bei Sprung- und Wurfwettbewerben gilt: *P* = *a* ∙ (*M* – *b*) *<sup>c</sup>* für *M* > *b*, sonst *P* = 0.

In beiden Formeln beschreibt *M* die erzielte Leistung. Dabei werden Läufe in Sekunden, Sprünge in Zentimetern und Würfe in Metern gemessen. Die Parameter *a*, *b* und *c* sind vorgegebene Konstanten für die jeweiligen Sportarten. Die errechneten Punkte *P* werden im Allgemeinen auf zwei Dezimalstellen gerundet.

Aus den beiden folgenden Tabellen kann man die Werte der Parameter *a*, *b* und *c* entnehmen:

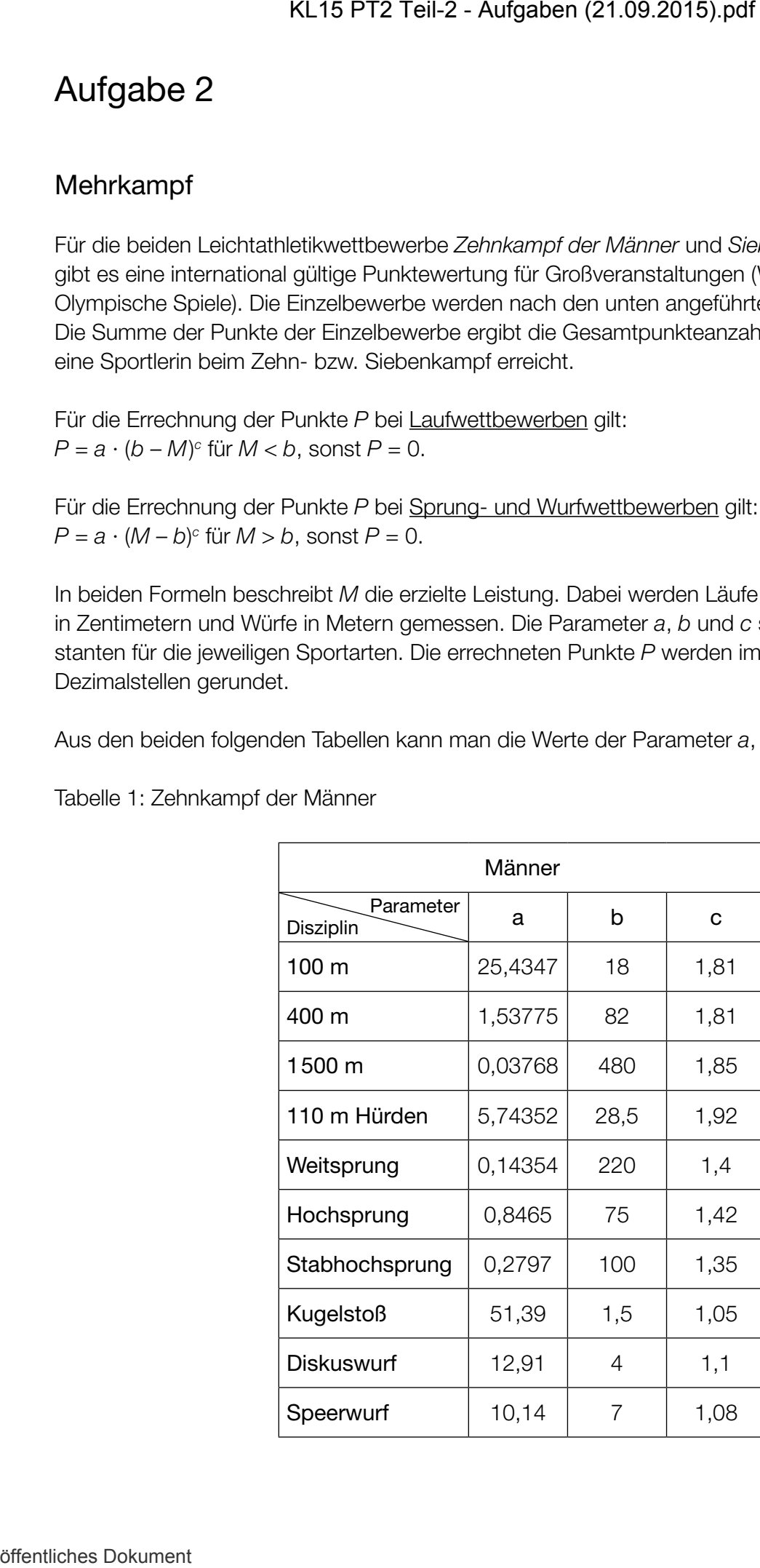

Tabelle 1: Zehnkampf der Männer

Tabelle 2: Siebenkampf der Frauen

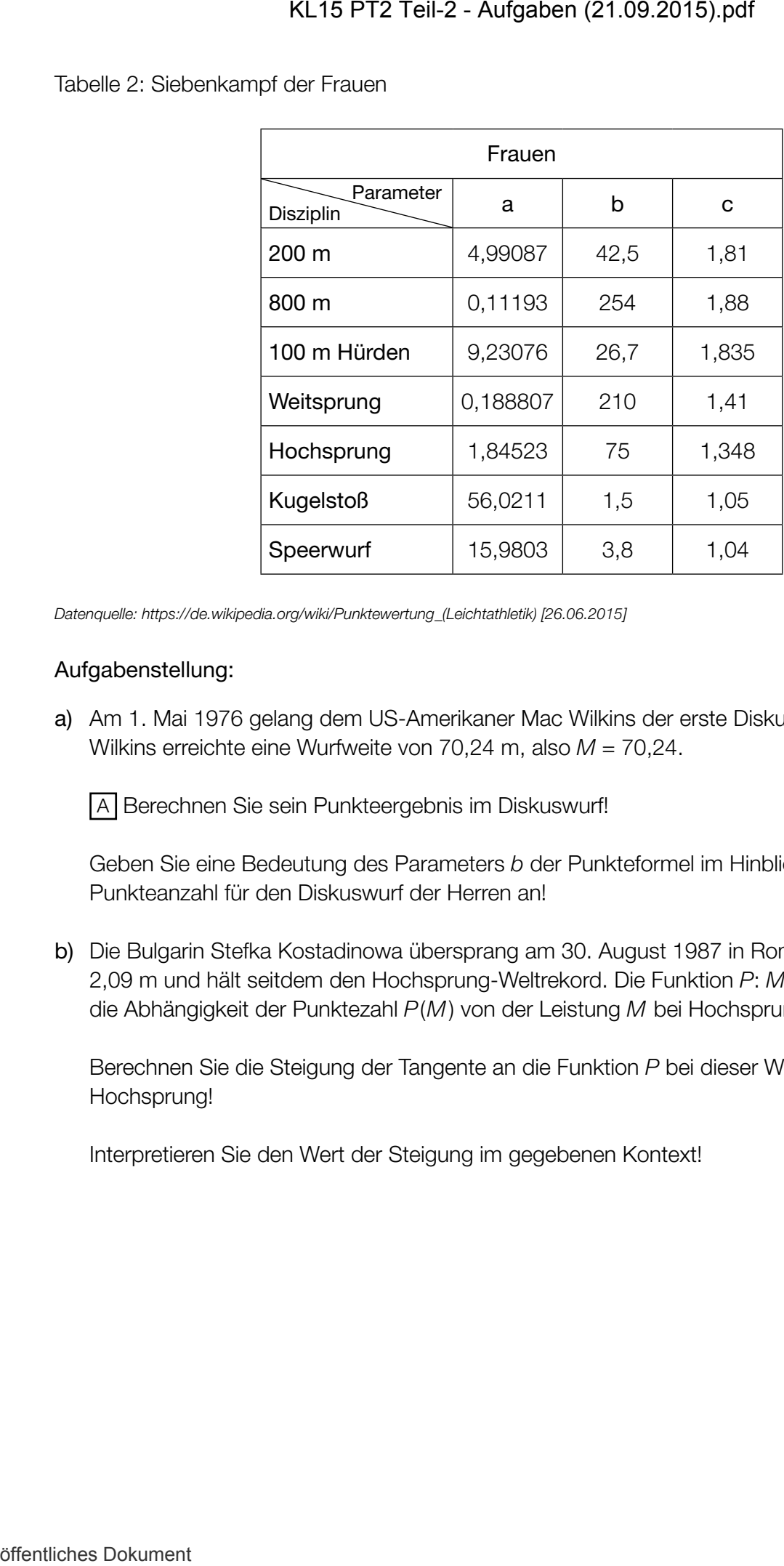

*Datenquelle: https://de.wikipedia.org/wiki/Punktewertung\_(Leichtathletik) [26.06.2015]*

#### Aufgabenstellung:

a) Am 1. Mai 1976 gelang dem US-Amerikaner Mac Wilkins der erste Diskuswurf über 70 m. Wilkins erreichte eine Wurfweite von 70,24 m, also *M* = 70,24.

A Berechnen Sie sein Punkteergebnis im Diskuswurf!

Geben Sie eine Bedeutung des Parameters *b* der Punkteformel im Hinblick auf die erzielte Punkteanzahl für den Diskuswurf der Herren an!

b) Die Bulgarin Stefka Kostadinowa übersprang am 30. August 1987 in Rom eine Höhe von 2,09 m und hält seitdem den Hochsprung-Weltrekord. Die Funktion *P*: *M* ↦ *P*(*M*) beschreibt die Abhängigkeit der Punktezahl *P*(*M*) von der Leistung *M* bei Hochsprungleistungen.

Berechnen Sie die Steigung der Tangente an die Funktion *P* bei dieser Weltrekordhöhe im Hochsprung!

Interpretieren Sie den Wert der Steigung im gegebenen Kontext!

c) Die folgende Grafik zeigt den funktionalen Zusammenhang  $P_1(M)$  für den 100-m-Lauf beim Zehnkampf der Männer:

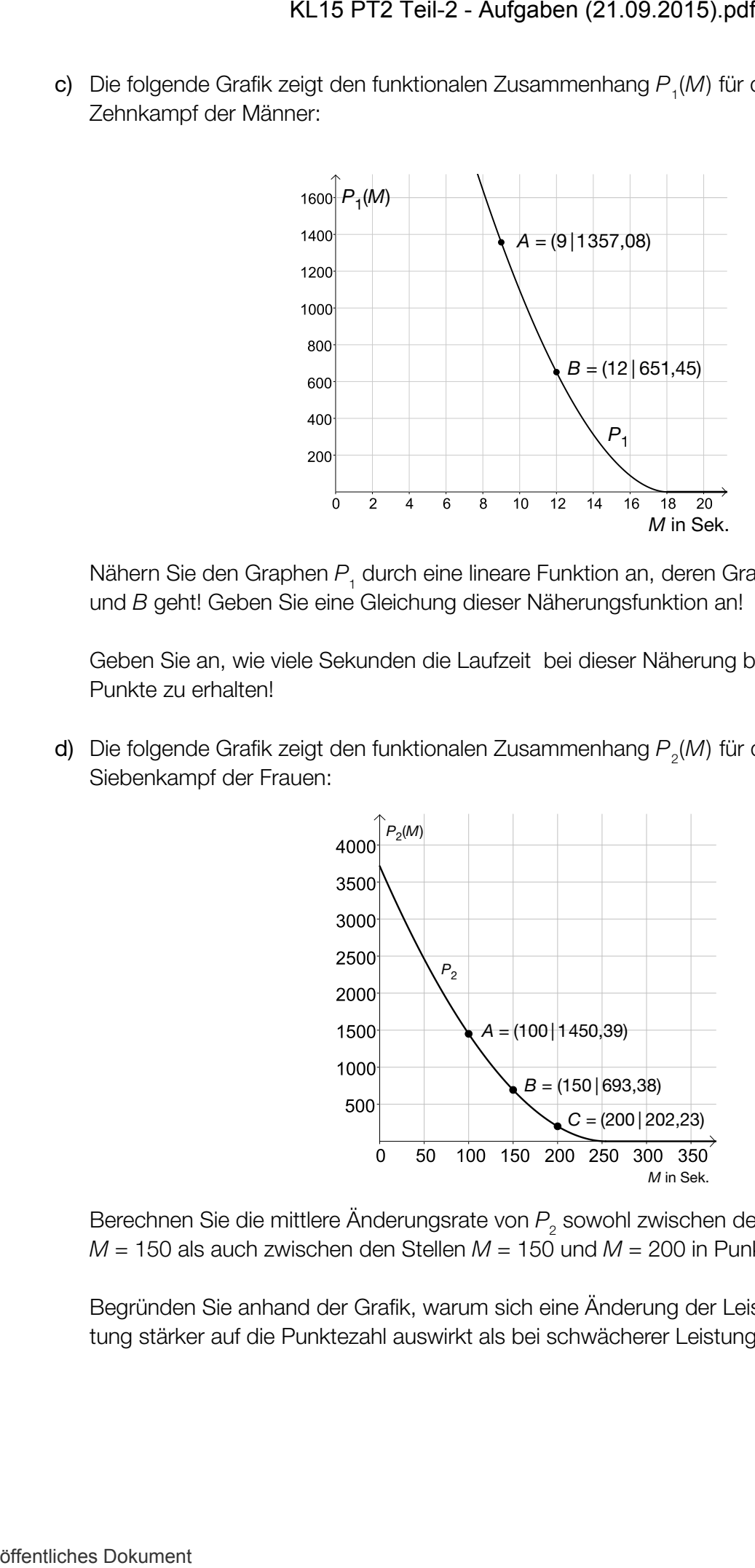

Nähern Sie den Graphen  $P_{_1}$  durch eine lineare Funktion an, deren Graph durch die Punkte *A* und *B* geht! Geben Sie eine Gleichung dieser Näherungsfunktion an!

Geben Sie an, wie viele Sekunden die Laufzeit bei dieser Näherung betragen dürfte, um Punkte zu erhalten!

d) Die folgende Grafik zeigt den funktionalen Zusammenhang  $P_2(M)$  für den 800-m-Lauf beim Siebenkampf der Frauen:

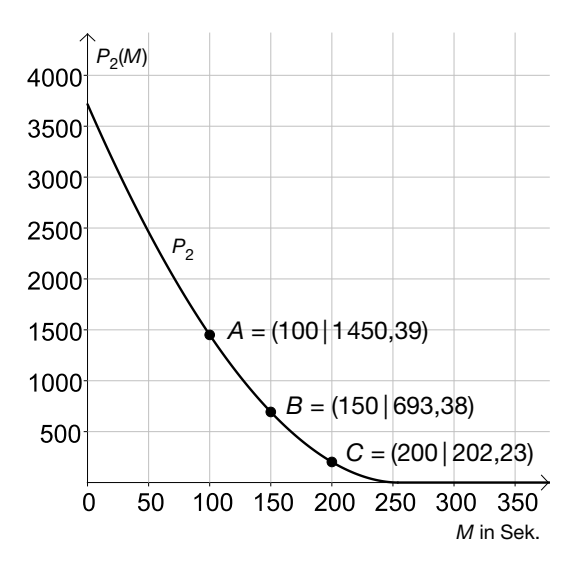

Berechnen Sie die mittlere Änderungsrate von  $P_{_2}$  sowohl zwischen den Stellen M = 100 und  $M = 150$  als auch zwischen den Stellen  $M = 150$  und  $M = 200$  in Punkten pro Sekunde!

Begründen Sie anhand der Grafik, warum sich eine Änderung der Leistung bei besserer Leistung stärker auf die Punktezahl auswirkt als bei schwächerer Leistung!

### Lorenz-Kurve

Der US-amerikanische Statistiker Max Otto Lorenz entwickelte im Jahr 1905 zur Veranschaulichung von Einkommensverteilungen die Lorenz-Kurve. Für die Darstellung der Lorenz-Kurve ordnet man die Haushalte eines Staates nach der Höhe ihres Einkommens.

Die Lorenz-Kurve gibt für jeden Prozentsatz der Haushalte an, wie viel Prozent des Volkseinkommens auf ihn entfallen. So steht jeder Punkt *P* = (*x* | *y*) auf der Kurve für folgende Aussage: "Die unteren *x* % aller Haushalte beziehen *y* % des Gesamteinkommens." Die nachstehende Abbildung zeigt die Lorenz-Kurve von Österreich für das Jahr 2009.

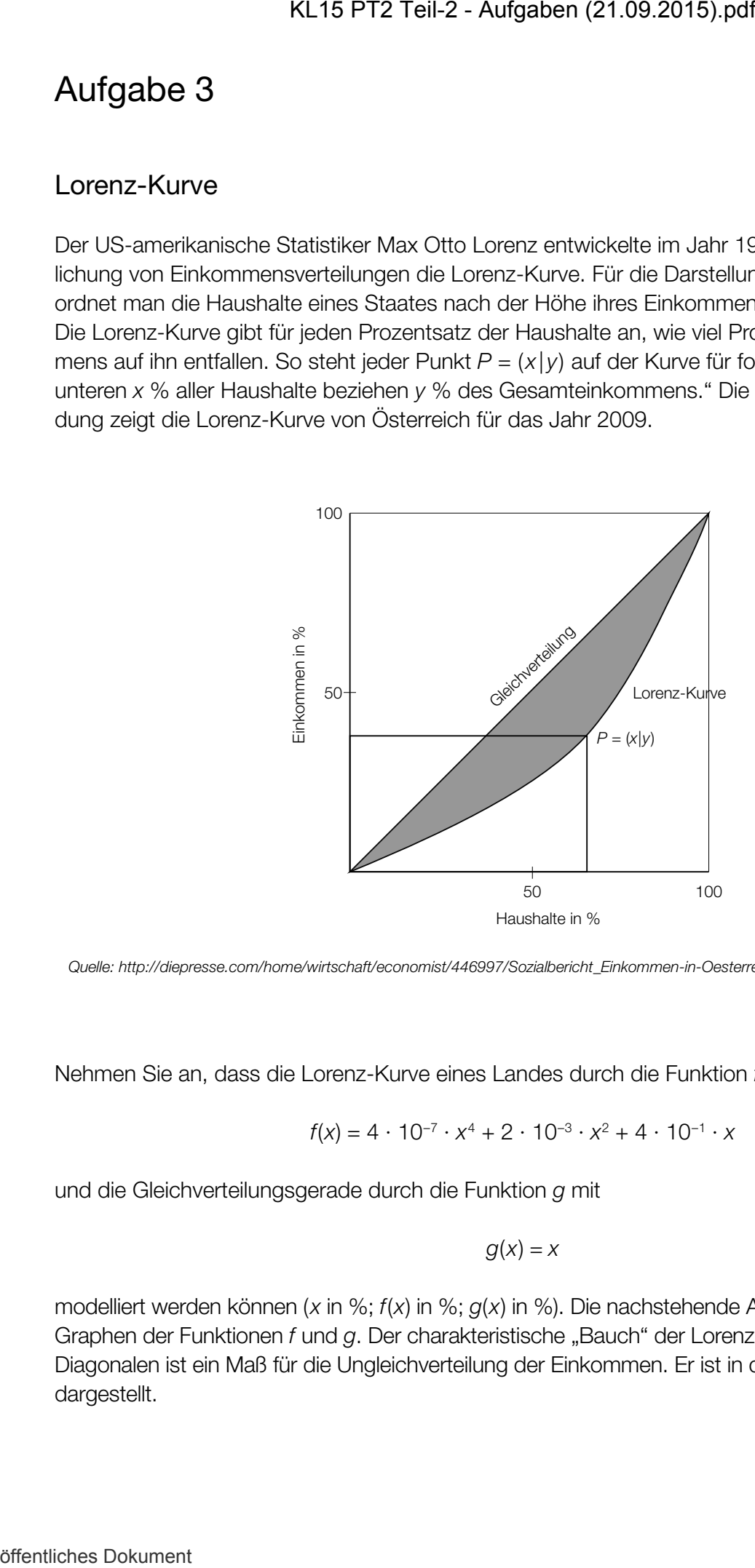

*Quelle: http://diepresse.com/home/wirtschaft/economist/446997/Sozialbericht\_Einkommen-in-Oesterreich-ungleicher-verteilt [26.05.2015] (bearbeitet)*

Nehmen Sie an, dass die Lorenz-Kurve eines Landes durch die Funktion *f* mit

$$
f(x) = 4 \cdot 10^{-7} \cdot x^4 + 2 \cdot 10^{-3} \cdot x^2 + 4 \cdot 10^{-1} \cdot x
$$

und die Gleichverteilungsgerade durch die Funktion *g* mit

$$
g(x)=x
$$

modelliert werden können (*x* in %; *f*(*x*) in %; *g*(*x*) in %). Die nachstehende Abbildung zeigt die Graphen der Funktionen *f* und *g*. Der charakteristische "Bauch" der Lorenz-Kurve unterhalb der Diagonalen ist ein Maß für die Ungleichverteilung der Einkommen. Er ist in der Abbildung schraffiert dargestellt.

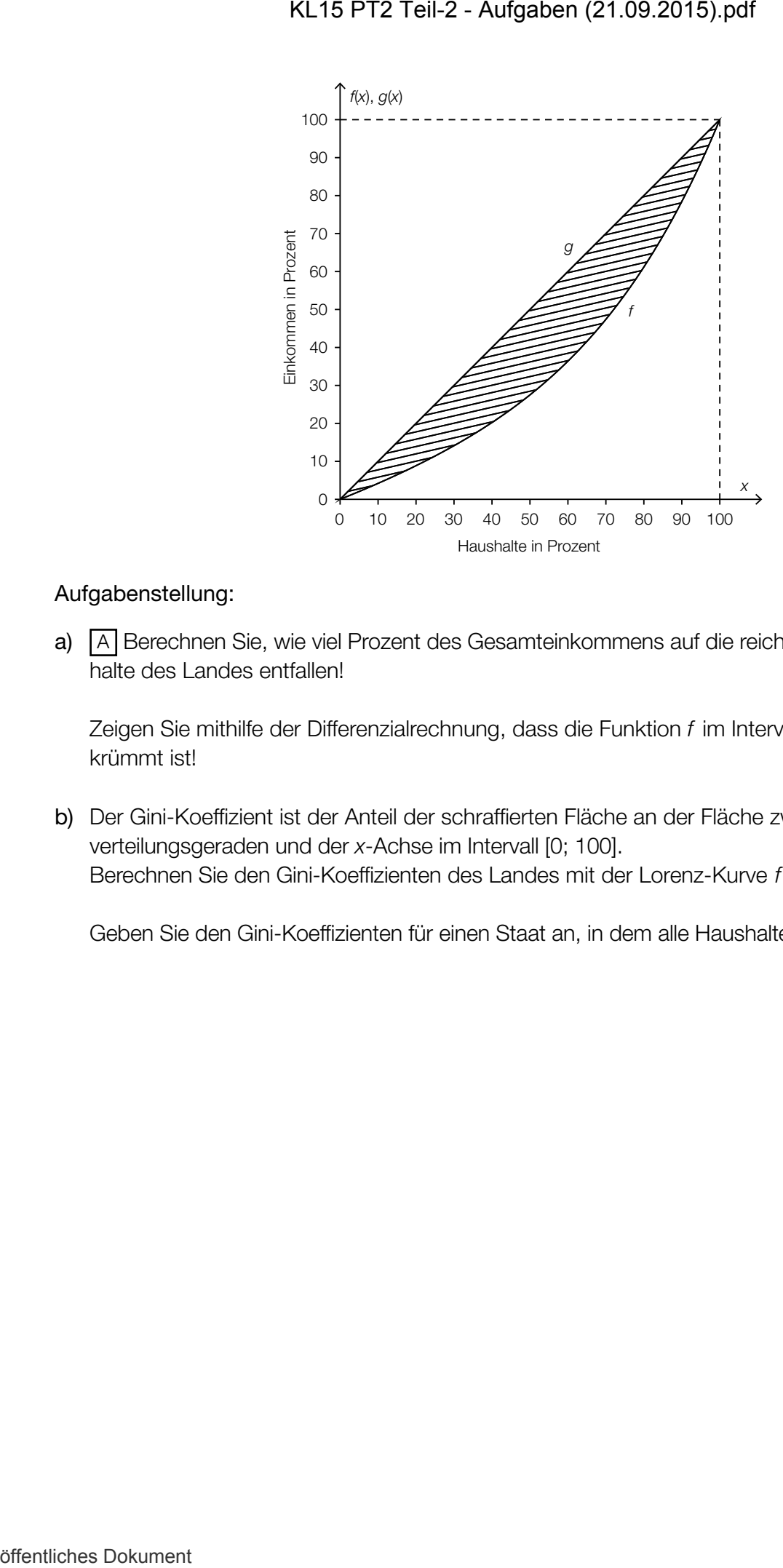

#### Aufgabenstellung:

a) [A] Berechnen Sie, wie viel Prozent des Gesamteinkommens auf die reichsten 20 % der Haushalte des Landes entfallen!

Zeigen Sie mithilfe der Differenzialrechnung, dass die Funktion *f* im Intervall [0; 100] linksgekrümmt ist!

b) Der Gini-Koeffizient ist der Anteil der schraffierten Fläche an der Fläche zwischen der Gleichverteilungsgeraden und der *x*-Achse im Intervall [0; 100]. Berechnen Sie den Gini-Koeffizienten des Landes mit der Lorenz-Kurve *f* !

Geben Sie den Gini-Koeffizienten für einen Staat an, in dem alle Haushalte gleich viel verdienen!

## FSME-Impfung

Die Frühsommer-Meningoenzephalitis (FSME) ist eine durch das FSME-Virus ausgelöste Erkrankung, die mit grippeähnlichen Symptomen und bei einem Teil der Patientinnen und Patienten mit einer Entzündung von Gehirn und Hirnhäuten verläuft.

Die FSME wird durch den Biss einer infizierten Zecke übertragen, wobei die Übertragungswahrscheinlichkeit bei einem Biss 30 % beträgt. Nur bei 10 % bis 30 % der mit dem FSME-Virus infizierten Personen treten Krankheitserscheinungen auf. Im Durchschnitt verläuft 1 % der Erkrankungen tödlich. KL15 PT2 Teil-2 - Aufgaben (21.09.2015).pdf<br>
Aufgabe 4<br>
FSME-Imptiung<br>
Die Hrüncenmer-Memperarcheite ils (KSME) ist eine duch das HSME-Visure duch<br>
Jung die mit gripped/michon Symptomor und bei alum Teil dar Peticni<br>
einer

In Risikogebieten liegt der Anteil der FSME-infizierten Zecken bei etwa 0,5 % bis 5 %, während man sonst davon ausgeht, dass nur jede 20000. Zecke das FSME-Virus in sich trägt.

#### Aufgabenstellung:

a) Eine nicht geimpfte Person wird in einem Risikogebiet von einer Zecke gebissen.

Geben Sie die Wahrscheinlichkeit, dass diese Person Krankheitserscheinungen zeigt, in Prozent an; gehen Sie dazu bei den angegebenen Wahrscheinlichkeiten immer von dem Fall aus, der für die gebissene Person am ungünstigsten ist!

Geben Sie an, mit welchem Faktor sich die berechnete Wahrscheinlichkeit für eine FSME-Erkrankung verändert, wenn der Zeckenbiss nicht in einem Risikogebiet erfolgt ist!

b)  $\overline{A}$  Im Jahr 2011 gab es in Österreich vier FSME-bedingte Todesfälle. Waren dies weniger oder mehr Todesfälle, als bei 113 Erkrankungen zu erwarten waren? Begründen Sie Ihre Antwort auf Basis der gegebenen Daten!

In einem österreichischen Risikogebiet nahmen 400 Personen an einer Umfrage teil. Es wird angenommen, dass die Personen, die an dieser Umfrage teilnahmen, eine Zufallsstichprobe darstellen. Von den befragten Personen gaben 64 Personen an, schon einmal von einer Zecke gebissen worden zu sein.

Berechnen Sie auf Basis dieses Umfrageergebnisses ein symmetrisches 95-%-Konfidenzintervall für den tatsächlichen (relativen) Anteil *p* der Personen in diesem Gebiet, die schon einmal von einer Zecke gebissen worden sind!

### 200-m-Lauf

In der Leichtathletik gibt es für Läufer/innen spezielle Trainingsmethoden. Dazu werden Trainingspläne erstellt. Es ist dabei sinnvoll, bei Trainingsläufen Teilzeiten zu stoppen, um Stärken und Schwächen der Läuferin/des Läufers zu analysieren.

Zur Erstellung eines Trainingsplans für eine Läuferin wurden die Teilzeiten während eines Trainingslaufs gestoppt. Für die 200 Meter lange Laufstrecke wurden bei diesem Trainingslauf 26,04 Sekunden gemessen. Im nachstehenden Diagramm ist der zurückgelegte Weg *s*(*t*) in Abhängigkeit von der Zeit *t* für diesen Trainingslauf mithilfe einer Polynomfunktion *s* vom Grad 3 modellhaft dargestellt.

Für die Funktion *s* gilt die Gleichung *s*(*t*) = – –  $\frac{7}{450}t^3$  + 0,7 $t^2$  (*s*(*t*) in Metern, *t* in Sekunden).

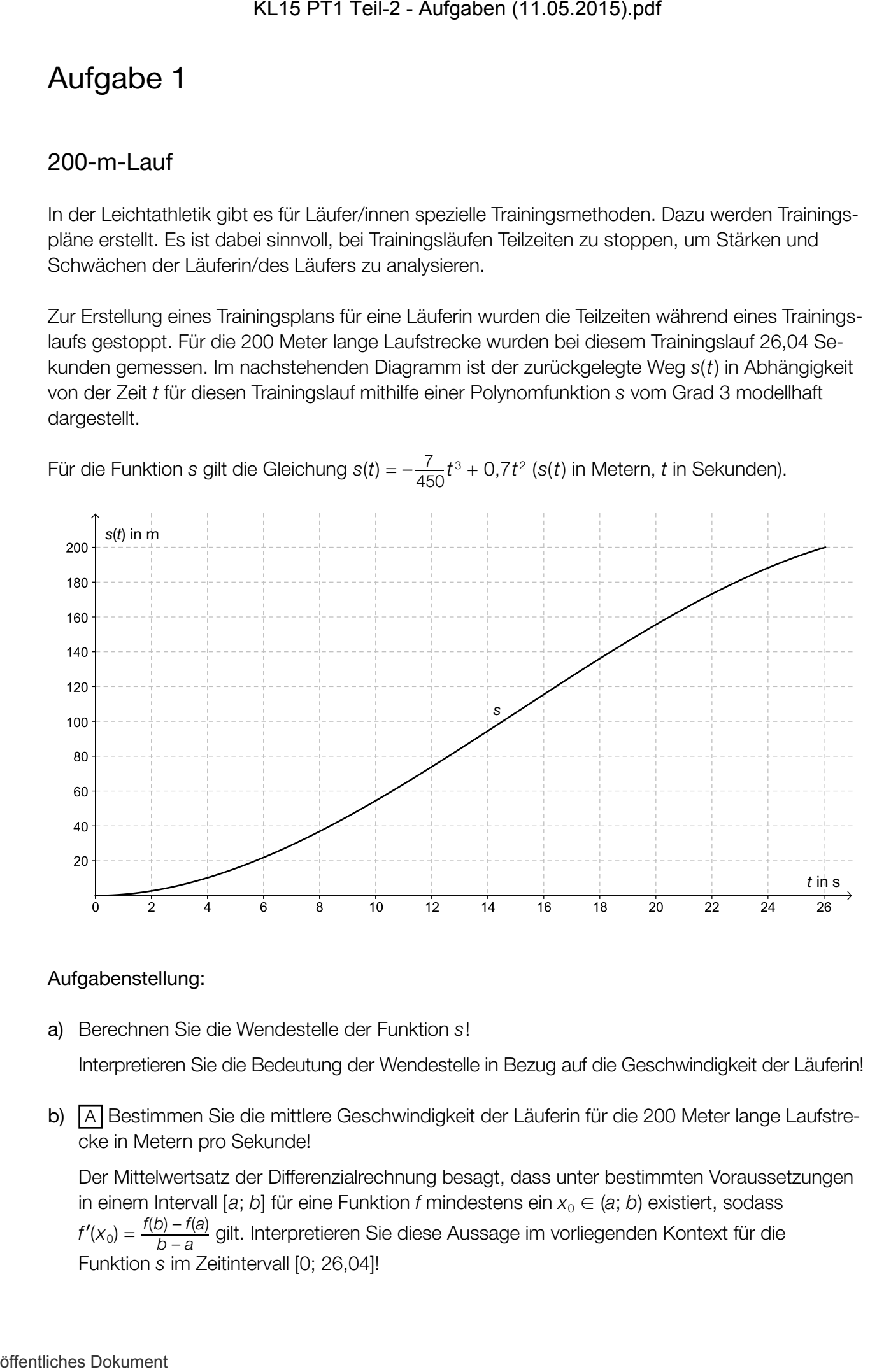

#### Aufgabenstellung:

a) Berechnen Sie die Wendestelle der Funktion *s*!

Interpretieren Sie die Bedeutung der Wendestelle in Bezug auf die Geschwindigkeit der Läuferin!

b) A Bestimmen Sie die mittlere Geschwindigkeit der Läuferin für die 200 Meter lange Laufstrecke in Metern pro Sekunde!

Der Mittelwertsatz der Differenzialrechnung besagt, dass unter bestimmten Voraussetzungen in einem Intervall [a; b] für eine Funktion *f* mindestens ein  $x_0 \in (a; b)$  existiert, sodass *f*⁄cke in Metern p<br>*f*⁄(*x*<sub>0</sub>) =  $\frac{f(b) - f(a)}{b - a}$ <br>*f*′(*x*<sub>0</sub>) =  $\frac{f(b) - f(a)}{b - a}$ *f*(*b*) – *f*(*a*) *b* – *a* gilt. Interpretieren Sie diese Aussage im vorliegenden Kontext für die Funktion *s* im Zeitintervall [0; 26,04]!

## Altersbestimmung

Die Radiokohlenstoffdatierung, auch 14C-Methode genannt, ist ein Verfahren zur Altersbestimmung von kohlenstoffhaltigen Materialien. Das Verfahren beruht darauf, dass in abgestorbenen Organismen die Menge an gebundenen radioaktiven 14C-Atomen gemäß dem Zerfallsgesetz exponentiell abnimmt, während der Anteil an 12C-Atomen gleich bleibt. Lebende Organismen sind von diesem Effekt nicht betroffen, da sie ständig neuen Kohlenstoff aus der Umwelt aufnehmen, sodass der 14C-Anteil nahezu konstant bleibt und somit auch das Verhältnis zwischen 14C und 12C. KL15 PT1 Teil-2 - Aufgaben (11.05.2015).pdf<br>
Aufgabe 2<br>
Altersbestimmung<br>
Die Redocchiesteriolatierung, auch "C-Meltoxie generari, ist als Werlahr<br>
organisme on Kohonstoffinaligon Materialian Das Verfahren beruht dazuf, d

Die Anzahl der noch vorhandenen 14C-Atome in einem abgestorbenen Organismus wird durch die Funktion *N* beschrieben. Für diese Anzahl *N*(*t*) der 14C-Atome *t* Jahre nach dem Tod des Organismus gilt daher näherungsweise die Gleichung *N(t) = N<sub>0</sub> ∙ e<sup>−λ∙t</sup>, wobei N<sub>0</sub> die Anzahl der <sup>14</sup>C-Atome* zum Zeitpunkt *t* = 0 angibt und die Zerfallskonstante für 14C den Wert λ = 1,21 *∙* 10–4 pro Jahr hat.

Eine frische Probe enthält pro Billion (1012) Kohlenstoffatomen nur ein 14C-Atom. Die Nachweisgrenze von 14C liegt bei einem Atom pro Billiarde (1015) Kohlenstoffatomen (also einem Tausendstel der frischen Probe).

#### Aufgabenstellung:

a)  $\overline{A}$  Berechnen Sie die Halbwertszeit von <sup>14</sup>C!

Zeigen Sie, dass nach zehn Halbwertszeiten die Nachweisgrenze von 14C unterschritten ist!

b) Im Jahr 1991 wurde in den Ötztaler Alpen von Wanderern die Gletschermumie "Ötzi" entdeckt. Die <sup>14</sup>C-Methode ergab, dass bereits 47 %  $\pm$  0,5 % der ursprünglich vorhandenen <sup>14</sup>C-Atome zerfallen waren (d.h., das Messverfahren hat einen Fehler von  $\pm$  0,5 % der in der frischen Probe vorhandenen Anzahl an 14C-Atomen).

Berechnen Sie ein Intervall für das Alter der Gletschermumie zum Zeitpunkt ihres Auffindens!

Angenommen, Ötzi wäre nicht im Jahr  $t_{_1}$  = 1991, sondern zu einem späteren Zeitpunkt  $t_{_Z}$ gefunden worden.

Geben Sie an, welche Auswirkung auf die Breite des für das Alter der Gletschermumie ermittelten Intervalls dies hat (den gleichen Messfehler vorausgesetzt)!

Begründen Sie Ihre Aussage anhand der unten abgebildeten Grafik!

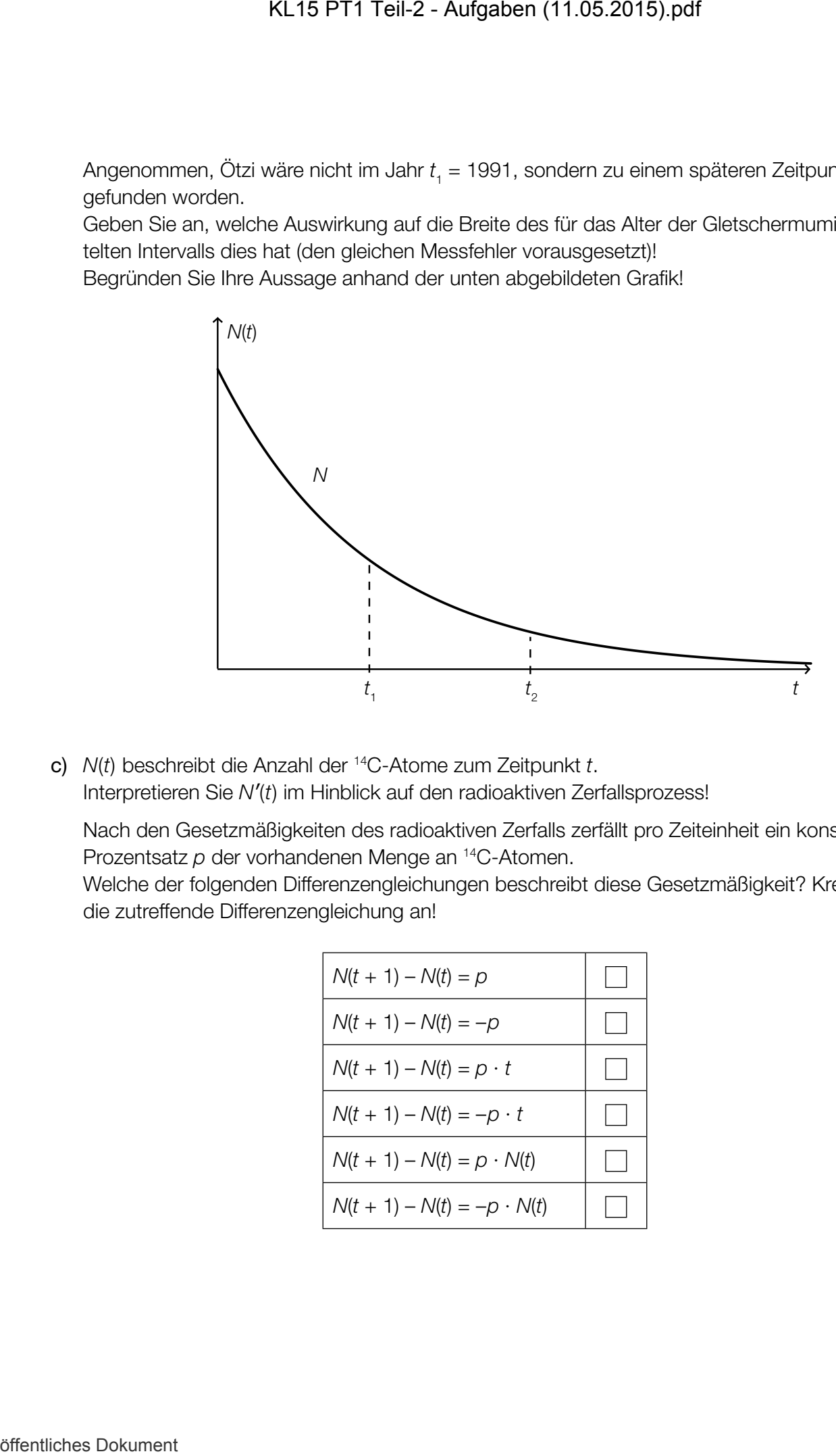

c) *N*(*t*) beschreibt die Anzahl der 14C-Atome zum Zeitpunkt *t*. Interpretieren Sie *N*′(*t*) im Hinblick auf den radioaktiven Zerfallsprozess!

Nach den Gesetzmäßigkeiten des radioaktiven Zerfalls zerfällt pro Zeiteinheit ein konstanter Prozentsatz *p* der vorhandenen Menge an 14C-Atomen.

Welche der folgenden Differenzengleichungen beschreibt diese Gesetzmäßigkeit? Kreuzen Sie die zutreffende Differenzengleichung an!

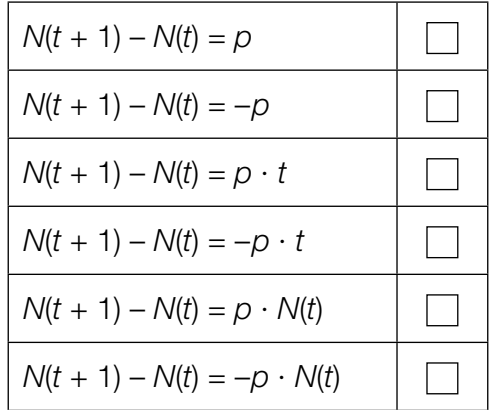

## **Blutgruppen**

Die wichtigsten Blutgruppensysteme beim Menschen sind das AB0-System und das Rhesussystem. Es werden dabei die vier Blutgruppen A, B, AB und 0 unterschieden. Je nach Vorliegen eines bestimmten Antikörpers, den man erstmals bei Rhesusaffen entdeckt hat, wird bei jeder Blutgruppe noch zwischen *Rhesus-positiv* (+) und *Rhesus-negativ* (–) unterschieden. A– bedeutet z.B. Blutgruppe A mit Rhesusfaktor negativ.

In den nachstehenden Diagrammen sind die relativen Häufigkeiten der vier Blutgruppen in Österreich und Deutschland und im weltweiten Durchschnitt ohne Berücksichtigung des Rhesusfaktors dargestellt.

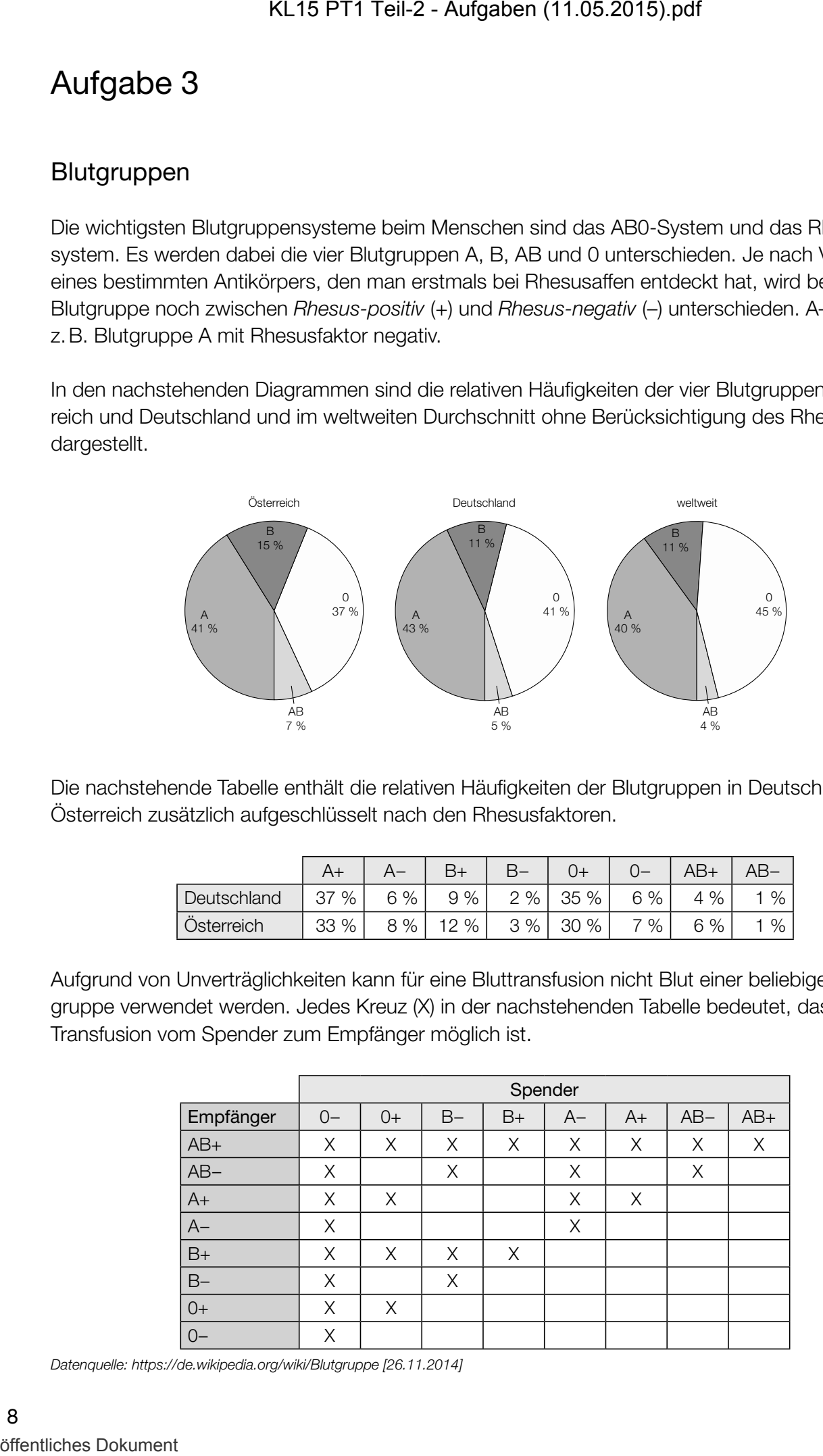

Die nachstehende Tabelle enthält die relativen Häufigkeiten der Blutgruppen in Deutschland und Österreich zusätzlich aufgeschlüsselt nach den Rhesusfaktoren.

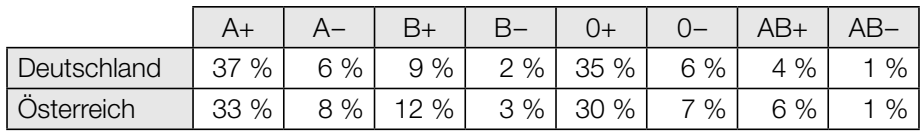

Aufgrund von Unverträglichkeiten kann für eine Bluttransfusion nicht Blut einer beliebigen Blutgruppe verwendet werden. Jedes Kreuz (X) in der nachstehenden Tabelle bedeutet, dass eine Transfusion vom Spender zum Empfänger möglich ist.

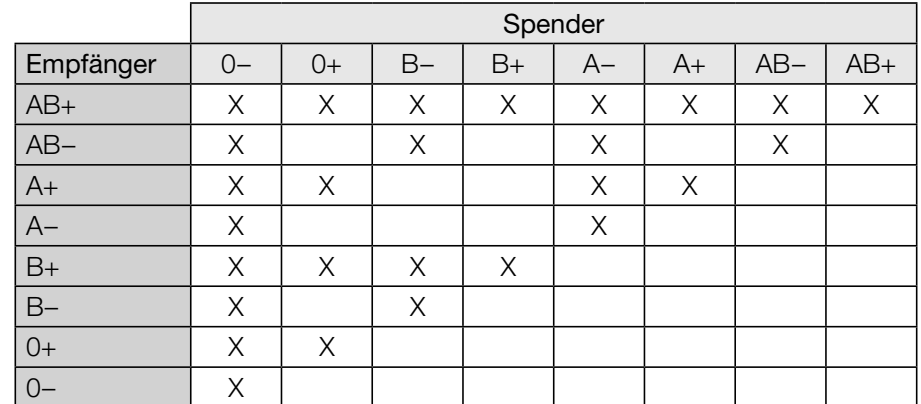

*Datenquelle: https://de.wikipedia.org/wiki/Blutgruppe [26.11.2014]*

#### Aufgabenstellung:

a)  $\overline{A}$  Geben Sie diejenigen Blutgruppen an, die laut der abgebildeten Diagramme sowohl in Österreich als auch in Deutschland häufiger anzutreffen sind als im weltweiten Durchschnitt!

 Jemand argumentiert anhand der gegebenen Diagramme, dass die Blutgruppe B in Deutschland und Österreich zusammen eine relative Häufigkeit von 13 % hat. Entscheiden Sie, ob diese Aussage richtig ist, und begründen Sie Ihre Entscheidung!

b) Eine in Österreich lebende Person *X* hat Blutgruppe A–.

 Geben Sie anhand der in der Einleitung angeführten Daten und Informationen die Wahrscheinlichkeit an, mit der diese Person *X* als Blutspender/in für eine zufällig ausgewählte, in Österreich lebende Person *Y* geeignet ist!

 Wie viele von 100 zufällig ausgewählten Österreicherinnen/Österreichern kommen als Blutspender/in für die Person *X* in Frage? Geben Sie für die Anzahl der potenziellen Blutspender/innen näherungsweise ein um den Erwartungswert symmetrisches Intervall mit 90 % Wahrscheinlichkeit an!

c) In einer österreichischen Gemeinde, in der 1800 Einwohner/innen Blut spenden könnten, nahmen 150 Personen an einer freiwilligen Blutspendeaktion teil. Es wird angenommen, dass die Blutspender/innen eine Zufallsstichprobe darstellen. 72 Blutspender/innen hatten Blutgruppe A. KL15 PT1 Teil-2 - Aufgaben (11.05.2015).pdf<br>
Aufgabenstellung<br>  $\eta$  [3] Gebon Sie diejenigen Blugruppen an , die leut der abgebildeten Dokument<br>
direction also disjenigen Blugruppen an, die leut der abgebildeten Dokument<br>

 Berechnen Sie aufgrund dieses Stichprobenergebnisses ein symmetrisches 95-%-Konfidenzintervall für den tatsächlichen (relativen) Anteil *p* der Einwohner/innen dieser Gemeinde mit Blutgruppe A, die Blut spenden könnten!

 Die Breite des Konfidenzintervalls wird vom Konfidenzniveau (Sicherheitsniveau) und vom Umfang der Stichprobe bestimmt. Geben Sie an, wie jeweils einer der beiden Parameter geändert werden müsste, um eine Verringerung der Breite des Konfidenzintervalls zu erreichen! Gehen Sie dabei von einem unveränderten (gleichbleibenden) Stichprobenergebnis aus.

*Bitte umblättern!*

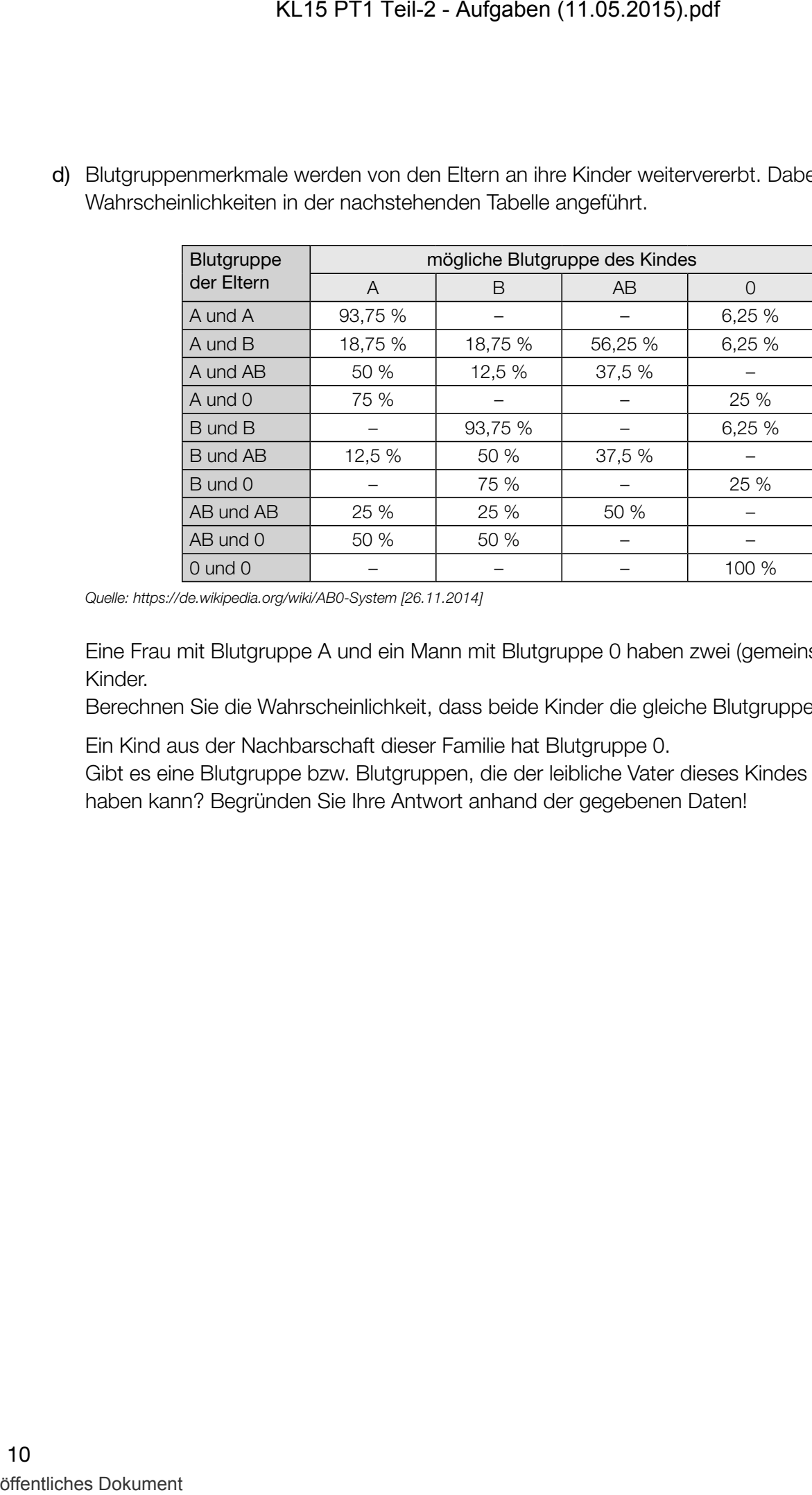

d) Blutgruppenmerkmale werden von den Eltern an ihre Kinder weitervererbt. Dabei sind die Wahrscheinlichkeiten in der nachstehenden Tabelle angeführt.

*Quelle: https://de.wikipedia.org/wiki/AB0-System [26.11.2014]*

Eine Frau mit Blutgruppe A und ein Mann mit Blutgruppe 0 haben zwei (gemeinsame) leibliche Kinder.

Berechnen Sie die Wahrscheinlichkeit, dass beide Kinder die gleiche Blutgruppe haben!

Ein Kind aus der Nachbarschaft dieser Familie hat Blutgruppe 0.

 Gibt es eine Blutgruppe bzw. Blutgruppen, die der leibliche Vater dieses Kindes sicher nicht haben kann? Begründen Sie Ihre Antwort anhand der gegebenen Daten!

### Füllen eines Gefäßes

Der Innenraum eines 20 cm hohen Gefäßes hat in jeder Höhe *h* eine rechteckige, horizontale Querschnittsfläche. Ihre Länge beträgt am Boden 10 cm und nimmt dann mit der Höhe linear bis auf 16 cm zu, ihre Breite beträgt in jeder Höhe 12 cm.

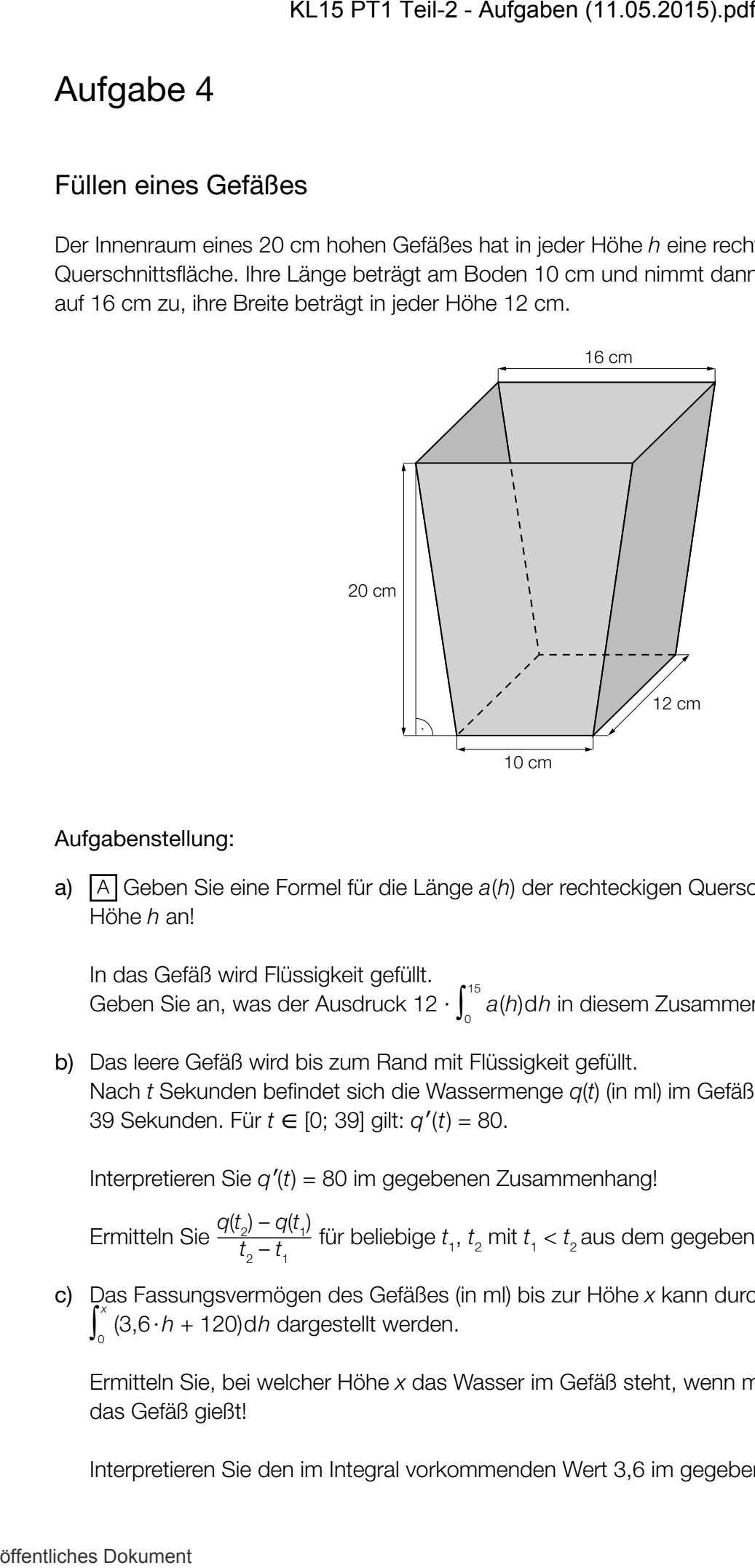

### Aufgabenstellung:

a) A Geben Sie eine Formel für die Länge *a*(*h*) der rechteckigen Querschnittsfläche in der Höhe *h* an!

In das Gefäß wird Flüssigkeit gefüllt. Geben Sie an, was der Ausdruck 12  $\cdot \int_0^{15}$ 0 *a*(*h*)d*h* in diesem Zusammenhang bedeutet!

b) Das leere Gefäß wird bis zum Rand mit Flüssigkeit gefüllt. Nach *t* Sekunden befindet sich die Wassermenge *q*(*t*) (in ml) im Gefäß. Die Füllung dauert 39 Sekunden. Für *t* ∈ [0; 39] gilt: *q*′(*t*) = 80.

Interpretieren Sie *q*′(*t*) = 80 im gegebenen Zusammenhang!

Ermitteln Sie  $\frac{q(t_2) - q(t_1)}{t}$  $t_2 - t_1$ für beliebige  $t_1$ ,  $t_2$  mit  $t_1 < t_2$  aus dem gegebenen Zeitintervall!

c) Das Fassungsvermögen des Gefäßes (in ml) bis zur Höhe *x* kann durch das Integral ∫ *x* 0 (3,6∙*h* + 120)d*h* dargestellt werden.

Ermitteln Sie, bei welcher Höhe *x* das Wasser im Gefäß steht, wenn man 2,5 Liter Wasser in das Gefäß gießt!

Interpretieren Sie den im Integral vorkommenden Wert 3,6 im gegebenen Kontext!

### Krippenstein/*five fingers*

Die Dachsteinseilbahn erschließt vom oberösterreichischen Ort Obertraun aus den nördlichen Teil des Dachsteinmassivs. Die Dachsteinseilbahn besteht aus drei Teilstrecken. Die erste Teilstrecke auf die Schönbergalm ist bereits seit 1951 in Betrieb. Die zweite Teilstrecke führt von der Schönbergalm zum Krippenstein. Von dort aus ist die Aussichtsplattform *five fingers* durch einen Fußweg erreichbar. Die dritte Teilstrecke führt vom Krippenstein weiter zur Gjaidalm. Bei den folgenden Aufgabenstellungen werden Orte als Punkte modelliert.

#### Aufgabenstellung:

a) Die Bergstation Krippenstein *K* und die Schönbergalm *S* sind durch eine Seilbahn verbunden. Der Verlauf des Tragseils wird, wie in der nebenstehenden Abbildung dargestellt, modelliert. Dabei werden *x* und *y* in Metern gemessen.

Nach dieser Modellierung gilt: *K* = (0|2 100) und  $S = (2160|1350)$ .

 A Bestimmen Sie den Steigungswinkel des Tragseils!

An welcher Stelle gleicher Seehöhe wie *S* müsste die Talstation *S*′ stehen, wenn das Tragseil mit 100 % Steigung verlaufen soll? Geben Sie die Koordinaten von *S*′ an!

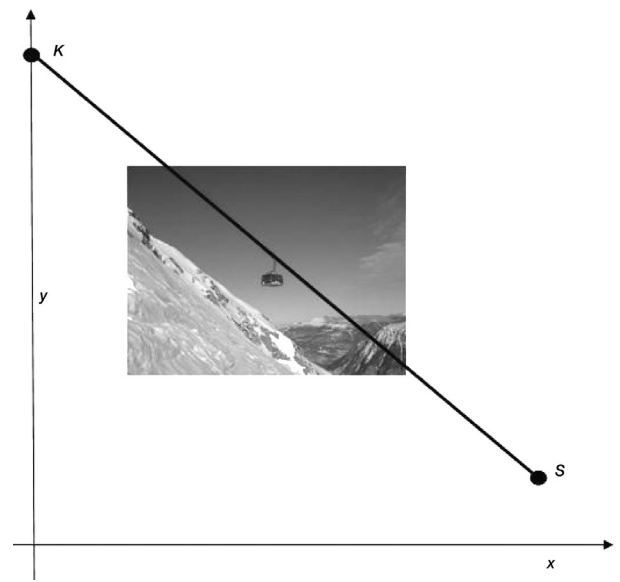

b) Mit zunehmender Höhe nimmt der Luftdruck exponentiell ab. Dabei gilt für die Höhe *h* (gemessen in m über dem Meeresspiegel) und den Luftdruck *p* (gemessen in mbar) näherungsweise der folgende funktionale Zusammenhang: *p*(*h*) = 1013,25 *∙* ℯ–0,000118*∙h*.

Berechnen Sie die prozentuelle Druckabnahme auf der Fahrt von der Schönbergalm (Seehöhe 1 350 m) bis zur Bergstation Krippenstein (Seehöhe 2100 m)!

Kreuzen Sie die zutreffende(n) Aussage(n) an!

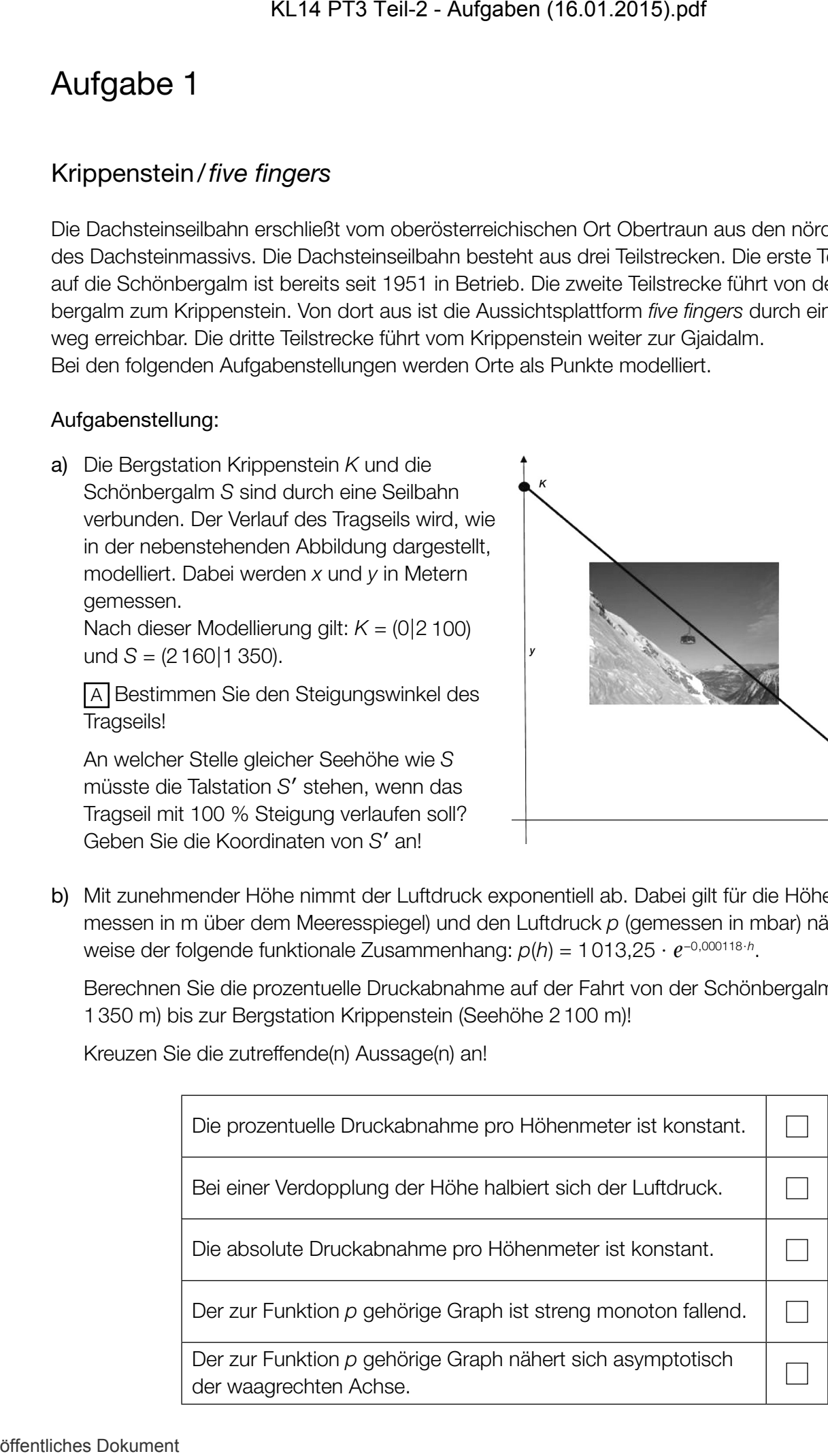

### CO<sub>2</sub>-Gehalt der Atmosphäre

Die Atmosphäre besteht zu ca. 78 % aus Stickstoff und zu ca. 21 % aus Sauerstoff. Kohlendioxid (CO<sub>2</sub>) ist nur in Spuren vorhanden. Dennoch ist CO<sub>2</sub> zusammen mit Wasserdampf der Hauptverursacher des natürlichen Treibhauseffektes. Seit 250 Jahren ist der CO<sub>2</sub>-Gehalt der Atmosphäre massiv gestiegen (siehe Abb. 1). Man vermutet, dass dadurch der Treibhauseffekt verstärkt wird.

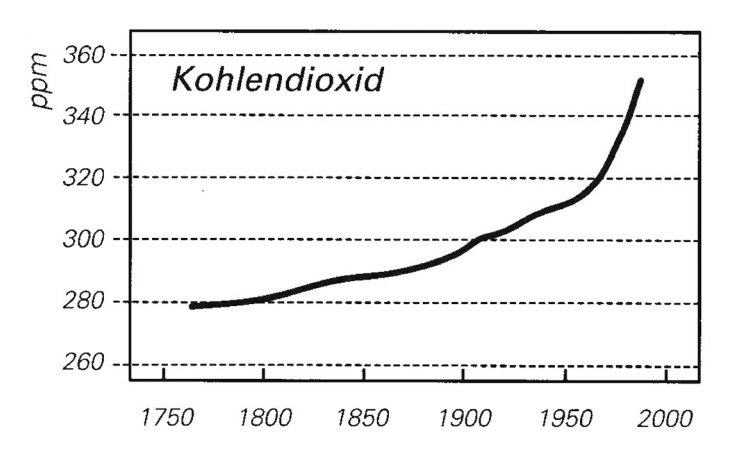

*Abb. 1: Aufzeichnungen der mittleren CO2-Konzentration in der Atmosphäre von 1760 bis 1980*

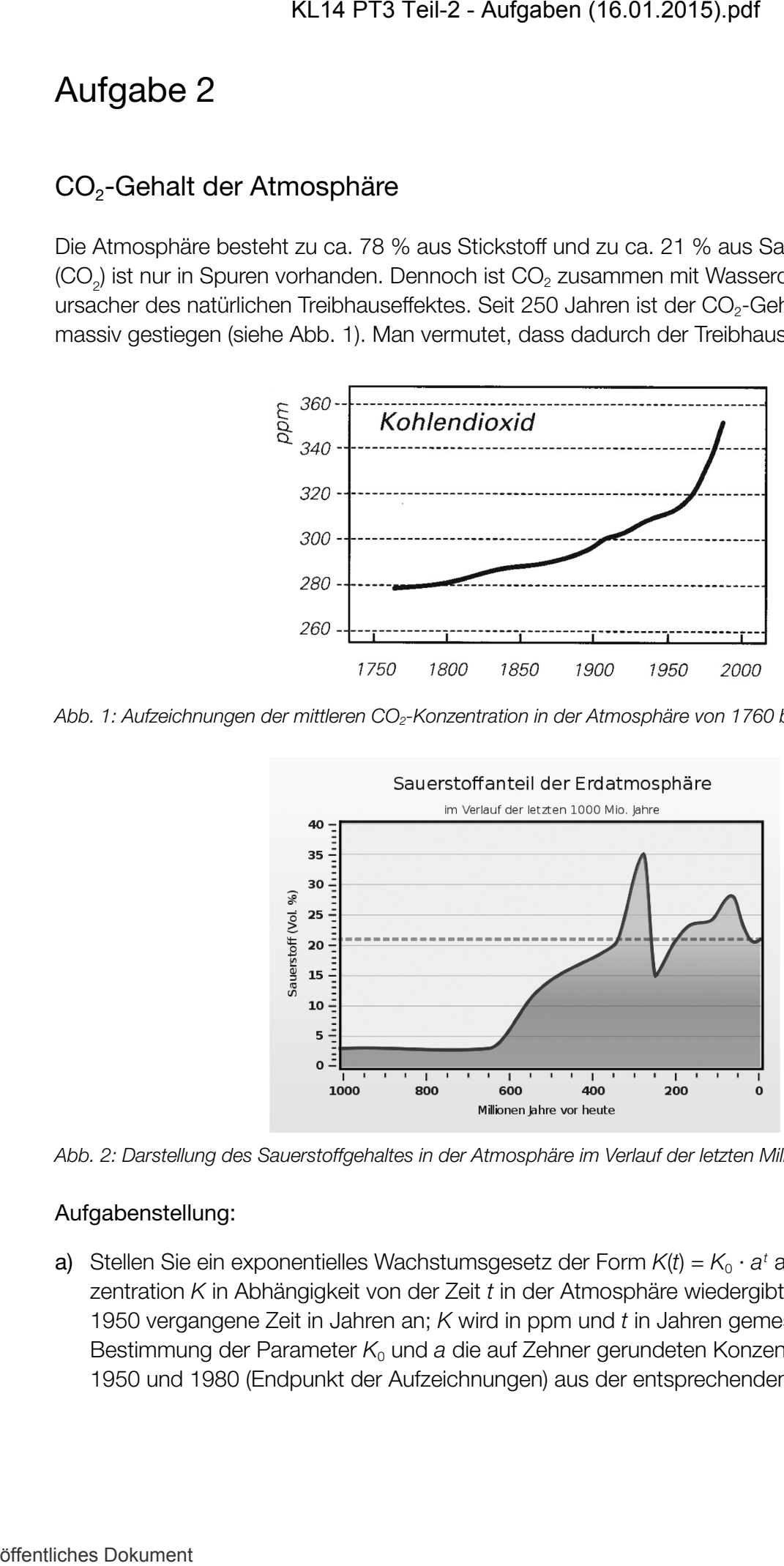

*Abb. 2: Darstellung des Sauerstoffgehaltes in der Atmosphäre im Verlauf der letzten Milliarden Jahre*

#### Aufgabenstellung:

**a)** Stellen Sie ein exponentielles Wachstumsgesetz der Form K(*t*) = K<sub>0</sub> ⋅ a<sup>t</sup> auf, das die CO<sub>2</sub>-Konzentration *K* in Abhängigkeit von der Zeit *t* in der Atmosphäre wiedergibt! Dabei gibt *t* die seit 1950 vergangene Zeit in Jahren an; *K* wird in ppm und *t* in Jahren gemessen. Lesen Sie zur Bestimmung der Parameter  $K_0$  und a die auf Zehner gerundeten Konzentrationen der Jahre 1950 und 1980 (Endpunkt der Aufzeichnungen) aus der entsprechenden Grafik ab!

Kreuzen Sie die beiden zutreffenden Aussagen an!

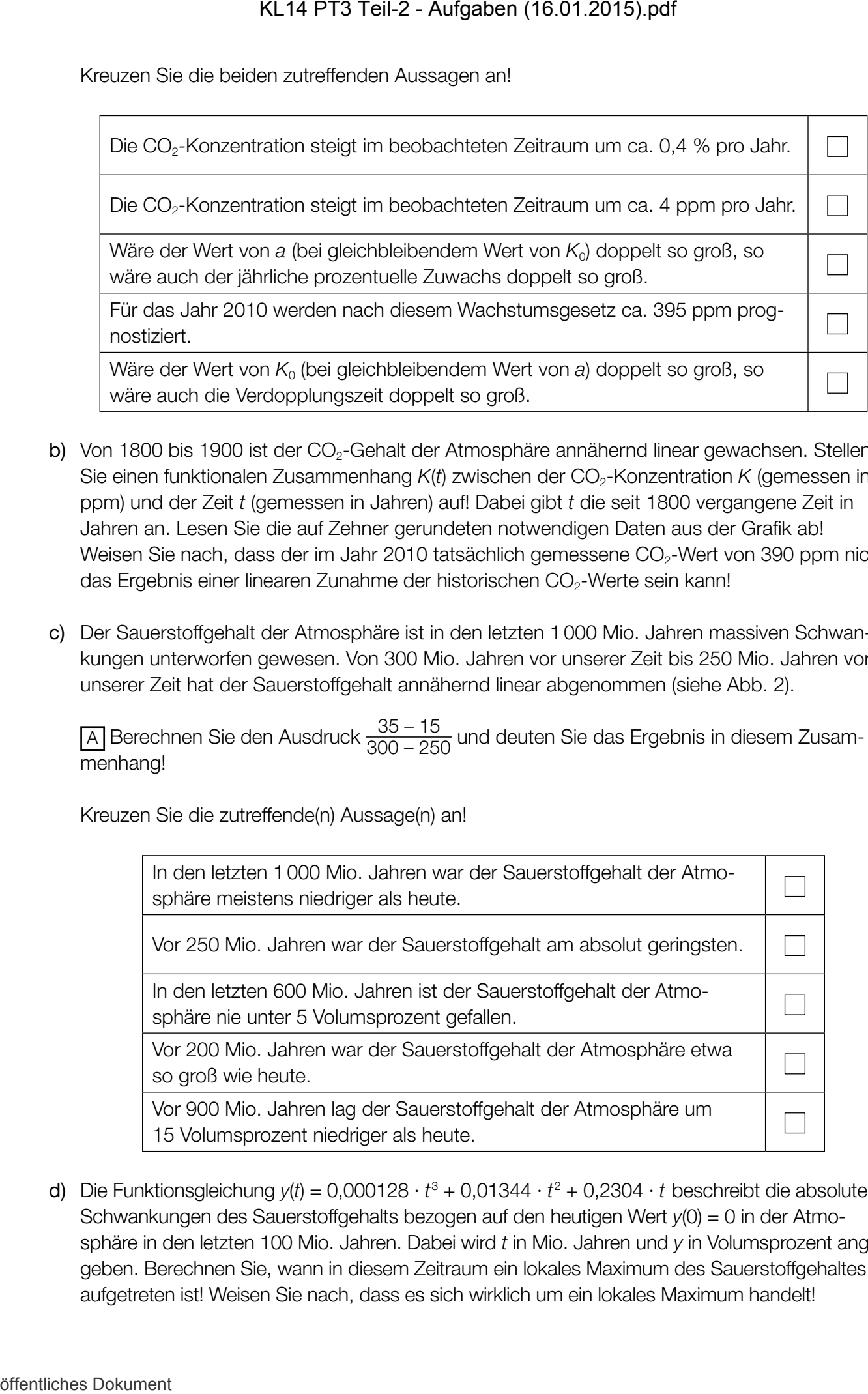

- b) Von 1800 bis 1900 ist der CO<sub>2</sub>-Gehalt der Atmosphäre annähernd linear gewachsen. Stellen Sie einen funktionalen Zusammenhang *K*(*t*) zwischen der CO<sub>2</sub>-Konzentration *K* (gemessen in ppm) und der Zeit *t* (gemessen in Jahren) auf! Dabei gibt *t* die seit 1800 vergangene Zeit in Jahren an. Lesen Sie die auf Zehner gerundeten notwendigen Daten aus der Grafik ab! Weisen Sie nach, dass der im Jahr 2010 tatsächlich gemessene CO<sub>2</sub>-Wert von 390 ppm nicht das Ergebnis einer linearen Zunahme der historischen CO<sub>2</sub>-Werte sein kann!
- c) Der Sauerstoffgehalt der Atmosphäre ist in den letzten 1000 Mio. Jahren massiven Schwankungen unterworfen gewesen. Von 300 Mio. Jahren vor unserer Zeit bis 250 Mio. Jahren vor unserer Zeit hat der Sauerstoffgehalt annähernd linear abgenommen (siehe Abb. 2).

 $\overline{A}$  Berechnen Sie den Ausdruck  $\frac{35-15}{300-250}$  und deuten Sie das Ergebnis in diesem Zusammenhang!

Kreuzen Sie die zutreffende(n) Aussage(n) an!

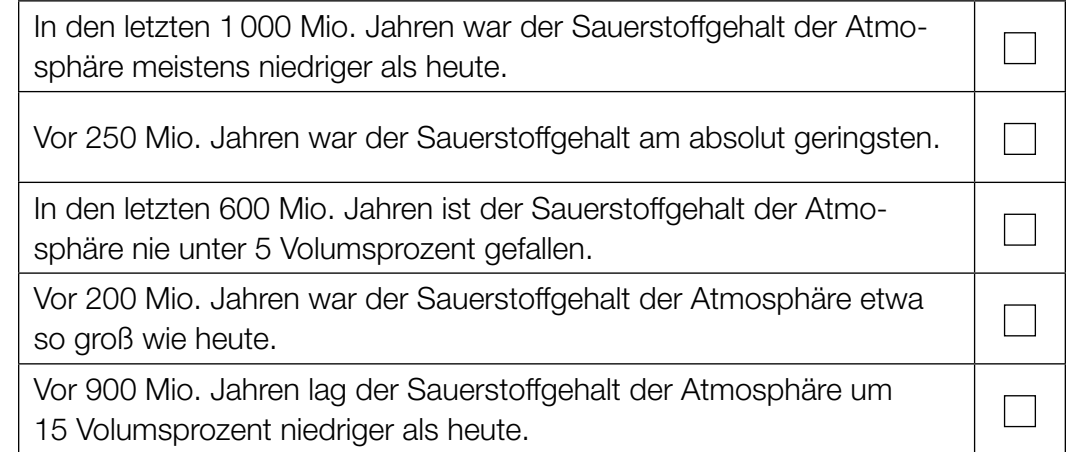

d) Die Funktionsgleichung  $y(t) = 0,000128 \cdot t^3 + 0,01344 \cdot t^2 + 0,2304 \cdot t$  beschreibt die absoluten Schwankungen des Sauerstoffgehalts bezogen auf den heutigen Wert *y*(0) = 0 in der Atmosphäre in den letzten 100 Mio. Jahren. Dabei wird *t* in Mio. Jahren und *y* in Volumsprozent angegeben. Berechnen Sie, wann in diesem Zeitraum ein lokales Maximum des Sauerstoffgehaltes aufgetreten ist! Weisen Sie nach, dass es sich wirklich um ein lokales Maximum handelt!

### Verkehrsunfälle

Die Verkehrsunfallstatistik in Österreich umfasst grundsätzlich alle Unfälle, die sich auf Österreichs Straßen mit öffentlichem Verkehr ereignen und bei denen Personen verletzt oder getötet werden.

Die bei Straßenverkehrsunfällen Verletzten und Getöteten werden unter dem Begriff *Verunglückte* zusammengefasst.

Einige der erhobenen Daten werden nachstehend in einer Tabelle und in zwei Grafiken angeführt.

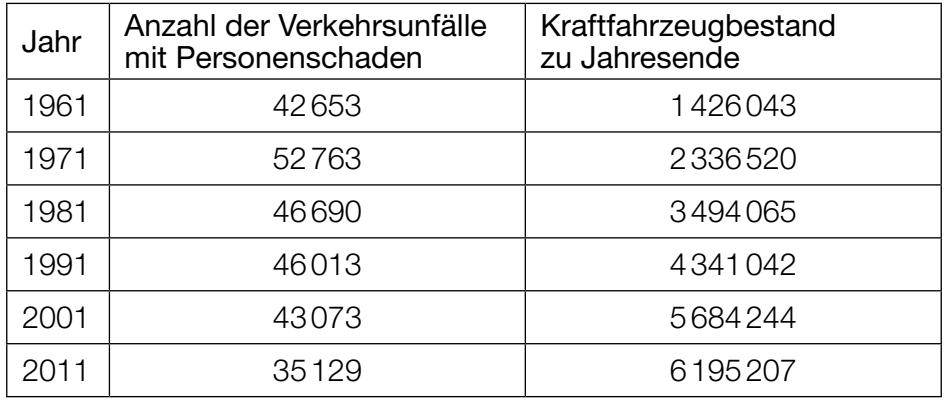

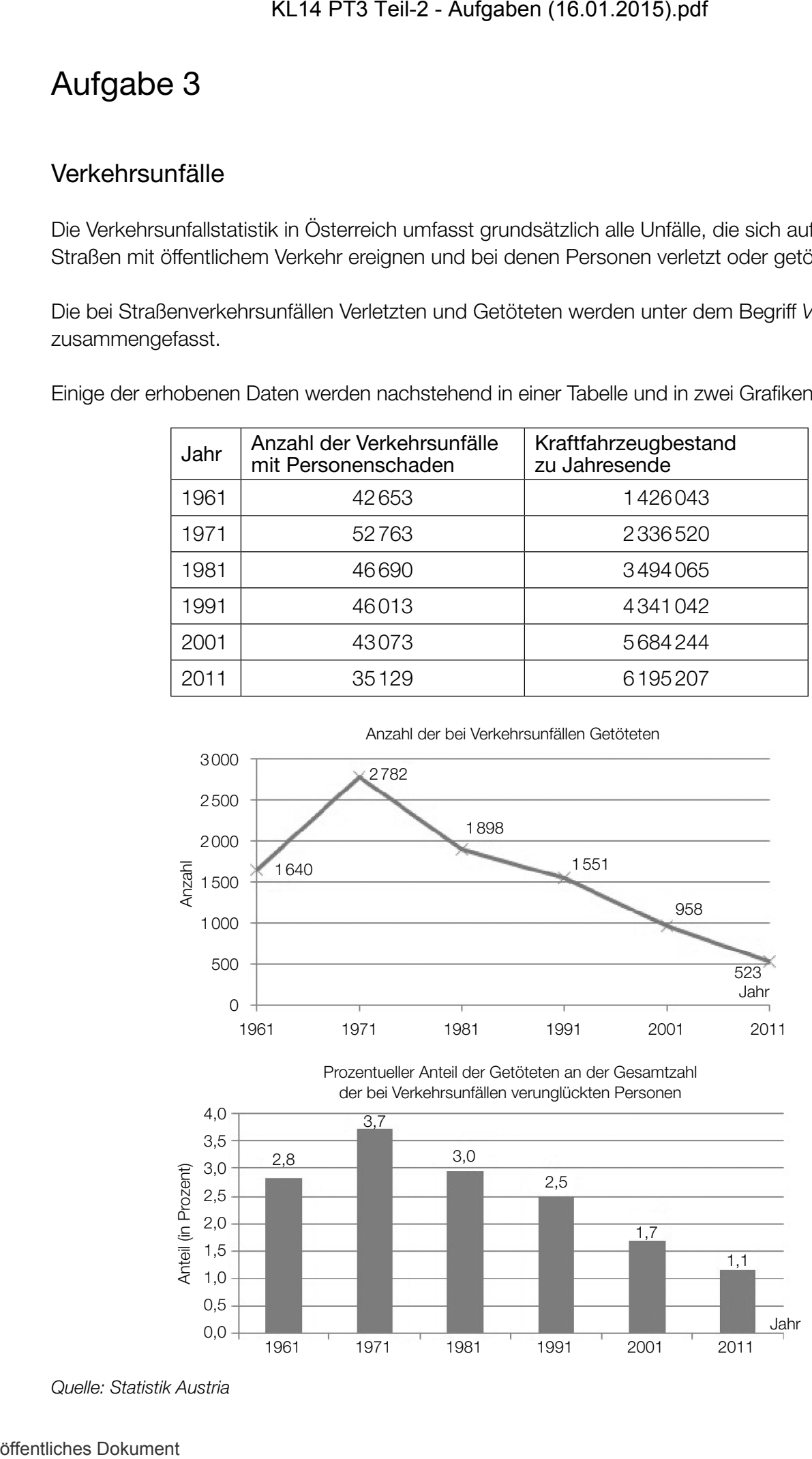

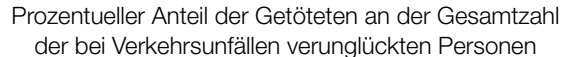

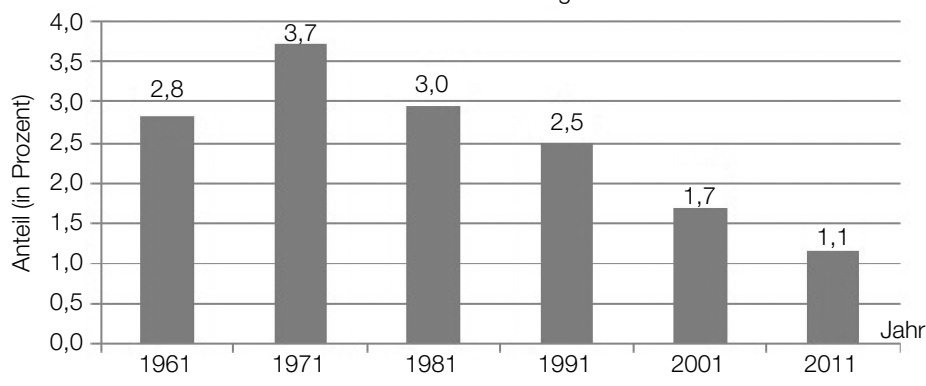

*Quelle: Statistik Austria*

#### Aufgabenstellung:

a) Entnehmen Sie der entsprechenden Grafik, in welchem Zeitintervall die absolute und die relative Abnahme (in Prozent) der bei Verkehrsunfällen getöteten Personen jeweils am größten waren, und geben Sie die entsprechenden Werte an!

Im vorliegenden Fall fand die größte relative Abnahme der Anzahl der bei Verkehrsunfällen Getöteten in einem anderen Zeitintervall statt als die größte absolute Abnahme. Geben Sie eine mathematische Begründung an, warum die größte relative Abnahme und die größte absolute Abnahme einer Größe oder eines Prozesses nicht im gleichen Zeitintervall stattfinden müssen!

b) Die Entwicklung des prozentuellen Anteils der Getöteten gemessen an der Gesamtzahl der bei Verkehrsunfällen verunglückten Personen kann für den Zeitraum von Beginn des Jahres 1971 bis Ende 2011 durch eine lineare Funktion *f* angenähert werden, wobei die Variable *t* die Anzahl der seit Ende 1970 vergangenen Jahre bezeichnet.

Ermitteln Sie eine Gleichung dieser Funktion *f* auf Basis der Daten aus der entsprechenden Grafik im Zeitraum von Beginn des Jahres 1971 bis Ende 2011!

Geben Sie den theoretisch größtmöglichen Zeitraum an, für den diese Funktion *f* ein unter der Annahme eines gleichbleibenden Trends geeignetes Modell darstellt!

c) Im Jahr 1976 wurde in Österreich die Gurtenpflicht eingeführt. Seit diesem Zeitpunkt ist man dazu verpflichtet, auf den vorderen Sitzen eines PKW oder Kombis den Sicherheitsgurt anzulegen. Durch die Einführung der Gurtenpflicht kam es zu einer deutlichen Abschwächung der Unfallfolgen.

Berechnen Sie auf Basis der Tabellenwerte für die Jahre 1971 und 1981 die durchschnittliche jährliche Abnahme der Anzahl der Unfälle mit Personenschaden!

Ein "Gurtenmuffel" behauptet, dass es auch schon vor der Einführung der Gurtenpflicht im Zeitraum zwischen 1961 und 1971 zu einer relativen Abnahme der Verkehrsunfälle mit Personenschaden kam.

Ermitteln Sie mithilfe des vorhandenen Datenmaterials Zahlen, die seine Aussage untermauern, und präzisieren Sie diese Aussage!

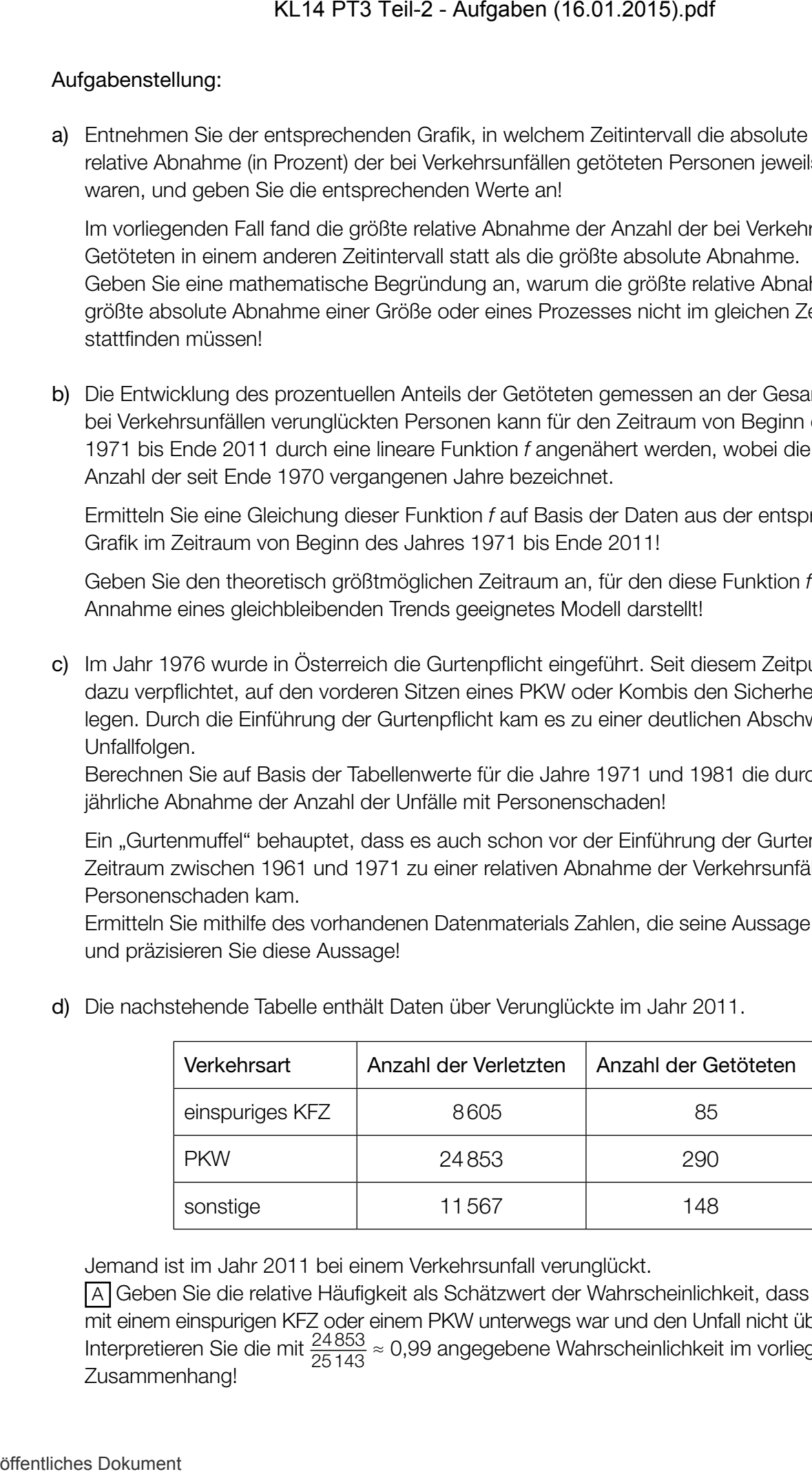

d) Die nachstehende Tabelle enthält Daten über Verunglückte im Jahr 2011.

Jemand ist im Jahr 2011 bei einem Verkehrsunfall verunglückt.

 A Geben Sie die relative Häufigkeit als Schätzwert der Wahrscheinlichkeit, dass diese Person mit einem einspurigen KFZ oder einem PKW unterwegs war und den Unfall nicht überlebt hat, an! Interpretieren Sie die mit  $\frac{24853}{25143}$  ≈ 0,99 angegebene Wahrscheinlichkeit im vorliegenden Zusammenhang!

## Atmung

Beim Ein- bzw. Ausatmen wird Luft in unsere Lungen gesaugt bzw. wieder aus ihnen herausgepresst. Ein Atemzyklus erstreckt sich über den gesamten Vorgang des einmaligen Einatmens und anschließenden Ausatmens. Während des Atemvorganges lässt sich das bewegte Luftvolumen messen. Der Luftstrom wird in Litern pro Sekunde angegeben. KL14 PT3 Teil-2 - Aufgaben (16.01.2015).pdf<br>
Aufgabe 4<br>
Atmung<br>
Bein En-1zxv, Ausstmen wird Luft in unsere Lugen gesagat tzw. wiede<br>
Bein En-1zxv, Ausstmen wird Luft in unsere Lugen gesagat tzw. wiede<br>
ancohistichedon Aus

Der Luftstrom *L*(*t*) kann in Abhängigkeit von der Zeit *t* (*t* in Sekunden) näherungsweise durch die Sinusfunktion *L* beschrieben werden. Ein Atemzyklus beginnt zum Zeitpunkt *t* = 0 mit dem Einatmen.

Nach einer Messung kann der Atemvorgang einer bestimmten Person modellhaft durch folgende Sinusfunktion beschrieben werden:

$$
L(t) = 0.6 \cdot \sin\left(\frac{\pi}{2} \cdot t\right)
$$

#### Aufgabenstellung:

a) Ermitteln Sie die Periodenlänge der gegebenen Funktion *L*!

Die Periodenlänge beträgt Sekunden.

Erklären Sie die Bedeutung der Periodenlänge in Bezug auf den Atemvorgang!

b)  $\boxed{\mathsf{A}}$  Berechnen Sie $\int_0^2$ *L*(*t*)d*t* und runden Sie das Ergebnis auf zwei Nachkommastellen!

Beschreiben Sie für das in Diskussion stehende Problem, was mit dem oben stehenden mathematischen Ausdruck berechnet wird!

### Länderporträt Gambia

Gambia ist eine Republik in Westafrika, die an den Ufern des Gambiaflusses liegt. Mit Ausnahme eines kurzen Küstenabschnittes an der Mündung des Flusses in den Atlantischen Ozean wird Gambia vollständig vom Staat Senegal umschlossen. Mit einer Fläche von ungefähr 11000 Quadratkilometern ist das Land einer der kleinsten Staaten des afrikanischen Kontinents. Das untenstehende Diagramm gibt Auskunft über die Bevölkerungsentwicklung in Gambia seit dem Jahr 1950. Die durchgezogene Linie beschreibt die Bevölkerungszahl von 1950 bis 2010 in Millionen Einwohnerinnen/Einwohnern. Die Punkte der gepunkteten Linie geben das jährliche Bevölkerungswachstum von 1983 bis 2010 in Prozent an.

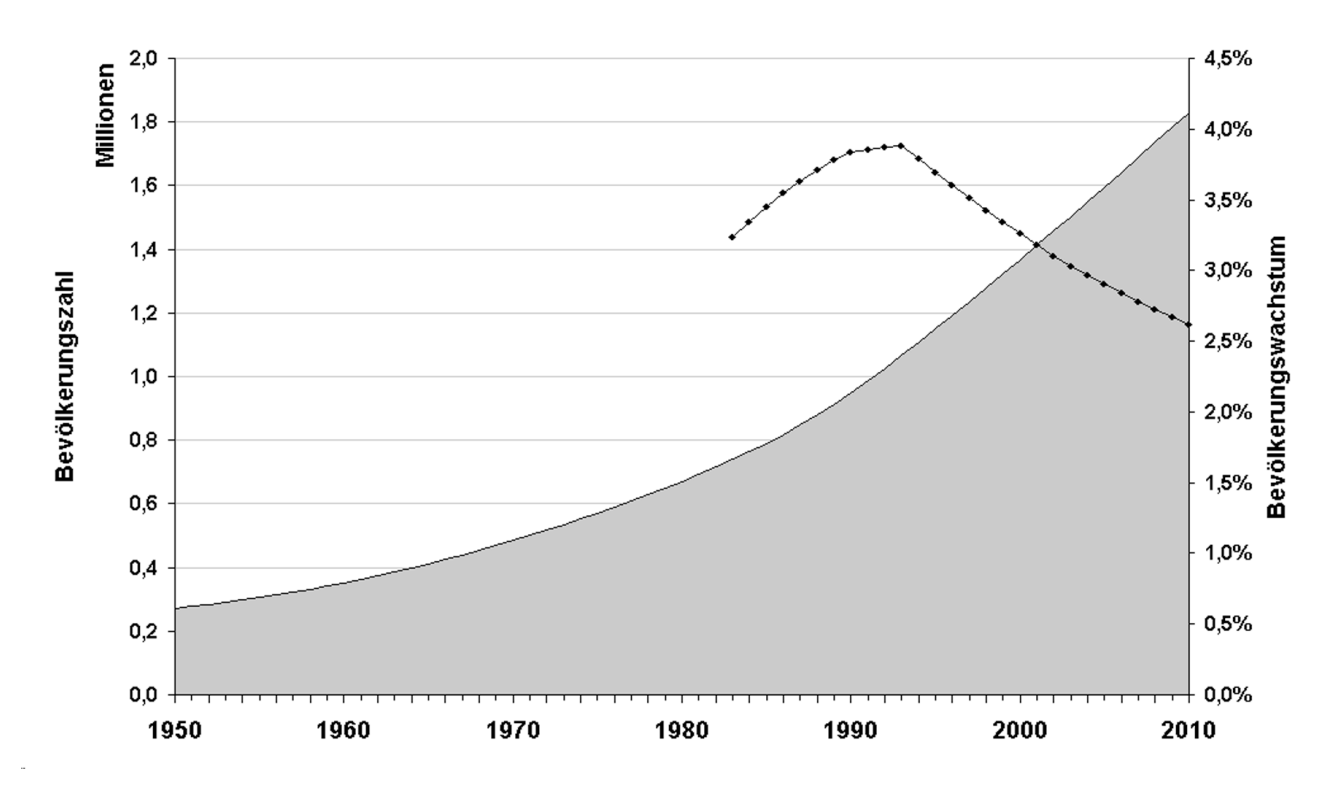

*Quelle: http://upload.wikimedia.org/wikipedia/commons/2/25/Gambia\_Demographie\_dt\_1950-2010.png [08.08.2013]*

#### Aufgabenstellung:

a) Um eine Prognose für die weitere Entwicklung der Bevölkerungszahl machen zu können, wird angenommen, dass die Wachstumsrate aus dem Jahr 2010 in den nachfolgenden Jahren konstant bleibt. Berechnen Sie näherungsweise mithilfe der Bevölkerungszahl des Jahres 2010, wie viele Jahre nach 2010 die Bevölkerungszahl von Gambia den Wert von 2,2 Mio. Einwohnerinnen/Einwohnern unter dieser Annahme übersteigen wird!

Betrachten Sie den Graphen des Bevölkerungswachstums und entscheiden Sie, in welchen vier aufeinanderfolgenden Jahren von 1983 bis 2010 sich die Bevölkerungszahl am besten durch eine einzige Exponentialfunktion beschreiben lässt! Begründen Sie Ihre Antwort!

#### KL14 PT2 Teil-2 - Aufgaben (17.09.2014).pdf

b) Unter der Bevölkerungsdichte eines Landes versteht man die mittlere Anzahl der Einwohner/innen pro km². In Österreich lag dieser Wert im Jahr 2010 bei 100 Einwohnerinnen/Einwohnern pro km².

 A Berechnen Sie für das Jahr 2010, um wie viel Prozent die Bevölkerungsdichte in Gambia größer war als in Österreich!

Für den Zeitraum 1950–1990 lässt sich die Bevölkerungszahl *N*(*t*) (in Mio. Einwohnerinnen/ Einwohnern) von Gambia annähernd durch die Gleichung

$$
N(t) = 0,2806 \cdot e^{0,03 \cdot t}
$$

beschreiben. Dabei wird *t* in Jahren ab 1950 gemessen. Deuten Sie den Faktor 0,2806 im Hinblick auf die Bevölkerungszahl in Gambia und bestimmen Sie die Bevölkerungsdichte von Gambia für das Jahr 1973 nach diesem Modell!

## Kosten und Erlös

Die für einen Betrieb anfallenden Gesamtkosten bei der Produktion einer Ware können annähernd durch eine Polynomfunktion *K* beschrieben werden. Die lineare Funktion *E* gibt den Erlös (Umsatz) in Abhängigkeit von der Stückzahl *x* an.

Die Stückzahl *x* wird in Mengeneinheiten [ME] angegeben, die Produktionskosten *K*(*x*) und der Erlös *E*(*x*) werden in Geldeinheiten [GE] angegeben.

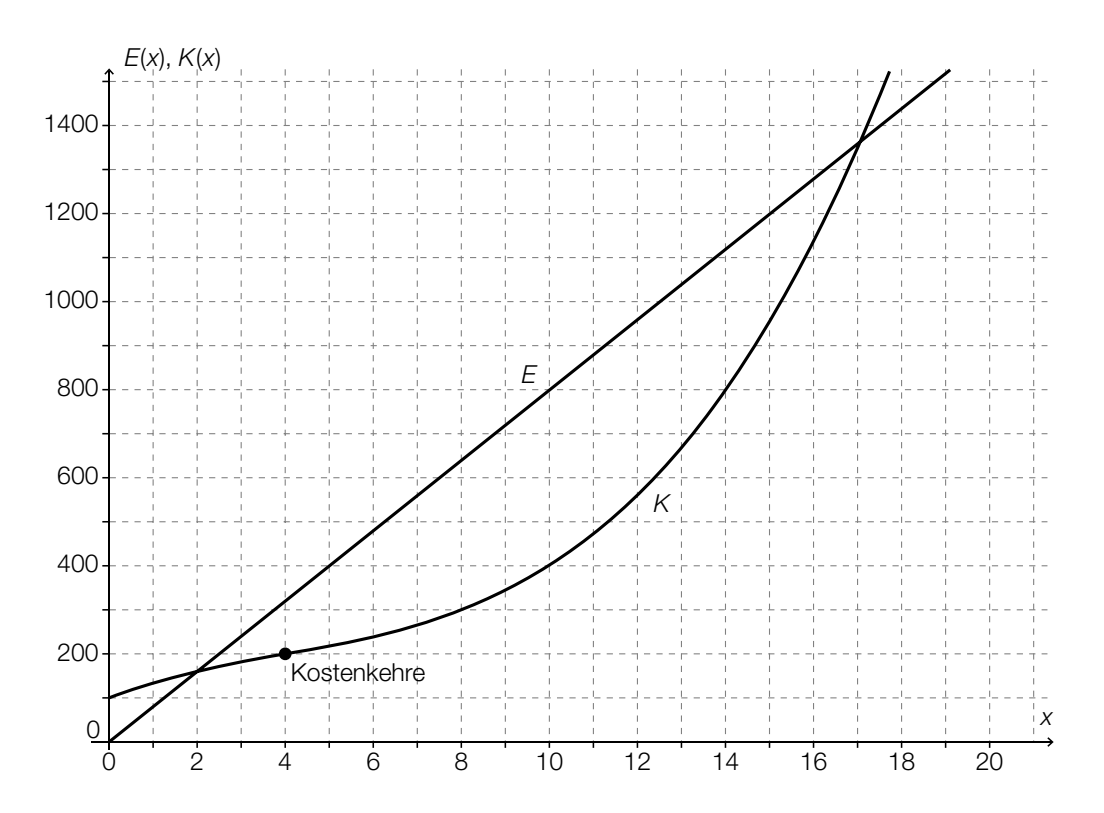

Man spricht von einer Kostendegression, wenn der Produktionskostenzuwachs bei einer Erhöhung der Anzahl der erzeugten Mengeneinheiten immer kleiner wird. Man spricht von einer Kostenprogression, wenn der Produktionskostenzuwachs bei einer Erhöhung der Anzahl der erzeugten Mengeneinheiten immer größer wird.

### Aufgabenstellung:

- a) [A] Berechnen Sie den durchschnittlichen Kostenanstieg pro zusätzlich produzierter Mengeneinheit im Intervall [10; 14]! Geben Sie dasjenige Intervall an, in dem ein degressiver Kostenverlauf vorliegt!
- b) Geben Sie den Verkaufspreis pro Mengeneinheit an! Stellen Sie eine Gleichung der Erlösfunktion *E* auf!
- c) Interpretieren Sie die *x*-Koordinaten der Schnittpunkte des Graphen der Kostenfunktion *K* mit dem Graphen der Erlösfunktion *E* und geben Sie die Bedeutung des Bereichs zwischen den beiden Schnittpunkten für das Unternehmen an! Geben Sie den Gewinn an, wenn 10 Mengeneinheiten produziert und verkauft werden!

### Bakterienkultur

Eine Petrischale hat die Form eines oben offenen, geraden Drehzylinders geringer Höhe.

In einer Petrischale mit einem Durchmesser von 55 mm wird eine Bakterienkultur gezüchtet. Die von Bakterien bedeckte Fläche *A*(*t*) in Abhängigkeit von der Zeit *t* wird modellhaft durch *A*(*t*) = 3 ∙ 1,05*<sup>t</sup>* beschrieben. Dabei ist die Zeit *t* in Stunden und die Fläche *A*(*t*) in Quadratmillimetern angegeben.

#### Aufgabenstellung:

a) [A] Ergänzen Sie die Textlücken im folgenden Satz durch Ankreuzen der jeweils richtigen Satzteile so, dass eine korrekte Aussage entsteht!

Gemäß dem gegebenen Wachstumsprozess bedecken die Bakterien am Beginn eine Fläche von  $\frac{1}{2}$ , und diese Fläche nimmt pro Stunde um  $\frac{2}{2}$  zu.

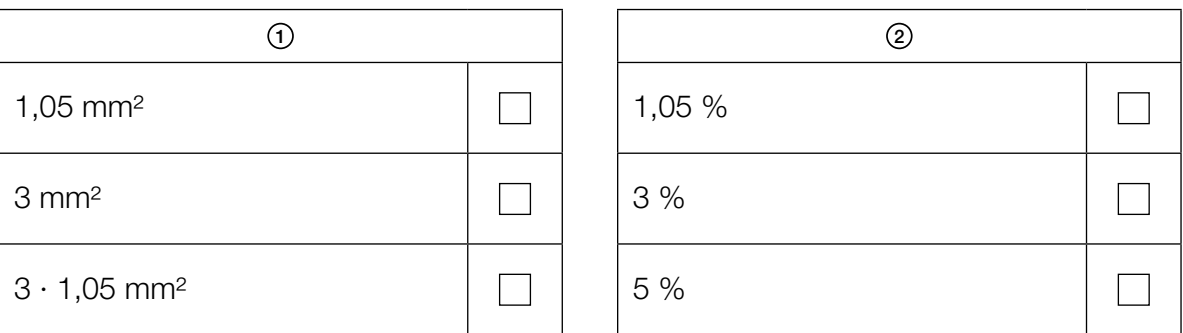

Beschreiben Sie, an welche Grenzen das gegebene exponentielle Wachstumsmodell für die von der Bakterienkultur bedeckte Fläche stößt!

b) Berechnen Sie, nach wie vielen Stunden sich die Fläche der Bakterienkultur verdoppelt hat!

Erklären und begründen Sie mithilfe der durchgeführten Rechnung oder allgemein, welche Auswirkung eine Änderung der anfangs von Bakterien bedeckten Fläche auf die Verdoppelungszeit für diese Fläche hat!
### Baumwachstum

Beim Wachstum von Bäumen wird die Zunahme der Höhe, des Durchmessers, der Grundfläche, des Volumens und der Baumkronenhöhe des Baumes beobachtet.

Die untenstehende Abbildung zeigt einen typischen Verlauf des Graphen einer Wachstumsgeschwindigkeitsfunktion von Bäumen. Die vier eingezeichneten Punkte markieren Wendepunkte des Graphen der Wachstumsgeschwindigkeitsfunktion *i*.

Beim Höhenwachstum des Baumes werden vier Phasen unterschieden. Auf die Jugendphase *J* (0 ≤ *t* ≤ *t*<sub>1</sub>) folgt die Hauptphase *H* (*t*<sub>1</sub> ≤ *t* ≤ *t*<sub>2</sub>), darauf folgt die Altersphase *A* (*t*<sub>2</sub> ≤ *t* ≤ *t*<sub>3</sub>) und schließlich die Senilitätsphase *S*. *t* ist das Lebensalter des Baumes in Jahren. *i*(*t*) wird in Metern pro Jahr angegeben.

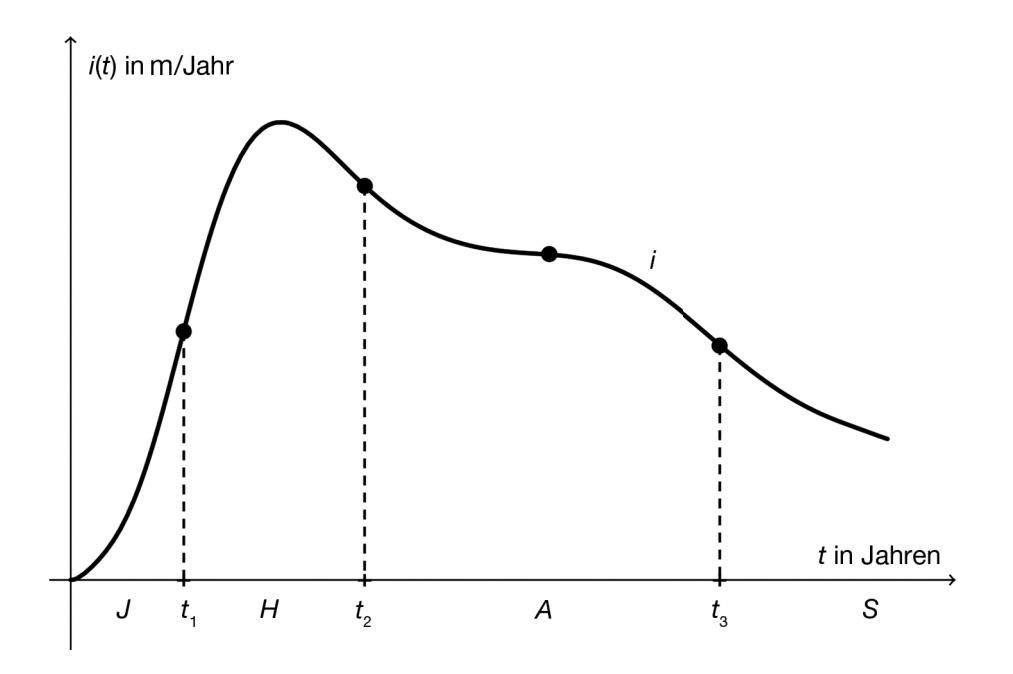

*Quelle: http://www.wsl.ch/forest/waldman/vorlesung/ww\_tk32.ehtml [21.05.2014] (adaptiert)*

#### Aufgabenstellung:

a) Bestimmen Sie anhand der Abbildung, in welcher der vier Wachstumsphasen sich ein längerer Zeitraum befindet, in welchem die Höhe des Baumes annähernd linear zunimmt, und begründen Sie Ihre Auswahl!

 Geben Sie unter Verwendung der Wachstumsgeschwindigkeitsfunktion *i* einen mathematischen Ausdruck an, der die Höhe des Baumes am Beginn der Senilitätsphase (also zum Zeitpunkt t<sub>2</sub>) beschreibt!

b) Markieren Sie in der nachstehenden Abbildung diejenige Stelle *t*\* auf der *t*-Achse (in der Hauptphase *H*), für die *i*′(*t*\*) = 0 gilt! Formulieren Sie eine Aussage über das Höhenwachstum des Baumes an der Stelle *t*\*!

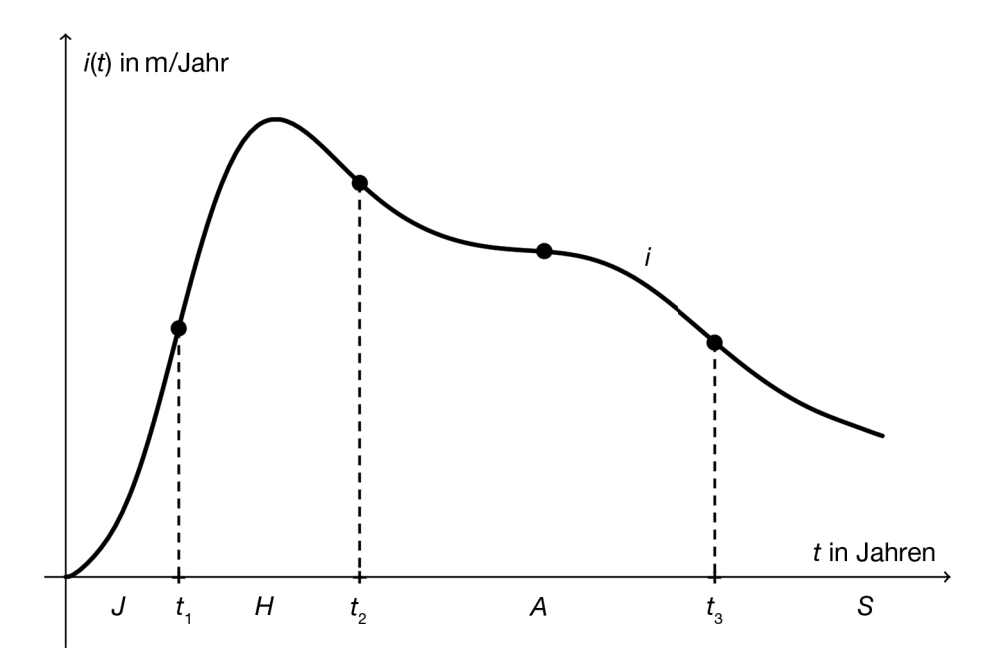

 Während der Jugendphase ist die Wachstumsgeschwindigkeitsfunktion *i* monoton steigend, während der Altersphase ist *i* monoton fallend. Interpretieren Sie dieses Monotonieverhalten im Hinblick auf das Höhenwachstum des Baumes!

### Lottozahlen

Beim österreichischen Zahlenlotto sind 45 Kugeln mit den Zahlen von 1 bis 45 beschriftet. Bei einer Lottoziehung werden zufällig und ohne Zurücklegen 6 der 45 Kugeln aus der "Lottotrommel" entnommen. Die Wahrscheinlichkeit, dass eine bestimmte Zahl im Rahmen einer Lottoziehung (6 aus 45) gezogen wird, beträgt  $\frac{6}{45}$ .

Ein Zufallsexperiment habe genau zwei Ausgänge: Ein Ereignis *A* tritt mit einer gewissen Wahrscheinlichkeit ein oder es tritt nicht ein.

Das empirische Gesetz der großen Zahlen besagt nun Folgendes: Bei einer hinreichend großen Anzahl von Durchführungen dieses Experiments stabilisieren sich die relativen Häufigkeiten *h*<sup>r</sup> (*A*) bei einem Wert, der der Wahrscheinlichkeit *P*(*A*) für das Ereignis *A* entspricht.

Abbildung 1 zeigt die absoluten Ziehungshäufigkeiten der Zahlen 1 bis 45 bei den 104 Ziehungen im Kalenderjahr 2010.

Abbildung 2 zeigt die absoluten Ziehungshäufigkeiten der Zahlen 1 bis 45 bei 2056 Ziehungen vom 1.1.1986 bis zum 27.11.2011.

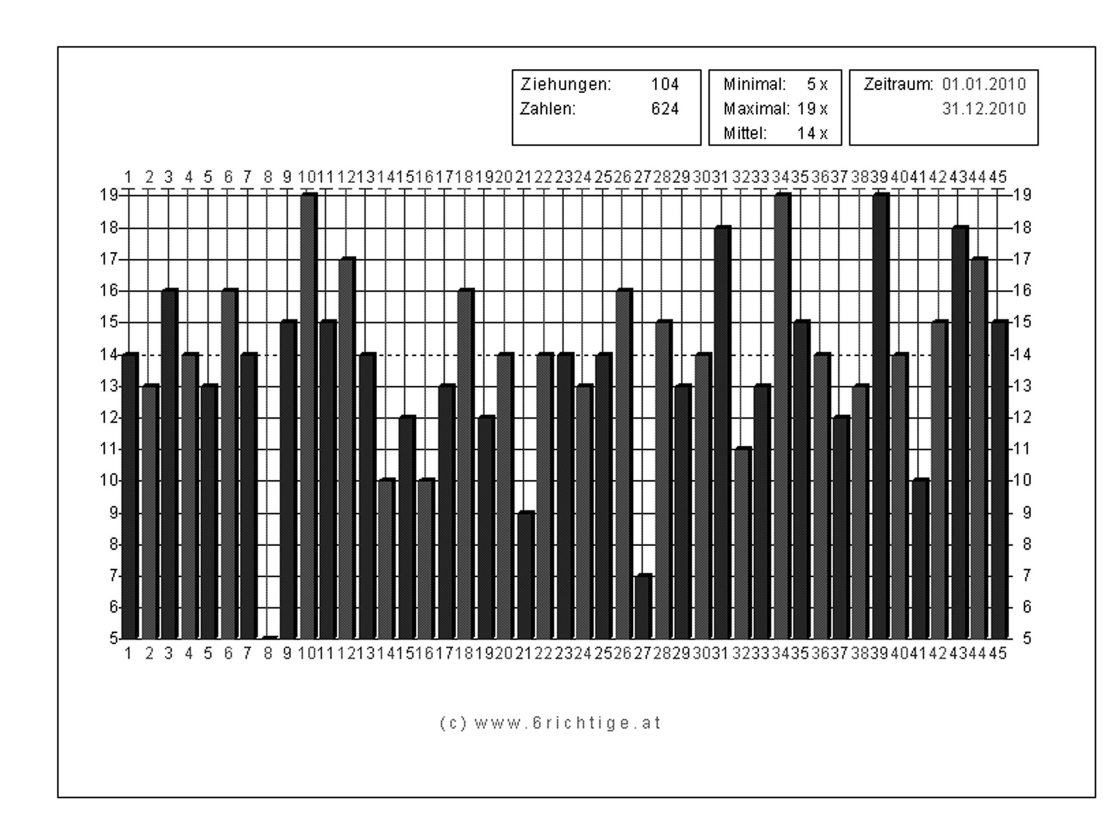

Abbildung 1:

#### Abbildung 2:

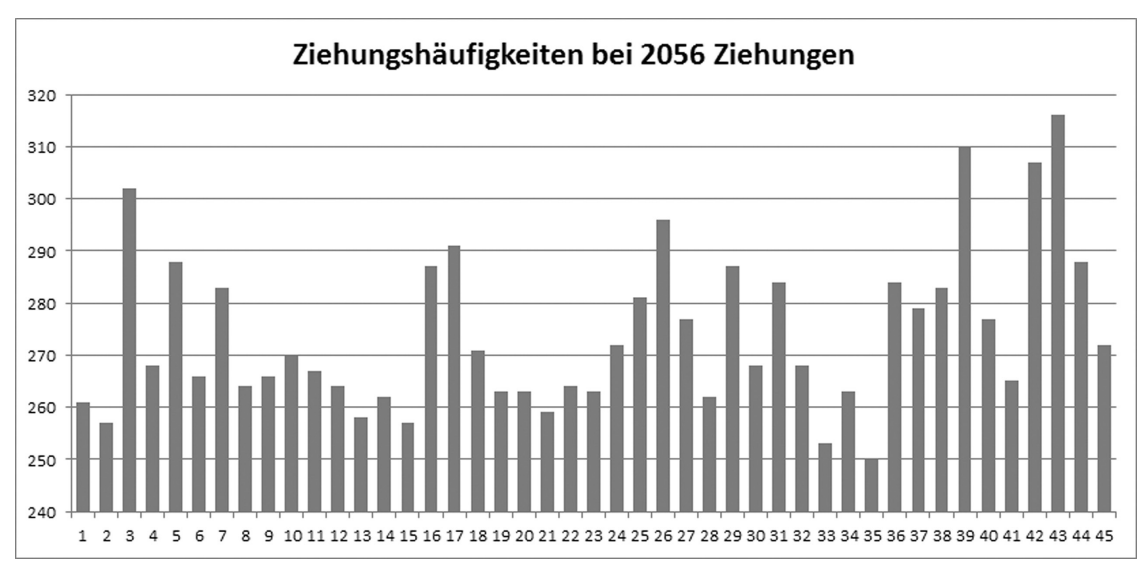

#### Aufgabenstellung:

a) A Kreuzen Sie die beiden zutreffenden Aussagen an! Stellen Sie eine der falschen Aussagen zur Ziehungswahrscheinlichkeit richtig!

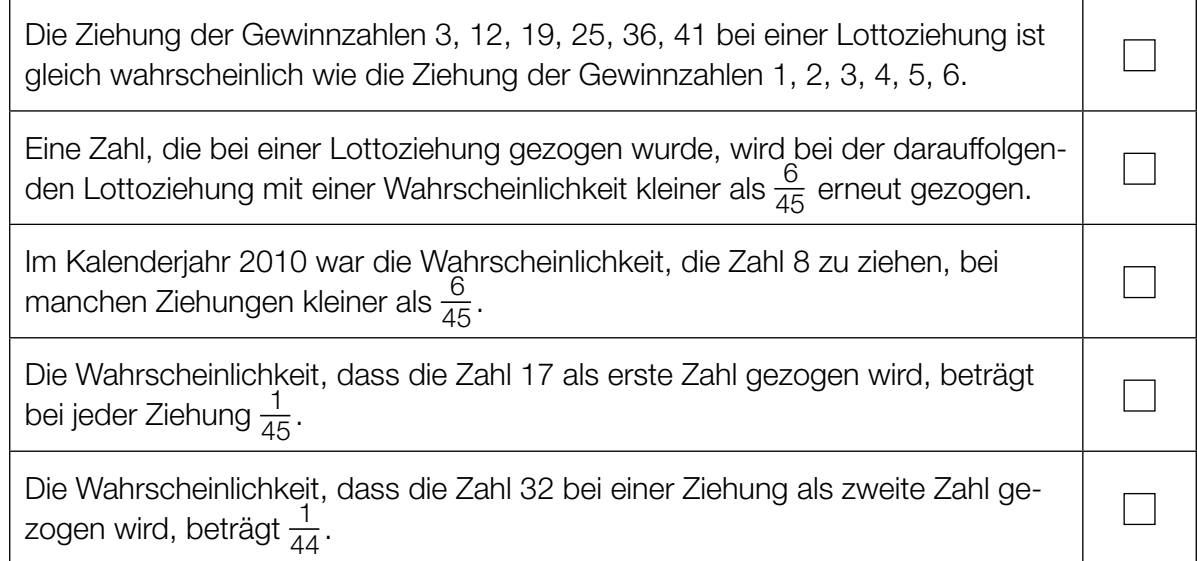

- b) Ermitteln Sie die relative Ziehungshäufigkeit der Zahl 10 im Kalenderjahr 2010! Zeigen Sie, dass die Ziehungshäufigkeiten der Zahl 10 in den Abbildungen 1 und 2 mit dem empirischen Gesetz der großen Zahlen im Einklang stehen!
- c) Überprüfen Sie anhand von Abbildung 2, bei welchen Zahlen die absolute Ziehungshäufigkeit bei den 2056 Ziehungen um mehr als das Doppelte der Standardabweichung vom Erwartungswert abweicht!

Geben Sie an, welche Verteilung Sie für die Berechnungen verwendet haben, und begründen Sie Ihre Entscheidung!

### **Hallenbad**

Das örtliche Hallenbad einer kleinen Gemeinde veröffentlicht Anfang 2008 in der Gemeindezeitschrift eine Statistik über die jährlichen Besucherzahlen und die Anzahl der offenen Tage für die letzten acht Jahre:

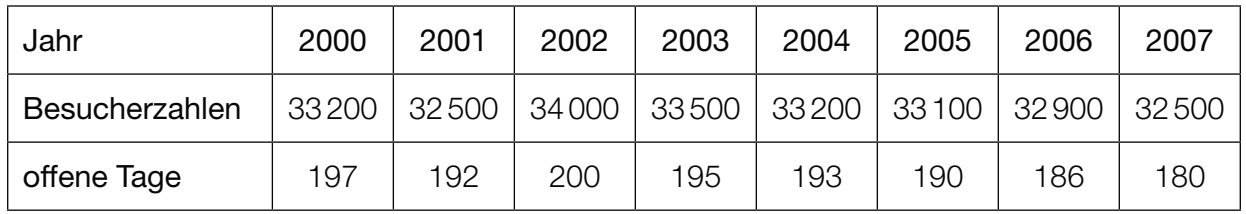

Das Hallenbad bedarf einer Renovierung. Im Gemeinderat steht nun die Entscheidung an, ob Geld in das Hallenbad investiert oder das Hallenbad geschlossen werden soll.

Im Vorfeld der Entscheidung veröffentlichen zwei örtliche Gemeinderatsparteien – Partei *A* und Partei *B* – folgende Diagramme in ihren Parteizeitschriften:

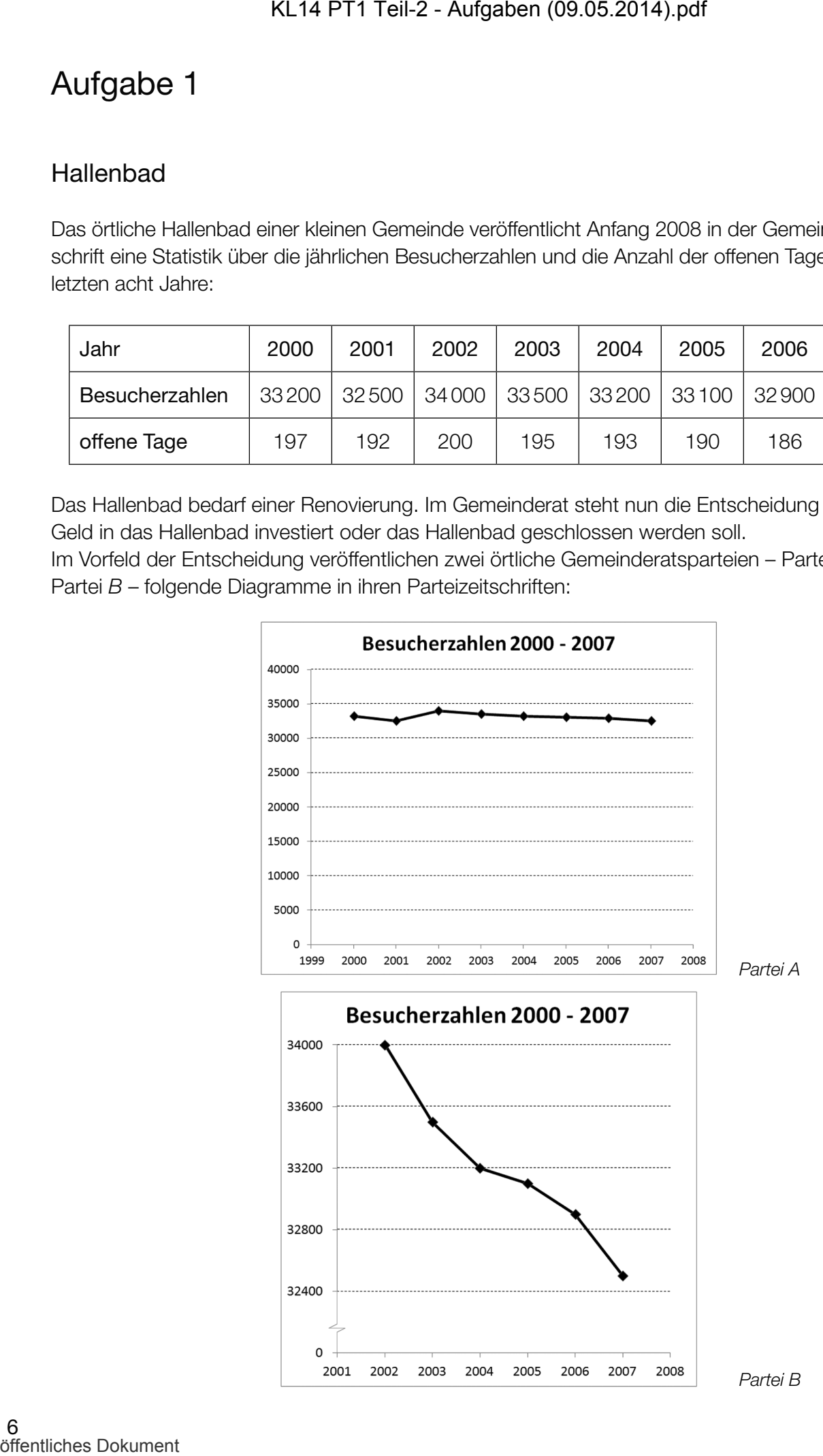

#### Aufgabenstellung:

a) Geben Sie für jede Partei eine passende Botschaft an, die mit dem jeweiligen Diagramm bezogen auf die Entwicklung der Besucherzahlen transportiert werden soll!

Partei *A*:

Partei *B*:

b) Partei *B* hat bei der grafischen Darstellung verschiedene Manipulationen eingesetzt, um die Entwicklung der Besucherzahlen aus ihrer Sicht darzustellen.

Beschreiben Sie zwei dieser angewandten Manipulationen!

c) A Ermitteln Sie die Besucherzahlen pro Öffnungstag (gerundet auf eine Nachkommastelle) für die entsprechenden Jahre!

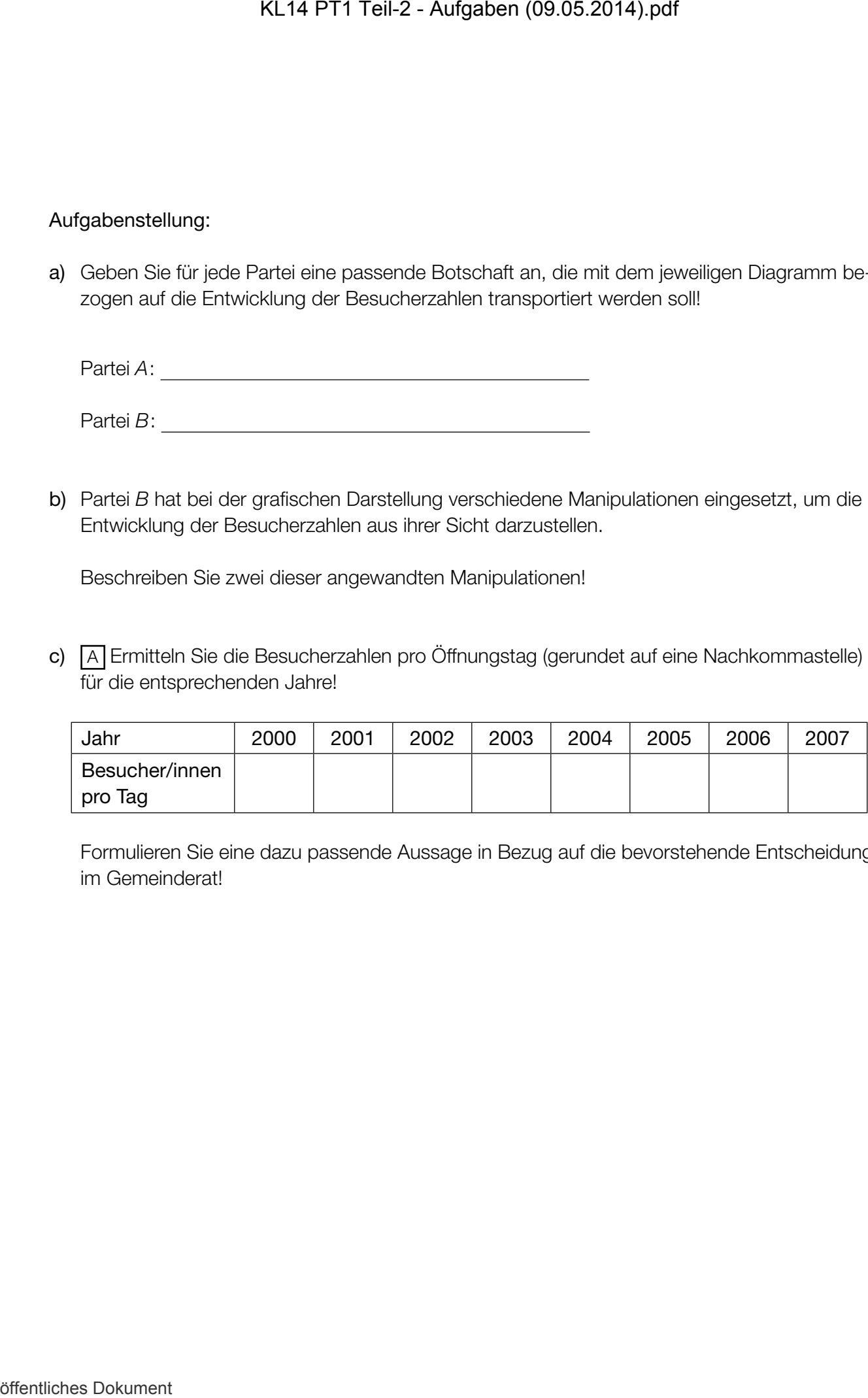

 Formulieren Sie eine dazu passende Aussage in Bezug auf die bevorstehende Entscheidung im Gemeinderat!

### Zustandsgleichung idealer Gase

Die Formel *p* ∙ *V* = *n* ∙ *R* ∙ *T* beschreibt modellhaft den Zusammenhang zwischen dem Druck *p*, dem Volumen *V*, der Stoffmenge *n* und der absoluten Temperatur *T* eines idealen Gases und wird *thermische Zustandsgleichung idealer Gase* genannt. *R* ist eine Konstante. Das Gas befindet sich in einem geschlossenen Gefäß, in dem die Zustandsgrößen *p*, *V* und *T* verändert werden können. Die Stoffmenge *n* bleibt konstant.

#### Aufgabenstellung:

a) Führen Sie alle Möglichkeiten an, die zu einer Verdopplung des Drucks führen, wenn jeweils eine der Zustandsgrößen verändert wird und die anderen Größen konstant bleiben!

Genau zwei der folgenden Graphen stellen die Abhängigkeit zweier Zustandsgrößen gemäß dem oben genannten Zusammenhang richtig dar. Kreuzen Sie diese beiden Graphen an! Beachten Sie: Die im Diagramm nicht angeführten Größen sind jeweils konstant.

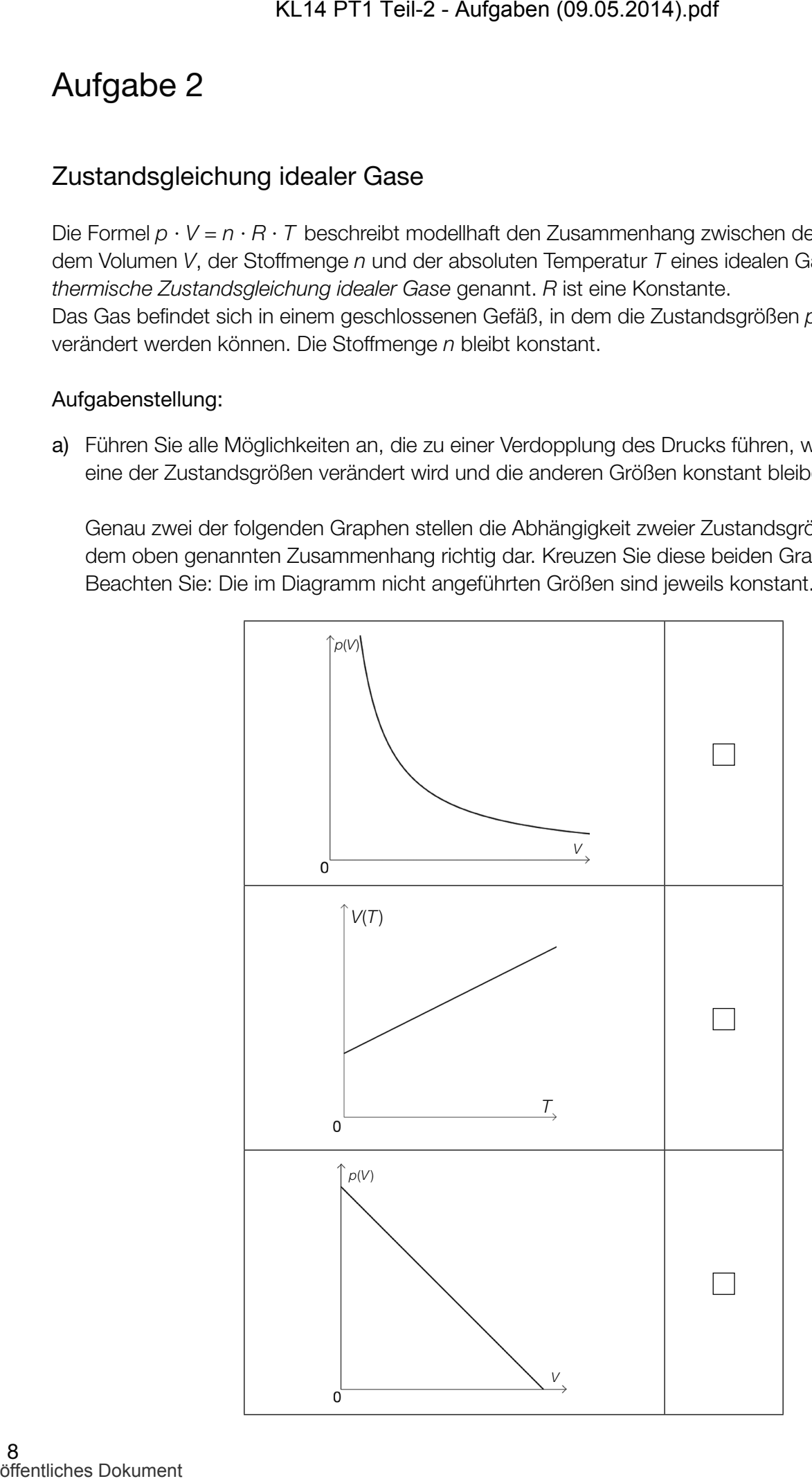

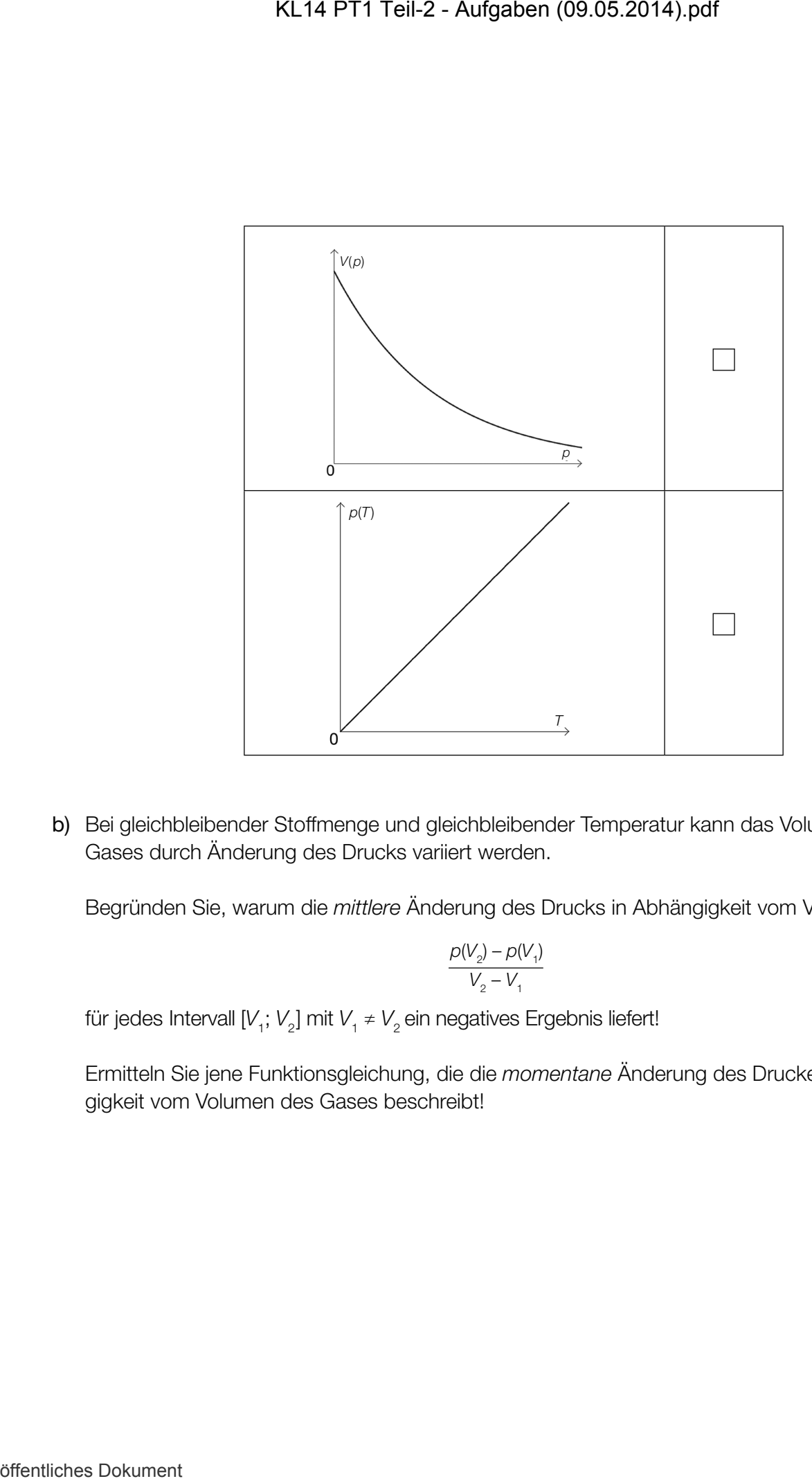

b) Bei gleichbleibender Stoffmenge und gleichbleibender Temperatur kann das Volumen des Gases durch Änderung des Drucks variiert werden.

Begründen Sie, warum die *mittlere* Änderung des Drucks in Abhängigkeit vom Volumen

$$
\frac{p(V_2) - p(V_1)}{V_2 - V_1}
$$

für jedes Intervall [ $V_1$ ;  $V_2$ ] mit  $V_1 \neq V_2$  ein negatives Ergebnis liefert!

Ermitteln Sie jene Funktionsgleichung, die die *momentane* Änderung des Druckes in Abhängigkeit vom Volumen des Gases beschreibt!

### Chemische Reaktionsgeschwindigkeit

Die Reaktionsgleichung *A* → *B* + *D* beschreibt, dass ein Ausgangsstoff *A* zu den Endstoffen *B* und *D* reagiert, wobei aus einem Molekül des Stoffes *A* jeweils ein Molekül der Stoffe *B* und *D* gebildet wird.

Die Konzentration eines chemischen Stoffes in einer Lösung wird in Mol pro Liter (mol/L) angegeben. Die Geschwindigkeit einer chemischen Reaktion ist als Konzentrationsänderung eines Stoffes pro Zeiteinheit definiert.

Die unten stehende Abbildung zeigt den Konzentrationsverlauf der Stoffe *A* und *B* bei der gegebenen chemischen Reaktion in Abhängigkeit von der Zeit *t*.

 $c_A(t)$  beschreibt die Konzentration des Stoffes *A*,  $c_B(t)$  die Konzentration des Stoffes *B*. Die Zeit *t* wird in Minuten angegeben.

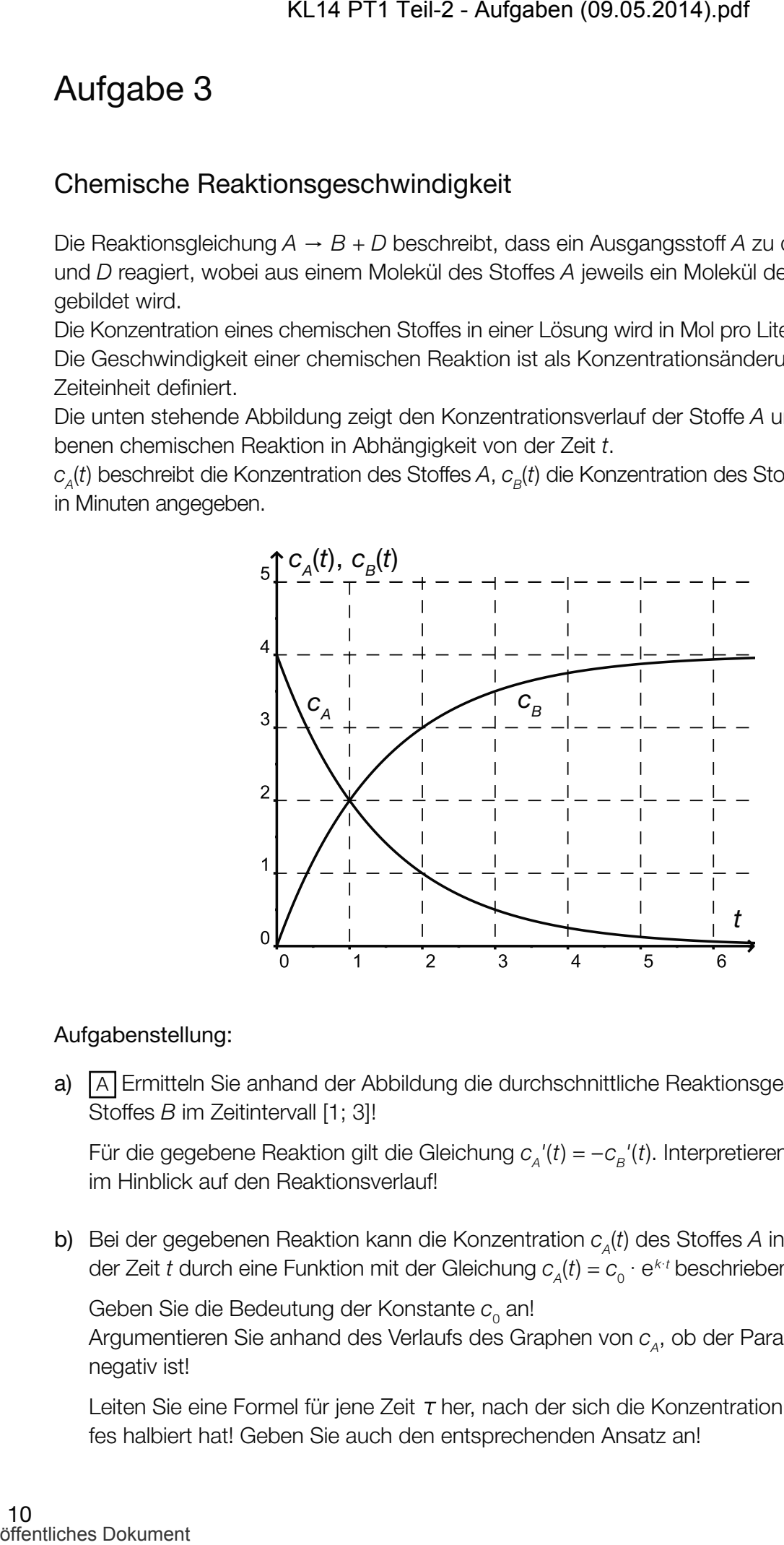

#### Aufgabenstellung:

a)  $\overline{A}$  Ermitteln Sie anhand der Abbildung die durchschnittliche Reaktionsgeschwindigkeit des Stoffes *B* im Zeitintervall [1; 3]!

Für die gegebene Reaktion gilt die Gleichung  $c_A'(t) = -c_B'(t)$ . Interpretieren Sie diese Gleichung im Hinblick auf den Reaktionsverlauf!

b) Bei der gegebenen Reaktion kann die Konzentration  $c_A(t)$  des Stoffes *A* in Abhängigkeit von der Zeit *t* durch eine Funktion mit der Gleichung  $c_{\scriptscriptstyle A}(t) = c_{\scriptscriptstyle 0} \cdot {\rm e}^{\scriptscriptstyle k\cdot t}$  beschrieben werden.

Geben Sie die Bedeutung der Konstante  $c_{_0}$  an!

Argumentieren Sie anhand des Verlaufs des Graphen von  $c_A$ , ob der Parameter *k* positiv oder negativ ist!

Leiten Sie eine Formel für jene Zeit τ her, nach der sich die Konzentration des Ausgangsstoffes halbiert hat! Geben Sie auch den entsprechenden Ansatz an!

### Grenzkosten

Unter den Gesamtkosten eines Betriebes versteht man alle Ausgaben (z. B. Löhne, Miete, Strom, Kosten für Rohstoffe usw.), die für die Produktion anfallen.

Mit mathematischen Mitteln können die Kostenverläufe beschrieben werden, die für Betriebe strategische Entscheidungshilfen sind.

Die Gleichung der Gesamtkostenfunktion *K* eines bestimmten Produkts lautet:

 $K(x) = 0.001x^3 - 0.09x^2 + 2.8x + 5$ 

*x* ... produzierte Stückanzahl

#### Aufgabenstellung:

a) Die Stückkostenfunktion  $\bar{K}$  beschreibt die Gesamtkosten pro Stück bei einer Produktionsmenge von *x* Stück.

 $\overline{A}$  Geben Sie eine Gleichung der Stückkostenfunktion  $\overline{K}$  für das oben beschriebene Produkt an! Berechnen Sie die Stückkosten bei einer Produktion von 100 Stück!

b) Der Wert der Grenzkostenfunktion *K'* an einer bestimmten Stelle *x* wird als Kostenzuwachs bei der Steigerung der Produktion um ein Stück interpretiert. Diese betriebswirtschaftliche Interpretation ist im Allgemeinen mathematisch nicht exakt. KL14 PT1 Teil-2 - Aufgaben (09.05.2014).pdf<br>
Aufgabe 4<br>
Grenzkosten<br>
Urtre den Cosmittedente eines Betriebes versteht man alle Augaben (z.<br>
Mitter den Cosmittedente eines Betriebes versteht man alle Augaben (z.<br>
Mitter de

Geben Sie das mathematisch korrekte Änderungsmaß an, das der angestrebten Interpretation entspricht!

Für welche Art von Kostenfunktionen ist die betriebswirtschaftliche Interpretation der Grenzkostenfunktion gleichzeitig auch mathematisch exakt? Geben Sie diesen Funktionstyp an!

### Sportwagen

Ein Sportwagen wird von 0 m/s auf 28 m/s (≈ 100 km/h) in ca. 4 Sekunden beschleunigt. *v*(*t*) beschreibt die Geschwindigkeit in Metern/Sekunde während des Beschleunigungsvorganges in Abhängigkeit von der Zeit *t* in Sekunden. Die Geschwindigkeit lässt sich durch die Funktionsgleichung  $v(t) = -0.5t^3 + 3.75t^2$  angeben. KL14 PT1 Teil-2 - Aufgaben (09.05.2014).pdf<br>
Aufgabe 5<br>
Sportwagen<br>
Elis Sportwagen<br>
Elis Sportwagen<br>
Elis Sportwagen<br>
Elis Steuri (i.e. 45 Selument Siel 2 minis and 28 minis (i.e. 100 km/h) in os. 4 Selume<br>
Achianglaben

#### Aufgabenstellung:

- a) A Geben Sie die Funktionsgleichung zur Berechnung der momentanen Beschleunigung *a*(*t*) zum Zeitpunkt *t* an! Berechnen Sie die momentane Beschleunigung zum Zeitpunkt *t* = 2!
- b) Geben Sie einen Ausdruck zur Berechnung des in den ersten 4 Sekunden zurückgelegten Weges an! Ermitteln Sie diesen Weg *s*(4) (in Metern)!
- c) Angenommen, dieser Sportwagen beschleunigt anders als ursprünglich angegeben gleichmäßig in 4 Sekunden von 0 m/s auf 28 m/s. Nun wird mit  $v_{\gamma}(t)$  die Geschwindigkeit des Sportwagens nach *t* Sekunden bezeichnet.

Geben Sie an, welcher funktionale Zusammenhang zwischen  $v_{_1}$  und  $t$  vorliegt! Ermitteln Sie die Funktionsgleichung für v<sub>1</sub>!